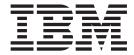

# JES3 Diagnosis Reference

Version 2 Release 1

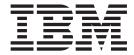

# JES3 Diagnosis Reference

Version 2 Release 1

| Note<br>efore usir | ng this informat | ion and the pr | roduct it supp | orts, read the | information in | "Notices" on p | page 189. |  |
|--------------------|------------------|----------------|----------------|----------------|----------------|----------------|-----------|--|
|                    |                  |                |                |                |                |                |           |  |
|                    |                  |                |                |                |                |                |           |  |
|                    |                  |                |                |                |                |                |           |  |
|                    |                  |                |                |                |                |                |           |  |
|                    |                  |                |                |                |                |                |           |  |
|                    |                  |                |                |                |                |                |           |  |
|                    |                  |                |                |                |                |                |           |  |
|                    |                  |                |                |                |                |                |           |  |
|                    |                  |                |                |                |                |                |           |  |
|                    |                  |                |                |                |                |                |           |  |
|                    |                  |                |                |                |                |                |           |  |
|                    |                  |                |                |                |                |                |           |  |
|                    |                  |                |                |                |                |                |           |  |
|                    |                  |                |                |                |                |                |           |  |
|                    |                  |                |                |                |                |                |           |  |
|                    |                  |                |                |                |                |                |           |  |
|                    |                  |                |                |                |                |                |           |  |
|                    |                  |                |                |                |                |                |           |  |
|                    |                  |                |                |                |                |                |           |  |
|                    |                  |                |                |                |                |                |           |  |
|                    |                  |                |                |                |                |                |           |  |
|                    |                  |                |                |                |                |                |           |  |
|                    |                  |                |                |                |                |                |           |  |
|                    |                  |                |                |                |                |                |           |  |
|                    |                  |                |                |                |                |                |           |  |
|                    |                  |                |                |                |                |                |           |  |
|                    |                  |                |                |                |                |                |           |  |
|                    |                  |                |                |                |                |                |           |  |
|                    |                  |                |                |                |                |                |           |  |
|                    |                  |                |                |                |                |                |           |  |

© Copyright IBM Corporation 1988, 2013. US Government Users Restricted Rights – Use, duplication or disclosure restricted by GSA ADP Schedule Contract with IBM Corp.

## Contents

| Figures                                                                                                    | JES3 and CI FSS Summary Information                                                |                        |
|----------------------------------------------------------------------------------------------------|------------------------------------------------------------------------------------|------------------------|
| Tables vii                                                                                                    | Chapter 3. JES3 module summary 3                                                   | 37                     |
| About this document ix Who should use this document ix Where to find more information ix                                                            | Chapter 4. JES3 Data area summary Control Block Chaining                           |                        |
| How to send your comments to IBM xi                                                                                                    | Chapter 5. AWAIT reason codes 12                                                   | 21                     |
| If you have a technical problem xi  z/OS Version 2 Release 1 summary of changes xiii  Chapter 1. JES3 Diagnostic Information and Coding Conventions | Chapter 6. JES3 Failsoft Codes.                                                    | 27<br>30<br>80<br>80   |
| JES3 Coding Conventions                                                                                                    | Chapter 7. JES3 Completion Codes       18         Appendix. Accessibility          | 3 <b>5</b><br>85<br>85 |
| Chapter 2. IPCS JES3 Reference 7 Summary of Recommended IPCS Subcommands for IES3                                                                   | Notices18Policy for unsupported hardware19Minimum supported hardware19Trademarks19 | 9(<br>91               |
| Block Prefixes                                                                                                    | Index                                                                              | )3                     |

## **Figures**

| 1. | JES3 Use of CSA, SQA, and Auxiliary Storage | 2   | 8.  | JES3 Scheduling Control Block Chaining     | 115 |
|----|---------------------------------------------|-----|-----|--------------------------------------------|-----|
| 2. | Initialization Control Block Chaining       | 111 | 9.  | General Services Control Block Chaining    | 115 |
| 3. | Output Service Control Block Chaining       | 112 | 10. | Spool Data Management Control Block        |     |
| 4. | Setup Control Block Chaining                | 112 |     | Chaining                                   | 116 |
| 5. | Job Scheduling Control Block Chaining       | 113 | 11. | Consoles Control Block Chaining            | 117 |
| 6. | Chained Single Record File Control Block    |     | 12. | JES3 Communications Control Block Chaining | 118 |
|    | Chaining                                    | 113 | 13. | Remote Processing Control Block Chaining   | 119 |
| 7. | RESQUEUE Related Control Block Chaining     | 114 |     |                                            |     |

## **Tables**

| 1. | Locks used by JES3                         | 5. | JES3 Trace Events                   |
|----|--------------------------------------------|----|-------------------------------------|
| 2. | Locating ASIDs for JES3-related Problems 8 | 6. | JES3 module summary                 |
| 3. | JES3 Control Blocks for IPCS JES3 and the  | 7. | AWAIT reason codes                  |
|    | IPCS CBFORMAT Subcommand                   | 8. | Return Codes and their Routines 177 |
| 4. | Options for VERBX JES3 Subcommand,         |    |                                     |
|    | *START DC, and IPCS IES3 Panels 23         |    |                                     |

#### About this document

This document supports  $z/OS^{\otimes}$  (5650-ZOS). This document is intended for any JES3 complex that runs z/OS MVS.

The purpose of this document is to provide a quick reference for system programmers who diagnose JES3 problems.

#### Who should use this document

This document is intended for system programmers and IBM® service representatives or anyone who is responsible for diagnosing and correcting problems in JES3. Users of this document must have a working knowledge of JES3 functions.

#### Where to find more information

The following table lists documents that contain information related to the information provided in this document.

Most licensed documents were declassified in OS/390 $^{\circ}$  V2R4 and are now included on the z/OS Online Library Collection, SKT2T-6700. The remaining licensed documents appear in unencrypted documentManager softcopy and PDF form on the z/OS Licensed Product Library, LK2T-2499.

| Title                                            | Order<br>Number | Description                                                                                                    |
|--------------------------------------------------|-----------------|----------------------------------------------------------------------------------------------------|
| z/OS Introduction and Release<br>Guide           | GA32-0887       | Describes the contents and benefits of z/OS as well as the planned packaging and delivery of this new product.                                                                                   |
| z/OS Planning for Installation                   | GA32-0890       | Contains information that lets users:  • Understand the content of z/OS  • Plan to get z/OS up and running  • Install the code  • Take the appropriate migration actions  • Test the z/OS system |
| z/OS Information Roadmap                         | SA23-2299       | Describes the information associated with z/OS including z/OS documents and documents for the participating elements.                                                                            |
| z/OS Summary of Message and<br>Interface Changes | SA23-2300       | Describes the changes to messages for individual elements of z/OS.  Note: This document is provided in softcopy only on the message bookshelf of the z/OS collection kit.                        |

### How to send your comments to IBM

We appreciate your input on this publication. Feel free to comment on the clarity, accuracy, and completeness of the information or provide any other feedback that you have.

Use one of the following methods to send your comments:

- 1. Send an email to mhvrcfs@us.ibm.com.
- 2. Send an email from the "Contact us" web page for z/OS (http://www.ibm.com/systems/z/os/zos/webqs.html).
- 3. Mail the comments to the following address:

**IBM** Corporation

Attention: MHVRCFS Reader Comments

Department H6MA, Building 707

2455 South Road

Poughkeepsie, NY 12601-5400

US

4. Fax the comments to us, as follows:

From the United States and Canada: 1+845+432-9405

From all other countries: Your international access code +1+845+432-9405

Include the following information:

- · Your name and address.
- · Your email address.
- Your telephone or fax number.
- The publication title and order number:

z/OS JES3 Diagnosis Reference GA32-1009-00

- The topic and page number that is related to your comment.
- The text of your comment.

When you send comments to IBM, you grant IBM a nonexclusive right to use or distribute the comments in any way appropriate without incurring any obligation to you.

IBM or any other organizations use the personal information that you supply to contact you only about the issues that you submit.

#### If you have a technical problem

Do not use the feedback methods that are listed for sending comments. Instead, take one of the following actions:

- Contact your IBM service representative.
- Call IBM technical support.
- Visit the IBM Support Portal at z/OS support page (http://www.ibm.com/systems/z/support/).

## z/OS Version 2 Release 1 summary of changes

See the following publications for all enhancements to z/OS Version 2 Release 1 (V2R1):

- z/OS Migration
- z/OS Planning for Installation
- z/OS Summary of Message and Interface Changes
- z/OS Introduction and Release Guide

## Chapter 1. JES3 Diagnostic Information and Coding Conventions

The following is general information that you may find useful when diagnosing JES3-related problems.

#### **JES3 Coding Conventions**

Certain module conventions are used by JES3 to assist you with debugging JES3 problems.

#### **Module Prolog Descriptions**

A prologue exists at the beginning of each module's assembly listing. The prologue includes information in a standard format which is useful for understanding the module and its interaction in the system.

Chapter 3, "JES3 module summary," on page 37 contains a chart that summarizes the function of each JES3 module, its location, and its interaction with other JES3 modules.

#### **Entry Point Names**

The entry point to executable JES3 modules is identified with a character string that contains the module name (typically the assembly CSECT name), the release level of the module, the date and time the module was assembled, and the address constant (ADCON) that points to the latest APAR number (in EBCDIC) that was applied to the module. The module name is especially helpful to spot module entry points in a printed storage dump.

Data CSECTs may have save areas or other data at the beginning of the module.

For modules with multiple entry points, each entry point is identified with its 8-byte name at the entry point minus eight. Most JES3 entry points are contained in the transfer vector table (TVT) or the subsystem vector table (SSVT).

#### **Register Conventions**

You should always check the module prolog of the JES3 module in which you are examining. However, for most JES3 modules the register conventions are:

#### Register

#### **Contents**

- 10 Base address of the module
- 11 Address of the FCT for the current DSP
- **12** Address of the TVT
- Address of the work area or data area associated with the DSP
- 14 Entry point address
- 15 Return address

### **JES3 Storage Usage**

Figure 1 shows the data areas in CSA, SQA and JES3 auxiliary storage.

| Subpool          | Storage                                 | Attributes                |
|------------------|-----------------------------------------|---------------------------|
| Mess             | MGR<br>sage Routine                     | 231<br>Table              |
| F                | SS JSAM DN                              | 1Cs 231                   |
| Data             | USAM DMC<br>Mgt. Control                |                           |
|                  | SAM CSA PB<br>rotected Buff             |                           |
|                  | Trace Table                             | 231                       |
| JES              | IATGRSQ<br>33 Storage Q                 | 231<br>ueue               |
| Me               | MEMDATA<br>emory Data B                 | 241<br>lock               |
| Data             | USAM DSS<br>a Set Status                | 241<br>Block              |
| S                | SETUNITS<br>etup Units Ta               | 241<br>.b <b>l</b> e      |
| Se               | SETNAMES<br>tup Names T                 |                           |
| DYN              | DYD<br>AL Data Set I                    | 241<br>Names              |
| IATYMVI          | MVDAMSTF<br>DA Master Co                | R 241<br>ontrol Area      |
| IATYMVE          | MVDAVERS<br>DA Version Co               |                           |
| IATYN            | MVDATOKN<br>MVDA Access                 | N 241<br>s Token          |
| Main Pr          | MPC<br>ocessor Con                      | 241<br>trol Table         |
| Sy               | SYSUNITS<br>stem Units Ta               | 241<br>able               |
| Destina<br>Dynam | DSQ<br>ation Routing<br>nic Destination | 241<br>Queue /<br>n Queue |
| Buffe            | FSS BALJ<br>er Allocation               | 241<br>JSAM               |
| Dynamic          | DDR<br>Device Reco                      | 241<br>Infiguration       |
| S                | SI 54 Info Str                          | ing 241                   |
| Command          | d Text Translat                         | te Table 241              |
| Com              | nmand Prefix                            | Table 241                 |
| Module \         | Work Area Ca                            | allpool 241               |
| Loca             | al Command                              |                           |
| Sta              | SDA<br>atistics Data <i>A</i>           | 241<br>Area               |
| DLOG             | DLOG<br>Common Da                       | 241<br>ata Area           |
| Acc              | ACQ<br>cess Queue E                     | 241<br>Entry              |
| WLM              | WEV<br>Event Contro                     | 241<br>ol Block           |

| 228 CSA Pageable, user key, explicitly freed, not fetch-protected  229 JES3 Aux. Fixed, key 0, explicitly freed, not fetch protected  231 CSA Fixed, user key explicitly assigned and freed, not fetch-protected  241 CSA Pageable, user key, freed at task termination, fetch-protected  245 SQA Pageable, user key, explicitly freed, fetch-protected  *Indicates residency is below 16M. |                                    |           |  |  |  |
|----------------------------------------------------------------------------------------------------|------------------------------------|-----------|--|--|--|
| not fetch protected  231 CSA Fixed, user key explicitly assigned and freed, not fetch-protected  241 CSA Pageable, user key, freed at task termination, fetch-protected  245 SQA Pageable, user key, explicitly freed, fetch-protected                                                                                                    | 228                                | CSA       |  |  |  |
| and freed, not fetch-protected  241 CSA Pageable, user key, freed at task termination, fetch-protected  245 SQA Pageable, user key, explicitly freed, fetch-protected                                                                                                    | 229                                | JES3 Aux. |  |  |  |
| termination, fetch-protected  245 SQA Pageable, user key, explicitly freed, fetch-protected                                                                                                    | 231                                | CSA       |  |  |  |
| freed, fetch-protected                                                                                                    | 241                                | CSA       |  |  |  |
| *Indicates residency is below 16M.                                                                                                    | 245                                | SQA       |  |  |  |
|                                                                                                    | *Indicates residency is below 16M. |           |  |  |  |

| Global Post S3 Routine         | 228 |
|--------------------------------|-----|
| Writer IOSB/SRB Block          | 228 |
| PCD<br>Program Call Descriptor | 228 |
| USAM Count Histogram           | 228 |
| UCN<br>USAM Counts Table       | 228 |
| SSVT<br>Subsystem Vector Table | 228 |
| Fixed CSA Storage              |     |

| IOSB/SRB                    | 245 |
|-----------------------------|-----|
| for NJE, BSC RJP            |     |
| SRB's                       | 245 |
| Service Request Blocks      |     |
| BALP                        | 245 |
| USAM Buffer Allocator Table |     |
| ISRs                        | 245 |
| IOSB/SRB Blocks             |     |
| IOP                         | 245 |
| I/O Parameter Block         |     |
| BPS Sector Table            | 245 |
| 111 0 000101 14210          |     |
| SQA Storage                 |     |

| ETD<br>Entry Table Descriptor       |     |
|-------------------------------------|-----|
| USAM AUX PBUFs<br>Protected Buffers | 229 |

JES3 Auxiliary Storage (Optional)

**CSA Storage** 

Figure 1. JES3 Use of CSA, SQA, and Auxiliary Storage

## Locks used by JES3

Table 1 describes the use of locks by JES3.

Table 1. Locks used by JES3

| Module                                                         | Type of Lock | Purpose                                                                                                    |
|----------------------------------------------------------------|--------------|----------------------------------------------------------------------------------------------------|
| IATABIP                                                        | Local/CMS    | Serialize I/O activity during purge processing                                                                                                    |
| IATABMN                                                        | Local        | Free reserved storage if an out-of-storage condition exists                                                                                                    |
|                                                                | Local        | Release DEBs from chain                                                                                                    |
|                                                                | Local        | Clear JES3 attention table entry                                                                                                    |
|                                                                | Local        | Start I/O for any extent on queue for ISR                                                                                                    |
|                                                                | Local        | Used to CALLRTM under the auxiliary task - ESTAI exit (IATAFAIL)                                                                                                 |
| IATCNDM                                                        | Local/CMS    | Serialize MEMDATA chain                                                                                                    |
| IATCNSV                                                        | Local/CMS    | Serialize MEMDATA chain                                                                                                    |
| IATDMBS                                                        | Local        | Free a protected buffer                                                                                                    |
| IATDMDK                                                        | Local        | Required for page fix/free/release. Also entered from IATDMEBS, IATDMEB2, IATDMEB3 and IATDMBS with locks already held                                           |
| IATDMDS                                                        | Salloc       | General usage routine to GETMAIN or FREEMAIN during branch entry                                                                                                 |
| IATDMEBS<br>IATDMEB2<br>IATDMEB3                               | Local/CMS    | General usage routines to update DSSs (data set status blocks), DSBs (data set blocks), DMCs (data management control blocks), and DATs (data buffer blocks)     |
| IATDMGR                                                        | Local        | Serialize DSS access                                                                                                    |
| IATDMIT                                                        | Local/CMS    | Page-free and serialization of DSS, scan FSS BALJ chain                                                                                                    |
| IATDMUB                                                        | Local        | Branch entry to GETMAIN and FREEMAIN                                                                                                    |
| IATFCLT                                                        | Local        | Several queues in the FSS address space require serialization before use                                                                                         |
| IATFCOR                                                        | Local        | Terminate FSA task using CALLRTM macro                                                                                                    |
| IATFPCC                                                        | Local        | Branch entry GETMAIN                                                                                                    |
| IATFPDD                                                        | Local        | Branch entry FREEMAIN                                                                                                    |
| IATFPCP<br>IATFPCW<br>IATFPGD<br>IATFPGF<br>IATFPRA<br>IATFPRD | Local        | Several queues in the FSS address space require serialization before use                                                                                         |
| IATGRFS                                                        | Local        | Clear FSA DESTQ pointer                                                                                                    |
| IATGRGM                                                        | Local        | For JES3 GETMAIN/PUTMAIN requests; required to serialize AGETMAIN and APUTMAIN processing and to branch enter the MVS <sup>™</sup> GETMAIN and FREEMAIN services |
| IATGRGS                                                        | Local        | For CALLRTM macro to abend a generalized subtask                                                                                                    |

Table 1. Locks used by JES3 (continued)

| Module  | Type of Lock | Purpose                                                                                               |  |
|---------|--------------|----------------------------------------------------------------------------------------------------|--|
| IATGRG1 | Local        | Branch entry post of auxiliary task, nucleus task or both FREEMAIN services                           |  |
| IATGRJX | Local        | Branch entry post to post nucleus task                                                                |  |
| IATGROP | Local        | Used to serialize updates to the TCBDEB chain                                                         |  |
| IATGRQC | Local        | Used to serialize with AGETMAIN/APUTMAIN processing                                                   |  |
| IATGRSP | Local        | Held upon entry to SRB routine for JESMSG                                                             |  |
| IATINAT | Local        | Terminate C/I subtask using CALLRTM macro                                                             |  |
| IATINC2 | Local        | Set JES3 entry in IOS attention table; clear TCBTCT field                                             |  |
| IATINFC | Local/CMS    | Used to search MEMDATA chain                                                                          |  |
| IATINM3 | Local/CMS    | Add JES3's MEMDATA to MEMDATA chain                                                                   |  |
| IATINSV | Local        | Branch entry post for JES3 master ECB, IATAUX task ECB, or both.                                      |  |
| IATLVAT | Local        | Terminate locate subtask using CALLRTM macro                                                          |  |
| IATMDAT | Local        | Terminate MDS subtask using CALLRTM macro                                                             |  |
| IATMFTM | Local        | Branch entry post of JMF timer subtask                                                                |  |
| IATMOCP | Local/CMS    | Serialize MEMDATA chain                                                                               |  |
| IATMSR1 | Local/CMS    | Serialize MEMDATA chain                                                                               |  |
| IATOSDI | Local        | Branch entry post for JES3 master ECB, IATAUX task ECB, or both.                                      |  |
| IATOSGR | Local        | Terminate SETPRT subtask for a WTR                                                                    |  |
| IATOSPR | Local        | Serialize for IATXLPJ3 post of AUX task                                                               |  |
| IATRJPC | Local        | Ensure JES3 does not terminate while parmlist is being processed                                      |  |
| IATSIAD | Local/CMS    | Branch entry to GETMAIN and FREEMAIN                                                                  |  |
| IATSIAI | Local/CMS    | Search MEMDATA chain                                                                                  |  |
| IATSICC | Local        | Serialize DSS for CLOSE processing                                                                    |  |
| IATSICD | Local/CMS    | Serialize MEMDATA chain                                                                               |  |
| IATSIDR | Local/CMS    | Search MEMDATA chain                                                                                  |  |
| IATSIEM | Local/CMS    | Set for the duration of EOM processing for control block cleanup                                      |  |
| IATSIJS | Local        | Held upon entry to SRB routine for JESMSG                                                             |  |
|         | Local/CMS    | Search MEMDATA chain (job select)                                                                     |  |
|         | Local        | Quiesce I/O (EOT)                                                                                     |  |
|         | Local        | Branch entry to GETMAIN or FREEMAIN ACB or DEBs                                                       |  |
|         | Local        | Branch entry WAIT for RAB refresh                                                                     |  |
|         | Local        | Modify the Client Output Work (COW) area chain in the SYSOUT application program interface MEM entry. |  |
| IATSIOD | Local        | Branch entry GETMAIN/FREEMAIN                                                                         |  |
|         | Local        | Call IATDMDKR to allocate a spool record                                                              |  |

Table 1. Locks used by JES3 (continued)

| Module  | Type of Lock | Purpose                                                                                              |  |
|---------|--------------|----------------------------------------------------------------------------------------------------|--|
| IATSIOR | Local        | Allocate a track address for SYSOUT                                                                  |  |
| IATSISO | Local        | Modify the Client Output Work (COW) area chain in the SYSOUT application program interface MEM entry |  |
| IATSITS | Local/CMS    | Serialize MEMDATA chain                                                                              |  |
| IATSIWO | Local/CMS    | Serialize MEMDATA chain                                                                              |  |
| IATSNDA | Local        | Branch entry to GETMAIN                                                                              |  |
| IATSNDE | Local        | Branch entry to GETMAIN                                                                              |  |
| IATSNDF | Local        | Branch entry to GETMAIN and FREEMAIN                                                                 |  |
| IATSNLM | Local        | Branch entry to GETMAIN                                                                              |  |
| IATSNSG | Local        | Branch entry to GETMAIN                                                                              |  |
| IATSSCM | Local/CMS    | Search MEMDATA chain or create MEMDATA                                                               |  |
|         | Local/CMS    | Free MEMDATA                                                                                         |  |
| IATSSRE | Local        | Call requester's exit in response to SSISERV TYPE=REPLY request                                      |  |
| IATSSJM | Local        | Held upon entry to SRB routine for JESMSG                                                            |  |
| IATSSRN | Local/CMS    | Serialize MEMDATA chain                                                                              |  |

### Chapter 2. IPCS JES3 Reference

This chapter contains information that helps you use IPCS to diagnose JES3 problems. It contains:

- A summary of the IPCS subcommands that you may find useful when diagnosing problems using the IPCS JES3 panels
- A procedure for identifying the ASIDs for the address spaces that are in the dump you are examining
- The values you can specify for View Option on the IPCS JES3 panels or on the CBF command
- A chart that identifies the JES3 control blocks that IBM provides diagnostic support for
- A chart that describes the portions of a formatted dump for a JES3 or CI FSS address space
- A chart that describes the information in each JES3 trace entry

#### Summary of Recommended IPCS Subcommands for JES3

This section presents a summary of the IPCS subcommands you might find useful while diagnosing a JES3 problem. A complete description of the commands is described in *z/OS MVS IPCS Commands*.

To format a control block:

Note:

→—CBFORMAT—adr—STRUCTURE(name)

MODEL(name)

To locate the specified value:

Note:

→—FIND—adr—

To display storage:

Note:

→—LIST—adr—

To add a symbol name on the stack:

Note:

→—STACK—adr—

→

To format summary information for JES3 or a CI FSS:

#### Note:

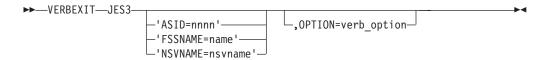

To identify storage at a specified address:

Note:

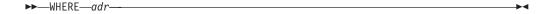

#### **View Options for JES3**

Use the view option to specify the type of fields you want displayed in the formatted control block. IPCS JES3 allows you to use the following view options:

X'0100'

Displays only the reserved fields in the control block

X'0200'

Displays all fields except the reserved fields in the control block

X'0300'

Displays all fields of the control block

X'0400'

Displays the contents of the control block in list or browse format

See *z/OS MVS IPCS Customization* for more information on the acceptable values for view option.

#### Identifying the Valid ASIDs for IPCS JES3 Control Block Prefixes

Use Table 2 to help you determine the ASIDs you should specify for each control block prefix on the IPCS JES3 - Primary Options panel.

Table 2. Locating ASIDs for JES3-related Problems

| Address Space | How to Obtain the ASID                                                                                                    |  |  |  |
|---------------|----------------------------------------------------------------------------------------------------|--|--|--|
| JES3          | Locate the ASID for the JES3 address space by:                                                                                                    |  |  |  |
|               | 1. Indicating you want a list of valid ASIDs for the dump by specifying Y for List of valid ASIDs. The output provides you with a list of the jobs that are in the dump. |  |  |  |
|               | 2. Locate the entry for the JES3 ASID by entering 'L JES3' on the option command line.                                                                                   |  |  |  |
|               | 3. Obtain the ASID for the JES3 address space on the far right of the entry.                                                                                             |  |  |  |

Table 2. Locating ASIDs for JES3-related Problems (continued)

| Address Space | How to Obtain the ASID                                                                                                    |
|---------------|----------------------------------------------------------------------------------------------------|
| CI FSS        | If you have a <b>dump of the CI FSS address space</b> and the CI FSS abended, you can obtain the ASID for the CI FSS by either:                                                                                                    |
|               | • Locating message IAT3713 in the SYSLOG. Message IAT3713 contains the ASID and fssname of the CI FSS address space that failed.                                                                                                    |
|               | • OR by                                                                                                    |
|               | 1. Indicating you want a list of valid ASIDs for the dump by specifying Y for List of valid ASIDs. The output provides you with a list of the jobs that are in the dump.                                                                               |
|               | 2. Locating the entry for the CI FSS ASID by entering 'L CIFSS' on the option command line.                                                                                                    |
|               | 3. Obtaining the ASID for the CI FSS address space on the far right of the entry.                                                                                                    |
|               | If you have a <b>dump of the JES3 address space</b> and there was a problem in communications between the JES3 and CI FSS, you can obtain the ASID for the CI FSS by:                                                                                  |
|               | 1. Obtaining the ASID of the JES3 address space as described above.                                                                                                    |
|               | 2. Specifying the JES3 ASID for the IATY prefix on the "IPCS JES3 - Primary Options" panel.                                                                                                    |
|               | 3. Selecting the option Display all Control Block Groups from the "Display or Modify JES3 Control Block Information" panel.                                                                                                    |
|               | 4. Selecting the CIFSS, JES3 or a control block group you have defined that contains the DESTQ. You can examine the queue of staging areas on the destination queue 153 to determine the CI FSS address space JES3 last attempted to communicate with. |

Table 2. Locating ASIDs for JES3-related Problems (continued)

| How to Obtain the ASID                                                                                                    |  |  |  |  |  |
|----------------------------------------------------------------------------------------------------|--|--|--|--|--|
| When diagnosing WTR FSS address spaces, you should have obtained at least one of the following from the SYSLOG:                                                                                                    |  |  |  |  |  |
| The FSS name of the WTR FSS                                                                                                    |  |  |  |  |  |
| The name of the device (jname)                                                                                                    |  |  |  |  |  |
| The address of the device                                                                                                    |  |  |  |  |  |
| If you have a dump of a JES3 address space:                                                                                                    |  |  |  |  |  |
| 1. Obtain the ASID of the JES3 address space as described above.                                                                                                    |  |  |  |  |  |
| 2. Specify the JES3 ASID for the IATY prefix on the "IPCS JES3 - Primary Options" panel.                                                                                                    |  |  |  |  |  |
| 3. Select the JES3 Control Block Information option from the "IPCS JES3 - Primary Options" panel.                                                                                                    |  |  |  |  |  |
| 4. Select the option Display all Control Block Groups from the "Display or Modify JES3 Control Block Information" panel.                                                                                                    |  |  |  |  |  |
| 5. Select the JES3 group or a control block group you have defined that contains the FSS control block The FSS control block contains the ASID of the WTR FSS address space in field FSSASID.                                                                                                    |  |  |  |  |  |
| If you have a dump of only the WTR FSS address space,:                                                                                                    |  |  |  |  |  |
| 1. Indicate you want a list of valid ASIDs for the dump by specifying Y for List of valid ASIDs on the "IPCS JES3 - Primary Options" panel. The output provides you with a list of the jobs that are in the dump.                                                                                                    |  |  |  |  |  |
| 2. Locate the job names that have the procname for a WTR FSS address space. You can identify the valid WTR FSS procnames by examining the JES3 FSSDEF initialization statements from your initialization stream, if available.                                                                                                    |  |  |  |  |  |
| 3. Record the ASIDs for each WTR FSS address space.                                                                                                    |  |  |  |  |  |
| 4. Return to the "IPCS JES3 - Primary Options" panel and select the JES3 Control Block Information option.                                                                                                    |  |  |  |  |  |
| 5. Select the Display all Control Block Groups option from the "Display or Modify JES3 Control Block Information" panel.                                                                                                    |  |  |  |  |  |
| 6. Select the WTRFSS group or a control block group you have defined that contains the FSCB control block.                                                                                                    |  |  |  |  |  |
| 7. Select the FSCB from the list of control blocks that are defined to the group.                                                                                                    |  |  |  |  |  |
| 8. For each ASID you recorded from step 3                                                                                                    |  |  |  |  |  |
| a. Enter the ASID of a WTR FSS address space on the "WTRFSCB - FSS/FSA Information"                                                                                                    |  |  |  |  |  |
| panel.                                                                                                    |  |  |  |  |  |
| b. Obtain the valid FSIDs for the WTR FSS address space                                                                                                    |  |  |  |  |  |
| c. Return to the "WTRFSCB - FSS/FSA Information" panel and enter a valid FSSID and FSAID for the ASID. If the FSAID is 0, FSCBNAME contains the fssname for the FSS address space. If the FSAID contains a hexadecimal number, FSCBNAME contain the name of the device. FSCBATRA contains the address of the trace area for the FSS or FSA. |  |  |  |  |  |
|                                                                                                    |  |  |  |  |  |

#### **JES3 Control Blocks for IPCS JES3**

The following chart identifies the control blocks IPCS JES3 Allows you to display. For each control block the chart identifies:

- The control block's common name.
- The valid structure or symbol names of the control block. The control block's prefix indicates the address space where the control block is. A prefix of:

- **IATY** Indicates the control block is in common storage or in the JES3 address space
- CI Indicates the control block is in a CI FSS address space
- WTR Indicates the control block is in a WTR FSS address space
- **JOB** Indicates the control block is in an address space for a started task, TSO/E user, or a batch job
- Whether you need to supply the control blocks address to IPCS JES3 so that it can be formatted.
- Where you can obtain the control blocks address if you need to supply it.
- The model name for the control block. The model name may be useful if you are issuing the IPCS CBF subcommand.
- The descriptive name of the control block.

Table 3. JES3 Control Blocks for IPCS JES3 and the IPCS CBFORMAT Subcommand

| Common<br>Name | Structure (name)     | adr        | Model (name)         | Formats the                                                                | Address contained in                                                                      |
|----------------|----------------------|------------|----------------------|----------------------------------------------------------------------------|-------------------------------------------------------------------------------------------|
| ADA            | IATYADA              | Yes        | IATIPADA             | Authorization Data Area                                                    | Register 6 in IATSIAU                                                                     |
| ARL            | IATYARL              | Yes        | IATIPARL             | Allocation resource list                                                   | RQARLADD in IATYRSQ<br>ARLFCHN in IATYARL                                                 |
| BAL            | IATYBAL              | Yes        | IATIPBAL             | First buffer allocator block for the JES3 address space                    | SVTBALJC or SVTBALP in IATYSVT; TVTBALJ in IATYTVT                                        |
|                | CIBAL                | No         | IATIPBAL             | First buffer allocator block for a CI FSS address space                    |                                                                                           |
| BFPX           | WTRBFPX              | Yes        | IATIPBFP             | FSA buffer prefix control block<br>for a WTR address space                 | FSBXABUF in IATYFSBX<br>INPXBFA in IATYINPX<br>BFPXCHAN in IATYBFPX                       |
| BLK            | IATYBLK              | Yes        | IATIPBLK             | Block spooler parameter list                                               |                                                                                           |
| ı              | CIBLK                | Yes        | IATIPBLK             | Block spooler parameter list                                               |                                                                                           |
|                | WTRBLK               | Yes        | IATIPBLK             | Block spooler parameter list                                               |                                                                                           |
| BWA            | IATYBWA              | Yes        | IATIPBWA             | Spool Browse Core Storage Buffer<br>Work Area                              | DSBCBWKA                                                                                  |
| CAT            | IATYCAT1<br>IATYCAT2 | Yes<br>Yes | IATIPCA1<br>IATIPCA2 | Catalog allocate<br>parameter list<br>Catalog unallocate<br>parameter list | LCTALLOC in IATYLCT for IATYCAT1; LCTUNALC in IATYLCT for IATYCAT2                        |
| CFGS           | IATYCFGS             | Yes        | IATIPCFS             | Configuration Services Data Area                                           | ITKCFGTK in IATYITK INTCFGTK in IATYITK CFCFGTKN in IATYCFW                               |
| CFT            | IATYCFT              | Yes        | IATIPCF1             | CI FSS table                                                               | FSSEXTPT in IATYFSS IDACFTST in IATYIDA CFTCHAIN in IATYCFT for the next CFT in the chain |
| CLST           | IATYCLST             | Yes        | IATABCLS             | Data set concatenation list header and entries                             | DSBCLST                                                                                   |
|                | IATYCLSH             | Yes        | IATIPCL1             | Data set concatenation list header                                         | DSBCLST                                                                                   |
|                | IATYCLSE             | Yes        | IATIPCL2             | Data set concatenation list entry                                          |                                                                                           |
| CNB            | IATYCNB              | No         | IATIPCNB             | Console buffer control block                                               | Address contained in ACONSBCB in IATYTVT                                                  |
| CNC            | IATYCNC1             | Yes        | IATIPCC1             | Console service constants                                                  | ACONCONS in IATYTVT for IATYCNC1                                                          |

Table 3. JES3 Control Blocks for IPCS JES3 and the IPCS CBFORMAT Subcommand (continued)

| Common<br>Name | Structure (name)                 | adr               | Model (name)                        | Formats the                                                  | Address contained in                                                                                                    |
|----------------|----------------------------------|-------------------|-------------------------------------|--------------------------------------------------------------|----------------------------------------------------------------------------------------------------|
| CNDB           | IATYCNDB                         | Yes               | IATIPCDB                            | Console Destination Block                                    | CALLCNDB, LMOPCNDB in IATYNDT; CONCNDB in IATYNDT; CONCNDB in IATYCNS; CONSOLE in IATYPRM; DJCLCNDB in IATYDJB; DCON in IATYUTDA; FSACNDB and FSACNDB2 IN IATYFSA; FSSCNDBM, FSSCNDB, and FSSMCNDB IN IATYFSS; IQOSCNS, IQOSCNSL in IATYIQOS; ISDCNDB in IATYJCT; JDABCNDB in IATYJDA; JNDTCNDB in IATYJDA; JNDTCNDB in IATYJNR; JSQCNDB in IATYJNR; JSQCNDB in IATYMDS, CNDBMDSM, CNDBMDSM, CNDBMDSM, CNDBMDSD in IATYMDS; MEMHCNDB, MEMECNDB in IATYMEM; MOOSCNSL, MOOSCNS in IATYMOOS; MPCCNDB in IATYNRS; PURCNDB in IATYNRS; PURCNDB in IATYNRS; PURCNDB in IATYPUR; RDSCCNDB, RDSDCNDB in IATYRD; RTTCNDB in IATYSUP; STATCNDB in IATYSUP; STATCNDB in IATYSUP; WSBCNDB in IATYWTC; WSBCNDB in IATYWTC; WSBCNDB in IATYWSB; WTDCNDB in IATYWTR |
| CNS            | IATYCNS1<br>IATYCNS4<br>IATYCNS6 | Yes<br>Yes<br>Yes | IATIPCNS1<br>IATIPCNS4<br>IATIPCNS6 | Console buffer map<br>CONSACTN DSECT<br>Console spool buffer | ACONSBCB in IATYTVT FCTCBPTR in IATYFCT JDABPFDB in IATYJDA                                                                                                    |
| COW            | IATYCOW                          | Yes               | IATIPCOW                            | Client Work Area                                             | SSS2JEST in IAZSSS2                                                                                                    |
| СРВ            | IATYCPB                          | Yes               | IATIPCPB                            | Cell pool control block                                      | CPBNXCPB in IATYCPB for the next IAYTCPB                                                                                                    |
| CSCP           | IATYCSCP                         | Yes               | IATIPCSCP                           | Chained single-record file (SRF) cell pool pointers          | TVTCSCP in IATYTVT                                                                                                    |
| DAT            | IATYDAT                          | Yes               | IATIPDAT                            | Data buffer block for the JES3 address space                 | BALDATBA and BALXDTBA of IATYBAL; DSBDATBA of IATYDSB; WTRIDATA of IATYWTR                                                                                                    |
|                | CIDAT                            | Yes               | IATIPDAT                            | Data buffer block for a CI FSS address space                 | BALDATBA and BALXDTBA of CIBAL; WTRIDATA of IATYWTR                                                                                                    |
| DLA            | IATYDLA                          | Yes               | IATIPDLA                            | DLOG address space data area                                 | DLGDLA in IATYDLOG                                                                                                    |
| DLG            | IATYDLOG                         | Yes               | IATIPDLG                            | DLOG common data area                                        | SVTDLOG in IATYSVT                                                                                                    |

Table 3. JES3 Control Blocks for IPCS JES3 and the IPCS CBFORMAT Subcommand (continued)

| Common<br>Name | Structure<br>(name)  | adr        | Model (name)         | Formats the                                                       | Address contained in                                                                                                    |
|----------------|----------------------|------------|----------------------|-------------------------------------------------------------------|----------------------------------------------------------------------------------------------------|
| DMC            | IATYDMC              | Yes        | IATIPDMC             | Data management control block                                     | BALDMCBA of IATYDSB<br>DSBDMCBA of IATYDSB<br>OSDDMCCP of IATYOSD -<br>points to the first cell pool extent                                                                  |
|                | CIDMC                | Yes        | IATYIPDMC            | Data management control block<br>for a CI FSS address space       | BALDMCBA of IATYDSB<br>DSBDMCBA of IATYDSB<br>OSDDMCCP of IATYOSD -<br>points to the first cell pool extent                                                                  |
| DOI            | IATYDOI              | Yes        | IATIPDOI             | Dataset Output Information                                        | JDSDOFDB in IATYJDS,<br>OSEOTFDB in IATYOSE                                                                                                    |
| DOIX           | IATYDOIX             | Yes        | IATIPDOX             | Dataset Output Information<br>Extension                           | DOIEXTOF in IATYDOI contains offset                                                                                                    |
| DOT            | IATYDOT              | Yes        | IATIPDOT             | Dataset Output Table                                              | JETEDTAD in IATYJET                                                                                                    |
| DOTPLIST       | IATYDOTP             | Yes        | IATIPDOP             | IATXDOT Parameter List                                            | Embedded in IATYPUR,<br>IATYJAD, IATYJVW                                                                                                    |
| DSB            | IATYDSB              | Yes        | IATIPDSB             | Data set block                                                    | DSSDSB in IATYDSS                                                                                                    |
|                | RCVR                 | Yes        | IATIPRID             | Receiver ID and log string from browse token                      | DSBRCVR in IATYDSB                                                                                                    |
| DSN            | IATYDSN              | Yes        | IATIPDSN             | SETDSN table                                                      | VLMDSNPT in SETVOL<br>(IATYVLM)                                                                                                    |
| DSP            | IATYDSP              | Yes        | IATIPDSP             | Dynamic support program dictionary for the JES3 address space     | FCTDSPDC of IATYFCT                                                                                                    |
|                | CIDSP                | Yes        | IATIPDSP             | Dynamic support program dictionary for a CI FSS address space     | FCTDSPDC of CIFCT                                                                                                    |
| DSQ            | IATYDSQ              | Yes        | IATIPDSQ             | JES3 destination queue                                            | DSQLOC in IATYTVT                                                                                                    |
| DSS            | IATYDSS              | Yes        | IATIPDSS             | Data set status block for the JES3 address space                  | MEMDSS and MEMRRDSS in IATYMEM; DEBIRBAD in IEZDEB; ICTJCDSS, ICTJEDSS, ICTSYSDSS in IATYICT; DFRDSS in IATYDFR; DSBDSS in IATYDSB; SVTPBUFQ in IATYSVT; ICTCHAIN in IATYICT |
|                | CIDSS                | Yes        | IATIPDSS             | Data set status block for a CI FSS address space                  | MEMDSS and MEMRRDSS in<br>CIMEM; DEBIRBAD in IEZDEB;<br>ICTJCDSS, ICTJEDSS, ICTSYSDSS<br>in CIICT; SVTPBUFQ in IATYSVT                                                       |
| DTR            | IATYDTR              | Yes        | IATIPDTR             | DLOG trace table header                                           | DLGTRACE in IATYDLOG<br>DTRCURR in IATYDTR<br>DTRNEXT in IATYDTR                                                                                                    |
| DTRE           | IATYDTRE             | Yes        | IATIPDT2             | DLOG trace table entry                                            |                                                                                                    |
| DUL            | IATYDUL              | Yes        | IATIPDUL             | Dump list for CSA                                                 | SVTDULST in IATYSVT                                                                                                    |
| DVE            | IATYDVE              | Yes        | IATIPDVE             | SNARJP device entry table                                         | Contiguous to the WSB                                                                                                    |
| DYA            | IATYDYA1<br>IATYDYA2 | Yes<br>Yes | IATIPDA1<br>IATIPDA2 | Dynamic allocation<br>buffer<br>Request buffer<br>Response buffer | SELDATA in IATYSEL SELDATA in IATYSEL                                                                                                    |
| DYN            | IATYDYN              | No         | IATIPDYN             | DYNAL FCT data area                                               |                                                                                                    |
| DYQ            | IATYDYQ              | No         | IATIPDYQ             | Dynamic allocation queue entries                                  |                                                                                                    |

Table 3. JES3 Control Blocks for IPCS JES3 and the IPCS CBFORMAT Subcommand (continued)

| Common<br>Name | Structure (name)                 | adr               | Model (name)                     | Formats the                                                                                                  | Address contained in                                                                                                    |
|----------------|----------------------------------|-------------------|----------------------------------|----------------------------------------------------------------------------------------------------|----------------------------------------------------------------------------------------------------|
| DYR            | IATYDYR                          | Yes               | IATIPDYR                         | Dynamic allocation record control block                                                                      | AWADYR in IATYAWA                                                                                                    |
|                | JOBDYR                           | Yes               | IATIPDYR                         | Dynamic allocation record control block for a batch job or TSO                                               | AWADYR in IATYAWA                                                                                                    |
|                | CIDYR                            | Yes               | IATIPDYR                         | Dynamic allocation record control<br>block for a CI FSS address space<br>address space                       | AWADYR in IATYAWA                                                                                                    |
| FCT            | IATYFCT                          | No                | IATIPFCT                         | Function control table chain for the JES3 address space                                                      |                                                                                                    |
|                | CIFCT                            | Yes               | IATIPFCT                         | Function control table chain for the CI FSS address space                                                    | FCTTOP in CITVT RQFCTAD in IATYRSQ                                                                                                    |
| FDD            | IATYFDD                          | Yes               | IATIPFDD                         | File directory entry for the JES3 address space                                                              | AIOFDTOP in IATYTVT                                                                                                    |
|                | CIFDD                            | Yes               | IATIPFDD                         | File directory entry for the CI FSS address space                                                            | AIOFDTOP in CITVT                                                                                                    |
| FSA            | IATYFSA                          | Yes               | IATIPFSA                         | Functional subsystem application table                                                                       | FSSFSAPT in IATYFSS<br>FSACHAIN in IATYFSA                                                                                                    |
| FSCB           | WTRFSCB                          | No                | IATIPFSC                         | Functional subsystem control block a writer FSS address space                                                |                                                                                                    |
| FSL            | IATYFSL                          | Yes               |                                  | Failsoft logout message (IAT3713) for the JES3 address space                                                 |                                                                                                    |
|                | CIFSL                            | Yes               |                                  | JES3 failsoft logout message<br>(IAT3713) for a CI FSS address<br>space                                      |                                                                                                    |
| FSS            | IATYFSS                          | No                | IATIPFSS                         | Functional subsystem table                                                                                   |                                                                                                    |
| HWS            | IATYHWS1<br>IATYHWS2<br>IATYHWS3 | No<br>Yes<br>Yes  | IATIPHWS<br>IATIPHW1<br>IATIPHW3 | High-watermark<br>setup table<br>Fixed portion<br>Major entry<br>Minor entry                                 | TIHWST in IATYTVT for IATYHWS1; first major entry is contiguous to IATYHWS1; HWSMJCHN in IATYHWS1 for the next major entry; count of minor entries in HWSALTCT in IATYHWS2; minor entries are contiguous to IATYHSW2            |
|                | CIHWS1<br>CIHWS2<br>CIHWS3       | Yes<br>Yes<br>Yes | IATIPHWS<br>IATIPHW1<br>IATIPHW3 | High-watermark setup<br>table for the CI FSS<br>address space<br>Fixed portion<br>Major entry<br>Minor entry | TIHWST in IATYTVT for<br>CIHWS1; first major entry is<br>contiguous to CIHWS1;<br>HWSMJCHN in CIHWS1 for the<br>next major entry; count of minor<br>entries in HWSALTCT in<br>CIHWS2; minor entries are<br>contiguous to CIHWS2 |
| ICT            | IATYICT                          | No                | IATIPICT                         | Interpreter control table for the JES3 address space                                                         |                                                                                                    |
|                | CIICT                            | Yes               | IATIPICT                         | Interpreter control table for a CI<br>FSS address space                                                      | TVTICTCH in CITVT IDDICT in CIIDD1                                                                                                    |
| IDA            | IATYIDA                          | No                | IATIPIDA                         | Interpreter Data Area                                                                                        | TVTIDAAD in IATYTVT                                                                                                    |

Table 3. JES3 Control Blocks for IPCS JES3 and the IPCS CBFORMAT Subcommand (continued)

| Common<br>Name | Structure (name)                             | adr                      | Model (name)                                 | Formats the                                                                                                    | Address contained in                                                                                |
|----------------|----------------------------------------------|--------------------------|----------------------------------------------|----------------------------------------------------------------------------------------------------|----------------------------------------------------------------------------------------------------|
| IDD            | IATYIDD1<br>IATYIDD2<br>IATYIDD3<br>IATYIDD4 | Yes<br>Yes<br>Yes<br>Yes | IATIPID1<br>IATIP1D2<br>IATIPID3<br>IATIPID4 | Interpreter DSP area for the JES3 address space Common section of the interpreter DSP area CI section of the interpreter DSP area Prescan section of the interpreter DSP area Post scan section of the interpreter DSP area                                               | Register 13 of the CI DSP ICTIDD in IATYICT                                                         |
|                | CIIDD1 CIIDD2<br>CIIDD3 CIIDD4               | Yes                      | IATIPID1<br>IATIP1D2<br>IATIPID3<br>IATIPID4 | Interpreter DSP area for a CI FSS address space Common section of the interpreter DSP area CI section of the interpreter DSP area Prescan section of the interpreter DSP area Post scan section of the interpreter DSP area Post scan section of the interpreter DSP area | Register 13 of the CI DSP ICTIDD in CIIDD                                                           |
| IFC            | IATYIFC                                      | Yes                      | IATIPIFC                                     | Interpreter FSS control block for the JES3 address space                                                                                                    | TVTIFCAD in IATYTVT                                                                                 |
|                | CIIFC                                        | Yes                      | IATIPIFC                                     | Interpreter FSS control block for a CI FSS address space                                                                                                    | TVTIFCAD in CITVT                                                                                   |
| INC            | IATYINC                                      | Yes                      | IATIPINC                                     | Intermediate console status table                                                                                                    | Initialization spool record                                                                         |
| INM            | IATYINM                                      | Yes                      | IATIPINM                                     | Intermediate MSGROUTE table                                                                                                    | Address contained in INTMSGID in IATYINT                                                            |
| IOP            | IATYIOP<br>IATYIOPE                          | Yes<br>Yes               | IATIPIOE<br>IATIPIOP                         | JES3 I/O parameter<br>block<br>JES3 fixed section<br>Extent entry                                                                                                    | SVTIOPRM in IATYSVT or<br>TVTIOPRM in IATYTVT for<br>IATYIOP; IPBEXTAB in IATYIOP<br>for IATYIOPE   |
| ISR            | IATYISR                                      | Yes                      | IATIPISR                                     | IOSB/SRB pair                                                                                                    | IOPFRISR, IOPLOISR, IOPHIISR<br>in IATYIOP SRBPARM in<br>IHASRB                                     |
| ITK            | IATYITK                                      | Yes                      | IATIPITK                                     | Initialization task parameters                                                                                                    | Local data in IATINTK,<br>TVTITKPM in IATYTVT                                                       |
| JAD            | IATYJAD                                      | Yes                      | IATIPJAD                                     | JDS Access Interface Data Area                                                                                                    | TVTJADAD in IATYTVT, R13 in module IATDMJA                                                          |
| JCT            | IATYJCT                                      | Yes                      | IATIPJCT                                     | Job control table                                                                                                    | JQEFDB in IATYJQE JVWJCFDB and JVWJCT in IATYJVW                                                    |
| JDAB           | IATYJDA1<br>IATYJDA2                         | Yes<br>Yes               | IATIPJD1<br>IATIPJD2                         | Job description accounting block for the JES3 address space Common section SE entries                                                                                                    | JCTJDFDB in IATYJCT or<br>RQJDBFDB in IATYRSQ for<br>IATYJDA1; IATYJDA2 is<br>contiguous to IATJDA1 |
|                | CIJDA1 CIJDA2                                | Yes<br>Yes               | IATIPJD1<br>IATIPJD2                         | Job description<br>accounting block<br>for a CI FSS<br>address space<br>Common section<br>SE entries                                                                                                    | JCTJDFDB in CIJCT or<br>RQJDBFDB in CIRSQ for CIJDA1;<br>CIJDA2 is contiguous to CIJDA1             |

Table 3. JES3 Control Blocks for IPCS JES3 and the IPCS CBFORMAT Subcommand (continued)

| Common<br>Name | Structure (name)     | adr        | Model (name)         | Formats the                                                  | Address contained in                                                                                                    |
|----------------|----------------------|------------|----------------------|--------------------------------------------------------------|----------------------------------------------------------------------------------------------------|
| JDE            | IATYJDE              | Yes        | IATIPJDE             | JES3 directory element for the JES3 address space            | TVTJDEQ in IATYTVT                                                                                                    |
|                | CIJDE                | Yes        | IATIPJDE             | JES3 directory element for a CI<br>FSS address space         | TVTJDEQ in CITVT                                                                                                    |
| JDO            | IATYJDOE             | Yes        | IATIPJDO             | Job Data Set Output Entry                                    | Follows the JDO fixed section                                                                                               |
|                | IATYJDOF             | Yes        | IATIPJD3             | Job Data Set Output Fixed Section                            | OSDHDJDO in IATYOSA,<br>OSDCHALL in IATYOSA,<br>OSDCHSTP in IATYOSA,<br>OSDCHJOB in IATYOSA                                 |
| JDS            | IATYJDSE             | Yes        | IATIPJDS             | Job Data Set Block Entry                                     | Follows the JDS fixed section                                                                                               |
|                | IATYJDSF             | Yes        | IATIPJD5             | Job Data Set Block Fixed Section                             | JCTJDSFD in IATYJCT,<br>RQJDSFDB in IATYRSQ                                                                                 |
| JET            | IATYJET              | Yes        | IATIPJT1             | JDS Entry Table header                                       | CSBTUSER in JDS type CSBT entry                                                                                             |
|                | IATYJETE             | Yes        | IATIPJT2             | JDS Entry Table entry                                        | CSBTUSER in JDS type CSBT entry                                                                                             |
| JIBX           | IATYJIBX             | Yes        | IATIPJI4             | JIB extension                                                | JIBXTOFF contains the offset from JIBSTART                                                                                  |
| JMQ            | IATYJMQ1<br>IATYJMQ2 | Yes<br>Yes | IATIPJM1<br>IATIPJM2 | JESMSG queue control<br>area Header section<br>Entry section | TVTJMQA in IATYTVT IMQFIRST in IATYJMQ1. JMQEJNXT, JMQEJPRV, JMQEMNXT, and JMQEMPRV in IATYJMQ2.                            |
| JNM            | IATYJNM              | Yes        | IATIPJNM             | Job number table                                             | JOBNRTN in IATYTVT                                                                                                    |
| JNT            | IATYJNT              | Yes        | IATIPJNT             | Job-net control block                                        | JNCBTOP in IATYTVT                                                                                                    |
| JPRT           | IATYJPRT             | Yes        | IATIPJPT             | JCT data space page release table                            | JQXPAGRL in IATYJQX                                                                                                    |
| JQE            | IATYJQE              | Yes        | IATIPJQE             | Job queue element                                            | JQX4AD in IATYJQX                                                                                                    |
| JQX            | IATYJQX              | No         | IATIPJQX             | JCT access method data area                                  | TVTJQX in IATYTVT                                                                                                    |
| JSQ            | IATYJSQ              | Yes        | IATIPJSQ             | Job select queue element                                     | Imbedded in IATYJSA, IATYSTA                                                                                                |
| JVD            | IATYJVD              | Yes        | IATIPJVD             | Job validation/restart data csect                            | Register 13 if failed DSP is<br>INJOBVAL JVWJVDAD in<br>IATYJVD                                                             |
| JVL            | IATYJVL              | Yes        | IATIPJVL             | Job validation/restart error logout data area                | Register 13 if the failed FCT is INJOBSNP                                                                                   |
| JVQ            | IATYJVQ              | Yes        | IATIPJVQ             | Job initialization job validation queue                      | JVDJVQAD in IATYJVD<br>JVLJVQAD in IATYJVL<br>JVWJVQAD in IATYJVW                                                           |
| JVW            | IATYJVW              | Yes        | IATIPJVW             | Job validation/restart work area                             | JVDJVWAD in IATYJVD JVQJVWAD, JVQJVWWQ, JVQJVWJQ, JVWJVWSQ and JVQJVWTQ in IATYJVQ, JVLJVWAD in IATYJVL, JVWNEXT in IATYJVD |
| LCA            | IATYLCA              | Yes        | IATIPLCA             | Locate communication area                                    | LDALRLCA, LDACNLCA, and<br>LDACCLCA in IATYLDA                                                                              |
| LCB            | IATYLCB              | Yes        | IATIPLCB             | Logical unit control block                                   | WSBLCB in IATYWSB DVELCB in IATYDVE                                                                                         |

Table 3. JES3 Control Blocks for IPCS JES3 and the IPCS CBFORMAT Subcommand (continued)

| Common<br>Name | Structure (name)                 | adr               | Model (name)                     | Formats the                                                                                                    | Address contained in                                                                                                    |
|----------------|----------------------------------|-------------------|----------------------------------|----------------------------------------------------------------------------------------------------|----------------------------------------------------------------------------------------------------|
| LCP            | IATYLCP1<br>IATYLCP2<br>IATYLCP3 | No<br>Yes<br>Yes  | IATIPLP1<br>IATIPLP2<br>IATIPLP3 | Locate checkpoint data<br>area<br>Header<br>Main processor entries<br>Job entries                                                             | LDALCPFD in IATYLDA for IATYLCP1; first IATYLCP2 entry is contiguous to IATYLCP1; next IATYLCP2 is in LCPMPNXT in IATYLCP2; first job entry is in LCPJB1ST in IATYLCP2 and next job entry is in LCPJBNXT in IATYLCP3 |
| LCR            | IATYLCR1<br>IATYLCR2             | No<br>Yes         | IATIPLR1<br>IATIPLR2             | Locate restart area<br>Header<br>Job entry                                                                                                    | LDALCR in IATYLDA for IATYLCR1; LCRNEXT in IATYLCR1 is next IATYLCR1; IATYLCR2 is contiguous to IATYLCR1                                                                                                    |
| LCT            | IATYLCT1<br>IATYLCT2<br>IATYLCT3 | Yes<br>Yes<br>Yes | IATIPLT1<br>IATIPLT2<br>IATIPLT3 | Locate control table<br>for the JES3 address<br>space<br>Master task section<br>Locate subtask section<br>Parmlist passed to<br>IATLVAT       | LDAMLCT in IATYLDA for IATYLCT1; LDALCT in IATYLDA and LCTNEXT in IATYLCT1 for IATYLCT2; LDAATLCT in IATYLDA for IATYLCT3                                                                                            |
|                | CILCT1<br>CILCT2<br>CILCT3       | Yes<br>Yes<br>Yes | IATIPLT1<br>IATIPLT2<br>IATIPLT3 | Locate control table<br>for a CI FSS address<br>space<br>Master task section<br>Locate subtask section<br>Parameter list passed to<br>IATLVAT | LDALCT in CILDA for first<br>CILCT1; LDAMLCT in CILDA for<br>CILCT1; LCTNEXT in CILCT;<br>LDAATLCT in IATYLDA                                                                                                    |
| LDA            | IATYLDA                          | No                | IATIPLDA                         | Locate data area for the JES3 address space                                                                                                   | TVTLDAAD in IATYTVT                                                                                                    |
|                | CILDA                            | Yes               | IATIPLDA                         | Locate data area for a CI FSS address space                                                                                                   | TVTLDAAD in CITVT                                                                                                    |
| LSVT           | IATYLSV1<br>IATYLSV2             | No<br>Yes         | IATIPLDA                         | Locate subtask vector<br>table for the JES3<br>address space<br>Header section<br>Table entries                                               | LDALSVT in IATYLDA                                                                                                    |
|                | CILSV1 CILSV2                    | Yes<br>Yes        | IATIPLDA                         | Locate subtask vector table<br>for a CI FSS address space<br>Header section<br>Table entries                                                  | LDALSVT in CILDA                                                                                                    |
| MDS            | IATYMDS                          | No                | IATIPMDS                         | Main device scheduling table                                                                                                    | Pointed to by MDSPARM in IATYTVT                                                                                                    |
| MEM            | IATYMEMH                         | No                | IATIPMEMH                        | Memory data block for the JES3 address space                                                                                                  | SVTMEMD in IATYSVT<br>MEMCHAIN in IATYMEM<br>MEMHEAD in IATYMEM                                                                                                    |
| MGR            | IATYMGR                          | No                | IATIPMGR                         | Message routing table                                                                                                    | SVTMGR in IATYSVT                                                                                                    |
| MLWO           | IATYMLWO                         | Yes               | IATIPMLO                         | Multi-Line message token                                                                                                    | MESSAGE macro parameter list on entry to MESSAGE service routine.                                                                                                    |
| MPC            | IATYMPC                          | No                | IATIPMPC                         | Main processor control table                                                                                                    | MAINDATA in IATYTVT MAINACT in IATYTVT SVTMPCDA in IATYSVT SVTMPACT in IATYSVT MPNEXT in IATYMPC                                                                                                    |
| NAM            | IATYNAH<br>IATYNAE               | Yes<br>Yes        | IATIPNAH<br>IATIPNAE             | SETNAMES table<br>Header entry<br>Format entry                                                                                                | SETNAMES in IATYTVT and<br>SVTSETNM in IATYSVT for<br>IATIPNAH                                                                                                    |

Table 3. JES3 Control Blocks for IPCS JES3 and the IPCS CBFORMAT Subcommand (continued)

| Common<br>Name | Structure<br>(name)              | adr               | Model (name)                     | Formats the                                                                                             | Address contained in                                                                                                    |
|----------------|----------------------------------|-------------------|----------------------------------|----------------------------------------------------------------------------------------------------|----------------------------------------------------------------------------------------------------|
| NCB            | IATYNCB1<br>IATYNCB2<br>IATYNCB3 | Yes<br>Yes<br>Yes | IATIPNC1<br>IATIPNC2<br>IATIPNC3 | DJC net control block<br>Prefix portion<br>Fixed portion<br>Variable portion                            | JNNCBFDB in IATYJNT for IATYNCB1; IATYNCB2 is contiguous to IATYNCB1; IATYNCB3 is contiguous to IATYNCB2                                                                                                    |
| NCF            | IATYNCF                          | Yes               | IATIPNCF                         | New configuration data entry                                                                            | CFSNCFAD in IATYCFGS<br>NCFNEXT in IATYNCF                                                                                                    |
| NCK            | IATYNCK1<br>IATYNCK2             | Yes<br>Yes        | IATIPNK1<br>IATIPNK2             | DJC net checkpoint<br>record<br>Prefix portion<br>Entry portion                                         | DJCCKFDB in IATYTVT<br>CKDJCFDB in IATYJCT                                                                                                    |
| NDH            | IATYNDH                          | Yes               | IATIPNDH                         | Networking data set header                                                                              | NTDHNDH in IATYNTDH<br>NRDADSHB in IATYNRD<br>ADSHWRK in IATYNFD<br>NRSTDSHW in IATYNRS                                                                                                    |
| NDN            | IATYNDN                          | Yes               | IATIPNDN                         | NJE Reader data area                                                                                    |                                                                                                    |
| NDP            | IATYNDP                          | Yes               | IATIPNDN                         | NJE decompression parameter list                                                                        |                                                                                                    |
| NJH            | IATYNJH                          | Yes               | IATIPNJH                         | Networking job header                                                                                   | ISNHDFDB in IATYNIS<br>NTHTNJH in IATYNTHT                                                                                                    |
| NJT            | IATYNJT                          | Yes               | IATIPNJT                         | Networking job trailer                                                                                  | NTHTNJT in IATYNTHT                                                                                                    |
| NRD            | IATYNRD                          | Yes               | IATIPNRD                         | NJE receiver work area                                                                                  | NDTNRDPT in IATYNDT,<br>NDNNRDPT in IATYNDN                                                                                                    |
| NTSV           | IATYNTSV                         | Yes               | IATIPNSV                         | Netserv table, as defined on the JES3 global                                                            | SUPFEND of the containing<br>SUPUNIT; the SUPUNIT is<br>pointed to by TVTNTSV in<br>IATYTVT, SOCKNTSV in<br>IATYSOCK, SUPCHAIN in<br>IATYSUP, and SUPTYPCH in<br>IATYSUP                                                           |
| OCF            | IATYOCF                          | Yes               | IATIPOCF                         | Old configuration data entry                                                                            | CFSDCFAD in IATYCFGS<br>OCFNEXT in IATYOCF                                                                                                    |
| ODP            | IATYODP                          | Yes               | IATIPODP                         | NJE Reader data area                                                                                    |                                                                                                    |
| OSA            | IATYOSA                          | Yes               | IATIPOSA                         | Output service data area                                                                                | Register 13 contains its address in modules IATOSDR and IATOSDO                                                                                                    |
| OSD            | IATYOSD                          | Yes               | IATIPOSD                         | Output service resident data area                                                                       | TVTYOSD in IATYTVT                                                                                                    |
| OSE            | IATYOSEF<br>IATYOSEV<br>IATYOSED | Yes               | IATIPOS3<br>IATIPOS1<br>IATIPOS2 | Output service element Fixed section of the OSE Variable section of the OSE Data set section of the OSE | RQOSEFDB in IATYRSQ<br>JCTOSEFD in IATYJCT<br>OSDOSECH in IATYOSD<br>JDABOSE and JDABOSES in<br>IATYJDA                                                                                                    |
| OSS            | IATYOSSJ<br>IATYOSSM             | Yes<br>Yes        | IATIPOSS                         | Output service summary table                                                                            | Select IATYOSSJ to obtain OSS control blocks for a job. RQOSSTOP in IATYRSQ points to the first OSS for a job. Select IATYOSSM to obtain OSS control blocks for a MOSE. OSEOSS in IATYOSE points to the first OSS on a MOSE chain. |
| OSPL           | IATYOSPL                         | Yes               | IATIPOSL                         | SPLITOSE service parameter list                                                                         |                                                                                                    |
| PAB            | IATYPAB                          | Yes               | IATIPPAB                         | PPQ Attributes Block                                                                                    | PPQPAB in IATYPPQ                                                                                                    |

Table 3. JES3 Control Blocks for IPCS JES3 and the IPCS CBFORMAT Subcommand (continued)

| Common<br>Name | Structure (name)     | adr       | Model (name)                                          | Formats the                                                                                 | Address contained in                                                                                                    |
|----------------|----------------------|-----------|-------------------------------------------------------|---------------------------------------------------------------------------------------------|----------------------------------------------------------------------------------------------------|
| PAR            | IATYPAR              | No        | IATIPPAR                                              | Interpreter parameter list for the JES3 address space                                       | TIPARMS in IATYTVT                                                                                                    |
|                | CIPAR                | Yes       | IATIPPAR                                              | Interpreter parameter list for a CI FSS address space                                       | TIPARMS in CITVT                                                                                                    |
| PCD            | IATYPCD              | Yes       | IATIPPCD                                              | Program Call Descriptor table                                                               | SVTPCDP in SSVT                                                                                                    |
| PDQ            | IATYPDQ              | Yes       | IATIPPDQ                                              | Pending data set queue                                                                      | WTRFPDQF in IATYWTR points to the first PDQ on the chain; WTRFPDQL in IATYWTR points to the last PDQ on the chain; WTRFPDQC in IATYWTR points to the PDQ at the channel; WTRFPDQS in IATYWTR points to the "synched to" entry |
| PPQ            | IATYPPQ              | Yes       | IATIPPPQ                                              | Pending Page Queue entry                                                                    | WTROPPQF in IATYWTR                                                                                                    |
| PRO            | IATYPRO1<br>IATYPRO2 | No<br>Yes | IATIPPR0<br>IATIPPR1                                  | Procedure library table<br>for the JES3<br>address space<br>Header section<br>Entry section | TPROCCHN in IATYTVT ICTPRCAD in IATYICT                                                                                                    |
|                | CIPRO1<br>CIPRO2     | No        | IATIPPR0<br>IATIPPR1                                  | Procedure library table<br>for a CI FSS<br>address space<br>Header section<br>Entry section | TPROCCHN in CITVT ICTPRCAD in CIICT                                                                                                    |
| PUR            | IATYPUR              | Yes       | IATIPPUR                                              | Purge Data Area                                                                             | R13 in module IATPURG                                                                                                    |
| RAB            | IATYRAB              | Yes       | IATIPRAB                                              | USAM record allocation block                                                                | DSSRAB in IATYDSS IDDRAB in IATYIDD RQCIRAB in IATYRSQ                                                                                                    |
| RIP            | IATYRIP              | Yes       | IATIPRIP                                              | Reply Information Prefix                                                                    | JESXCF CADS buffer, at the<br>starting data address minus the<br>prefix length                                                                                                    |
| RLT            | IATYRLT              | YES       | IATIPRLT                                              | RJP line &terminal table                                                                    | RJPTAB IN IATYTVT SRTPRTRM<br>IN IATYTVT SRTPSRT IN<br>IATYTVT WSBRLTA IN<br>IATYWSB LCBSRPL IN IATYLCB                                                                                                    |
| RRE            | IATYRRE              | Yes       | IATIPRRE                                              | RAB Refresh element                                                                         | DMCRREAD in IATYDMC                                                                                                    |
| RSQ            | IATYRSQ<br>IATIPRSQ  | Yes       | IATIPRQ3 IATIPRQ2 IATIPRQ1 IATIPRQ4 IATIPRQ5 IATIPRQ6 | Resident job queue table                                                                    |                                                                                                    |
| SDE            | IATYSDE              | Yes       | IATIPSDE                                              | SYSOUT application<br>program interface<br>DSP entry                                        | TVTSDEAD, SDEFIRST,<br>SDELAST, SDENEXT, SDEPREV,<br>SDEIDLEQ                                                                                                    |
| SDW            | IATYSDW              | Yes       | IATIPSDW                                              | SYSOUT application<br>program interface<br>DSP work area                                    | SDESDWAD                                                                                                    |
| SEE            | IATYSEE              | Yes       | IATIPSEE                                              | SAPI Exclusion Element                                                                      | OSTSEEQ in IATYOST,<br>RQSAPSEE in IATYRSQ                                                                                                    |
|                | IATYSE1              | Yes       | IATIPSE1                                              | SAPI Thread Exclusion List                                                                  | SEETHRED in IATYSEE                                                                                                    |
| SEL            | IATYSEL              | Yes       | IATIPSEL                                              | Service entrance list for SSI requests                                                      | Register 1 of the SSISERV invocation AWASEL in IATYAWA                                                                                                    |
| SETUNITS       | IATYSET              | No        | IATIPSET                                              | SETUNIT table entry                                                                         |                                                                                                    |

Table 3. JES3 Control Blocks for IPCS JES3 and the IPCS CBFORMAT Subcommand (continued)

| Common<br>Name | Structure (name)     | adr        | Model (name)         | Formats the                                                                                                    | Address contained in                                                                                                    |
|----------------|----------------------|------------|----------------------|----------------------------------------------------------------------------------------------------|----------------------------------------------------------------------------------------------------|
| SETVOL         | IATYVLM              | Yes        | IATIPVLM             | Resident volume allocation table                                                                                              | MDSVLCHN in IATYMDS<br>SYSVOLAD in IATYSYS<br>VLMCHAIN in IATYVLM<br>DSNVOLAD in IATYDSN                                                                          |
| SFW            | IATYSFW              | Yes        | IATIPSFW             | SYSOUT application<br>program interface<br>FCT work area                                                                      | SDESFWAD                                                                                                    |
| SLBF           | IATYSLB2             | Yes        | IATIPSL2             | SYSD data (SLBUFREC)                                                                                                    |                                                                                                    |
|                | IATYSLB3             | Yes        | IATIPSL3             | SYSLOG time stamp data<br>(STCKDATA)                                                                                          | CLSTSYSD                                                                                                    |
| SMW            | IATYSMW              | Yes        | IATIPSMW             | SSI 70 SWB merge/modify work area                                                                                             |                                                                                                    |
| SNFS           | IATYSNFS             | Yes        | IATIPSNF             | SNARJP fail DSP<br>work area                                                                                                  | Register 2 in an AFB-08 dump<br>and register 2 in DM552 and<br>DM553 dumps                                                                                        |
| SOCK           | IATYSOCK             | Yes        | IATIPSOC             | Socket table, as defined on the JES3 global                                                                                   | TVTSOCK in IATYTVT SOCKNEXT in IATYSOCK SOCKNXNS in IATYSOCK SOCKNXND in IATYSOCK NTSVFSOC in IATYNTS NTSVLSOC in IATYNTS NJEFSOCK in IATYNJY NJELSOCK in IATYNJY |
| SPB            | IATYSPB              | Yes        | IATIPSPB             | Spool partition block                                                                                                    | TVTSPLST in IATYTVT EXTSPB in IATYIOP                                                                                                    |
| SPW            | IATYSPW              | Yes        | IATIPSPW             | SSI 82 spool partition work area                                                                                              |                                                                                                    |
| SQD            | IATYSQD              | Yes        | IATIPSQD             | Subtask Queue Descriptor                                                                                                    | GSDSQDAD in IATYGSD,<br>GSGFRSQD in IATYGSG,<br>QELDATA in IATYQUE,<br>SQDNEXT in IATYSQD                                                                         |
| SRT            | IATYSRT              | Yes        | IATIPSRT             | Resident SNA RJP table                                                                                                    | SRJPSRT in IATYTVT                                                                                                    |
| SRVC           | IATYSRVC             | Yes        | IATIPSRV             | Service Class table                                                                                                    | WLM_SRVCFRS in IATYWLM,<br>WLM_SRVCLAST in IATYWLM,<br>SRVC_NEXT in IATYSRVC                                                                                      |
| SST            | IATYSST              | Yes        | IATIPSST             | Security subtask control table                                                                                                |                                                                                                    |
| SSVT           | IATYSVT              | No         | IATIPSVT             | Subsystem vector table                                                                                                    |                                                                                                    |
| SSWE           | IATYSSWE             |            | IATIPSSW             | Security subtask work element                                                                                                 | NRDSSWRK in IATYNRD<br>Pointers in IATYSST                                                                                                    |
| SSX            | IATYSSX              | Yes        | IATIPSSX             | Security installation exit parameter list                                                                                     | Register 1 in IATUX58 and IATUX59                                                                                                    |
| STA            | IATYSTA              | Yes        | IATIPSTA             | Staging area SELSTAG in IATYSEL MPSTAGE and MPSTATL in IATYMPC DSQQHD and DSQQTAIL in IATYDSQ STACHAIN and STAPREV in IATYSTA |                                                                                                    |
|                | CISTA                | Yes        | IATIPSTA             | Staging area for a CI FSS<br>SELSTAG in IATYSEL JADSTAR<br>in IATYJAD                                                         |                                                                                                    |
| STLP           | IATYSTLP             | Yes        | IATIPSTL             | Status List Parameter Area                                                                                                    | GRESSTLP                                                                                                    |
| STT            | IATYSTT1<br>IATYSTT2 | Yes<br>Yes | IATIPST1<br>IATIPST2 | Single track allocation table                                                                                                 | JCTSTT of IATINJQ JBTSTT of IATYJBT                                                                                                    |

Table 3. JES3 Control Blocks for IPCS JES3 and the IPCS CBFORMAT Subcommand (continued)

| Common<br>Name | Structure (name)                             | adr | Model (name)                                 | Formats the                                                                                                | Address contained in                                                                                                    |
|----------------|----------------------------------------------|-----|----------------------------------------------|----------------------------------------------------------------------------------------------------|----------------------------------------------------------------------------------------------------|
| SUPUNITS       | IATYSUP1<br>IATYSUP2<br>IATYSUP3<br>IATYSUP4 | Yes | IATIPSU1<br>IATIPSU2<br>IATIPSU3<br>IATIPSU4 | Support units table Fixed section - applies to all devices Initialization section Remote devices RJP lines | CONSUP in IATYCND; GLADDR in IATYFCT; FSASUPPT in IATYFSA; LCBFISU and LCBFOSUP in IATYLCB; MPSYSADD in IATYMPC; PRTAB, PUNTAP, SUPUNITS, SYSTAB in IATYTVT; WSPASUP in IATYWSP                                                                                                    |
| SVTX           | IATYSVTX                                     | Yes | IATIPSVX                                     | JES3 Subsystem Vector Table<br>Fixed Extension                                                             | SVTSSVTX in IATYSVT                                                                                                    |
|                | IATYSVTX                                     | Yes | IATIPSVP                                     | JES3 Subsystem Vector Table<br>Pageable Extension                                                          | SVTSSVTP in IATYSVT                                                                                                    |
| SWBB           | IATYSWBB                                     | Yes | IATIPSWB                                     | SWBCMPT service parameter list                                                                             |                                                                                                    |
| SWBC           | IATYSWBC                                     | Yes | IATIPSWC                                     | SWBSPLCE service parameter list                                                                            |                                                                                                    |
| SWBG           | IATYSWBG                                     | Yes | IATIPSWG                                     | SWBGET service parameter list                                                                              |                                                                                                    |
| SWBL           | IATYSWBL                                     | Yes | IATIPSWL                                     | SWBSPLIT service parameter list                                                                            |                                                                                                    |
| SWBM           | IATYSWBM                                     | Yes | IATIPSWM                                     | SWBMERGE service parameter list                                                                            |                                                                                                    |
| SWBT           | IATYSWBT                                     | Yes | IATIPSWT                                     | SWBGETTU service parameter list                                                                            |                                                                                                    |
| SWBW           | IATYSWBW                                     | Yes | IATIPSWW                                     | SWBWRITE service parameter list                                                                            |                                                                                                    |
| SWE            | IATYSWE                                      | Yes | IATIPSWE                                     | SYSOUT application program interface wait for work element                                                 | TVTSAPWQ; SWEFIRST;<br>SWELAST; SWENEXT; SWEPREV                                                                                                    |
| SYSL           | IATYSYS3                                     | Yes | IATIPSY3                                     | SYSLOG job data header                                                                                     | TVTYSYSL                                                                                                    |
|                | IATYSYS4                                     | Yes | IATIPSY4                                     | SYSLOG job data entry                                                                                      |                                                                                                    |
|                | IATYSYS5                                     | Yes | IATIPSY5                                     | SYSLOG job data build header                                                                               | JVQSYSLH                                                                                                    |
|                | IATYSYS6                                     | Yes | IATIPSY6                                     | SYSLOG job data build entry                                                                                |                                                                                                    |
| SYSUNITS       | IATYSYS                                      | No  | IATIPSYS                                     | System units table                                                                                         | SYSUNITS in IATYTVT;<br>SVTSYSUN in IATYSVT;<br>SYSHNEXT in IATYSYS;<br>SETADD in IATYSET; SUPADD<br>in IATYSUP                                                                                                    |
| S34            | IATYS34                                      | Yes | IATIPS34                                     | SVC 34 data area                                                                                           | STADATA in IATYSTA                                                                                                    |
| TEL            | IATYTEL                                      | Yes | IATIPTEL                                     | Timer element                                                                                              | TVTTELTP in IATYTVT for the first TEL element; TVTTELEN in IATYTVT for the last TEL element; TELNEXT in IATYTVT for the next TEL; TELPREV in IATYTVT for the previous TEL; FCTTELPT in IATYFCT for the TEL elements for an FCT; TELFNEXT in IATYTEL for then next TEL element for an FCT |
| TVT            | IATYTVT                                      | No  | IATIPTVT                                     | Transfer vector table for the JES3 address space                                                           |                                                                                                    |
|                | CITVT                                        | No  | IATIPTVT                                     | Transfer vector table for a CI FSS address space                                                           |                                                                                                    |
| T35            | IATYT35                                      | Yes | IATIPT35                                     | WTO/WTOR text and JES3 prefix                                                                              | STADATA in IATYSTA                                                                                                    |
| UX57           | IATYU57                                      | Yes | IATIPU57                                     | Parameter list for exit IATUX57                                                                            |                                                                                                    |
| VIO            | IATYVIO                                      | Yes | IATIPVIO                                     | Job validation I/O element                                                                                 | VIONEXT, VIOPREV, VIOIONXT in IATYVIO VIWVIOAD, VIWVIORF, VIWVIORL, VIWVIOWF, VIWVIOWL in IATYVIW                                                                                                    |

Table 3. JES3 Control Blocks for IPCS JES3 and the IPCS CBFORMAT Subcommand (continued)

| Common<br>Name | Structure (name) | adr | Model (name) | Formats the                                                                                                    | Address contained in                                                                                                    |
|----------------|------------------|-----|--------------|----------------------------------------------------------------------------------------------------|----------------------------------------------------------------------------------------------------|
| VITR           | IATYVITR         | Yes | IATIPVIT     | Job validation I/O trace entry                                                                                               | VIWTRSTR in IATYVIW<br>VIWTRCUR in IATYVIW                                                                                                    |
| VIW            | IATYVIW          | Yes | IATIPVIW     | Job validation I/O work area                                                                                                 | JVWVIWAD in IATYVIW                                                                                                    |
| WBQS           | IATYWBQS         | Yes | IATIPWB1     | Workload Manager Batch Queue<br>Sampling information - Matrix<br>Prefix (WBQS_PREFIX)                                        | SRVC_CRSYSPLX in IATYSRVC,<br>SRVC_PVSYSPLX in IATYSRVC,<br>SRVC_CRSYSTEM in IATYSRVC,<br>SRVC_PVSYSTEM in IATYSRVC,<br>WLM_PVPLEXRC in IATYWLM,<br>WLM_CRPLEXRC in IATYWLM |
|                | IATYWBQS         | Yes | IATIPWB2     | Workload Manager Batch Queue<br>Sampling information - Sysplex<br>Wide Service Class Data Entry<br>(WBQS_SYSPLEX _SC_ENTRY)  | SRVC_CRSYSPLXin IATYSRVC,<br>SRVC_PVSYSPLX in IATYSRVC,<br>WLM_PVPLEXRC in IATYWLM,<br>WLM_CRPLEXRC in IATYWLM                                                              |
|                | IATYWBQS         | Yes | IATIPWB3     | Workload Manager Batch Queue<br>Sampling information - Sysplex<br>Wide Report Class Data Entry                               | SRVC_CRSYSPLXin IATYSRVC,<br>SRVC_PVSYSPLX in IATYSRVC,<br>WLM_PVPLEXRC in IATYWLM,<br>WLM_CRPLEXRC in IATYWLM                                                              |
|                |                  |     |              | (WBQS_SYSPLEX_<br>RC_ENTRY)                                                                                                  |                                                                                                    |
|                | IATYWBQS         | Yes | IATIPWB4     | Workload Manager Batch Queue<br>Sampling information - System<br>specific Service Class Data Entry<br>(WBQS_SYSTEM_SC_ENTRY) | SRVC_CRSYSTEM in IATYSRVC,<br>SRVC_PVSYSTEM in IATYSRVC                                                                                                    |
| WKGS           | IATYWKGS         | Yes | IATIPWGS     | IATGPJPS module work area                                                                                                    |                                                                                                    |
| WKSR           | IATYWKSR         | Yes | IATIPWSR     | IATSIJP module work area                                                                                                    |                                                                                                    |
| WKSS           | IATYWKSS         | Yes | IATIPWSS     | IATSIJPS module work area                                                                                                    |                                                                                                    |
| WJS            | IATYWJS          | Yes | IATIPWJ1     | Workload Manager Job Sampling<br>Element - GMS Job Sampling<br>Element (WJS_GMSSTART)                                        | WLM_WJSGMS in IATYWLM                                                                                                    |
|                | IATYWJS          | Yes | IATIPWJ2     | Workload Manager Job Sampling<br>Element - MDS Job Sampling<br>Element (WJS_MDSSTART)                                        | WLM_WJSMDS in IATYWLM                                                                                                    |
|                | IATYWJS          | Yes | IATIPWJ3     | Workload Manager Job Sampling<br>Element - Main Service Wait<br>WLM Sampling Element<br>(WJS_MSWSTART)                       | WLM_WJSMAINW in IATYWLM                                                                                                    |
| WLM            | IATYWLM          | Yes | IATIPWLM     | Workload Manager Data Area<br>Element - (WLM_START)                                                                          | TVTXWLM in IATYTVTX                                                                                                    |
| WRKGR70        | IATYG70          | Yes | IATIPG70     | IATGR70 module work area                                                                                                    |                                                                                                    |
| WRKSI70        | IATYS70          | Yes | IATIPS70     | IATSI70 module work area                                                                                                    |                                                                                                    |
| WSB            | IATYWSB          | Yes | IATIPWSB     | Workstation control block                                                                                                    | IATYDVE                                                                                                    |
| WSP            | IATYWSP          | Yes | IATIPWSP     | Output service parameter mapping area                                                                                        | IATOSDR or IATYWTR                                                                                                    |
| WTR            | IATYWTR          | Yes | IATIPWTI     | Writer work/control area (input area)                                                                                        | WTRDIARE in IATYWTR                                                                                                    |
|                | IATYWTR          | Yes | IATIPWTO     | Writer work/control area (output area)                                                                                       | WTDAREA in IATYWTR                                                                                                    |
| WTRX           | IATYWTRX         | Yes | IATIPWTX     | Writer work/control area extension                                                                                           | WTROWTRX in IATYWTR                                                                                                    |
| YIQOS          | IATYIQOS         | Yes | IATIPIQO     | Output Service Inquiry data area                                                                                             |                                                                                                    |
| YMOOS          | IATYMOOS         | Yes | IATIPMOO     | Output Service Modify data area                                                                                              | MOOSNEXT in IATYMOOS                                                                                                    |
| YOSPC          | IATYOSPC         | Yes | IATIPOSP     | IATOSPC Work area                                                                                                    | Register 13 in IATOSPC                                                                                                    |
| YSWBR          | IATYSWBR         | Yes | IATIPSWR     | SWB Retrieve parameter list                                                                                                  |                                                                                                    |

Table 3. JES3 Control Blocks for IPCS JES3 and the IPCS CBFORMAT Subcommand (continued)

| Common<br>Name | Structure (name) | adr | Model (name) | Formats the            | Address contained in |
|----------------|------------------|-----|--------------|------------------------|----------------------|
| YUX72          | IATYUX72         | Yes | IATIPU72     | IATUX72 parameter list |                      |

## **JES3 and CI FSS Summary Information**

For each option, you can select from the JES3 Summary Information panel or you can specify on the VERBX JES3 command. Table 4 identifies the:

- Sections of the formatted dump that are produced for the option
- A general description of the information found in the formatted section
- Whether the section can be obtained from a JES3 or CI FSS address space

Table 4. Options for VERBX JES3 Subcommand, \*START DC, and IPCS JES3 Panels

| Option | Segment of JES3 Dump                                               | Description                                                                                                    | Address Space |
|--------|--------------------------------------------------------------------|----------------------------------------------------------------------------------------------------|---------------|
| C/I    | CIDRVR ECF identifier entries                                      | Displays information that identifies the type of ECF/EVENT, an FCT is awaiting on                                              | JES3          |
|        | CIDRVR ECF list control block                                      | Displays information required by the ECF list management routines                                                              | JES3          |
|        | C/I FSS tables                                                     | Contains data to keep track of the status and work being processed by C/I FSS                                                  | JES3          |
|        | C/I parameter tables                                               | Contains the converter parmlist and region size for a particular PARMID                                                        | JES3, CI FSS  |
|        | C/I related TVT information                                        | Displays the information related to C/I control blocks                                                                         | JES3, CI FSS  |
|        | Interpreter data area                                              | Contains information related to the CI FSS                                                                                     | JES3          |
|        | Interpreter control tables                                         | Contains Converter/Interpreter work area and status information                                                                | JES3, CI FSS  |
|        | PROCLIB tables                                                     | contains a header and an entry for every data set in concatenation                                                             | JES3, CI FSS  |
| COW    | SYSOUT Application Program<br>Interface Client Output Work<br>Area | Displays the contents if there are COWs in the SYSOUT application program interface dataspace.                                 | JES3          |
| CSA    | Address Range                                                      | Maps the JES3 control blocks and data from CSA, SQA, the JES3 private area, and the JES3 auxiliary address space private area. | JES3, C/I FSS |
| CSBT   | None                                                               | Display chained single record file buffer table for a specific job. See RSQ.                                                   | JES3          |
| DAT    | The Data Buffer Block                                              | Contains Information pertaining to spooled user data.                                                                          | JES3          |
| DFC    | Device fence control blocks                                        | Contains information used to allocate or deallocate fenced devices for job class groups or DJC networks                        | JES3          |
| DJC    | DJC JOBNET control blocks (JNCB)                                   | Contains information on the total network of jobs in DJC.                                                                      | JES3, CI FSS  |
| DLY    | JQEX delay information for jobs in main service                    | Delay information for jobs that are waiting to be scheduled for or active in main service                                      | JES3          |

Table 4. Options for VERBX JES3 Subcommand, \*START DC, and IPCS JES3 Panels (continued)

| Option | Segment of JES3 Dump                 | Description                                                                                                    | Address Space |
|--------|--------------------------------------|----------------------------------------------------------------------------------------------------|---------------|
| DYN    | DYNAL FCT data area                  | Information used to control the dynamic allocation requests to the DYNAL DSP.                                                                | JES3          |
|        | ECF list                             | Maintains information on the completion of I/O requests that are issued by the DYNAL FCT.                                                    | JES3          |
| DSP    | DSP dictionary entries               | Displays the information regarding each<br>Dynamic Support Program entry                                                                     | JES3, CI FSS  |
| ENQ    | AENQ control data entries            | Contains information about exclusive or shared use of JES3 resources.                                                                        | JES3, CI FSS  |
|        | FCT AENQ elements                    | Contains information to map AENQ resource with the corresponding FCT                                                                         | JES3, CI FSS  |
|        | FCT AENQ element free queue          | Contains information about the resources in the FCT AENQ element free queue                                                                  | JES3          |
| FCT    | Auxiliary Task Control Block         | Contains status and control information on the execution of the auxiliary task.                                                              | JES3          |
|        | FCT Ready Queue Summary              | Contains the addresses of the FCTs that have completed a JSAM I/O request.                                                                   | JES3          |
|        | Function control table               | Contains information on a JES3 DSP.                                                                                                    | JES3, CI FSS  |
| FSL    | None                                 | Displays information from the failsoft logout message (IAT3713).                                                                             | JES3, CI FSS  |
| FSS    | FSS table entries                    | Contains definition and status information on functional subsystem address spaces.                                                           | JES3          |
| GMS    | CLASS/S                              | Contains information specified on the CLASS initialization statement.                                                                        | JES3          |
|        | EXPREC/S                             | Identifies and defines the resources that JES3 can allocate.                                                                                 | JES3          |
|        | GRPTBL/S                             | Defines the characteristics of a job class and group. It also contain information specified on the GROUP initialization statement.           | JES3          |
|        | JSQ/S                                | Contains information used to schedule communication with initiators through SSI routines.                                                    | JES3          |
|        | MPC/S                                | Describes each main in the complex. The information in the table is obtained from the MAINPROC initialization statement.                     | JES3, CI FSS  |
|        | RESQ/S                               | Contains information JES3 uses to start a job. It contains an entry for each job that has been sent to, or selected by a main for execution. | JES3          |
| GST    | Generalized subtask global data area | Contains information used to manage the generalized subtasks and the work associated with those tasks                                        | JES3, CI FSS  |
|        | Non-specific subtask GSDS            | Generalized subtask directories for the non-specific subtasks                                                                                | JES3, CI FSS  |
|        | Specific subtask GSDS                | Generalized subtask directories for the specific subtasks                                                                                    | JES3, CI FSS  |
|        | SQDS in the free pool                | Contains information that is used by a generalized subtask to process an IATXCSF request                                                     | JES3, CI FSS  |

Table 4. Options for VERBX JES3 Subcommand, \*START DC, and IPCS JES3 Panels (continued)

| Option | Segment of JES3 Dump                                                    | Description                                                                                                    | Address Space |
|--------|-------------------------------------------------------------------------|----------------------------------------------------------------------------------------------------|---------------|
| HED    | Heading page                                                            | Contains summary information on the failure.                                                                                           | JES3,CI FSS   |
| INS    | Internal reader anchor block                                            | Contains information used to schedule individual internal reader jobs.                                                                 | JES3          |
| JIO    | Data management extent table                                            | Contains information on each spool data set JES3 can access.                                                                           | JES3, CI FSS  |
|        | Data management file directory                                          | Contains information on multi-record and some single-record files.                                                                     | JES3, CI FSS  |
|        | Data management IOSB - SRB pairs                                        | Contains information used by the STARTIO macro to write data to spool.                                                                 | JES3          |
|        | Data management<br>JSAM/USAM data buffers                               | Contains information about the JSAM and USAM buffer pools.                                                                             | JES3, CI FSS  |
|        | I/O parameter block                                                     | Contains information used to control spool I/O and information on spool data sets.                                                     | JES3, CI FSS  |
|        | RPS sector tables                                                       | Information contained in this table is used for scheduling spool I/O.                                                                  | JES3          |
|        | Single track table                                                      | Maintains a record of the spool space allocated to the JES3 single track table.                                                        | JES3          |
|        | Spool partition control blocks                                          | Contains information on each spool partition defined to JES3.                                                                          | JES3          |
| JQE    | JES3 job queue elements                                                 | Contains job-related information.                                                                                                    | JES3          |
| JST    | None Display job summary table for a specific job. See RSQ for example. |                                                                                                    | JES3          |
| JTV    | Data management IATYTVT definitions                                     | Contains the entry point addresses for most JES3 data management routines and tables.                                                  | JES3, CI FSS  |
| LOC    | Locate control tables                                                   | Contains information used by each Locate subtask and Locate FCT                                                                        | JES3, CI FSS  |
|        | Locate data area                                                        | Contains information used by all locate modules under the Locate FCT                                                                   | JES3, CI FSS  |
|        | Locate entrance tables                                                  | Contains information used by a DSP to request the services of the Locate FCT                                                           | JES3, CI FSS  |
|        | Locate Restart Records                                                  | Contains information about jobs active in Locate on a local processor during connect processing                                        | JES3, CI FSS  |
|        | Locate subtask vector table                                             | Contains information to map Locate subtask control table with Locate subtask TCB address                                               | JES3, CI FSS  |
|        | Master locate control table                                             | Contains information regarding Locate Master task like Master task ECB,LCT for the subtask that is being attached, parameter list, etc | JES3, CI FSS  |
| MDS    | Main device scheduler data area                                         | Contains information used by the main device scheduler to schedule jobs.                                                               | JES3          |
|        | MDS RESQUEUE tables                                                     | Lists the jobs that are waiting to be processed by each MDS function.                                                                  | JES3          |
| MEM    | Auxiliary Task Dispatching<br>Element                                   | Used to select an FCT for dispatching under the auxiliary task TCB.                                                                    | JES3          |
|        | JES3 memory usage                                                       | Contains the addresses of modules and control blocks in the JES3 address space.                                                        | JES3, CI FSS  |

Table 4. Options for VERBX JES3 Subcommand, \*START DC, and IPCS JES3 Panels (continued)

| Option | Segment of JES3 Dump Description                         |                                                                                                   |              |  |
|--------|----------------------------------------------------------|---------------------------------------------------------------------------------------------------|--------------|--|
| MOD    | JES3 module information from the JDEs                    | Displays information regarding JES3 directory elements                                            | JES3, CI FSS |  |
| MPC    | DESTQ                                                    | Contains a list of all the unsolicited staging areas received by JES3 according to the function.  | JES3         |  |
|        | JESMAIN                                                  | Contains information on main processors.                                                          | JES3         |  |
|        | MAINSCHD                                                 | Identifies the staging areas waiting to be processed by a main.                                   | JES3         |  |
|        | MEMDATA                                                  | Contains information on active address spaces for each main and the jobs within an address space. | JES3         |  |
| MVD    | Multi-version data access<br>Master control areas        | Contains data that is used by JES3 to control access to data areas that have multiple versions    | JES3, CI FSS |  |
| NJE    | Networking console pointers and queues                   | Contains information on the buffers containing NMRs                                               | JES3         |  |
|        | NJE active BSC node table                                | Formats work areas used by the network.                                                           | JES3         |  |
|        | NJE resident node table                                  | Contains information on the nodes in the network.                                                 | JES3         |  |
| NUC    | JES3 Nucleus                                             | Contains a list of modules and their entry points within the JES3 nucleus.                        | JES3, CI FSS |  |
| OSS    | Master OSE table                                         | Summary information of the OSEs that are placed on spool.                                         | JES3         |  |
| PRT    | PPQ/PDQ writer control blocks                            | Contains information on JES3 writers.                                                             | JES3         |  |
|        | SUPUNITS print/punch resources                           | Describes the types of print and punch resources defined to JES3.                                 | JES3         |  |
| RJP    | Resident remote and line DCT entries                     | Contain device control information for lines and terminals.                                       | JES3         |  |
|        | Resident RJP line and terminal table                     | Contains control information for each line or terminal.                                           | JES3         |  |
|        | Resident SNA RJP Table (SRT)                             | Contains information specified on the COMMDEFN initialization statement.                          | JES3         |  |
|        | Resident SNA terminal entries                            | Contains information on started RJP lines and remote RJP workstations that are signed on.         | JES3         |  |
| RSQ    | RESQUEUE table                                           | Contains an entry for each active job.                                                            | JES3, CI FSS |  |
|        | None                                                     | Display the RQ for a specific job.                                                                | JES3         |  |
|        |                                                          | Specify: VERBX JES3 'OPTION=RSQ, JOBNAME=xxxxxxx' or VERBX JES3 'OPTION=RSQ, JOBNUM=xxxxx'        |              |  |
| SAPI   | SYSOUT application program interface related information | Displays SDE, SDW, SFW and SWE control block information                                          |              |  |
| SCT    | SYSOUT Class Table                                       | Contains the device characteristics of SYSOUT class                                               | JES3         |  |
| STN    | SETNAMES table                                           | Contains information specified on the SETNAMES initialization statements.                         | JES3, CI FSS |  |

Table 4. Options for VERBX JES3 Subcommand, \*START DC, and IPCS JES3 Panels (continued)

| Option | Segment of JES3 Dump                                                                                                    | Description                                                                                                    | Address Space |
|--------|----------------------------------------------------------------------------------------------------|----------------------------------------------------------------------------------------------------|---------------|
| STU    | SETUNITS table                                                                                                    | Contains control information for all devices attached to a main. The table contains information specified on the DEVICE initialization statement.                                          | JES3, CI FSS  |
| SUP    | SUPUNITS table                                                                                                    | Identifies the devices that are allocated to the global. These devices are used by JES3's support services (i.e. consoles, readers, printers, tape units, RJP lines and networking lines). | JES3          |
| SYS    | SYSUNITS table                                                                                                    | Contains a unique entry for each device in the complex. Each entry maintains the allocation status of the device.                                                                          | JES3, CI FSS  |
| SRS    | MDSSRS Data Area                                                                                                    | Contains information needed by the MDSSRS FCT                                                                                                    | JES3          |
|        | MDS Control Tables                                                                                                    | Contains status information, addresses and work areas used by MDS subtasks, the MDS master task and MDSSRS FCT                                                                             | JES3          |
|        | SMS Available Resource Blocks                                                                                                    | Contains information regarding the status of an SMS managed resource                                                                                                    | JES3          |
| TCP    | IATYNTSV and IATYSOCK chain (JES3 global), IATYNSCT (JES3 address space and Netserv address space) and IATYNSST chain (Netserv address space) | Contains information about Netservs and<br>Sockets defined to JES3, active Netserv Control<br>Tables in CSA, and Socket control tables active<br>in a Netserv address space                | JES3, Netserv |
| TRC    | JES3 trace tables                                                                                                    | Contains diagnostic information pertinent to a JES3 system failure                                                                                                    | JES3, CI FSS  |
| VLM    | SETDSN table                                                                                                    | Contains information on data sets that are allocated to volumes.                                                                                                    | JES3          |
|        | SETVOL table                                                                                                    | Contains information on all known volume requirements for jobs in the system and maintains the status of all currently mounted volumes.                                                    | JES3          |
| WLM    | IATYWLM                                                                                                    | JES3 work load manager data area                                                                                                    | JES3          |
|        | IATYSRVC                                                                                                    | JES3 data area for WLM service class, including the sampling statics for service class                                                                                                    | JES3          |
|        | IATYWJS                                                                                                    | GMS WLM job sampling device                                                                                                    | JES3          |
| WSB    | Device Entry                                                                                                    | Describes the devices associated with each workstation.                                                                                                    | JES3          |
| WSB    | LCB Entry                                                                                                    | Describes all the active LCBs associated with the workstation.                                                                                                    | JES3          |
|        | Resident WSB/LUCB entries                                                                                                    | Contains information on each active work station.                                                                                                    | JES3          |
|        | WSB Entry                                                                                                    | Describes the contents of the workstation control block (WSB) which contains information for all the active workstations.                                                                  | JES3          |

## Information for entries in the JES3 trace table

For each trace id, Table 5 provides:

- The module that issues the IATXTRC macro to record the event
- A description of the event
- Information in the entry other than the header for the entry

Table 5. JES3 Trace Events

| Trace<br>ID | Module of origin | Description of Trace<br>Origin (function)                   | Additio | onal data (by word number)                                         |
|-------------|------------------|-------------------------------------------------------------|---------|--------------------------------------------------------------------|
| 1           | IATGRTX          | *F E,TRAP=nnnnnn and<br>location nnnnnn has<br>been reached | None    |                                                                    |
| 24          | IATDMNC          | ZEROCORE                                                    | 1:      | Return address                                                     |
|             |                  |                                                             | 2:      | Address of entry point                                             |
|             |                  |                                                             | 3:      | Address area                                                       |
|             |                  |                                                             | 4:      | Count                                                              |
| 25          | IATDMGB          | I/O completion                                              | 1:      | Address of data queue element                                      |
| 26          | IATDMGB          | USAM track allocation                                       | 1:      | Address of staging area                                            |
| 27          | IATDMDT          | MOVEDATA                                                    | 1:      | Return address                                                     |
|             |                  |                                                             | 2:      | TO address                                                         |
|             |                  |                                                             | 3:      | FROM address                                                       |
|             |                  |                                                             | 4:      | Count                                                              |
| 28          | IATGRSV          | Entry to ASAVE (CALL)                                       | 1:      | Register 13 from calling routine                                   |
|             |                  |                                                             | 2:      | Return address                                                     |
|             |                  |                                                             | 3:      | Entry point to called routine                                      |
|             |                  |                                                             | 4:      | Register 0                                                         |
|             |                  |                                                             | 5:      | Register 1                                                         |
|             |                  |                                                             | 6-16:   | Registers 2-12 from calling routine (register 10 is caller's base) |
| 29          | IATGRSV          | Exit from ASAVE (RETURN)                                    | 1:      | Address of save area from pool                                     |
|             |                  | , ,                                                         | 2:      | Return address to calling routine (based on return code)           |
|             |                  |                                                             | 3:      | Register 15 from called routine                                    |
|             |                  |                                                             | 4:      | Register 0 from called routine                                     |
|             |                  |                                                             | 5:      | Register 1 from called routine                                     |
|             |                  |                                                             | 6-16:   | Registers 2-12 of the calling routine                              |
| 30          | IATGRCT          | Ready DSP dispatched by MFM                                 | 1:      | Posted ECF address                                                 |
|             |                  |                                                             | 2:      | Posted ECF content                                                 |
| 32          | IATSIEM          | End-of-memory call                                          | 1-7:    | Registers 2-8                                                      |
|             |                  |                                                             | 8:      | Address of SSVT                                                    |
|             |                  |                                                             | 9-35:   | SEL data, starting at label SELSEC1                                |

Table 5. JES3 Trace Events (continued)

| Trace<br>ID | Module of origin | Description of Trace<br>Origin (function) | Addit | ional data (by word number)                              |
|-------------|------------------|-------------------------------------------|-------|----------------------------------------------------------|
| 37          | IATGRCT          | IATXELA macro                             | 1:    | Register 14 - return address                             |
|             |                  |                                           | 2:    | Register 15 - entry point of the routine                 |
|             |                  |                                           | 3:    | Register 0 - address of ECF                              |
|             |                  |                                           | 4:    | Register 1 - ECF mask                                    |
|             |                  |                                           | 5:    | Register 2 - address of ECF list control block (IATYELB) |
| 38          | IATGRCT          | IATXELD macro                             | 1:    | Register 14 - return address                             |
|             |                  |                                           | 2:    | Register 15 - entry point of the routine                 |
|             |                  |                                           | 3:    | Register 0 - relative position number of ECF entry       |
|             |                  |                                           | 4:    | Register 1 - address of ECF list control block (IATYELB) |
| 39          | IATGRCT          | IATXELS macro                             | 1:    | Register 14 - return address                             |
|             |                  |                                           | 2:    | Register 15 - entry point of the routine                 |
|             |                  |                                           | 3:    | Register 0 - relative position number of ECF entry       |
|             |                  |                                           | 4:    | Register 1 - address of ECF list control block (IATYELB) |
| 40          | IATDMNC          | IATXIOX macro                             | 1:    | Register 14 - Return address                             |
|             |                  |                                           | 2:    | Register 15 - Entry point address                        |
|             |                  |                                           | 3:    | Dump code                                                |
|             |                  |                                           | 4:    | Reason code                                              |
|             |                  |                                           | 5:    | Control block identifier                                 |
|             |                  |                                           | 6:    | FDB address                                              |

Table 5. JES3 Trace Events (continued)

| Trace<br>ID | Module of origin | Description of Trace<br>Origin (function)                                  | Additional data (by word number)                                                                                                    |
|-------------|------------------|----------------------------------------------------------------------------|----------------------------------------------------------------------------------------------------|
| 41          | IATMSMS          | Determine which initiators to stop                                         | (No additional data defined for IDs 41 through 58)                                                                                                    |
| 42          | IATMSMS          | Staging area purge<br>(SSISERV)                                            |                                                                                                    |
| 43          | IATMSMS          | JOB select for a task which has been started                               |                                                                                                    |
| 44          | IATMSMS          | End of job step task<br>(EOT)                                              |                                                                                                    |
| 45          | IATMSJT          | End of job (EOJ)                                                           |                                                                                                    |
| 46          | IATMSMS          | End of initiator (EOM)                                                     |                                                                                                    |
| 47          | IATMSMS          | VS initiator request that job be reenqueued                                |                                                                                                    |
| 49          | IATMSMS          | Determine number of initiators to start or the number to start for a group |                                                                                                    |
| 50          | IATMSMS          | Checkpoint GMS data in MPCPROC                                             |                                                                                                    |
| 51          | IATMSMS          | RESQUEUE add                                                               |                                                                                                    |
| 52          | IATMSMS          | Logical storage update                                                     |                                                                                                    |
| 53          | IATMSMS          | ECF posted for error recovery                                              |                                                                                                    |
| 54          | IATMSMS          | Inspect job select queue element                                           |                                                                                                    |
| 55          | IATMSMC          | Job flush<br>(*S,main,FLUSH<br>command or job IPLed<br>off main)           |                                                                                                    |
| 56          | IATMSMS          | Cannot start initiator                                                     |                                                                                                    |
| 57          | IATMSMS          | Out-of-tracks conditions for GMS                                           |                                                                                                    |
| 58          | IATMSMS          | End of job (EOJ) or end<br>of initiator (EOM)<br>during job select         |                                                                                                    |
| 60          | IATABMN          | JES3 ESTAE routine                                                         | 1,2: Registers 0 and 1                                                                                                    |
|             |                  | entered                                                                    | 3,4: PSW at time of failure                                                                                                    |
|             |                  |                                                                            | 5: ABEND code                                                                                                    |
|             |                  |                                                                            | 6: Additional processing request (1 byte) instruction length code (1 byte) interrupt code (2 bytes)                                                                           |
|             |                  |                                                                            | 7: Error type (1 byte) additional error information (3 bytes) The error type and additional error information description is in the field SWDAFLGS of the the SDWA (IHASDWA). |
|             |                  |                                                                            | 8: Machine check error information (1 byte) FSINDEX1 (1 byte) TVTFSFG1 (1 byte) ESTAE exit level (1 byte)                                                                     |
|             |                  |                                                                            | 9: FCTACTIV at time of failure                                                                                                    |
|             |                  |                                                                            | 10-25: Registers 0 through 15                                                                                                    |
| 61          | IATABRT          | Entry to JESTAE exit routine                                               | 1: Address of JESTAE exit routine                                                                                                    |
|             |                  |                                                                            | 2: Address of FSWA                                                                                                    |

Table 5. JES3 Trace Events (continued)

| Trace<br>ID | Module of origin              | Description of Trace<br>Origin (function)                           | Additional data (by word number)                                                                                                    |
|-------------|-------------------------------|---------------------------------------------------------------------|----------------------------------------------------------------------------------------------------|
| 62          | IATABRT                       | Exit from JESTAE exit routine                                       | 1: Return code from JESTAE exit routine                                                                                                    |
|             |                               |                                                                     | 2: Address of JESTAE retry routine if return code is 4                                                                                                    |
| 63          | IATDMGB                       | I/O error                                                           | None                                                                                                    |
| 65          | IATRJM6                       | Event on RJP line                                                   | 1: Identifier of event type (see "RJP Debugging Aids")                                                                                                    |
|             |                               |                                                                     | 2: Action taken                                                                                                    |
|             |                               |                                                                     | 3-4: Line name                                                                                                    |
|             |                               |                                                                     | 5: Register 0                                                                                                    |
|             |                               |                                                                     | 6: Register 1                                                                                                    |
|             |                               |                                                                     | 7: Register 2                                                                                                    |
|             |                               |                                                                     | 8: Register 3                                                                                                    |
|             |                               |                                                                     | 9: Register 4                                                                                                    |
| 66          | IATDMNC                       | JES3 file directory FIND routine                                    | 1: Return address                                                                                                    |
|             |                               |                                                                     | 2: Entry address                                                                                                    |
|             |                               |                                                                     | 3: TAT FDB address                                                                                                    |
|             |                               |                                                                     | 4: FDB address                                                                                                    |
| 67          | IATDMNC                       | JES3 file directory ADD routine                                     | 1: Return address                                                                                                    |
|             |                               |                                                                     | 2: FD entry address                                                                                                    |
|             |                               |                                                                     | 3: TAT FDB address                                                                                                    |
|             |                               |                                                                     | 4: FDB address                                                                                                    |
| 68          | IATDMNC                       | JES3 file directory<br>DELETE routine                               | 1: Return address                                                                                                    |
|             |                               |                                                                     | 2: Address of entry point of function                                                                                                    |
|             |                               |                                                                     | 3: Address of FDB                                                                                                    |
|             |                               |                                                                     | 4: Address of file directory entry                                                                                                    |
| 69          | IATGRCT                       | Multifunction Monitor (AWAIT)                                       | 1: Address of ECF                                                                                                    |
|             |                               |                                                                     | 2: ECF mask (If this is the list form of AWAIT, the above two words are repeated for each entry in the list)                                                                                      |
| 71          | IATDMJA                       | JDS access routine for user data set allocation                     | 1: Return address                                                                                                    |
|             |                               |                                                                     | 2: Address of staging area                                                                                                    |
| 72          | Many MDS<br>modules           | MDS trace record from the module indicated within the record        | Variable number of words, in EBCDIC                                                                                                    |
| 75          | IATFCxx<br>IATFPxx<br>IATSICD | FSS trace record from the module indicated within the trace record. | See "Functional Subsystem (FSS) Address Space Trace Output" in <i>z/OS JES3 Diagnosis</i> for a description of the FSS trace records.  Note: This ID will appear in the JES3 FSS formatted trace. |

Table 5. JES3 Trace Events (continued)

| Trace<br>ID | Module of origin | Description of Trace<br>Origin (function)                                         | Additional data (by word number)                                                                                                    |
|-------------|------------------|-----------------------------------------------------------------------------------|----------------------------------------------------------------------------------------------------|
| 76          | IATOSENF         | Indicates an ENF signal was issued                                                | 1: Register 2 - ENF exit routine address                                                                                                    |
|             |                  |                                                                                   | 2: Register 3 - Work register                                                                                                    |
|             |                  |                                                                                   | 3: Register 4 - Address of the caller's parameter list                                                                                                    |
|             |                  |                                                                                   | 4: Register 5 - Work area address                                                                                                    |
|             |                  |                                                                                   | 5: Register 6 - Work register                                                                                                    |
|             |                  |                                                                                   | 6: Register 7 - Work register                                                                                                    |
|             |                  |                                                                                   | 7: Register 8 - Return code from the ENFREQ macro                                                                                                    |
|             |                  |                                                                                   | 8: Register 9 - Work register                                                                                                    |
| 77          | IATCNNF          | Indicates an ENF signal was received by JES3 from MCS.                            | 1: Qualifier code                                                                                                    |
| 78          | IATMDxx          | Indicates the status of an SMS-managed volume has changed                         |                                                                                                    |
| 79          | IATCNDxx         | DLOG event                                                                        | Variable, see macro IATYDTR                                                                                                    |
| 80          | IATGRCT          | IATXSTMD (Setmode)                                                                | 1: Contains following, Byte 0 - the option byte from R0 at entry to setmode. The high order bit of this byte indicates the task mode requested. 1 indicates IATAUX task mode. 0 indicates IATNUC task mode. Byte 1 - FCTMODE field at entry to setmode Byte 2 - TVTATFLG field at entry to setmode Byte 3 - unused |
|             |                  |                                                                                   | 2: Return address                                                                                                    |
| 81          | IATMOTR          | The traced parameters of<br>the *F,E command are:<br>ON OFF EXEL=RESET<br>EXCL=id | 1-3: Contains parameters (in hexadecimal) from the *F,E command                                                                                                    |
| 82          | IATOSPD          | Indicates that a PSO staging area has been                                        | 1: RESQUEUE address                                                                                                    |
|             |                  | received by the PSO DSP                                                           | 2: SSOB header address                                                                                                    |
|             |                  |                                                                                   | 3: WSP address                                                                                                    |
|             |                  |                                                                                   | 4: Staging area address                                                                                                    |
| 83          | IATOSSD          | Indicates that a SYSOUT application program                                       | 1: Checkpoint job's RESQUEUE address or zero                                                                                                    |
|             |                  | interface staging area has been received by the                                   | 2: SSOB header address                                                                                                    |
|             |                  | SYSOUT application                                                                | 3: COW address                                                                                                    |
|             |                  | program interface DSP                                                             | 4: Staging area address                                                                                                    |

Table 5. JES3 Trace Events (continued)

| Trace<br>ID | Module of origin | Description of Trace<br>Origin (function) | Additio | nal data (by word number)                                                                                                    |
|-------------|------------------|-------------------------------------------|---------|----------------------------------------------------------------------------------------------------|
| 84          | IATDJSV          | DJ server address space events            | 1-8     | Registers 2–9                                                                                                    |
|             |                  | events                                    | 9–10:   | "IATDJSV"                                                                                                    |
|             |                  |                                           | 11–12:  | Event Type:                                                                                                    |
|             |                  |                                           |         | <ul> <li>DYNALLOC - Dynamic allocation request has completed.</li> <li>WAKEUP - DJ address space has been posted to process a request.</li> <li>OPEN - Open request has completed.</li> <li>CLOSE - Close request has completed.</li> <li>EOV - End of volume (EOV) request has completed.</li> <li>EXCP - Execute channel program (EXCP) has completed.</li> <li>RETURN - Server address space has been told to terminate by JES3.</li> </ul> |
|             |                  |                                           |         | <ul> <li>EXIT - Server address space is terminating; this will occur as a result of a RETURN request or when the server address space determines that JES3 is down.</li> <li>JES3DOWN - The timer exit has determined that JES3 is</li> </ul>                                                                                                    |
| ı           |                  |                                           |         | <ul> <li>JES3DOWN - The timer exit has determined that JES3 is<br/>down.</li> </ul>                                                                                                    |
|             |                  |                                           | 13:     | DJ server job id                                                                                                    |
|             |                  |                                           | 14:     | ASCB address                                                                                                    |
|             |                  |                                           | 15:     | DJ FCT address                                                                                                    |
|             |                  |                                           | WAKEU   | JP Requests                                                                                                    |
|             |                  |                                           | 16:     | Function code from the ECB                                                                                                    |
|             |                  |                                           | DYNAL   | LOC Requests                                                                                                    |
|             |                  |                                           | 16:     | SVC 99 request block address                                                                                                    |
|             |                  |                                           | 17:     | DYNALLOC return code                                                                                                    |
|             |                  |                                           | 18:     | Bytes 1–2: DYNALLOC error reason code. Bytes 3–4: DYNALLOC information reason code                                                                                                    |
|             |                  |                                           | OPEN I  | Requests                                                                                                    |
|             |                  |                                           | 16:     | DCB address                                                                                                    |
|             |                  |                                           | 17:     | OPEN return code                                                                                                    |
|             |                  |                                           | 18:     | First four bytes of current volser                                                                                                    |
| ı           |                  |                                           | 19:     | Bytes 1–2: last two bytes of current volser. Bytes 3–4: zero                                                                                                    |
|             |                  |                                           | CLOSE   | Requests                                                                                                    |
| ı           |                  |                                           | 16:     | DCB address                                                                                                    |
| ı           |                  |                                           | 17:     | CLOSE return code                                                                                                    |
|             |                  |                                           | EOV Re  | equests                                                                                                    |
|             |                  |                                           | 16:     | DCB address                                                                                                    |
|             |                  |                                           | 17:     | EOV return code                                                                                                    |
|             |                  |                                           | 18:     | First four bytes of current volser                                                                                                    |
|             |                  |                                           | 19:     | Bytes 1–2: last two bytes of current volser. Bytes 3–4: zero                                                                                                    |

Table 5. JES3 Trace Events (continued)

| Trace<br>ID | Module of origin | Description of Trace<br>Origin (function) | Addition | nal data (by word number)                                                                                                    |
|-------------|------------------|-------------------------------------------|----------|----------------------------------------------------------------------------------------------------|
| 84 cont.    | IATDJSV          | DJ server address space events.           | EXCP Re  | equests                                                                                                    |
|             |                  |                                           | 16:      | IOB address                                                                                                    |
|             |                  |                                           | 17:      | I/O completion ECB contents                                                                                                  |
|             |                  |                                           | 18:      | Byte 1: IOBFLAG1. Byte 2: IOBSENS0. Byte 3: IOBSENS1. Byte 4: zero                                                           |
|             |                  |                                           | 19:      | First four bytes of CSW                                                                                                    |
|             |                  |                                           | 20:      | Bytes 1–3: last three bytes of CSW. Byte 4: zero.                                                                            |
|             |                  |                                           | JES3DO   | WN Requests                                                                                                    |
|             |                  |                                           | 16–17:   | Set to POST if the server address space was posted for termination. Set to CANCEL if the server address space was cancelled. |
|             |                  |                                           | For RET  | URN and EXIT requests, there is no additional information                                                                    |
| 85          | IATGRENF         | Indicates an ENF signal was issued        | 1:       | Register 2 - work register                                                                                                   |
|             |                  |                                           | 2:       | Register 3 - work register                                                                                                   |
|             |                  |                                           | 3:       | Register 4 - address of the caller's parameter list (GREXPRML)                                                               |
|             |                  |                                           | 4:       | Register 5 - address of GRENFSIG Routine Work Area (GRENWKAR)                                                                |
|             |                  |                                           | 5:       | Register 6 - SVT address                                                                                                    |
|             |                  |                                           | 6:       | Register 7 - work register                                                                                                   |
|             |                  |                                           | 7:       | Register 8 - return code from the ENFREQ macro call                                                                          |
|             |                  |                                           | 8:       | Register 9 - IATGRENF Subtask Work Area (SWRKTASK)                                                                           |
| 105         | IATDMNC          | Traced JSAM buffer contents on SRF        | 1:       | Register 2 - work register                                                                                                   |
|             |                  | mismatch for a JESREAD                    | 2:       | Register 3 - return code                                                                                                    |
|             |                  | ABEND DM704, RC<br>X'14'.                 | 3:       | Register 4 - FDB address                                                                                                    |
|             |                  |                                           | 4:       | Register 5 - JQX address                                                                                                    |
|             |                  |                                           | 5:       | Register 6 - return address                                                                                                  |
|             |                  |                                           | 6:       | Register 7 - SRF identifier                                                                                                  |
|             |                  |                                           | 7:       | Register 8 - buffer address                                                                                                  |
|             |                  |                                           | 8:       | Register 9 - work register                                                                                                   |
|             |                  |                                           | 9-488 or | <b>1023:</b> Failing buffer contents                                                                                         |

Table 5. JES3 Trace Events (continued)

| Trace<br>ID | Module of origin                      | Description of Trace<br>Origin (function)       | Addition                    | nal data (by word number)                                                                    |
|-------------|---------------------------------------|-------------------------------------------------|-----------------------------|----------------------------------------------------------------------------------------------|
| 107         | IATGRQC                               | Error exit from IATXGCL                         | 1-8:                        | Registers 2-9 for IATGRQC                                                                    |
|             |                                       | IAIAGCL                                         | 9-13:                       | Caller's registers 2-7                                                                       |
|             |                                       |                                                 | 14:                         | Caller's register 10                                                                         |
|             |                                       |                                                 | 15:                         | Primary CPB address from the caller                                                          |
|             |                                       |                                                 | 16:                         | Return code from IATXGCL                                                                     |
|             |                                       |                                                 | 17:                         | Return address                                                                               |
| 108         | IATDMNC                               | A MRF was read from spool using the             | 1:                          | Register 2-buffer address                                                                    |
|             | ADEBLOCK, APOINT,<br>AOPEND or ABACKR | 2:                                              | Register 3-FD entry address |                                                                                              |
|             |                                       | macros. The VALID in                            | 3:                          | Register 4-FDB address                                                                       |
|             | mate                                  | the spool buffer did not match the VALID in the | 4:                          | Register 5                                                                                   |
|             |                                       | file directory entry. JES3                      | 5:                          | Register 6                                                                                   |
|             |                                       | issued an abend code of DM722.                  | 6:                          | Register 7                                                                                   |
|             |                                       |                                                 | 7:                          | Register 8-                                                                                  |
|             |                                       |                                                 | 8:                          | Register 9                                                                                   |
|             |                                       |                                                 | 9-488:                      | Failing buffer contents                                                                      |
| 109         | IATGRQC                               | Error exit from IATXRCL                         | 1-8:                        | Registers 2-9 for IATGRQC                                                                    |
|             |                                       |                                                 | 9-13:                       | Caller's registers 2-7                                                                       |
|             |                                       |                                                 | 14:                         | Caller's register 10                                                                         |
|             |                                       |                                                 | 15:                         | Primary CPB address from the caller                                                          |
|             |                                       |                                                 | 16:                         | Return code from IATXRCL                                                                     |
|             |                                       |                                                 | 17:                         | Return address                                                                               |
|             |                                       |                                                 | 18:                         | Cell address to be released                                                                  |
| 120         | IATDMTK                               | Track allocation                                | 1:                          | X from X.G                                                                                   |
|             |                                       |                                                 | 2:                          | G from X.G                                                                                   |
|             |                                       |                                                 | 3:                          | VALID from the TAT                                                                           |
|             |                                       |                                                 | 4:                          | Slot address from VALID array                                                                |
|             |                                       |                                                 | 5:                          | The RQ address from FCTRQAD                                                                  |
|             |                                       |                                                 | 6:                          | Job number from RQ                                                                           |
|             |                                       |                                                 | 7:                          | DSP dict. address                                                                            |
|             |                                       |                                                 | 8-12:                       | ASAVE return for the last 5 ACALLS                                                           |
|             |                                       |                                                 | Identifi                    | er 120 is present only when the SAT trace has been activated via the *F,E,START=SAT command. |

Table 5. JES3 Trace Events (continued)

| Trace<br>ID   | Module of origin | Description of Trace<br>Origin (function) | Addition  | nal data (by word number)                                                                    |
|---------------|------------------|-------------------------------------------|-----------|----------------------------------------------------------------------------------------------|
| 121           | IATDMTK          | Track allocation                          | 1:        | X from X.G                                                                                   |
|               |                  |                                           | 2:        | G from X.G                                                                                   |
|               |                  |                                           | 3:        | VALID from the TAT                                                                           |
|               |                  |                                           | 4:        | Slot address from VALID array                                                                |
|               |                  |                                           | 5:        | The RQ address from FCTRQAD                                                                  |
|               |                  |                                           | 6:        | Job number from RQ                                                                           |
|               |                  |                                           | 7:        | DSP dictionary address                                                                       |
|               |                  |                                           | 8-12:     | ASAVE return for the last 5 ACALLS                                                           |
|               |                  |                                           |           |                                                                                              |
|               |                  |                                           | Identifie | er 121 is present only when the SAT trace has been activated via the *F,E,START=SAT command. |
| 3000-<br>4005 |                  | Available to installations                |           |                                                                                              |

## Chapter 3. JES3 module summary

This section describes each JES3 module as follows:

- Gives the functional (descriptive) name of the module
- Summarizes the function of the module
- Names the modules, executable macros, or other system components that directly access the module
- Names the modules that each module calls directly (using a BAL(R) or ACALL)
- Gives the assigned addressing mode (AMODE) and residency mode (RMODE) of the module

Table 6. JES3 module summary

| Module<br>Name | Function Name                                 | Description                                                                                                    | Called By                        | Calls                                                                     | Attributes |
|----------------|-----------------------------------------------|----------------------------------------------------------------------------------------------------|----------------------------------|---------------------------------------------------------------------------|------------|
| IATABAE        | Exception analysis driver                     | Formats exception analysis results.                                                                                                    | IATABNO,<br>IATABPR,<br>IATGRMNC | IATABECM,<br>IATABEFC,<br>IATABEGN,<br>IATABEJQ,<br>IATABESP              | 31/Any     |
| IATABCLS       | CLST dump<br>formatter                        | Formats the CLST header and entries.                                                                                                    | IPCS                             | ADPLSERV,<br>ADPLSACC,<br>ADPLSFMT,<br>ADPLSPRT                           | 31/Any     |
| IATABCOW       | COW data space formatting routine             | Formats and prints a dump of COW entries in the COW data space.                                                                                                    | IATABNO,<br>IATABPR              | None                                                                      | 31/Any     |
| IATABCO1       | COW address space formatting routine          | Formats and prints a dump of COW entries in the application address space when the IPCS command IP VERBX JES3 'OPTION=COW, ASID=app.ASID' is issued.                                                                      | IATABNO,<br>IATABPR              | None                                                                      | 31/Any     |
| IATABDAT       | MRF DAT buffer formatting                     | Formats and prints the routine DATCCs and, partially, the data in a MRF data buffer when the IPCS command IP VERBX JES3 'OPTION=DAT,BUFADDR=MRF bufaddr' is issued.                                                       | IATABPR                          | None                                                                      | 31/Any     |
| IATABDSS       | Formatter for the DSS and DSB entry           | Calls the IPCS exit services router to access storage for the DSB fields, and to format the DSS and DSB entries using their respective models.  IATABDSS interprets and formats the BALBALBY array at the end of the DSB. | IPCS                             | ADPLESRV,<br>ADPLSACC,<br>ADPLSPRT,<br>BLSQFORI,<br>BLSRPEND,<br>BLSRPROC | 31/Any     |
| IATABECM       | C/I and MVS<br>exception analysis<br>module   | Formats C/I and MVS exceptions.                                                                                                    | IATABEA                          | None                                                                      | 31/Any     |
| IATABEFC       | FCT exception analysis module                 | Formats FCT exceptions.                                                                                                    | IATABEA                          | None                                                                      | 31/Any     |
| IATABEGN       | General exception analysis module             | Formats general exceptions (SSVT, TVT, MPCs, and so on.)                                                                                                    | IATABEA                          | None                                                                      | 31/Any     |
| IATABEJQ       | JSS/Job Queue<br>exception analysis<br>module | Formats JSS/Job Queue exceptions.                                                                                                    | IATABEA                          | None                                                                      | 31/Any     |
| IATABESP       | Spool exception analysis module               | Formats spool exceptions.                                                                                                    | IATABEA                          | None                                                                      | 31/Any     |

Table 6. JES3 module summary (continued)

| Module<br>Name | Function Name                                              | Description                                                                                                    | Called By                                                                                          | Calls                                        | Attributes |
|----------------|------------------------------------------------------------|----------------------------------------------------------------------------------------------------|----------------------------------------------------------------------------------------------------|----------------------------------------------|------------|
| IATABFS        | FSS/FSA table formatting routine                           | Formats and prints a dump of FSS and FSA table entries.                                                                                                    | IATABNO,<br>IATABPR                                                                                | None                                         | 31/Any     |
| IATABIP        | JES3 I/O purge<br>driver routine                           | Cleans up JES3 control blocks and restarts USAM I/O after a JES3 abnormal address space termination or a FSS normal termination. It allows user address space I/O to continue in the absence of JES3 or an FSS.                                               | PURGE SVC                                                                                          | IATDMDK,<br>IEAVPSIB                         | 31/Any     |
| IATABIS        | Input service formatting routine                           | Formats and prints the internal reader anchor control block (IRA) and the internal reader element control block (IRE).                                                                                                    | IATABNO,<br>IATABPR                                                                                | None                                         | 31/Any     |
| IATABJDO       | JDO entry formatting routine                               | Formats a JDO entry.                                                                                                    | IPCS                                                                                               | BLSQFORI,<br>ADPLESRV                        | 31/Any     |
| IATABJDS       | JDS formatting routine                                     | Formats a JDS entry.                                                                                                    | IPCS                                                                                               | BLSQFORI,<br>ADPLESRV                        | 31/Any     |
| IATABJM        | JMQ Formatter                                              | Formats JMQ entries in a dump.                                                                                                    | IATABPR,<br>IATABNO                                                                                | None                                         | 31/Any     |
| IATABMN        | JES3 ESTAE exit<br>routine and fail soft<br>processor      | Contains the ESTAE exit routines for<br>the IATNUC, IATNUCF (FSS), and<br>IATAUX tasks. These exit routines are<br>entered as a result of JES3 program<br>checks, the FAILDSP macro, any abend<br>of a JES3 task, or the *FAIL, *DUMP, or<br>*RETURN command. | MVS recovery<br>termination<br>manager,<br>IATABRT,<br>IATFSLG,<br>IATGRCT,<br>IATINIT,<br>IATUTDC | IATFSLG,<br>IATFSRC,<br>IATGRCT,<br>IEAVG700 | 31/24      |
| IATABMV        | MVDA control<br>block formatting<br>routine                | Formats and prints the MVDA master and version control tables.                                                                                                    | IATABNO,<br>IATABPR                                                                                | None                                         | 31/Any     |
| IATABNA        | RJP resident table formatting routine                      | Formats and prints the BSC and SNA resident RJP tables.                                                                                                    | IATABNO,<br>IATABPR                                                                                | None                                         | 31/Any     |
| IATABNB        | JES3 trace table formatting routine                        | Formats and prints the JES3 trace table.                                                                                                    | IATABNO,<br>IATABPR                                                                                | None                                         | 31/Any     |
| IATABNC        | SUPUNITS table formatting routine                          | Formats and prints the SUPUNITS table.                                                                                                    | IATABNO,<br>IATABPR                                                                                | None                                         | 31/Any     |
| IATABND        | SYSUNITS table formatting routine                          | Formats and prints the SYSUNITS table.                                                                                                    | IATABNO,<br>IATABPR                                                                                | None                                         | 31/Any     |
| IATABNE        | SUPUNITS<br>extension tables<br>formatting routine         | Formats and prints the line SUPUNITS extension table for started RJP lines and the remote SUPUNITS extension table for signed-on terminals or work stations.                                                                                                  | IATABNO,<br>IATABPR                                                                                | None                                         | 31/Any     |
| IATABNF        | Nucleus CSECT formatting routine                           | Formats and prints a loading map of the CSECTs within the JES3 nucleus or FSS nucleus.                                                                                                    | IATABNO,<br>IATABPR                                                                                | None                                         | 31/Any     |
| IATABNG        | SETVOL and<br>SETDSN entry<br>tables formatting<br>routine | Formats and prints the SETVOL and SETDSN entry tables.                                                                                                    | IATABNO,<br>IATABPR                                                                                | None                                         | 31/Any     |
| IATABNH        | Print/punch output<br>service SUPUNIT<br>format routine    | Formats and prints the print and punch devices from the SUPUNITS table.                                                                                                    | IATABNO,<br>IATABPR                                                                                | None                                         |            |
| IATABNI        | FCT formatting routine                                     | Formats and prints the active FCT.                                                                                                    | IATABNO,<br>IATABPR                                                                                | None                                         |            |
| IATABNJ        | SETUNITS table formatting routine                          | Formats and prints the SETUNITS table.                                                                                                    | IATABNO,<br>IATABPR                                                                                | None                                         | 31/Any     |

Table 6. JES3 module summary (continued)

| Module<br>Name | Function Name                                             | Description                                                                                                    | Called By           | Calls                                                                                    | Attributes |
|----------------|-----------------------------------------------------------|----------------------------------------------------------------------------------------------------|---------------------|------------------------------------------------------------------------------------------|------------|
| IATABNK        | DJC control block formatting routine                      | Formats and prints the DJC control blocks (JNCB and NCB) and sorts the OS load list and the subpool DOE chains.                                                                                                    | IATABNO,<br>IATABPR | None                                                                                     | 31/Any     |
| IATABNL        | RESQUEUE formatting routine                               | Formats and prints the RESQUEUEs.                                                                                                    | IATABNO,<br>IATABPR | None                                                                                     | 31/Any     |
| IATABNM        | SDM control blocks formatting routine                     | Formats and prints the JES3 spool data management (SDM) control blocks IATYIOP, IATYSPB, IATYSTT, and IATYTGB.                                                                                                    | IATABNO,<br>IATABPR | IATABN0                                                                                  | 31/Any     |
| IATABNN        | SDM control blocks formatting routine                     | Formats and prints the JES3 spool data management (SDM) control blocks IATYBAL, IATYDAT, IATYDMC, and IATYFDD.                                                                                                    | IATABNO,<br>IATABPR | IATABN0                                                                                  | 31/Any     |
| IATABNO        | SDM buffer pool formatting routine                        | Formats and prints the JES3 memory spool data management (SDM) buffer pool.                                                                                                    | IATABN0             | None                                                                                     | 31/Any     |
| IATABNP        | NJE node table formatting routine                         | Formats and prints the NJE node table.                                                                                                    | IATABNO,<br>IATABPR | None                                                                                     | 31/Any     |
| IATABNQ        | JQE formatting routine                                    | Formats and prints the JQE entries.                                                                                                    | IATABNO,<br>IATABPR | None                                                                                     | 31/Any     |
| IATABNT        | WSB/DVEN/ LCB chain formatting routine                    | Formats and prints the WSB/DVEN/LCB chain associated with any active RDCT.                                                                                                    | IATABNO,<br>IATABPR | None                                                                                     | 31/Any     |
| IATABNW        | DYNAL control block formatting routine                    | Formats and prints the dynamic allocation (DYNAL) control blocks DYN, DYQ, and ELB.                                                                                                    | IATABNO,<br>IATABPR | None                                                                                     | 31/Any     |
| IATABNX        | GMS tables<br>formatting routines                         | Formats and prints the GMS control blocks, group tables, EXRESC entries, class tables, RESQUEUES in "ONMAIN" or "SELECT" status, outstanding job select queue elements (JSQ), and the GMS portion of the MAINPROC tables.                                                                                                    | IATABNO,<br>IATABPR | None                                                                                     | 31/Any     |
| IATABNY        | Main service data areas formatting routine                | Formats and prints four main service data areas: the main processor control (MPC) tables, the destination routing queue (DSQ), the memory data control blocks (MEMDATA), and the staging areas (STAR).                                                                                                    | IATABNO,<br>IATABPR | None                                                                                     | 31/Any     |
| IATABNZ        | JES3 or FSS storage<br>SNAP dump<br>routine               | Takes a SNAP dump of the JES3 or FSS storage in CSA and in the auxiliary address space.                                                                                                    | IATABNO,<br>IATABPR | None                                                                                     | 31/Any     |
| IATABN0        | Online JES3 or FSS<br>abend formatting<br>routines driver | Controls the sequence of invocations of the JES3 dump-formatting modules when a dump of JES3 or FSS is required by either an abnormal JES3 or FSS termination or the dump core (DC) utility, IATUTDC. It also contains subroutines and a data area that can be used by the called routines during the dump processing and controls the ESTAE retry routine for all the dump-formatting routines that it calls. It can also produce an unformatted dump upon request. | IATABRT,<br>IATUTDC | Abend format routines IATABIS, IATABNA through IATABNZ, IATABN1, IATABN4 through IATABN4 | Any/24     |

Table 6. JES3 module summary (continued)

| Module<br>Name | Function Name                                                                   | Description                                                                                                    | Called By           | Calls                                                                                                    | Attributes |
|----------------|---------------------------------------------------------------------------------|----------------------------------------------------------------------------------------------------|---------------------|----------------------------------------------------------------------------------------------------|------------|
| IATABN1        | Dump header formatting routine                                                  | Formats and prints the dump header, abend code, and location and registers at the time of the error.                                                                                                    | IATABNO,<br>IATABPR | None                                                                                                    | 31/Any     |
| IATABN4        | MDSDATA,<br>RESQUEUE tables,<br>ARL and<br>IGDSCHRL lists<br>formatting routine | Formats and prints the MDSDATA and RESQUEUE entries in MDS processing and all allocation requirements lists (ARL) and scheduling services required resource lists (IGDSCHRL) control blocks.                                                                                                    | IATABNO,<br>IATABPR | None                                                                                                    | 31/Any     |
| IATABN5        | SETNAMES table formatting routine                                               | Formats and prints the SETNAMES table.                                                                                                    | IATABNO,<br>IATABPR | None                                                                                                    | 31/Any     |
| IATABN6        | SDM control block formatting routine                                            | Formats and prints the JES3 spool data management (SDM) fields in the IATYTVT control block.                                                                                                    | IATABNO,<br>IATABPR | None                                                                                                    | 31/Any     |
| IATABN7        | JES3 memory usage table formatting routine                                      | Formats and prints the JES3 and FSS memory usage table.                                                                                                    | IATABNO,<br>IATABPR | None                                                                                                    | 31/Any     |
| IATABN8        | ATCB table formatting routine                                                   | Formats and prints the auxiliary task control block (ATCB) table and contributes to the formatting of the FCT. It moves the FCT heading contained in this module to the work area. The heading will then be used by IATABN9 to format the FCT and associated auxiliary task dispatching elements (ATDEs). | IATABNO,<br>IATABPR | None                                                                                                    | 31/Any     |
| IATABN9        | FCT and ATDE formatting routine                                                 | Formats the FCT ready queue summary, the FCT, and associated auxiliary task dispatching elements (ATDEs).                                                                                                    | IATABNO,<br>IATABPR | None                                                                                                    | 31/Any     |
| IATABOS        | Output service<br>MOSE/OSS<br>formatting routine                                | Formats and prints all MOSE and OSS tables.                                                                                                    | IATABNO,<br>IATABPR | None                                                                                                    | 31/Any     |
| IATABOS2       | OSE variable section formatting routine                                         | Formats an OSE variable section.                                                                                                    | IPCS                | BLSQFORI,<br>ADPLESRV                                                                                                    | 31/Any     |
| IATABPR        | JES3 dump<br>formatting interface<br>with IPCS                                  | Provides the interface between IPCS with the JES3 dump-formatting routines.                                                                                                    | IPCS                | Abend format routines IATABFS, IATABIS, IATABNA through IATABNZ (except IATABNO), and IATABN1, IATABN2, IATABN4 through IATABN4 | 31/24      |
| IATABRT        | JES3 ESTAE exit retry routines                                                  | Performs retry processing after an error occurs in the IATNUC or IATAUX task. It gives control to the JESTAE exit (if an exit is defined) when a DSP is being failed. It also calls failsoft and abend routines to provide logout functions and formatted MVS dump output.                                | MVS control program | IATABMN,<br>IATABNO,<br>IATFSLG,<br>IATFSRC,<br>IATGRCT,<br>IATOSSC                                                             | 31/24      |

Table 6. JES3 module summary (continued)

| Module<br>Name | Function Name                                                            | Description                                                                                                    | Called By                 | Calls                                       | Attributes |
|----------------|--------------------------------------------------------------------------|----------------------------------------------------------------------------------------------------|---------------------------|---------------------------------------------|------------|
| IATABSAP       | SYSOUT<br>application<br>program interface<br>function format<br>routine | Format data areas related to SYSOUT application program interface.                                                                                                    | IATABPR                   | None                                        | 31/Any     |
| IATABSDE       | SDE formatting routine                                                   | Formats a SAPI DSP Entry.                                                                                                    | IPCS                      | None                                        | 31/Any     |
| IATABSWE       | SWE formatting routine                                                   | Formats a SAPI Wait for Work Element.                                                                                                    | IPCS                      | None                                        | 31/Any     |
| IATABTC        | TCP/IP NJE formatter                                                     | Formats the IATYNTSV and IATYSOCK definitions in JES3 global.     Formats the IATYNSCT chain in CSA                                                                                                    | IATABPR                   | None                                        | 31/Any     |
|                |                                                                          | <ul> <li>and IATYTCRQ work chains in CSA that are anchored from IATYNSCT.</li> <li>Formats the IATYNSST chain for each Netserv address space that is present in the dump, or the individual Netserv specified through ASID= or NSVNAME= parameter on the VERBX JES3 'OPTION=TCP' command. Each IATYNSST chain is formatted with its associated IATYNSCT.</li> </ul>                                                                                                    |                           |                                             |            |
| IATABTDX       | Tailored Dump Exit                                                       | Determines whether JES3 should be included in an SVC dump that was not requested by JES3.                                                                                                    | SDUMPX processing in z/OS | None                                        | 31/Any     |
| IATABTK        | Spool track group<br>map formatting<br>module                            | Formats a map of allocated track groups on each spool extent.                                                                                                    | IATABNO,<br>IATABPR       | None                                        | 31/Any     |
| IATATCB        | Auxiliary task<br>control block<br>CSECT                                 | Constitutes the CSECT for the IATYATCB macro, the JES3 auxiliary task (IATAUX task) control block. It is link edited with the other modules that comprise the JES3 nucleus (IATNUC).                                                                                                    | Not applicable            | IATGRCT                                     | 31/Any     |
| IATAUX         | Auxiliary task initialization routine                                    | Issues the ESTAE macro to set up the recovery environment for the auxiliary task (IATAUX task). It passes control to the multifunction monitor (IATGRCT) under the auxiliary task.                                                                                                    | IATINAX                   | None                                        | 31/Any     |
| IATBDCD        | BDT communications interface data area                                   | Contains tables, data areas, and messages used by the MVS/BDT communication interface DSP (IATBDCI).                                                                                                    | Not applicable            | None                                        | 24/24      |
| IATBDCI        | BDT communication interface                                              | Functions as the communications interface between JES3 and one or more MVS/BDT subsystems. It builds and sends SNA/NJE transactions to MVS/BDT. It handles MVS/BDT requests (commands or transactions) received from JES3 consoles, MVS/BDT requests (originating from batch jobs and terminals logged on to TSO) received from the subsystem interface routine (IATSIBD), JES3 commands received from either consoles or the subsystem interface routine (IATSIBD), messages to be routed to JES3 consoles. | IATSIBD                   | BDTCMDV,<br>IATNTSR,<br>IATOSBM,<br>IATOSPC | 31/24      |

Table 6. JES3 module summary (continued)

| Module<br>Name | Function Name                               | Description                                                                                                    | Called By                                               | Calls                      | Attributes |
|----------------|---------------------------------------------|----------------------------------------------------------------------------------------------------|---------------------------------------------------------|----------------------------|------------|
| IATCFSRV       | Configuration services                      | Services the IATXCFGS macro to perform functions related to the JES3 configuration.                                                                                                    | IATXCFGS<br>macro                                       | None                       | 31/Any     |
| IATCNCM        | CONCMD DSP<br>driver                        | Contains the staging area of the SVC 34 destination driver queue, entering the commands contained in the staging areas for system execution.                                                                            | Dispatched by<br>MFM                                    | IATCNIN                    | 31/Any     |
| IATCNCN        | Data CSECT for console service modules      | Constitutes the data CSECT for modules running under the CONCMD, and CONSERV FCT entries. It contains addresses, constants, data, message text, ECFs, and work areas for console service modules.                       | Not applicable                                          | None                       | 31/Any     |
| IATCNDAL       | DLOG alert processing                       | Receives control when the DLOG alert ECB is posted which indicates the message data space is full.                                                                                                    | IATCNDTK                                                | None                       | 31/Any     |
| IATCNDB        | Console destination block                   | Service routine for the IATXCNDB macro.                                                                                                    | IATXCNDB                                                | None                       | 31/Any     |
| IATCNDFM       | DLOG formatter                              | Formats a record for the JES3 DLOG.                                                                                                    | IATCNDMS                                                | None                       | 31/Any     |
| IATCNDIT       | DLOG task<br>initialization/<br>termination | Initializes the DLOG address when DLOG is started.  Performs termination/cleanup processing when DLOG is terminated.                                                                                                    | IATCNDTK IATCNDRR                                       | None                       | 31/Any     |
| IATCNDM        | Console message spooling routine            | JESMSG spooling routine.                                                                                                    | Posted by<br>IATGRJA;<br>dispatched by<br>MFM (IATGRCT) | None                       | 31/Any     |
| IATCNDMS       | DLOG message processor                      | Retrieves messages from the message data space through the MCSOPMSG service, formats them, and writes them to SYSLOG through a WTL.                                                                                     | IATCNDTK                                                | IATCNDFM                   | 31/Any     |
| IATCNDQ        | Console buffer dequeue routine              | Services the DEQMSG macro. For input buffers, IATCNDQ dequeues the buffer from the console buffer block and the FCT. For action messages, IATCNDQ issues a delete operator message (DOM) request to delete the message. | DEQMSG macro                                            | IATCNRN                    | 31/Any     |
| IATCNDRM       | DLOG resource<br>manager                    | Contains the task and address space level resource manager for DLOG.                                                                                                    | Task or address<br>space<br>termination                 | None                       | 31/Any     |
| IATCNDRR       | DLOG task recovery routine                  | Receives control when an abend occurs under the DLOG task and when the DLOG address space is terminated.                                                                                                    | RTM                                                     | IATCNDIT                   | 31/Any     |
| IATCNDS        | DLOG services                               | Contains service routines for the IATXDLOG macro.                                                                                                    | IATXDLOG macro.                                         | None                       | 31/Any     |
| IATCNDTK       | DLOG task                                   | First module to get control when the DLOG address space is started.                                                                                                    | MVS Dispatcher                                          | IATCNDAL IATCNDIT IATCNDMS | 31/Any     |
| IATCNDTR       | DLOG trace routine                          | Creates entries in the DLOG trace table.                                                                                                    | Users of the IATXDLTR macro                             | None                       | 31/Any     |
| IATCNIA        | Console authority checking routine          | Interrogates all console input commands for valid authority.                                                                                                    | IATCNIN                                                 | IATUX18                    | 31/Any     |

Table 6. JES3 module summary (continued)

| Module<br>Name | Function Name                                               | Description                                                                                                    | Called By                                               | Calls                           | Attributes |
|----------------|-------------------------------------------------------------|----------------------------------------------------------------------------------------------------|---------------------------------------------------------|---------------------------------|------------|
| IATCNIC        | Console input command simulator                             | Services the INTERCOM macro. It issues the MGCRE macro to enter commands into the system.                                                                                                    | INTERCOM<br>macro                                       | IATCNRN                         | 31/Any     |
| IATCNIN        | Console input command processor                             | Processes and routes console input commands. It analyzes the command verb, initializes the message parameter buffer, and does one of the following:  • Routes the command to the correct console appendage entry.  • Gives the command to MVS.  • Posts the networking console DSP.  • Processes the command internally.                                                | IATCNCM                                                 | IATCNIA,<br>IATCNRN             | 31/Any     |
| IATCNJS        | Console JESTAE exit routine                                 | Services requests of the JESTAE macro issued by console routines running under the CONSERV FCT entries.                                                                                                    | IATCNDQ                                                 | None                            | 31/Any     |
| IATCNND        | NJECONS DSP<br>data area                                    | Contains data areas, tables, etc. It is used by the NJECONS DSP (IATCNNJ).                                                                                                    | N/A                                                     | None                            | 31/Any     |
| IATCNNF        | WTO buffer event listen routine                             | Validates the incoming ENF signals and sets a bit in the JES3 SSVT to inform JES3 of MCS WTO buffer utilization.                                                                                                    | ENFREQ macro                                            | None                            | 31/Any     |
| IATCNNG        | NJECONS services                                            | Contains various services used by the NJECONS DSP.                                                                                                    | IATCNNJ                                                 | None                            | 31/Any     |
| IATCNNJ        | Networking console<br>DSP (NJECONS)                         | Provides control functions for console records that are received from or are to be sent to another node in the network. Specifically, it maintains the networking console table and processes:  Input commands from the network Responses to commands from the network Messages received from the network TSO notify messages Outgoing networking commands and messages | The operator at signon or the networking console ECF    | IATNTCP,<br>IATUX35             | 31/Any     |
| IATCNNS        | NJECONS services                                            | Contains various services used by the NJECONS DSP that must run under a JES3 subtask.                                                                                                    | IATCNNG, IATCNNJ                                        | None                            | 31/Any     |
| IATCNRM        | Console device-<br>dependent routine<br>for remote consoles | Constitutes console output interface between console service and remote consoles.                                                                                                    | IATCNIN, IATRJM1, IATRJM3, IATRJPC, IATSNLD, IATSNLO    | IATSNDC,<br>IATSNDO,<br>IATSNFO | 31/24      |
| IATCNRN        | Console service subroutines                                 | Contains console subroutines whose individual functions are:  Obtains/returns a cell from the console cell pool.  Scans/returns the input command buffer.  Converts a routing code to a console destination class.  Converts a binary number to EBCDIC hex representation.                                                                                              | IATCNDQ,<br>IATCNIC,<br>IATCNIN,<br>IATCNSV,<br>IATCNWO | None                            | 31/Any     |

Table 6. JES3 module summary (continued)

| Module<br>Name | Function Name                                            | Description                                                                                                    | Called By                         | Calls      | Attributes |
|----------------|----------------------------------------------------------|----------------------------------------------------------------------------------------------------|-----------------------------------|------------|------------|
| IATCNSV        | CONSERV DSP<br>driver                                    | Processes WTO/WTOR requests from the subsystem interface routine (IATSIWO):                                                                                                | Dispatched by<br>MFM (IATGRCT)    | IAT_EXIT70 | 31/Any     |
|                |                                                          | Handles messages that require a special action to be performed by JES3.                                                                                                    |                                   |            |            |
|                |                                                          | 2. Writes messages to the job's JESMSGLG data set.                                                                                                    |                                   |            |            |
|                |                                                          | 3. Calls installation exit IAT_EXIT70.                                                                                                    |                                   |            |            |
| IATCNTC        | TRACE command processor                                  | Services requests of the *TRACE command, setting the proper flags that indicate whether a trace record is to be written and inform the operator what trace IDs are active. | IATCNIN                           | None       | 31/Any     |
| IATCNTR        | Attention and asynchronous device- end interrupt handler | Services all attention and asynchronous device-end interrupts from JES3 units.                                                                                             | Entered from EXCP                 | None       | 31/Any     |
| IATCNWO        | MESSAGE to WTO converter                                 | Services requests of the MESSAGE macro, converting a MESSAGE macro call to a WTO.                                                                                          | Any DSP issuing the MESSAGE macro | IATCNRN    | 31/Any     |
| IATCS01        | Callable service #1                                      | Returns the JES3 authority level for the RJP or MCS console passed as input.                                                                                               | IATXCSIF<br>REQUEST=<br>XAUTH     | None       | 31/Any     |
| IATCS03        | Callable service #3                                      | Determine console type.                                                                                                    | IATXCSIF<br>REQUEST=<br>CONSTYPE  | None       | 31/Any     |
| IATCS04        | Callable service #4                                      | Console initialization phase 2.                                                                                                    | IATXCSIF<br>REQUEST=<br>RMTBLD    | None       | 31/Any     |
| IATCS05        | Callable service #5                                      | Console initialization phase 1.                                                                                                    | IATXCSIF<br>REQUEST= CS05         | None       | 31/Any     |
| IATCS06        | Callable service #6                                      | Convert a JES3 destination class to a routing code mask.                                                                                                    | IATXCSIF<br>REQUEST=<br>DST2RCM   | None       | 31/Any     |
| IATCS07        | Callable service #7                                      | Convert a routing code to a routing code mask.                                                                                                    | IATXCSIF<br>REQUEST=<br>RC2RCM    | None       | 31/Any     |
| IATCS08        | Callable service #8                                      | Convert a destination class to a routing code.                                                                                                    | IATXCSIF<br>REQUEST=<br>DST2RCN   | None       | 31/Any     |
| IATCS09        | Callable service #9                                      | Convert a destination class mask to a routing code mask.                                                                                                    | IATXCSIF<br>REQUEST=<br>DSM2RCM   | None       | 31/Any     |
| IATCS10        | Callable service #10                                     | Convert a routing code mask to a list of routing codes.                                                                                                    | IATXCSIF<br>REQUEST=<br>RCM2RC    | None       | 31/Any     |
| IATCS11        | Callable service #11                                     | Convert a routing code mask to a list of destination classes.                                                                                                    | IATXCSIF<br>REQUEST=<br>RCM2DEST  | None       | 31/Any     |
| IATCS12        | Callable service #12                                     | Convert a routing code mask to a single destination class.                                                                                                    | IATXCSIF<br>REQUEST=<br>SRC2DEST  | None       | 31/Any     |
| IATDCDT        | Dependent job<br>control update<br>CSECT                 | Contains the update CSECT used for a work area by IATDCUP and contains the DJC message appendage.                                                                          | Not applicable                    | None       | 31/Any     |

Table 6. JES3 module summary (continued)

| Module<br>Name | Function Name                                   | Description                                                                                                    | Called By                                                           | Calls                             | Attributes |
|----------------|-------------------------------------------------|----------------------------------------------------------------------------------------------------|---------------------------------------------------------------------|-----------------------------------|------------|
| IATDCNC        | NCB synchronous access routine                  | Maintains synchronous access to net control blocks. It provides searching and updating functions analogous to the JCT job-control routines.                                                                                                    | DJC access<br>macro linkage                                         | None                              | 31/Any     |
| IATDCND        | DJC job network<br>area CSECT                   | Contains the data CSECT for input service processing of DJC jobs. One CSECT is loaded per active reader.                                                                                                    | Not applicable                                                      | None                              | 31/Any     |
| IATDCNO        | DJC network status verification routine         | Verifies the status of a DJC network for dump job requests to determine whether the DJC network can be dumped.                                                                                                    | IATDJOT                                                             | IATDJDT                           | 31/Any     |
| IATDCPC        | Invoke DJC update routine                       | Invokes DJC updating of a nonstandard JES DJC job through an INTERCOM macro call to the module IATDCUP. (DJCUPDAT).                                                                                                    | Scheduled by<br>IATGRJS and<br>dispatched by<br>MFM                 | None                              | 31/Any     |
| IATDCUP        | JNCB/NCB update routine                         | Updates the job net control block (JNCB) and net control blocks (NCBs) associated with a job net when a job within a net has terminated either normally or abnormally, or when the net is to be modified or canceled by the operator.                                                      | INTERCOM<br>macro                                                   | None                              | 31/Any     |
| IATDJCR        | Release dependent<br>data area mapping<br>CSECT | Contains data area descriptions for the spool control blocks dumped/restored by the dump job facility (DJ). The data area descriptions are for the current JES3 release and are used by the DJ translator to convert job-related control blocks from one JES3 release level to another.    | IATDJTR                                                             | None                              |            |
| IATDJDT        | DJ DSP data CSECT                               | Contains the dump job (DJ) data CSECT, mapped by IATYDJB and shared by IATDJOB, IATDJOT and IATDJIN. The data CSECT, in addition to data areas, contains the DJ console message appendage, the tape unload/rewind routine, and several macro expansions used by the DJ processing modules. | IATDCNO,                                                            | IATDJOB,<br>IATDJSVS,<br>IATDJMGS | 31/24      |
| IATDJIN        | DJ DSP input<br>processor                       | Reads files from the dump job (DJ) tape, rebuilds from it the jobs requested by the operator, and reintroduces them into the JES3 queue at the point of processing where they were when dumped.                                                                                            | IATDJOB                                                             | IATDJDT,<br>IATDJTR,<br>IATDJSVS  | 31/Any     |
| IATDJMGS       | DJ message module                               | Writes dump job related messages to the console and log.                                                                                                    | IATDJOB                                                             | IATDJDT                           | 31/Any     |
| IATDJOB        | DJ DSP driver<br>module                         | Parses console commands from the operator, determines the actions necessary to satisfy the commands, sets flags as reminders of requirements, and then loads and calls either of the DJ processing modules, IATDJIN or IATDJOT, to perform the actual DJ processing.                       | Scheduled by JSS<br>(IATGRJS) and<br>dispatched by<br>MFM (IATGRCT) | IATDJIN,<br>IATDJOT,<br>IATDJSVS  | 31/Any     |

Table 6. JES3 module summary (continued)

| Module<br>Name | Function Name                                       | Description                                                                                                    | Called By                                                           | Calls                                          | Attributes |
|----------------|-----------------------------------------------------|----------------------------------------------------------------------------------------------------|---------------------------------------------------------------------|------------------------------------------------|------------|
| IATDJOT        | DJ output module                                    | Copies the control blocks and multirecord data sets of the jobs indicated by the driver to tape and, if specified, also marks the jobs to be purged from the JES3 queue.                                                                                                    | IATDJOB                                                             | IATDCNO,<br>IATDJDT,<br>IATDJTR,<br>IATDJSVS   | 31/Any     |
| IATDJSV        | DJ server address<br>space task                     | Performs the following function on behalf of the dump job FCT in the JES3 global address space when dump job is running in server mode:  • Allocates the tape drive dynamically.  • Opens or closes the tape data set.  • Issues EXCPs to the tape data set.  • Handles end of volume conditions. | Not applicable                                                      | None                                           | 31/24      |
| IATDJSVS       | DJ server mode subroutines                          | Contains subroutines that are used by the dump job FCT for starting, cancelling, and communicating with the dump job server address space.                                                                                                    | IATDJDT,<br>IATDJIN,<br>IATDJOB,<br>IATDJOT                         | None                                           | 31/Any     |
| IATDJTR        | DJ translator                                       | Translates job-related control blocks from one JES3 release level to another when restoring or dumping jobs.                                                                                                    | IATDJIN,<br>IATDJOT                                                 | IATDJCR                                        |            |
| IATDLIN        | Deadline<br>scheduling<br>initialization<br>routine | Initializes or reinitializes the deadline scheduling function.                                                                                                    | IATDLND                                                             | None                                           | 31/Any     |
| IATDLND        | Deadline<br>scheduling<br>processor                 | Controls the processing of the DEADLINE DSP and processes all operator commands to DEADLINE DSP.                                                                                                    | Scheduled by JSS<br>(IATGRJS) and<br>dispatched by<br>MFM (IATGRCT) | IATDLIN,<br>IATDLTM                            | 31/Any     |
| IATDLTM        | Deadline queue<br>entry update<br>routine           | Searches the deadline queue for job entries having deadline algorithms that must be processed at that time. If the algorithm requires a change in the job's priority, this module creates a work-to-do (WTD) element to cause the necessary change.                                               | IATDLND                                                             | None                                           | 31/Any     |
| IATDLWK        | Deadline work area                                  | Provides a work area for the deadline scheduling function.                                                                                                    | Not applicable                                                      | None                                           | 31/Any     |
| IATDMBS        | Block I/O routines                                  | Performs spool I/O for a writer FSS.                                                                                                    | IATXBKIO                                                            | IATDMDK,<br>IATDMDKG,<br>IATDMDKP              | 31/Any     |
| IATDMCB        | Spool data set<br>browse                            | Provides spool data set browse of active buffers where an owning job resides on a different system than that of a requester.                                                                                                    | Attached by IATINXM                                                 | IATDMEB,<br>IATDMEBS,<br>IATDMEB2,<br>IATDMEB3 | 31/Any     |
| IATDMCS        | DM chained SRF services                             | Processes the IATXCSS macro for CREATE, RELEASE, REMOVE, and UPDATE requests.                                                                                                    | IATXCSS macro                                                       | None                                           | 31/Any     |

Table 6. JES3 module summary (continued)

| Module<br>Name                     | Function Name                                              | Description                                                                                                    | Called By                                                                                                    | Calls                                                                  | Attributes |
|------------------------------------|------------------------------------------------------------|----------------------------------------------------------------------------------------------------|----------------------------------------------------------------------------------------------------|------------------------------------------------------------------------|------------|
| IATDMDK                            | SDM disk I/O routines                                      | Constitutes one of the JES3 common routines and is used by both JSAM and USAM. It processes the starting of I/O to spools and builds CCWs, as part of spool data management (SDM). Contains the routines that allocate and free USAM protected buffers (PBUFFS). | JSAM, USAM, scheduled SRBs, IATABIP, IATDMBS, IATDMEB, IATDMEBS, IATDMEB3, IATDMEB3, IATDMFR, IATDMIT, IATINJB also through the IATXSIO macro | IATDMDS,<br>IEAOPT02,<br>IEAVPSIB                                      | 31/Any     |
| IATDMDM                            | Access method request servicing                            | Services the GET, PUT CHECK, POINT, ENDREQ, and ERASE access method requests routine.                                                                                                    | IATSIAD, Branch<br>entered by<br>IATSICC                                                                                                    | IATDMEB,<br>IATDMEBS,<br>IATDMEB2,<br>IATDMEB3,<br>IATDMUB,<br>IATSIOR | 31/24      |
| IATDMDS                            | SDM disabled<br>interrupt exit (DIE)<br>and linkup routine | Performs disabled processing for JES3 spool data management (SDM) in support of the STARTIO interface. It provides a branch entry to GETMAIN/FREEMAIN and links the I/O on the device queue for service by the STARTIO macro.                                    | Branch entry<br>from various IOS<br>routines,<br>IATDMDK,<br>IATDMIT                                                                          | IEAVTRV,<br>IEAVELIT                                                   | 31/Any     |
| IATDMDT                            | JSAM MRF routines                                          | Services the following JSAM<br>multirecord file (MRF) macros:<br>ABACKR, ABLOCK, ADEBLOCK,<br>IATXRELC, ALOCATE, MOVEDATA,<br>ANOTE, AOPEND, and APOINT.                                                                                                    | Entered through<br>ASAVE macro<br>linkage for JSAM<br>macro calls                                                                             | IATDMNC                                                                | 31/Any     |
| IATDMEB IATDMEBS IATDMEB2 IATDMEB3 | JES3 user access<br>method macros<br>EOB routines          | Contain the JSAM end-of-block (EOB) buffer allocation and user memory channel-end routines, and perform the EOB functions for the macros serviced by IATDMDM.                                                                                                    | IATDMGR, IATSIAD, IATSICA, IATSICC, IATSIJS, IATSIOR, IATDMGR SRBs scheduled by IATDMDK, IATDMIT, and by IATDMDM, IATDMER, through SVC 111    | IATDMDK, IATDMUB, IATSIAD, IATSIOR, IEAOPT02, IEAVPSIB                 | 31/24      |
| IATDMER                            | IOERR DSP driver                                           | Determines if a spool I/O error is recoverable. If so, an I/O retry attempt is scheduled. If the retry is successful, spool records containing invalid addresses are updated.                                                                                    | Dispatched by IATGRCT                                                                                                    | IATDMDK,<br>IATDMST,<br>IATDMTK                                        | 31/Any     |
| IATDMFR                            | JES3 functional recovery routine                           | Contains the JES3 functional recovery routine for those data management routines which hold a lock, are disabled, or are in SRB mode.                                                                                                    | Recovery/<br>termination<br>manager (RTM)                                                                                                    | IATDMDK,<br>IATDMIT,<br>IATSIAD                                        | 31/Any     |

Table 6. JES3 module summary (continued)

| Module<br>Name | Function Name                                    | Description                                                                                                    | Called By                                                                            | Calls                                                                              | Attributes |
|----------------|--------------------------------------------------|----------------------------------------------------------------------------------------------------|--------------------------------------------------------------------------------------|------------------------------------------------------------------------------------|------------|
| IATDMGB        | JSAM FCT driver                                  | <ul> <li>Performs the following functions:</li> <li>Allocates track groups for USAM.</li> <li>Schedules the error FCT entry for spool I/O errors.</li> <li>Returns buffers to the buffer pool following JSAM I/O completion and schedules any I/O on the file directory (FD).</li> <li>Creates and posts separate FCT entries for tape, unit record, and DASD dynamic device reconfiguration (DDR) requests.</li> <li>Issues action messages when a spool partition is full.</li> </ul> | Dispatched by<br>MFM (IATGRCT)                                                       | IATDMER,<br>IATDMNC,<br>IATDMTK                                                    | 31/Any     |
| IATDMGR        | Spool access<br>initialization<br>module         | Initializes the control blocks that are necessary for JES3 subtasks to access spool data sets using USAM or the block spooler.                                                                                                    | IATXSDM macro<br>and IATSISA                                                         | IATDMBS,<br>IATDMEB,<br>IATDMEBS,<br>IATDMEB2,<br>IATDMEB3,<br>IATDMUB,<br>IATSIAD | 31/Any     |
| IATDMIT        | Spool I/O<br>termination<br>routines             | Processes each buffer in the chain separately, performing whatever functions are necessary for the type of I/O completed and posting the proper function. It also contains the abnormal channel end routine, which processes permanent I/O errors.                                                                                                    | SRB scheduled<br>by either IOS,<br>IATDMDS, or<br>IATDMFR                            | IATDMDK,<br>IATDMDS,<br>IATMFDM,<br>IATSIAD,<br>IEAVPSIB,<br>IEAOPT02              | 31/Any     |
| IATDMJA        | JDS access interface routine                     | Provides job data set (JDS) access interface on the global processor for user data set allocation or deallocation initiated in module IATSIAD on a local processor.                                                                                                    | IATMSGC                                                                              | IATISCD,<br>IATGRJA,<br>IATOSPC,<br>IATDMJAM                                       | 31/Any     |
| IATDMJAM       | Build utility job<br>using MJIB                  | TCP/IP NJE routine to create control blocks for a received job and transfer a JDS from the TCP/IP Netserv to the new job.                                                                                                    | IATDMJA                                                                              | IATUX37                                                                            | 31/Any     |
| IATDMJV        | Job spool<br>validation/ restart<br>routine      | Validates and reallocates the spool space for jobs being processed by a validation/restart FCT during a warm or hot start. Contains service routines for the XVFDB, XVTAT, XVSRV, and XVSRE macros.                                                                                                    | IATJVDR also<br>through<br>IATXVFDB,<br>IATXVTAT,<br>IATXVSRV,<br>IATXVSRE<br>macros | IATDMCS,<br>IATDMTK,<br>IATUX14                                                    | 31/Any     |
| IATDMLG        | Spool data<br>management error<br>logout routine | Generates the spool records summary<br>and detailed spool record diagnostic<br>report during job snap processing for a<br>job that has been marked for deletion.                                                                                                    | IATJVLG                                                                              | IATJVLG                                                                            | 31/Any     |
| IATDMNC        | JSAM macro-<br>handling routines                 | Contains the JSAM macro-handling routines. These routines perform the directly called or macro-called JES3 data management services and areas as follows: AOPEN, JESREAD, AWRITE, ACLOSE, OUTPUT, INPUT, AGETBUF, APUTBUF, DISK I/O, PURCHAIN, IATXERCV, WRTCHAIN, FD ADD, FD DELETE, FD FIND, IATXIOX, ZEROCORE, and ARELEASE.                                                                                                    | Entered through<br>ASAVE macro<br>linkage for JSAM<br>macro calls                    | IATDMDK,<br>IATDMST,<br>IATDMTK,<br>IEAVPSIB                                       | 31/Any     |

Table 6. JES3 module summary (continued)

| Module<br>Name | Function Name                                                         | Description                                                                                                    | Called By                                                                                                    | Calls   | Attributes |
|----------------|-----------------------------------------------------------------------|----------------------------------------------------------------------------------------------------|----------------------------------------------------------------------------------------------------|---------|------------|
| IATDMRN        | User Data<br>Management<br>Routines                                   | Data Management Routines running in a user address space.                                                                                                    | IATXDMRN<br>Macro                                                                                                    | None    | 31/Any     |
| IATDMST        | Single track table services                                           | Maintains single track table services and performs five functions:  • Allocates M.R (spool record) from STT.  • Initializes STT segment(s).  • Returns M.R to STT.  • Scans STT for inquiry/modify requests.  • Scans STT for badtrack entries.                                                                                                    | IATDMNC,<br>IATINJQ,<br>IATINST                                                                                                    | IATDMTK | 31/Any     |
| IATDMTA        | FSS/local spool allocation module                                     | Handles all spool allocation requests from a FSS or JES3 local address space.                                                                                                    | IATDMNC,<br>IATDMTK                                                                                                    | None    | 31/Any     |
| IATDMTK        | Spool space<br>management                                             | <ul> <li>Performs the following functions:</li> <li>Handles spool space allocations from the partition TAT(s) (PTATs) to a job or data set TAT or to a record allocation block (RAB).</li> <li>Handles unallocation of all spool space from a job or data set TAT.</li> <li>Completes initialization of the bad track checkpoint record and creates the track group bypass table (TGB) during JES3 initialization. It is also called to dynamically add entries to the bad track checkpoint record and the track group bypass table after an I/O error occurs.</li> <li>Handles inquiry requests concerning the allocation of spool space.</li> <li>Handles requests to open or close a RAB.</li> </ul> | IATXRABC, IATXRABD, IATXRABP, IATXJBTS, APURGE, and ATRACK macros IATDMER, IATDMGB, IATDMIV, IATDMTA, IATGRWJ, IATGRWM, IATIICC, IATIIDR, IATINJB, IATINJB, IATINRN, IATINSE, IATINSP, IATIOPG, IATMOSP | IATDMNC | 31/Any     |
| IATDMUB        | USAM get/free<br>unprotected buffers<br>routine                       | Gets and frees USAM unprotected buffers.                                                                                                    | IATDMDM, IATDMEB, IATDMEBS, IATDMEB2, IATDMEB3, IATDMGR, IATSICC, IATSIJS, IATSIOR                                                                                                    | None    | 31/Any     |
| IATDMVIO       | Job Validation I/O services                                           | Contains services that are used during initialization job validation to validate and queue up read and write I/O requests in parallel.                                                                                                    | IATXVIO macro                                                                                                    | IATDMDK | 31/Any     |
| IATDMVR        | JES3 spool data set<br>formatting and<br>format validation<br>routine | Performs device type dependent calculations for a data set and determines if the data set is usable as part of the JES3 spool.                                                                                                    | IATINSR                                                                                                    | None    | 31/24      |
| IATDMXM        | JES3 spool cross<br>memory access<br>routine                          | Services the IATXMVXM macro to do cross memory moves and the IATXPGXM to do cross memory page fixes, page frees, and page releases.                                                                                                    | IATXMVXM and<br>IATXPGXM<br>macros                                                                                                    | None    | 31/Any     |

Table 6. JES3 module summary (continued)

| Module<br>Name | Function Name                                           | Description                                                                                                    | Called By                                                                                                    | Calls                                                              | Attributes |
|----------------|---------------------------------------------------------|----------------------------------------------------------------------------------------------------|----------------------------------------------------------------------------------------------------|--------------------------------------------------------------------|------------|
| (ATDSI1        | DSI processing routine                                  | Handles requests for the dynamic system interchange (DSI) DSP which is invoked by the *X, DSI command. It performs six functions: verifies local DSI procedures, verifies global disable, verifies global device switch, processes the *C, DSI and *S, DSI commands, sets DSI active in the SSVT, and issues abend user code 9 to terminate active JES3. | Dispatched by<br>MFM (IATGRCT)                                                                                            | None                                                               | 31/Any     |
| IATDYDR        | DYNAL FCT driver<br>for fast path                       | Handles requests for the dynamic allocation (DYNAL) FCT.                                                                                                    | Dispatched by<br>MFM (IATGRCT)                                                                                            | Service<br>routines in<br>IATDYSB,<br>IATMDSB<br>through<br>macros | 31/Any     |
| IATDYSB        | DYNAL fast path subroutines                             | Services the IATXADD, IATXCNT, IATXDEL, IATXGET, IATXIOE, IATXLOC, and IATXWRE macros. Also contains JESTAE recovery routines for DYNAL FCT.                                                                                                    | Entered through<br>the IATXADD,<br>IATXCNT,<br>IATXDEL,<br>IATXGET,<br>IATXIOE,<br>IATXLOC, and<br>IATXWRE macro<br>calls | None                                                               | 31/Any     |
| IATFCLT        | FSS/FSA listen task                                     | Receives service request lists containing ORDER, and POST FSI requests from the JES3 global address space and passes them to the FSS or FSA for processing.                                                                                                    | Attached by<br>IATSICD, Posted<br>by IATSICD,<br>IATSSRE                                                                  | IATFCOR,<br>IATFCPT,<br>IATFCTR                                    | 31/Any     |
| IATFCMS        | FSS/FSA message routine                                 | Issues the requested message as a multi-line WTO. The IATXGFM macro requests that the message be issued.                                                                                                    | IATXGFM macro                                                                                                    | None                                                               | 31/Any     |
| IATFCOR        | JES3 interface to the FSS/FSA ORDER routine             | Processes a service request list (SRL) from the JES3 global address space which contains an FSI ORDER request for the FSS or FSA.                                                                                                    | IATFCLT, Posted<br>by IATFCSN,<br>IATSICD                                                                                 | IATFCMS,<br>IATFCTR,<br>IATIIFO,<br>IATSSCM                        | 31/Any     |
| IATFCPT        | JES3 interface to the FSA POST routine                  | Processes a service request list (SRL) from the JES3 global address space which contains a POST for the FSA.                                                                                                    | IATFCLT                                                                                                    | IATFCMS,<br>IATFCTR                                                | 31/Any     |
| IATFCSN        | JES3 FSI SEND routine                                   | Performs the FSI SEND function for an FSS or an FSA.                                                                                                    | FSS or FSA using<br>FSIREQ macro                                                                                          | IATFCMS,<br>IATFCTR,<br>IATSSCM                                    | 31/Any     |
| IATFCTR        | JES3 event trace<br>routine in the FSS<br>address space | Services JES3 trace calls (IATXTRC) in the FSS address space.                                                                                                    | IATXTRC                                                                                                    | None                                                               | 31/Any     |
| IATFPCC        | Writer FSA-specific<br>CONNECT module                   | Performs the initialization functions required to complete CONNECT processing for a writer FSA.                                                                                                    | IATSICD                                                                                                    | IATDMBS,<br>IATFCMS,<br>IATFCTR<br>attaches<br>IATFPCW,<br>IATFPRA | 31/Any     |
| IATFPCP        | JES3 FSI CHKPT<br>routine for writer<br>FSA             | Provides the FSI CHKPT service for a writer FSA.                                                                                                    | FSA using<br>FSIREQ macro                                                                                                 | IATFCMS,<br>IATFCTR                                                | 31/Any     |

Table 6. JES3 module summary (continued)

| Module<br>Name | Function Name                                         | Description                                                                                                    | Called By                                                                                             | Calls                                                               | Attributes |
|----------------|-------------------------------------------------------|----------------------------------------------------------------------------------------------------|----------------------------------------------------------------------------------------------------|---------------------------------------------------------------------|------------|
| IATFPCW        | Writer FSA<br>checkpoint writer<br>task               | Writes a data set checkpoint record to the JES3 spool in response to a FSI CHKPT request.                       | ATTACHed by<br>IATFPCC, posted<br>by IATFPCP,<br>IATFPDD,<br>IATSICD                                  | IATDMBS,<br>IATFCMS,<br>IATFCTR                                     | Any/24     |
| IATFPDD        | Writer FSA specific<br>DISCONNECT<br>module           | Performs the termination and clean-up functions required to initiate DISCONNECT processing for a writer FSA.    | IATSICD                                                                                               | IATDMBS,<br>IATFCTR,<br>IATFPRD                                     | 31/Any     |
| IATFPGD        | JES3 FSI GETDS routine                                | Provides the FSI GETDS service for a writer FSA.                                                                | FSA using<br>FSIREQ macro                                                                             | IATDMBS,<br>IATFCMS,<br>IATFCTR,<br>IATFPRA,<br>IATFPSB,<br>IATSSCM | 31/Any     |
| IATFPGF        | JES3 FSI GETREC<br>and FREEREC<br>routines            | Performs the FSI GETREC and FREEREC functions for a writer FSA.                                                 | FSA using<br>FSIREQ macro,<br>posted by<br>IATFPRA                                                    | IATFCMS,<br>IATFCTR,<br>IATFPQC                                     | 31/Any     |
| IATFPQC        | Writer FSA<br>quickcell service<br>routine            | Provides buffer pool management services for a writer FSA.                                                      | IATFPGF,<br>IATFPRA,<br>IATFPRD                                                                       | IATFCMS                                                             | 31/Any     |
| IATFPRA        | Writer FSA read-<br>ahead task                        | Reads records from a data set that has been allocated to a FSA by the GETDS FSI service.                        | Posted by IATFPDD, IATFPGD, IATFPGF, IATFPQC, IATFPRD, IATSICD Entered by an ATTACH issued by IATFPCC | IATDMBS,<br>IATFCMS,<br>IATFCTR,<br>IATFPQC                         | 31/Any     |
| IATFPRD        | JES3 FSI RELDS routine                                | Provides the FSI RELDS service for a writer FSA.                                                                | FSA using<br>FSIREQ macro                                                                             | IATFCMS,<br>IATFCTR,<br>IATFPQC,<br>IATFPSB                         | 31/Any     |
| IATFPSB        | SWB processing routine                                | Updates scheduler work blocks (SWBs) in the FSS address space.                                                  | IATFPGD,<br>IATFPRD                                                                                   | IATFCMS,<br>IATFCTR                                                 | 31/Any     |
| IATFSLG        | Failsoft messages module                              | Issues JES3 failsoft logout messages.                                                                           | IATABMN,<br>IATABRT                                                                                   | IATABMN                                                             | 31/Any     |
| IATFSRC        | Failsoft termination module                           | Performs a part of JES3 DSP termination and issues termination messages for DSP.                                | IATABRT                                                                                               | None                                                                | 31/Any     |
| IATGR70        | SSI 70 driver for<br>Scheduler Facilities<br>requests | Processes staging areas from applications that request Scheduler JCL Facilities functions for sysout data sets. | Dispatched by<br>MFM (IATGRCT)                                                                        | None                                                                | 31/Any     |
| IATGR83        | SSI 83 driver for device information                  | Processes staging areas from applications requesting information about devices.                                 | Dispatched by<br>MFM (IATGRCT)                                                                        | IATGRPLX<br>IATGR83P<br>IATGR83D<br>IATGR83N<br>IATGR83R            | 31/Any     |
| IATGR83C       | SSI 83 remote console handler                         | Collects and reports information about JES3 remote consoles.                                                    | IATGR83R                                                                                              | IATGROCO                                                            | 31/Any     |
| IATGR83D       | SSI 83 reader<br>handler                              | Collects and reports information about JES3 local and remote readers.                                           | IATGR83                                                                                               | None                                                                | 31/Any     |
| IATGR83N       | SSI 83 network<br>connections handler                 | Collects and reports information about JES3 networking-related devices                                          | IATGR83                                                                                               | None                                                                | 31/Any     |

Table 6. JES3 module summary (continued)

| Module<br>Name | Function Name                                                          | Description                                                                                                    | Called By                                                                                                    | Calls                            | Attributes |
|----------------|------------------------------------------------------------------------|----------------------------------------------------------------------------------------------------|----------------------------------------------------------------------------------------------------|----------------------------------|------------|
| IATGR83P       | SSI 83<br>printer/punch<br>handler                                     | Collects and reports information about JES3 local and remote printers and punches                                                                                                    | IATGR83                                                                                                    | None                             | 31/Any     |
| ATGR83R        | SSI 83 remote<br>workstation handler                                   | Collects and reports information about JES3 remote workstations                                                                                                    | IATGR83                                                                                                    | IATGR83C<br>IATGR83D<br>IATGR83P | 31/Any     |
| IATGRAN        | JESNEWS data set update                                                | Creates, maintains, and deletes the JESNEWS data sets based on parameters supplied by operator commands or by a //*PROCESS statement.                                                                                                    | Operator<br>command or<br>JECL process<br>statement                                                                                                    | None                             | 31/Any     |
| ATGRAS         | Invoke ARM<br>Services                                                 | Contains invocations of ARM-related services.                                                                                                    | IATSIJS IATSIEM<br>IATMSJV<br>IATMSJT                                                                                                    | None                             | 31/Any     |
| ATGRCD         | *CALL DSP<br>command<br>processing                                     | Processes the *CALL DSP command and builds the job structures of JDAB, JCT, and JMR for called DSPs.                                                                                                    | IATGRWD                                                                                                    | IATUX27                          | 31/Any     |
| IATGRCK        | Checkpoint access method                                               | Provides I/O for the checkpoint data sets.                                                                                                    | IATINTK during JES3 initialization; IATINGL (BALR) when a local processor needs reinitiali- zation; IATINFA (BALR) in a FSS address space; IATXCKPT macro | None                             | 31/24      |
| IATGRCP        | JES3 checkpoint<br>services                                            | Writes the JESCKPNT record to the checkpoint data set, updates the spool data set or spool partition checkpoint records, and validates/invalidates the partition TAT checkpoint record in the checkpoint data set.                                                                                                    | JESCKPNT,<br>IATXPTCK, and<br>IATXSPCK<br>macros                                                                                                    | None                             | 31/Any     |
| ATGRCT         | JES3 multifunction<br>monitor (MFM) and<br>macro servicing<br>routines | Dispatches FCT entries under either the primary task (IATNUC) or the auxiliary task (IATAUX). It services the following executable macros: AWAIT, ATIME, IATXTOD, VIOLATE, IATXELA, IATXELD, IATXELS, and IATXSTMD. It also contains the path validation routine, which validates physical paths to JES3 support unit devices. | Issuance of any<br>entry point<br>macro call,<br>IATABMN,<br>IATGRSR, MVS<br>timer services,<br>IATABRT,<br>IATATCB                                       | IATABMN,<br>IECVIOPM             | 31/Any     |
| IATGRED        | Trace information to console routine                                   | Displays trace entries on the console.                                                                                                    | IATMOTR                                                                                                    | None                             | 31/Any     |
| ATGRENF        | Service for IATXEN70 macro calls.                                      | Driver for signalling ENF70 events by issuing ENFREQ macro in a subtask.                                                                                                    | Issuers of the IATXEN70 macro                                                                                                    | None                             | 31/Any     |
| ATGRES         | SSI driver for extended status processing                              | Processes staging areas originating from applications that use the SSI 80 function code for various types of JES3 status requests.                                                                                                    | Dispatched by<br>MFM (IATGRCT)                                                                                                    | None                             | 31/Any     |
| IATGRFC        | FSS address space<br>controller driver<br>routine                      | Controls the initialization and termination of FSS address spaces on behalf of FSA DSPs (writers).                                                                                                    | IATGRJR                                                                                                    | IATGRFD                          | 31/Any     |
| ATGRFD         | FSS address space<br>controller data<br>CSECT                          | Contains the data area for the FSS controller DSP.                                                                                                    | IATGRFC                                                                                                    | None                             | 31/Any     |

Table 6. JES3 module summary (continued)

| Module<br>Name | Function Name                                                              | Description                                                                                                    | Called By                                                                 | Calls                | Attributes |
|----------------|----------------------------------------------------------------------------|----------------------------------------------------------------------------------------------------|---------------------------------------------------------------------------|----------------------|------------|
| IATGRFS        | JES3 global<br>FSS/FSA services                                            | <ul> <li>Provides the facilities for:</li> <li>Starting an FSS controller DSP.</li> <li>Starting a FSS address space.</li> <li>Checkpointing FSS/FSA control blocks.</li> <li>Abnormally terminating a FSS address space.</li> <li>Cleaning up FSS/FSA control blocks.</li> <li>Assigning a device address for a</li> </ul> | IATXFSS macro                                                             | None                 | 31/Any     |
| IATGRGM        | AGETMAIN and<br>APUTMAIN service<br>routines                               | FSS- supported device.  Provides support for JES3 storage allocation (AGETMAIN) or deallocation (APUTMAIN).                                                                                                    | AGETMAIN and APUTMAIN macros                                              | None                 | 31/Any     |
| IATGRGS        | Call subtask<br>function service<br>routine                                | Services the call subtask function macro, IATXCSF.                                                                                                    | IATXCSF macro                                                             | None                 | 31/Any     |
| IATGRGSR       | General service routines                                                   | Contains general service routines used by SSI request processors.                                                                                                    | IATGRSCP,<br>IATGRJPC,<br>IATGRJPI,<br>IATGRJPN,<br>IATGRJPS,<br>IATGRJPX | None                 | 31/Any     |
| IATGRGU        | GETUNIT,<br>PUTUNIT service,<br>IATXAMDV, and<br>IATXSRS macro<br>routines | Services the GETUNIT and PUTUNIT macros, upon request from other JES3 routines for JES3 global device allocation and deallocation.                                                                                                    | GETUNIT,<br>PUTUNIT,<br>IATXAMDV, and<br>IATXSRS macros                   | None                 | 31/Any     |
| IATGRG1        | Generalized system subroutines                                             | Provides support for the executable macros: IATXPRT, DEVSCAN, IATXGFC, IATXATF, IATXATDE, IATXLPJ3, and IATXJLOK.                                                                                                    | Generalized<br>system macros                                              | IATGRPR<br>(IATXPRT) | 31/Any     |
| IATGRJA        | JDS access routines                                                        | Contains common service routines<br>JDGET, JDSADD, JDSHOLD, JDSREG,<br>JDSPUT for addressing and updating<br>JDS records for a job. Also does<br>asynchronous JESMSG processing.                                                                                                    | IATIICX, JDS<br>access macros<br>IATXJDN,<br>IATXJDS                      | None                 | 31/Any     |
| IATGRJM        | JESMSG processor                                                           | Contains JESMSG service routines in the JES3 address space.                                                                                                    | JESMSG Macro                                                              | None                 | 31/Any     |
| IATGRJN        | Job number routine                                                         | Maintains the pool of JES3 job numbers and performs three functions: it obtains a job number from the pool of available numbers, determines if a specific job number is in use, and returns a job number to the pool of available numbers.                                                                                  | AJOBNUM<br>macro                                                          | None                 | 31/Any     |
| IATGRJPC       | SSI 82 driver for job<br>class information                                 | Processes staging areas from applications that request job class information.                                                                                                    | Dispatched by<br>MFM (IATGRCT)                                            | None                 | 31/Any     |
| IATGRJPI       | SSI 82 driver for initiator information                                    | Processes staging areas from applications that request initiator information.                                                                                                    | Dispatched by<br>MFM (IATGRCT)                                            | None                 | 31/Any     |
| IATGRJPN       | SSI 82 driver for<br>NJE node<br>information                               | Processes staging areas from applications that request node information.                                                                                                    | Dispatched by<br>MFM (IATGRCT)                                            | None                 | 31/Any     |
| IATGRJPS       | SSI 82 driver for spool partition information                              | Processes staging areas from applications that request spool partition information.                                                                                                    | Dispatched by<br>MFM (IATGRCT)                                            | None                 | 31/Any     |

Table 6. JES3 module summary (continued)

| Module<br>Name | Function Name                                                            | Description                                                                                                    | Called By                                                                                       | Calls                                                | Attributes |
|----------------|--------------------------------------------------------------------------|----------------------------------------------------------------------------------------------------|-------------------------------------------------------------------------------------------------|------------------------------------------------------|------------|
| IATGRJPX       | SSI 82 driver for<br>JESplex information                                 | Processes staging areas from applications that request JESplex information.                                                                                                    | Dispatched by<br>MFM (IATGRCT)                                                                  | None                                                 | 31/Any     |
| IATGRJR        | Initial entry and<br>terminal point<br>routines                          | Serves as the initial entry point for a starting DSP. It loads the driver module and data CSECT and branches to the driver. It also serves as the terminal point of ending DSPs, freeing resources and deleting the driver module and data CSECT. In the case of specialized rescheduling, it will wait for available units, re-attempt the GETUNIT, and reload the CSECTs. | Dispatched by<br>MFM (IATGRCT)                                                                  | All DSP<br>drivers                                   | 31/Any     |
| IATGRJS        | Job segment<br>scheduler (JSS)                                           | Examines each job that is ready for ending function or scheduler element work, processes any ending function RESQUEUE entry, and then determines if the next scheduler element is eligible for execution. If so, it attaches an FCT entry to the chain of active FCT entries.                                                                                               | Branched to by<br>IATINIT,<br>IATISEN, Issuers<br>of IATXJSS,<br>Dispatched by<br>MFM (IATGRCT) | IATIICS,<br>IATIIPC,<br>IATIIPS                      | 31/Any     |
| IATGRJX        | JQE/JCT access<br>method routines                                        | Services JQE and JCT access requests.                                                                                                    | IATXJQE and IATXJCT macros                                                                      | None                                                 | 31/Any     |
| IATGRLD        | ALOAD and<br>ADELETE routines                                            | Loads and deletes JES3 modules, as necessary, upon request from other JES3 routines through the ALOAD and ADELETE macros.                                                                                                    | ALOAD and<br>ADELETE<br>macros                                                                  | None                                                 | 31/Any     |
| IATGRLG        | LOGIN and<br>LOGOUT routines                                             | Services the LOGIN and LOGOUT macros.                                                                                                    | LOGIN and<br>LOGOUT macros                                                                      | None                                                 | 31/Any     |
| IATGRLMC       | Local ModuleLoad<br>and Call                                             | Intraface routine to allow a caller on<br>the global to request the JES3 address<br>space on a local to load and call a<br>specified module name and pass a<br>specified parameter string.                                                                                                    | SSISERV caller to<br>the DSTLMLC<br>destination<br>queue                                        | Module name<br>passed<br>through<br>LMLCPARM         | 31/Any     |
| IATGRMNC       | IATINTK<br>Command module                                                | Command module for MODIFY(F) JES3 commands.                                                                                                    | IATINTK                                                                                         | IATABEA                                              | 31/Any     |
| IATGRMON       | IATINTK<br>Command module                                                | Loop and WAIT monitor for the JES3 Nuc and Auz tasks.                                                                                                    | IATINTK                                                                                         | None                                                 | 31/Any     |
| IATGRMVD       | Multi-version data access services                                       | Performs services to manipulate and serialize access to CSA tables.                                                                                                    | IATXMVDA<br>macro                                                                               | None                                                 | 31/Any     |
| IATGROP        | JESOPEN, JESEXCP,<br>and JESCLOSE<br>routines                            | Processes OPEN, CLOSE, and EXCP requests for unit record and tape devices. It also contains a channel end appendage for JESEXCP processing.                                                                                                    | JESCLOSE,<br>JESEXCP, and<br>JESOPEN macros<br>EXCP                                             | IATRJM2<br>(when<br>processing for<br>an RJP device) | 31/24      |
| IATGRPJ        | Persistent JCL<br>Support                                                | Processes requests from MVS<br>Automatic Restart Management (ARM)<br>routed to the global by IATSIPJ.                                                                                                    | Dispatched by<br>MFM (IATGRCT)                                                                  | None                                                 | 31/Any     |
| IATGRPLX       | SSI 82 and SSI 83<br>common code for<br>reporting JESPlex<br>information | Collects and reports information about the systems in the JES3 JESPlex                                                                                                    | IATGRJPI<br>IATGRJPN<br>IATGR83                                                                 | None                                                 | 31/Any     |
| IATGRPR        | Generalized print routine                                                | Formats JES3 storage locations into hexadecimal and EBCDIC print lines and writes these lines to a multi-record file. It is commonly used by the CBPRNT and INTERPRETER DSPs to print CBPRNT and DEBUG output respectively.                                                                                                    | IATGRG1,<br>IATXPRT macro                                                                       | None                                                 | 31/Any     |

Table 6. JES3 module summary (continued)

| Module<br>Name | Function Name                                                   | Description                                                                                                    | Called By                                                                   | Calls                                         | Attributes |
|----------------|-----------------------------------------------------------------|----------------------------------------------------------------------------------------------------|-----------------------------------------------------------------------------|-----------------------------------------------|------------|
| IATGRPT        | Function control<br>table (FCT) and<br>DSP dictionary           | Contains the resident FCT entries, DSP dictionary entries, DSP device requirements lists, and installation exit address list. | Not applicable                                                              | None                                          | 31/Any     |
| IATGRPTF       | FSS function control table (FCT) and DSP dictionary             | Contains the resident FCTs, DSP dictionary entries, and installation exit address list in an FSS address space.               | None                                                                        | None                                          | 31/Any     |
| IATGRQC        | Cell pool service routines                                      | Services the cell pool macros: IATXBPL, IATXGCL, IATXRCL, and IATXDPL.                                                        | Cell pool macros                                                            | None                                          | 31/Any     |
| IATGRQM        | First-in, First-out<br>(FIFO) queue<br>manipulation<br>services | Performs serialized queue additions and deletions.                                                                            | Users of the IATXFIFO macro                                                 | None                                          | 31/Any     |
| IATGRRL        | Security checking parameter lists                               | Contains the list forms of the RACROUTE macro needed for security checking.                                                   | N/A                                                                         | None                                          | 31/Any     |
| IATGRRQ        | RESQUEUE table access routines                                  | Services RESQUEUE table access requests and resource management.                                                              | IATXFRQ, IATXGRQ, RQTAAD, RQTADEL, RQTAPUT, AENQ, ADEQ, and ATEST macros    | None                                          | 31/Any     |
| IATGRSC        | Common security processing                                      | Invokes the security authorization facility (SAF) to make security related decisions.                                         | IATXSEC                                                                     | IATUX58,<br>IATUX59,<br>ICHSER00,<br>IEAVM703 | 31/Any     |
| IATGRSCP       | Common SSI request driver                                       | Processes staging areas from applications making SSI requests.                                                                | Dispatched by<br>MFM (IATGRCT)                                              | None                                          | 31/Any     |
| IATGRSP        | Spin Off Processor                                              | Routines to perform job log spin off processing.                                                                              | IATDMEB,<br>IATDMEBS,<br>IATDMEB2,<br>IATDMEB3,<br>IATGRSP (IRB<br>routine) | None                                          | 31/Any     |
| IATGRSQ        | JES3 storage queue manager                                      | Provides a logging function for JES3 use of storage subpools.                                                                 | IATINSV,<br>IATXSQE macro                                                   | None                                          | 31/Any     |

Table 6. JES3 module summary (continued)

| Module<br>Name | Function Name                                               | Description                                                                                                    | Called By                                                | Calls   | Attributes |
|----------------|-------------------------------------------------------------|----------------------------------------------------------------------------------------------------|----------------------------------------------------------|---------|------------|
| IATGRSR        | General service<br>DSP                                      | Performs five general service functions in support of writer output multitasking:  • The pending FAILDSP routine processes FAILDSPs that are targeted for DSPs running under the IATAUX task.  • The attach ATDE routine moves ATDE control blocks that are on the attach-request queue to the dispatch queue.  • The detach ATDE routine removes ATDE control blocks that are ready to be detached from the dispatching queue and returns them to the free pool.  • The AGETMAIN posting routine posts FCT entries when an APUTMAIN occurs after an unsuccessful AGETMAIN.  • The stop IATAUX task routine places the IATAUX task in an OS wait while the *MODIFY, MT command is | Dispatched by<br>MFM (IATGRCT)                           | IATGRCT | 31/Any     |
| IATGRSS        | Asynchronous security subtask                               | being processed.  Interfaces with SRF for callers which cannot wait for the request to finish.                                                                                                    | Attached by<br>IATINIT. Posted<br>by IATSNLB,<br>IATSNLS | None    | 31/Any     |
| IATGRSV        | Save area (ASAVE) service routine                           | Handles ASAVE linkage from JES3 modules to other modules and routines. It saves registers 2 through 10 and 13 on ACALL and restores them on ARETURN.                                                                                                    | ACALL,<br>ARETURN and<br>ASAVE macros                    | None    | 31/Any     |
| IATGRSYS       | SYSUNITs services                                           | Contains services that are used to perform functions against the SYSUNITs table.                                                                                                    | IATXSYSU<br>macro                                        | None    | 31/Any     |
| IATGRTM        | JES3 timer services                                         | Contains JES3 timer services.                                                                                                    | Not applicable                                           | None    | 31/Any     |
| IATGRTX        | Event trace facility                                        | Comprises the trace routine and trace table.                                                                                                    | IATINSV,<br>IATXTRC macro                                | None    | 31/Any     |
| IATGRUX        | Installation exit loader                                    | Loads the required user exits based on the type of address space.                                                                                                    | IATINFC,<br>IATINIC                                      | None    | 31/Any     |
| IATGRVT        | Transfer vector table (TVT)                                 | Constitutes an assembled form of macro IATYTVT (the JES3 TVT) and is the JES3 equivalent of the OS CVT. It is link- edited together with the other modules that compose IATNUC, the resident JES3 nucleus. The IATYTVT CSECT is followed by a translate table and a CSECT map of load module IATNUC.                                                                                                    | Not applicable                                           | None    | 31/Any     |
| IATGRVTC       | Transfer vector<br>table (TVT)<br>checkpointed<br>extension | Contains an extension of macro IATYTVT, the JES3 transfer vector table (TVT).                                                                                                    | Not applicable                                           | None    | 31/Any     |
| IATGRVTF       | Transfer vector table (TVT)                                 | Contains the assembled form of macro IATYTVT, the JES3 transfer vector table (TVT) for an FSS address space.                                                                                                    | Not applicable                                           | None    | 31/Any     |

Table 6. JES3 module summary (continued)

| Module<br>Name | Function Name                                                  | Description                                                                                                    | Called By                                            | Calls                                 | Attributes |
|----------------|----------------------------------------------------------------|----------------------------------------------------------------------------------------------------|------------------------------------------------------|---------------------------------------|------------|
| IATGRVTX       | Transfer vector<br>table (TVT) fixed<br>extension              | Contains an extension of macro IATYTVT, the JES3 transfer vector table (TVT).                                                                                                    | Not applicable                                       | None                                  | 31/Any     |
| IATGRVXF       | Transfer vector<br>table (TVT) fixed<br>extension              | Contains the assembled form of macro IATYTVTX for an FSS address space.                                                                                                    | Not applicable                                       | None                                  | 31/Any     |
| IATGRWD        | WTD driver<br>module                                           | Processes inquiry and modify requests from the work-to-do (WTD) queue and from staging areas and DSP calls passed from console service.                                                      | Dispatched by<br>MFM (IATGRCT)                       | IATGRCD,<br>IATGRWJ,<br>IATGRWM       | 31/Any     |
| IATGRWHO       | SSI 54 string                                                  | Builds the informational system and user strings to be returned when an application calls IEFSSREQ with function code 54 (SSOBSSVI).                                                         | IATINIT,<br>IATMSDR                                  | IATUX63                               | 31/Any     |
| IATGRWJ        | WTD JCT inquiry processor                                      | Accesses the JQE/JCT control blocks to service the inquiry requests enqueued in the work-to-do (WTD) elements.                                                                               | IATGRWD                                              | None                                  | 31/Any     |
| IATGRWM        | WTD JCT modify processor                                       | Processes modify requests that require access to the JCT.                                                                                                    | IATGRWD                                              | IATMOCP                               | 31/Any     |
| IATGRWP        | Process SYSOUT<br>(PSO) driver                                 | Services output requests from TSO terminal users, external writers, and MVS/ BDT. The requests are routed to the JES3 address space from the SSI module IATSIOP through SSISERV macro calls. | Dispatched by<br>MFM (IATGRCT)                       | IATNTSR,<br>IATOSPC,<br>IATUX30       | 31/Any     |
| IATGRWQ        | TSO driver for<br>CANCEL/<br>STATUS/<br>VALIDATE<br>processing | Services status, cancel, and validate requests from MVS TSO terminal users.                                                                                                    | Dispatched by<br>MFM (IATGRCT)                       | IATUX30                               | 31/Any     |
| IATGSC1        | Generalized subtask control module                             | Provides isolation of execution for code that has implicit OS waits from the JES3 main TCB.                                                                                                  | Attached by<br>IATGRGS,<br>Dispatched by<br>MVS      | Executes user request-defined appends | 31/Any     |
| IATIICA        | C/I in-storage<br>access method<br>module                      | Contains the in-storage access method used by the C/I DSP to access internal text records for the MVS converter interpreter.                                                                 | IATIICC, IATIIST<br>MVS converter<br>MVS interpreter | None                                  | Any/24     |
| IATIICC        | JES3 C/I subtask control module                                | Acts as the interface between JES3 and the converter interpreter (C/I) subtask.                                                                                                    | IATIIDR                                              | IATIICA,<br>IATIIST,<br>IATINAT       | 31/Any     |
| IATIICD        | CIDRVR DSP<br>"driver" module                                  | Gives control to the proper routine when the CIDRVR is posted. Contains the CIDRVR console appendage, JESTAE exit, and JESTAE retry routine.                                                 | Dispatched by<br>MFM                                 | IATIICJ,<br>IATIIFR,<br>IATIIFS       | 31/Any     |
| IATIICJ        | CIDRVR JESTAE retry module                                     | Performs cleanup and recovery processing for the JESTAE retry routine in module IATIICD.                                                                                                    | IATIICD                                              | None                                  | 31/Any     |

Table 6. JES3 module summary (continued)

| Module<br>Name | Function Name                                       | Description                                                                                                    | Called By                                              | Calls                                                                | Attributes |
|----------------|-----------------------------------------------------|----------------------------------------------------------------------------------------------------|--------------------------------------------------------|----------------------------------------------------------------------|------------|
| IATIICM        | C/I compatibility module                            | Provides the following services:  Scans the SWA control blocks and creates the job, step, and DD level records in the IDD.                                                                      | IATIIPR, IATIIST                                       | IATIIOS,<br>IATIIST,<br>IATINAT,<br>IEFSJCNL                         | 31/Any     |
|                |                                                     | Initiates the process of spooling the<br>VATs and SWA control blocks to the<br>job's JCBLOCK data set.                                                                                          |                                                        |                                                                      |            |
|                |                                                     | Retrieves DD related information<br>from the SIOT SWBs using SJF<br>services.                                                                                                    |                                                        |                                                                      |            |
| IATIICS        | C/I scheduling module                               | Schedules a job for C/I service, or checks whether C/I DSPs are available for C/I service.                                                                                                    | IATGRJS,<br>IATXSCH macro                              | None                                                                 | 31/Any     |
| IATIICT        | Interpreter control table                           | Data CSECT for converter interpreter (C/I) subtask, and contains the ETXR routine.                                                                                                    | ETXR is<br>dispatched by<br>MVS                        | IATIISB                                                              | 31/Any     |
| IATIICTX       | Interpreter control table extension                 | Contains data for C/I subtask which must remain below the 16Mb line.                                                                                                    | Not applicable                                         | None                                                                 | 31/24      |
| IATIICX        | MVS C/I exits module                                | Contains three exits which the MVS converter or interpreter takes: the accounting exit, the queue manager exit for move mode processing, and the queue manager exit for locate mode processing. | Branch entry<br>from MVS<br>converter<br>interpreter   | IATGRJA,<br>IATUX03,<br>IEFQB550,<br>IEFQB556                        | Any/24     |
| IATIIDA        | Interpreter data area                               | Contains routine addresses, data, and status information used by CIDRVR.                                                                                                    | Not applicable                                         | None                                                                 | 31/Any     |
| IATIIDR        | C/I, POSTSCAN,<br>and CICLENUP<br>DSP driver module | Provides for the logical flow of jobs through conversion and interpretation, global locate processing, and job summary table creation for MDS.                                                  | Scheduled by<br>JSS, dispatched<br>by MFM<br>(IATGRCT) | IATIICC,<br>IATIIPN,<br>IATIIPRE,<br>IATIIST,<br>IATINAT,<br>IATUX09 | 31/Any     |
| IATIIDS        | PROCLIB DISABLE DSP                                 | Disables the procedure libraries that the job will be updating.                                                                                                    | Scheduled by<br>JSS, dispatched<br>by MFM<br>(IATGRCT) | IATIIUN                                                              | 31/Any     |
| IATIIDY        | Dynamic allocation<br>JST create module             | Creates JST/JVT records as a result of dynamic allocation requests. If the dynamic allocation request is for an SMS resource, does not construct the JVT entries.                               | IATMDDR                                                | None                                                                 | 31/Any     |
| IATIIEN        | PROCLIB ENABLE<br>DSP                               | Enables the procedure libraries (PROCLIB) that were disabled for updating.                                                                                                    | Scheduled by<br>IATGRJS and<br>dispatched by<br>MFM.   | None                                                                 | 31/24      |
| IATIIFC        | Converter<br>interpreter FSS<br>driver              | Controls C/I processing in the C/I FSS address space.                                                                                                    | Dispatched by<br>MFM (IATGRCT)                         | IATINAT,<br>IATINRB                                                  | 31/Any     |
| IATIIFO        | C/I FSS ORDER<br>processor                          | Accepts orders destined for the C/I FSS from the functional subsystem interface (FSI).                                                                                                    | IATFCOR                                                | None                                                                 | 31/Any     |
| IATIIFR        | C/I driver "FSS<br>Receive" module                  | Processes the C/I driver's FSS communication post-staging area handling.                                                                                                    | IATIICD                                                | IATIIFS,<br>IATIIOR                                                  | 31/Any     |
| IATIIFS        | C/I driver DSP<br>"FSS subroutine"<br>module        | Contains subroutines used by the C/I driver for processing work and controlling the C/I FSSs.                                                                                                   | IATIICD,<br>IATIIFR                                    | IATGRFS,<br>IATIIOR                                                  | 31/Any     |

Table 6. JES3 module summary (continued)

| Module<br>Name | Function Name                                        | Description                                                                                                    | Called By                                    | Calls                                                               | Attributes |
|----------------|------------------------------------------------------|----------------------------------------------------------------------------------------------------|----------------------------------------------|---------------------------------------------------------------------|------------|
| IATIIII        | Interpreter/<br>initiator<br>compatibility<br>module | Intercepts the normal initiator interpreter processing, by bringing into storage the scheduler control blocks written out by IATIICM during the prescan phase.                                                                                                    | IEFIB600                                     | IATUX26,<br>IEFQB550,<br>IEFQB555,<br>IEFSJCNL                      | Any/24     |
| IATIIJT        | C/I JSTTEST                                          | Performs JSTTEST processing. Produces a formatted version of the JST in the JESMSG data set.                                                                                                    | IATIIPN                                      | None                                                                | 31/Any     |
| IATIIJV        | C/I validation/<br>restart processing<br>routine     | Performs restart and analysis processing for jobs that are active in C/I or jobs that update proclib data sets.                                                                                                    | IATJVDR                                      | IATUX14                                                             | 31/Any     |
| IATIIMS        | Converter interpreter message module                 | Issues messages to the operator or the JESMSG data set, or closes the JESMSG data set.                                                                                                    | IATXIWT macro                                | IATUX10                                                             | 31/Any     |
| IATIIOR        | C/I issue order module                               | Sends ORDERs to a C/I FSS address space.                                                                                                    | IATXCIO macro                                | None                                                                | 31/Any     |
| IATIIOS        | Output SWB processing routine                        | Spools output SWBs and stores information from the output statement in a JDS entry.                                                                                                    | IATIICM                                      | IATIISB,<br>IATIIST,<br>IEFSJCNL                                    | 31/Any     |
| IATIIPC        | Procedure library update module                      | Schedules jobs for the disable DSP and performs procedure library (PROCLIB) restart during initialization.                                                                                                    | IATGRJS,<br>IATINJS through<br>IATXSCH macro | IATIIUN                                                             | 31/Any     |
| IATIIPL        | Postscan pre-locate catalog orientation module       | Invokes SMS pre-locate catalog orientation to ensure that the SMS managed catalogs required by the job are available.                                                                                                    | IATGSC1,<br>IATIIP0                          | None                                                                | 31/Any     |
| IATIIPN        | Converter interpreter postscan module                | Handles the postscan phase of C/I service in the JES3 global address space and C/I FSS address spaces.                                                                                                    | IATIIDR                                      | IATIIJT,<br>IATIIP0,<br>IATIIP1,<br>IATIIP2,<br>IATIIP3,<br>IATUX08 | 31/Any     |
| IATIIPR        | Driver module for<br>the prescan phase<br>of C/I     | Performs the following functions:  1. Calls IATIICM to scan the SWA control blocks for job, step, and DD level information.  2. Creates the following intermediate tables:  • intermediate job summary table (IJS)  • job volume table (JVT)  • locate request table (LVS)  3. Calls IATIICM to write the SWA control blocks to spool. | IATIIDR                                      | IATIICM,<br>IATIIST,<br>IATUX04,<br>IATUX05,<br>IATUX06             | 31/Any     |

Table 6. JES3 module summary (continued)

| Module<br>Name | Function Name                                       | Description                                                                                                    | Called By                                                                                                    | Calls                                                                            | Attributes |
|----------------|-----------------------------------------------------|----------------------------------------------------------------------------------------------------|----------------------------------------------------------------------------------------------------|----------------------------------------------------------------------------------|------------|
| IATIIPRE       | Prescan scheduler module                            | Performs the following functions:  1. Calls IATIICM to scan the SWA control blocks for job, step, and DD level information.  2. Creates the following intermediate tables:  • intermediate job summary table (IJS)  • job volume table (JVT)  • locate request table (LVS)  3. Calls IATIICM to write the SWA control blocks to spool. | IATIIDR                                                                                                    | IATIICM,<br>IATIIST,<br>IATUX04,<br>IATUX05,<br>IATUX06                          | 31/Any     |
| IATIIPS        | Postscan scheduler module                           | Schedules a job for postscan processing.                                                                                                    | IATGRJS,<br>IATIIFS through<br>IATXSCH macro                                                                        | None                                                                             | 31/Any     |
| IATIIP0        | Postscan catalog resolution module                  | Performs locate processing for a job.<br>Calls IATIIP0X to build IJS and JVT<br>entries from locate responses for<br>subsequent use by module IATIIP1.                                                                                                    | IATIIPN                                                                                                    | IATGSC1,<br>IATIIPL,<br>IATIIP0X,<br>IATIIP1,<br>IATMDSB,<br>IATUX07,<br>IATUX11 | 31/Any     |
| IATIIP0X       | Postscan locate response mapping module             | Maps the locate responses into IJS and JVT control blocks for subsequent use by module IATIIP1.                                                                                                    | IATIIP0                                                                                                    | None                                                                             | 31/Any     |
| IATIIP1        | Postscan JST create                                 | Builds the job summary table (JST) from the intermediate job summary (IJS) and job volume table (JVT).                                                                                                    | IATIIPN, IATIIP0                                                                                                    | None                                                                             | 31/Any     |
| IATIIP2        | Postscan user setup<br>fetch override<br>processing | Processes fetch/setup user override statements and modifies the job summary table (JST) of the specified DD names accordingly.                                                                                                    | IATIIPN                                                                                                    | None                                                                             | 31/Any     |
| IATIIP3        | Postscan<br>high-watermark<br>setup processing      | Performs high-watermark setup. It determines the minimum number of devices required for the job.                                                                                                    | IATIIPN                                                                                                    | None                                                                             | 31/Any     |
| IATIISB        | Interpreter subtask                                 | Attaches the converter interpreter (C/I)subtask (IATIIST), which interfaces with the MVS converter interpreter.                                                                                                    | IATIICC, IATIICM, IATIICT, IATIIST, IATINAT, recovery termination manager (RTM) IATDMUB, IATIIST, IATSIAD, IEFNB903 | None                                                                             | 31/Any     |
| IATIISP        | SWA block spooling routine                          | Spools the SWA control blocks to the JCBLOCK data set at the end of prescan processing.                                                                                                    | IATIIST                                                                                                    | None                                                                             | 31/Any     |

Table 6. JES3 module summary (continued)

| Module<br>Name | Function Name                               | Description                                                                                                    | Called By                                                                                        | Calls                                                                                                    | Attributes |
|----------------|---------------------------------------------|----------------------------------------------------------------------------------------------------|--------------------------------------------------------------------------------------------------|----------------------------------------------------------------------------------------------------|------------|
| IATIIST        | C/I subtask<br>module                       | <ul> <li>Performs the following functions:</li> <li>Calls the MVS converter to convert JCL into internal text.</li> <li>Calls the MVS interpreter to create scheduler control blocks from the internal text.</li> <li>Calls IATIIOS for output SWB processing.</li> <li>Calls IATIISP to write the SWA blocks to spool.</li> <li>Calls the SWA manager to free storage used for the scheduler control blocks.</li> <li>Calls SJF for SJF termination processing.</li> <li>Calls IATIICM for SWA processing.</li> <li>Closes the proclib that is currently open.</li> </ul> | IATIICC, IATIICM, IATIIDR, IATIIOS, IATIISB, IATIIUN, IATINAT, recovery termination module (RTM) | IATIICA, IATIICM, IATIICM, IATIIOS, IATIISB, IATIISP, IATUX41, IEFNB903, IEFQB550, IEFQB556, IEFSJCNL, IEFVH1, IEFGB4UV | 31/Any     |
| IATIIUN        | Procedure library<br>unallocation<br>module | Disables procedure libraries in the JES3 address space.                                                                                                    | IATIIDS, IATIIPC                                                                                 | IATIIST                                                                                                    | 31/Any     |
| IATINACC       | ACCOUNT initialization statement processor  | Process the ACCOUNT initialization statement.                                                                                                    | IATINCD                                                                                          | None                                                                                                    | 31/Any     |
| IATINAL        | Restart analysis module                     | Examines the VUT and DLF spool control blocks.                                                                                                    | IATINIT                                                                                          | None                                                                                                    | 31/Any     |
| IATINAT        | C/I subtask attach<br>module                | Performs C/I subtask initialization and termination processing.                                                                                                    | IATIICC, IATIICM, IATIIDR, IATIIFC, IATIIOS, IATINI1                                             | IATIISB                                                                                                    | 31/Any     |
| IATINAX        | Auxiliary task initialization module        | Handles the initialization and attaching of the auxiliary task.                                                                                                    | IATINGN                                                                                          | None                                                                                                    | 31/Any     |

Table 6. JES3 module summary (continued)

| Module<br>Name | Function Name                                                                   | Description                                                                                                    | Called By            | Calls                                                                                                    | Attributes |
|----------------|---------------------------------------------------------------------------------|----------------------------------------------------------------------------------------------------|----------------------|----------------------------------------------------------------------------------------------------|------------|
| IATINCD        | General initialization statement processor                                      | Processes all of the initialization statements after ENDJSAM by loading another initialization module and passing control to it. This is the next statement-reading initialization module loaded by IATINIT after IATINIC. | IATINIT              | IATINACC, IATINDST, IATINCF, IATINCH, IATINCH, IATINCT, IATINC1, IATINDED, IATINDYD, IATINDYD, IATINDYD, IATINNS, IATINN1, IATINN1, IATINN3, IATINNSV, IATINPK, IATINPK, IATINRB, IATINSAL, IATINSOC, IATINSPR, IATINSRS, IATINSRS, IATINSRS, IATINSTN, IATINSTN, IATINSTN, IATINSTN, IATINSTN, | 31/Any     |
| IATINCF        | ACCOUNT<br>DEADLINE, and<br>DEVICE<br>initialization<br>statements<br>processor | Processes the ACCOUNT, DEADLINE, and DEVICE initialization statements. Process Device statements during *MODIFY,CONFIG command processing.                                                                                 | IATINCD,<br>IATMOCF  | None                                                                                                    | 31/Any     |
| IATINCH        | COMMDEFN and<br>SYSID initialization<br>statements<br>processor                 | Processes the COMMDEFN and SYSID initialization statements.                                                                                                    | IATINCD              | None                                                                                                    | 31/Any     |
| IATINCL        | CLASS statement processor                                                       | Processes the CLASS initialization statement.                                                                                                    | IATINM1              | None                                                                                                    | 31/Any     |
| IATINCT        | COMPACT statement processor                                                     | Performs syntax checking for the COMPACT statements in phase 1 initialization. During phase 2 initialization, IATINCT builds the compaction tables.                                                                        | IATINCD,<br>IATINSNA | None                                                                                                    | 31/Any     |
| IATINC1        | CONSOLE and<br>MSGROUTE<br>initialization<br>statements<br>processor            | Performs the first-pass initialization for<br>the console and processes the<br>CONSOLE and MSGROUTE<br>initialization statements. Processes<br>console statements during<br>*MODIFY,CONFIG command.                        | IATINCD,<br>IATMOCF  | None                                                                                                    | 31/Any     |
| IATINC2        | Console tables initialization module                                            | Performs the second pass for console initialization. Builds console tables and control blocks and physically initializes JES3 consoles. Processes console statements during *MODIFY,CONFIG command.                        | IATINGN,<br>IATMOCF  | IATINN2                                                                                                    | 31/Any     |
| IATINDED       | DEADLINE initialization statement processor                                     | Processes the DEADLINE initialization statement.                                                                                                    | IATINCD              | None                                                                                                    | 31/Any     |
| IATINDEV       | Device initialization                                                           | Initializes the SYSUNITs and SUPUNITs tables during JES3 initialization and *MODIFY,CONFIG command processing.                                                                                                    | IATINGN,<br>IATMOCF  | None                                                                                                    | 31/Any     |

Table 6. JES3 module summary (continued)

| Module<br>Name | Function Name                                                                | Description                                                                                                    | Called By                       | Calls                           | Attributes |
|----------------|------------------------------------------------------------------------------|----------------------------------------------------------------------------------------------------|---------------------------------|---------------------------------|------------|
| IATINDF        | Device fence initialization                                                  | Performs device fence related initialization during JES3 initialization.                                                                                                    | IATINMD                         | None                            | 31/Any     |
| IATINDS        | Initialization data set cleanup                                              | Closes and deallocates JES3OUT and JES3IN.                                                                                                    | IATINIT                         | IATINRN                         | 31/Any     |
| IATINDST       | Initialization<br>statement processor                                        | Processes the DESTDEF initialization statement during phase 1 initialization. Builds the DDF table during phase 2 initialization. Processes the *MODIFY CONFIG command to allow initialization statements to be read without a JES3 restart.                                                                                                    | IATINCD,<br>IATINGN,<br>IATINCF | None                            | 31/Any     |
| IATINDT        | Initialization data<br>CSECT                                                 | Constitutes the assembled form of the IATYINT macro, which is the initialization data control section.                                                                                                    | Not applicable                  | None                            | 31/24      |
| IATINDVS       | Initialization Device<br>Services                                            | Performs services to add or manipulate device definitions during initialization.                                                                                                    | IATXIDVS macro                  | None                            | 31/Any     |
| IATINDY        | DYNAL initialization module                                                  | Builds the DYN, ECF, and DYQ data<br>areas required by dynamic allocation<br>(DYNAL), updates the TVT and<br>DYNAL FCT, and checkpoints DYNAL<br>DSP data for hot-start usage.                                                                                                    | IATINMD                         | None                            | 31/Any     |
| IATINDYD       | DYNALDSN<br>initialization<br>statement processor                            | Processes the DYNALDSN initialization statement.                                                                                                    | IATINCD                         | None                            | 31/Any     |
| IATINFA        | JES3 FSS data set allocation                                                 | Performs early initialization of a JES3 functional subsystem address space.                                                                                                    | IATINTK                         | IATINSV                         | 31/24      |
| IATINFC        | C/I FSS initialization module                                                | Handles C/I specific initialization in a converter interpreter (C/I) FSS address space.                                                                                                    | IATINIT                         | IATGRUX,<br>IATINIF,<br>IATINLC | 31/Any     |
| IATINFS        | FSSDEF statement<br>processing and FSS<br>table building and<br>verification | Checks the syntax of the FSSDEF statement and creates FSS-related intermediate text. Builds FSS and FSA tables. Processes FSS/FSA tables' checkpoint.                                                                                                    | IATINCD,<br>IATINGN,<br>IATMOCF | None                            | 31/Any     |
| IATINGL        | JES3 initialization<br>mode<br>determination                                 | Determines the type of JES3 restart to perform by reading all JES3 checkpoint records from the checkpoint data sets(s) which restrict the start type. The status of each processor in the complex is displayed and the module IATINGS is invoked to communicate with the system operator and to read the DYNALLOC statement from the JES3 initialization stream. | IATINTK                         | IATINGS                         | 31/24      |
| IATINGLX       | JES3 initialization release checker                                          | Checks current JES3 release against the releases that are supported on the IPLed release of z/OS.                                                                                                    | IATINGL                         | None                            | 31/24      |

Table 6. JES3 module summary (continued)

| Module<br>Name | Function Name                                                           | Description                                                                                                    | Called By                           | Calls                                                                                                    | Attributes |
|----------------|-------------------------------------------------------------------------|----------------------------------------------------------------------------------------------------|-------------------------------------|----------------------------------------------------------------------------------------------------|------------|
| IATINGN        | Initialization table processor                                          | Builds tables from intermediate-spooled data, allocates space for and initializes tables based on available in-storage data, and calls the necessary table-building routines. | IATINIT                             | IATINAX, IATINC2, IATINDEV, IATINDST, IATINFS, IATINI1, IATINLC, IATINMD, IATINM2, IATINN4, IATINPK, IATINPK, IATINRB, IATINR2, IATINSNA, IATINTDX, IATINVR, IATINVR, IATINVR, IATINVR, IATOSSC                                          | 31/Any     |
| IATINGP        | GROUP statement processor                                               | Processes the GROUP initialization statement.                                                                                                    | IATINM1                             | None                                                                                                    | 31/Any     |
| IATINGS        | JES3 initialization<br>start type<br>determination<br>operator dialogue | Prompts the system operator to reply with the type of JES3 restart to perform. The reply is validated against the start type restrictions established by IATINGL.             | IATINGL                             | IATUX15                                                                                                    | 31/Any     |
| IATINIC        | JES3 I/O<br>statements<br>processor                                     | Opens specific data sets and reads the spool I/O section of the initialization stream. This is the first mainline initialization module loaded by IATINIT.                    | IATINIT                             | IATINRN                                                                                                    | 31/Any     |
| IATINIF        | C/I table building module                                               | Builds the CIPARM, RESDSN, and HWS tables.                                                                                                    | IATIIFC, IATINI1                    | None                                                                                                    | 31/Any     |
| IATINII        | C/I initialization statement module                                     | Processes the CIPARM, RESDSN, PROC, and HWSNAME initialization statements.                                                                                                    | IATINCD                             | None                                                                                                    | 31/Any     |
| IATINIO        | Spool initialization routine                                            | Builds the tables and data areas needed for spool data management (SDM) functions.                                                                                            | IATINIT                             | IATDMDK                                                                                                    | 31/Any     |
| IATINIT        | Initialization driver                                                   | Loads, calls, and deletes the initialization modules. This is the resident driver module of JES3 at initialization and the entry point of the JES3 and FSS nucleus.           | IATNUC, IATNUCF attached by IATINTK | IATABMN, IATGRJS, IATGRWHO, IATIIFC, IATINAL, IATINCD, IATINFC, IATINGN, IATINIC, IATINIO, IATINIO, IATINIO, IATINIO, IATINIS, IATINIS, IATINSD, IATINSD, IATINSP, IATINSP, IATINSF, IATINST, IATINST, IATINXM (through the ASCRE macro) | 31/Any     |

Table 6. JES3 module summary (continued)

| Module<br>Name | Function Name                                                               | Description                                                                                                    | Called By                        | Calls                                                   | Attributes |
|----------------|-----------------------------------------------------------------------------|----------------------------------------------------------------------------------------------------|----------------------------------|---------------------------------------------------------|------------|
| IATINI1        | C/I initialization<br>driver module                                         | Calls other CI init modules, restores/<br>checkpoints CI related counts,<br>initializes the CIDRVR DSP, and creates<br>the C/I FSS tables.                                                                                                    | IATINGN                          | IATINAT,<br>IATINIF                                     | 31/Any     |
| IATINJB        | Creates/writes initialization-related checkpoint records                    | Issues the JES3 START and other messages and closes JES3IN.                                                                                                    | IATINIT                          | IATDMTK                                                 | 31/Any     |
|                | Issues IAT3102<br>if any errors<br>are detected<br>during<br>initialization |                                                                                                    |                                  |                                                         |            |
| IATINJQ        | JES3 JCT access<br>method<br>initialization                                 | Builds the control blocks for the JCT access method and the JCT data set record allocation routine. For warm or hot starts, reads the JCT data set and does a high level validation of the JES3 job queue.                                                                                                    | IATINIT                          | IATDMDK,<br>IATDMST,<br>IATINRB                         | 31/Any     |
| IATINJR        | JES3 initialization<br>job validation/<br>restart driver<br>module          | Establishes the environment for job validation/restart and controls the queuing of jobs to the job validation FCTs. Receives control when the validation process for a job completes to either retain the job in the system, delete or queue the job for diagnostic output depending on the outcome of validation. | IATINIT                          | IATDMCS,<br>IATINJV,<br>IATINLG                         | 31/Any     |
| IATINJS        | Initialization job<br>segment scheduler<br>restart module                   | Performs job segment scheduler (JSS) restart processing. It performs the final phase of job restart before initialization completes.                                                                                                    | IATINIT                          | None                                                    | 31/Any     |
| IATINJV        | Initialization job<br>validation DSP<br>driver                              | Responsible for asynchronous (FCT mode) validation of spool resident data areas related to jobs. Interfaces with the appropriate JES3 job validation routines for physical and logical validation of the spool resident data areas for a job.                                                                      | IATINJR through<br>IATXATF macro | IATJVDR,<br>IATUX14                                     | 31/Any     |
| IATINLC        | Locate initialization                                                       | Performs locate initialization during the table build phase (Phase 4) of JES3 and C/I FSS initialization.                                                                                                    | IATINGN,<br>IATINFC              | IATLVAT                                                 | 31/Any     |
| IATINLG        | Initialization job<br>SNAP FCT driver                                       | Responsible for producing a hardcopy of diagnostic information and a SNAP of all spool records for jobs in which errors were detected during the job validation phase of JES3 initialization.                                                                                                    | IATINJR through<br>IATXATF macro | IATJVLG                                                 | 31/24      |
| IATINMD        | MDS initialization driver module                                            | Performs MDS initialization processing for the MDS function, generates MDS tables, loads the resident MDS modules, setup ENF listen routine, and if SMS is active, loads the modules required for the MDSSRS FCT. Calls IATMDAT to attach the MDS master task and subtasks.                                        | IATINGN                          | IATINDT,<br>IATINDY,<br>IATMDAT,<br>IATMDSB,<br>IATINDF | 31/Any     |
| IATINMP        | Main procedure<br>(MAINPROC)<br>statement processor                         | Processes the MAINPROC initialization statement.                                                                                                    | IATINM1                          | None                                                    | 31/Any     |

Table 6. JES3 module summary (continued)

| Module<br>Name | Function Name                                                             | Description                                                                                                    | Called By | Calls                                       | Attributes |
|----------------|---------------------------------------------------------------------------|----------------------------------------------------------------------------------------------------|-----------|---------------------------------------------|------------|
| IATINMPC       | Main procedure<br>(MAINPROC)<br>initialization service<br>routines        | Contains services performed for various MAINPROC initialization functions.                                                                                                    | IATXIMPC  | IATXMSTA                                    | 31/Any     |
| IATINM1        | Main service initialization driver                                        | Invokes the appropriate module to process GMS and main service initialization statements.                                                                                                    | IATINCD   | IATINCL,<br>IATINGP,<br>IATINMP,<br>IATINSL | 31/Any     |
| IATINM2        | Main service initialization routine 2                                     | Reads spool records created by IATINCL, IATINGP, IATINMP, and IATINSL and creates the CLASS, MAINPROC, and SELECT tables for GMS and main service. It also creates the GMS checkpoint data set.                                          | IATINGN   | IATINM3,<br>IATINM4,<br>IATMOGM,<br>IATMSCK | 31/Any     |
| IATINM3        | Local, global CTC initialization routine                                  | Initializes the CTC section of the main processor table and SRB/IOSBs, initializes some JES3 I/O, determines the MAINPROC table, and ALOADS the VERIFY module and initializes the VERIFY FCT entries.                                    | IATINM2   | None                                        | 31/Any     |
| IATINM4        | Main service initialization subroutine                                    | Performs six functions:  1. Finds the console class for processor MDEST specification.  2. Builds the send and receive message ID fields in the MAINPROC control table.                                                                  | IATINM2   | None                                        | 31/Any     |
|                |                                                                           | <ul><li>3. Changes group table priorities for sorting group tables by priority.</li><li>4. Loads the main service modules for</li></ul>                                                                                                  |           |                                             |            |
|                |                                                                           | <ul><li>each processor and creates the FCT entries for each processor.</li><li>5. Checks the validity of the main service control blocks in CSA upon a JES3 hot start, and forces an IPL if an invalid control block is found.</li></ul> |           |                                             |            |
|                |                                                                           | 6. Gets storage for MPCs and dedicated storage areas.                                                                                                    |           |                                             |            |
| IATINNSV       | NETSERV<br>initialization<br>statement processor                          | Processes the NETSERV initialization statement. Builds the global Netserv SUPUNITs.                                                                                                    | IATINCD   | None                                        | 31/Any     |
| IATINN1        | NJECONS<br>initialization card<br>processing routine                      | Scans the NJECONS initialization statement and writes an intermediate spool record.                                                                                                    | IATINCD   | None                                        | 31/Any     |
| IATINN2        | NJECONS<br>intermediate spool<br>record processing<br>routine             | Reads the NJECONS intermediate spool record, processes the networking MSGCLASS, and constructs an NJECONS spool record.                                                                                                    | IATINC2   | None                                        | 31/Any     |
| IATINN3        | Networking<br>NJERMT<br>initialization<br>statement<br>processing routine | Scans the NJERMT statement, creates unique names for SUPUNITS entries, and creates the networking logical printer, punch, and sender SUPUNITS entries.                                                                                   | IATINCD   | None                                        | 31/Any     |
| iatinn4        | Networking<br>NJERMT spool<br>record processing<br>routine                | Builds the networking node table.                                                                                                    | IATINGN   | None                                        | 31/Any     |

Table 6. JES3 module summary (continued)

| Module<br>Name | Function Name                                      | Description                                                                                                    | Called By                                                                   | Calls               | Attributes |
|----------------|----------------------------------------------------|----------------------------------------------------------------------------------------------------|-----------------------------------------------------------------------------|---------------------|------------|
| IATINOS        | OUTSERV<br>initialization<br>statement processor   | Processes the OUTSERV initialization statement. The information on the OUTSERV statement is saved in the OSD output service data area. The OSD resides in the output service module IATOSDA in the JES3 nucleus.             | IATINCD                                                                     | None                | 31/Any     |
| IATINPK        | CONSTD<br>initialization<br>statement processor    | Processes the CONSTD initialization statement.                                                                                                    | IATINCD,<br>IATINGN                                                         | None                | 31/Any     |
| IATINRB        | Resident control<br>block initialization<br>module | Processes the RESCTLBK initialization statement (warm and cold starts). Builds resident control blocks and control block pools:  RQ control area (IATYRQC)                                                                   | IATIIFC,<br>IATINCD,<br>IATINGN,<br>IATINJQ                                 | None                | 31/Any     |
|                |                                                    | RQ cell pool(s) Preallocated FCT entries                                                                                                    |                                                                             |                     |            |
| IATINRN        | Initialization subroutines                         | Services commonly used and required JES3 initialization macros: ICARDRD, ICARDRD2, ICONVBIN, ICONVHEX, IVALFDB, INITMWLE, ISCAN1, ISCAN2, ISORT, ITREAD, ITWRITE, IWASPOUT, INEOF2, INOMAIN, and IPURGE.                     | Initialization macros IATMOCF, IATINJB, IATINIC, IATINDEV, IATINDS, IATINCD | IATDMTK,<br>IATUX15 | 31/Any     |
| IATINR1        | RJP BSC initialization routine                     | Processes the RJPTERM and RJPLINE initialization statements. It builds and writes to intermediate spool records used by IATINR2.                                                                                             | IATINCD                                                                     | None                | 31/Any     |
| IATINR2        | RJP BSC initialization routine                     | Completes the processing of the RJPLINE and RJPTERM initialization statements, reads the intermediate spool records, and creates the resident RJP table and preformatted BSC RJP line and terminal SUPUNITS tables on spool. | IATINGN                                                                     | IATOSSC             | 31/Any     |
| IATINSAC       | SETACC<br>initialization<br>statement              | Processes the SETACC initialization statement.                                                                                                    | IATINCD                                                                     | None                | 31/Any     |
| IATINSC        | SYSOUT statement processor                         | Processes the SYSOUT initialization statement.                                                                                                    | IATINCD                                                                     | None                | 31/Any     |
| IATINSD        | JES3 spool data set<br>OPEN processing             | Determines the current status of each spool data set. Verifies spool configuration changes using a WTOR. Creates the control block structure necessary to support I/O to the spool.                                          | IATINIT                                                                     | None                | 31/24      |
| IATINSE        | JES3 spool initialization cleanup routine          | Writes the spool related checkpoint records to the checkpoint data sets and releases the associated storage.                                                                                                    | IATINIT                                                                     | IATDMTK             | 31/Any     |
| IATINSL        | SELECT statement processor                         | Processes the SELECT initialization statement.                                                                                                    | IATINM1                                                                     | None                | 31/Any     |
| IATINSNA       | SNA/RJP<br>initialization                          | Initializes SNA/RJP related control blocks during JES3 initialization and *MODIFY,CONFIG command processing.                                                                                                    | IATINGN,<br>IATMOCF                                                         | IATINCT,<br>IATINWS | 31/Any     |
| IATINSOC       | SOCKET<br>initialization<br>statement processor    | Processes the SOCKET initialization statement. Builds the global socket control blocks and associates them with Netsery SUPUNITS.                                                                                            | IATINCD                                                                     | IATNTTCK            | 31/Any     |

Table 6. JES3 module summary (continued)

| Module<br>Name | Function Name                                      | Description                                                                                                    | Called By                        | Calls                                             | Attributes |
|----------------|----------------------------------------------------|----------------------------------------------------------------------------------------------------|----------------------------------|---------------------------------------------------|------------|
| IATINSP        | JES3 spool partition initialization                | Performs initialization of the spool space allocation routine. Constructs the spool checkpoint record (cold start) or is modified to describe the spool partition configuration specified in the initialization stream. Creates the control block structure to support allocation and purge of units of spool space.                                                     | IATINIT                          | IATMOSP                                           | 31/Any     |
| IATINSPR       | SETPARAM<br>initialization<br>statement processor  | Processes the SETPARAM initialization statement.                                                                                                    | IATINCD                          | None                                              | 31/Any     |
| IATINSR        | JES3 spool data set initialization                 | Completes the initialization of the JES3 spool data sets begun by module IATINSD.                                                                                                    | IATINIT                          | IATDMVR,<br>IECOSCR1                              | 31/Any     |
| IATINSRS       | SETRES initialization statement processor          | Process the SETRES initialization statement.                                                                                                    | IATINCD                          | None                                              | 31/Any     |
| IATINST        | JES3 single track<br>table (STT)<br>initialization | Builds the control block structure for allocation and purge of records from the single track table space on the JES3 spool.                                                                                                    | IATINIT                          | IATDMST                                           | 31/Any     |
| IATINSTD       | STANDARDS<br>statement processor                   | Processes the SETPARAM initialization statement.                                                                                                    | IATINCD                          | None                                              | 31/Any     |
| IATINSTN       | SETNAME<br>initialization<br>statement             | Processes the SETNAME initialization statement.                                                                                                    | IATINCD                          | None                                              | 31/Any     |
| IATINSV        | SSVT initialization routine                        | Initializes or verifies the SSVT, JES3 storage management, the SSI destination queue, and the JES3 trace routine and table. It also contains and initializes the JES3 global post routine which can be called from any address space to post either the IATNUC task or the IATAUX task or both. It establishes the JES3 WTO buffer utilization listen routine (IATCNNF). | IATINFA,<br>IATINGL              | None                                              | 31/Any     |
| IATINTDX       | Initialization of<br>Tailored Dump Exit            | Establishes the Tailored Dump Exit.                                                                                                    | IATINGN                          | Establishes IATABTDX through the CSVDYNEX service | 31/Any     |
| IATINTK        | JES3 initialization task module                    | Handles the highest level JES3 task control block (TCB) and attaches the JES3 nucleus, IATNUC or the FSS nucleus, IATNUCF.                                                                                                    | Attached by initiator subroutine | IATINFA,<br>IATINGL                               | 31/24      |
| IATINVR        | Initialization of<br>JES3 VARY status              | Performs several functions pertaining to the initialization of the VARY (online/ offline) status of execution devices.                                                                                                    | IATINGN                          | IEE3603D,<br>IEFAUINT,<br>IEFAUSRV                | 31/24      |
| IATINWS        | RJPWS initialization processor                     | Performs syntax checking for the RJPWS statement in phase 1 initialization. During phase 2 initialization, IATINWS builds the work station's control blocks. Called to process RJPWS statements during *MODIFY,CONFIG command processing.                                                                                                    | IATINCD,<br>IATINGN,<br>IATMOCF  | None                                              | 31/Any     |

Table 6. JES3 module summary (continued)

| Module<br>Name | Function Name                                                | Description                                                                                                    | Called By                               | Calls               | Attributes |
|----------------|--------------------------------------------------------------|----------------------------------------------------------------------------------------------------|-----------------------------------------|---------------------|------------|
| IATINXM        | JES3 auxiliary<br>address space<br>initialization<br>routine | Creates the cross memory environment, the JES3 control blocks and data areas for JES3 auxiliary address space. | IATINIT<br>(through the<br>ASCRE macro) | Attaches<br>IATDMCB | 31/Any     |
| IATIPADA       | ADA dump<br>formatter control<br>block model                 | Formats an Authorization Data Area.                                                                            | BLSQCFMT                                | None                | 31/Any     |
| IATIPASR       | ASR dump<br>formatter control<br>block model                 | Formats available spool records header using IPCS.                                                             | BLSQCFMT                                | None                | 31/Any     |
| IATIPBLK       | BLK dump<br>formatter control<br>block model                 | Formats a block spooler parameter list using IPCS.                                                             | BLSQCFMT                                | None                | 31/Any     |
| IATIPBWA       | BWA dump<br>formatter control<br>block model                 | Formats BWA using IPCS.                                                                                        | BLSQCFMT                                | None                | 31/Any     |
| IATIPCDB       | CNDB dump<br>formatter control<br>block model                | Formats the JES3 console destination block.                                                                    | None                                    | None                | 31/Any     |
| IATIPCFS       | CFGS dump<br>formatter control<br>block model                | Formats CFGS using IPCS.                                                                                       | BLSQCFMT                                | None                | 31/Any     |
| IATIPCL1       | CLST header dump<br>formatter control<br>block model         | Formats CLST header using IPCS.                                                                                | IPCS                                    | None                | 31/Any     |
| IATIPCL2       | CLST entry dump<br>formatter control<br>block model          | Formats CLST entry using IPCS.                                                                                 | IPCS                                    | None                | 31/Any     |
| IATIPCWP       | COW prefix dump formatter control block model                | Formats COW prefix using IPCS.                                                                                 | BLSQCFMT                                | None                | 31/Any     |
| IATIPDAT       | DAT dump<br>formatter control<br>block model                 | Formats DAT using IPCS.                                                                                        | BLSQCFMT                                | None                | 31/Any     |
| IATIPDG2       | IPCS model for a portion of IATYDLOG                         | Formats the DLGFLAGS portion of IATYDLOG.                                                                      | BLSQCFMT                                | None                | 31/Any     |
| IATIPDLA       | DLA dump<br>formatter control<br>block model                 | Formats the DLA using IPCS.                                                                                    | BLSQCFMT                                | None                | 31/Any     |
| IATIPDLG       | DLG dump<br>formatter control<br>block model                 | Formats the DLG using IPCS.                                                                                    | BLSQCFMT                                | None                | 31/Any     |
| IATIPDMC       | DMC dump<br>formatter control<br>block model                 | Formats DMC using IPCS.                                                                                        | BLSQCFMT                                | None                | 31/Any     |
| IATIPDTR       | DTR dump<br>formatter control<br>block model                 | Formats the DTRHEADR DSECT of the DTR using IPCS.                                                              | BLSQCFMT                                | None                | 31/Any     |
| IATIPDT2       | DTR dump<br>formatter control<br>block model                 | Formats the DTRENTRY DSECT of the DTR using IPCS.                                                              | BLSQCFMT                                | None                | 31/Any     |
| IATIPDT3       | DTR dump<br>formatter control<br>block model                 | Formats the DTREVDAT DSECT of the DTR using IPCS.                                                              | BLSQCFMT                                | None                | 31/Any     |
| IATIPDOI       | DOI formatter                                                | Formats IATYDOI in IPCS.                                                                                       | BLSQCFMT                                | None                | 31/Any     |

Table 6. JES3 module summary (continued)

| Module<br>Name | Function Name                                              | Description                                          | Called By                                | Calls | Attributes |
|----------------|------------------------------------------------------------|------------------------------------------------------|------------------------------------------|-------|------------|
| IATIPDOT       | DOT formatter                                              | Formats IATYDOT in IPCS.                             | BLSQCFMT                                 | None  | 31/Any     |
| IATIPDSB       | DSB dump<br>formatter control<br>block model               | Formats DSB using IPCS.                              | BLSQCFMT                                 | None  | 31/24      |
| IATIPDSQ       | DSQ dump<br>formatter control<br>block model               | Formats DSQ using IPCS.                              | BLSQCFMT                                 | None  | 31/24      |
| IATIPDSS       | DSS dump<br>formatter control<br>block model               | Formats DSS using IPCS.                              | BLSQCFMT                                 | None  | 31/Any     |
| IATIPFCT       | FCT dump<br>formatter control<br>block model               | Formats FCT using IPCS.                              | BLSQCFMT                                 | None  | 31/Any     |
| IATIPFSC       | Dump formatter control block model                         | Formats the IATYFSCB mapping macro.                  | Issuers of the IPCS CBFORMAT subcommand. | None  | 31/Any     |
| IATIPG70       | IATGR70 work area formatter model                          | Formats the IATGR70 module work area using IPCS.     | BLSQCFMT                                 | None  | 31/Any     |
| IATIPIOP       | IOP dump<br>formatter control<br>block model               | Formats IOP using IPCS.                              | BLSQCFMT                                 | None  | 31/Any     |
| IATIPIQO       | IATYIQOS dump<br>formatter control<br>block model          | Formats Output Service Inquiry data area using IPCS. | BLSQCFMT                                 | None  | 31/Any     |
| IATIPITK       | ITK dump<br>formatter control<br>block model               | Formats ITK using IPCS.                              | BLSQCFMT                                 | None  | 31/Any     |
| IATIPITR       | IATYITR dump<br>formatter control<br>block model           | Formats ITR entries using IPCS.                      | BLSQCFMT                                 | None  | 31/Any     |
| IATIPJAD       | JAD formatter                                              | Formats the JDS Access Interface Data Area in IPCS.  | BLSQCFMT                                 | None  | 31/Any     |
| IATIPJCT       | JCT dump<br>formatter control<br>block model               | Formats JCT using IPCS.                              | BLSQCFMT                                 | None  | 31/Any     |
| IATIPJDO       | JDO entry dump<br>formatter control<br>block model         | Formats a JDO entry using IPCS.                      | BLSQCFMT                                 | None  | 31/Any     |
| IATIPJDS       | JDS entry dump<br>formatter control<br>block model         | Formats a JDS entry using IPCS.                      | BLSQCFMT                                 | None  | 31/Any     |
| IATIPJD3       | JDO fixed section<br>dump formatter<br>control block model | Formats a JDO fixed section using IPCS.              | BLSQCFMT                                 | None  | 31/Any     |
| IATIPJD4       | IATYJDSO dump<br>formatter control<br>block model          | Formats a JDS fixed section using IPCS.              | BLSQCFMT                                 | None  | 31/Any     |
| IATIPJD5       | JDS fixed section<br>dump formatter<br>control block model | Formats a JDS fixed section using IPCS.              | BLSQCFMT                                 | None  | 31/Any     |
| IATIPJI4       | IATYJIB extension<br>dump formatter<br>control block model | Formats a JIB extension using IPCS.                  | BLSQCFMT                                 | None  | 31/Any     |

Table 6. JES3 module summary (continued)

| Module<br>Name | Function Name                                           | Description                                             | Called By | Calls | Attributes |
|----------------|---------------------------------------------------------|---------------------------------------------------------|-----------|-------|------------|
| IATIPJQX       | JQX dump<br>formatter control<br>block model            | Formats JQX using IPCS.                                 | BLSQCFMT  | None  | 31/Any     |
| IATIPJSQ       | JSQ dump<br>formatter control<br>block model            | Formats the JSQ using IPCS.                             | BLSQCFMT  | None  | 31/Any     |
| IATIPJT1       | JET header<br>formatter                                 | Formats the JET header in IPCS                          | BLSQCFMT  | None  | 31/Any     |
| IATIPJT2       | JET entry formatter                                     | Formats the JET entry in IPCS                           | BLSQCFMT  | None  | 31/Any     |
| IATIPJVD       | JVD dump<br>formatter control<br>block model            | Formats JVD using IPCS.                                 | BLSQCFMT  | None  | 31/24      |
| IATIPJVL       | JVL dump<br>formatter control<br>block model            | Formats JVL using IPCS.                                 | BLSQCFMT  | None  | 31/Any     |
| IATIPJVQ       | JVQ dump<br>formatter control<br>block model            | Formats JVQ using IPCS.                                 | BLSQCFMT  | None  | 31/24      |
| IATIPJVW       | JVW dump<br>formatter control<br>block model            | Formats JVW using IPCS.                                 | BLSQCFMT  | None  | 31/24      |
| IATIPMDS       | MDS dump<br>formatter control<br>block model            | Formats MDS using IPCS.                                 | BLSQCFMT  | None  | 31/Any     |
| IATIPMEE       | MEM data entry<br>dump formatter<br>control block model | Formats MEM data entry using IPCS.                      | BLSQCFMT  | None  | 31/Any     |
| IATIPMEH       | MEM header dump<br>formatter control<br>block model     | Formats MEM header using IPCS.                          | BLSQCFMT  | None  | 31/Any     |
| IATIPMGR       | MGR dump<br>formatter control<br>block model            | Formats MGR using IPCS.                                 | BLSQCFMT  | None  | 31/Any     |
| IATIPMLO       | MLWO dump<br>formatter control<br>block model           | Formats MLWO using IPCS.                                | BLSQCFMT  | None  | 31/Any     |
| IATIPMOO       | IATYMOOS dump<br>formatter control<br>block model       | Formats Output Service Modify data area using IPCS.     | BLSQCFMT  | None  | 31/Any     |
| IATIPMPC       | MPC dump<br>formatter control<br>block model            | Formats MPC using IPCS.                                 | BLSQCFMT  | None  | 31/Any     |
| IATIPNCF       | NCF dump<br>formatter control<br>block model            | Formats NCF using IPCS                                  | BLSQCFMT  | None  | 31/Any     |
| IATIPNDH       | NDH dump<br>formatter control<br>block model            | Formats NDH using IPCS.                                 | BLSQCFMT  | None  | 31/Any     |
| IATIPNDN       | NDN dump<br>formatter control<br>block model            | Formats an NJE Reader data area using IPCS.             | BLSQCFMT  | None  | 31/Any     |
| IATIPNDP       | NDP dump<br>formatter control<br>block model            | Formats an NJE Decompression parameter list using IPCS. | BLSQCFMT  | None  | 31/Any     |

Table 6. JES3 module summary (continued)

| Module<br>Name | Function Name                                                    | Description                                                  | Called By | Calls | Attributes |
|----------------|------------------------------------------------------------------|--------------------------------------------------------------|-----------|-------|------------|
| IATIPNJH       | NJH dump<br>formatter control<br>block model                     | Formats NJH using IPCS.                                      | BLSQCFMT  | None  | 31/Any     |
| IATIPNJT       | NJT dump<br>formatter control<br>block model                     | Formats NJT using IPCS.                                      | BLSQCFMT  | None  | 31/Any     |
| IATIPNRF       | NRD dump<br>formatter control<br>block model                     | Formats an NJE Receiver work area list using IPCS.           | BLSQCFMT  | None  | 31/Any     |
| IATIPNSV       | Netserv formatter control block model                            | Formats a Netserv using IPCS.                                | BLSQCFMT  | None  | 31/Any     |
| IATIPOCF       | OCF dump<br>formatter control<br>block model                     | Formats OCF using IPCS.                                      | BLSQCFMT  | None  | 31/Any     |
| IATIPODP       | ODP dump<br>formatter control<br>block model                     | Formats an OSE Default Get/Put<br>Parameter List using IPCS. | IPCS      | None  | 31/Any     |
| IATIPOSD       | OSD dump<br>formatter control<br>block model                     | Formats OSD using IPCS.                                      | BLSQCFMT  | None  | 31/Any     |
| IATIPOSL       | SPLITOSE<br>parameter formatter<br>model                         | Formats the SPLITOSE service parameter list.                 | BLSQCFMT  | None  | 31/Any     |
| IATIPOSP       | IATYOSPC<br>Formatter                                            | Formats the IATYOSPC in IPCS                                 | BLSQCFMT  | None  | 31/Any     |
| IATIPOSS       | OSS dump<br>formatter control<br>block model                     | Formats OSS using IPCS.                                      | BLSQCFMT  | None  | 31/24      |
| IATIPOS1       | OSE fixed section<br>dump formatter<br>control block model       | Formats OSE fix using IPCS.                                  | BLSQCFMT  | None  | 31/Any     |
| IATIPOS2       | OSE variable<br>section dump<br>formatter control<br>block model | Formats OSE variable using IPCS.                             | BLSQCFMT  | None  | 31/Any     |
| IATIPOS3       | OSE data section<br>dump formatter<br>control block model        | Formats OSE data using IPCS.                                 | BLSQCFMT  | None  | 31/Any     |
| IATIPOTH       | OST header formatter                                             | Formats the OST header in IPCS.                              | BLSQCFMT  | None  | 31/Any     |
| IATIPOT1       | OST OSE entry formatter                                          | Formats the OST OSE entry in IPCS.                           | BLSQCFMT  | None  | 31/Any     |
| IATIPOT2       | OST data set entry formatter                                     | Formats the OST data set entry in IPCS.                      | BLSQCFMT  | None  | 31/Any     |
| IATIPPCD       | PCD dump<br>formatter control<br>block model                     | Formats a Program Call Descriptor table.                     | BLSQCFMT  | None  | 31/Any     |
| IATIPPDA       | IATYPDA formatter                                                | Formats the IATYPDA in IPCS.                                 | BLSQCFMT  | None  | 31/Any     |
| IATIPPDQ       | PDQ dump<br>formatter control<br>block model                     | Formats PDQ using IPCS.                                      | BLSQCFMT  | None  | 31/Any     |
| IATIPPPQ       | PPQ dump<br>formatter control<br>block model                     | Formats a PPQ entry using IPCS.                              | BLSQCFMT  | None  | 31/Any     |
| IATIPPUR       | IATYPUR formatter                                                | Formats IATYPUR in IPCS.                                     | BLSQCFMT  | None  | 31/Any     |

Table 6. JES3 module summary (continued)

| Module<br>Name | Function Name                                                          | Description                                              | Called By | Calls | Attributes |
|----------------|------------------------------------------------------------------------|----------------------------------------------------------|-----------|-------|------------|
| IATIPRAB       | RAB dump<br>formatter control<br>block model                           | Formats RAB using IPCS.                                  | BLSQCFMT  | None  | 31/Any     |
| IATIPRID       | RCVR dump<br>formatter control<br>block model                          | Formats the RCVR information using IPCS.                 | BLSQCFMT  | None  | 31/Any     |
| IATIPRIP       | RIP dump<br>formatter control<br>block model                           | Fomats a Reply Information Prefix.                       | BLSQCFMT  | None  | 31/Any     |
| IATIPRLT       | RLT dump<br>formatter control<br>block model                           | Formats the RTTSTART DSECT of the RLT using IPCS.        | BLSQCFMT  | None  | 31/Any     |
| IATIPRQ1       | RQ fixed section<br>dump formatter<br>control block model              | Formats the fixed section of the RQ using IPCS.          | BLSQCFMT  | None  | 31/Any     |
| IATIPRQ2       | RQ common section<br>dump formatter<br>control block model             | Formats the common section of the RQ using IPCS.         | BLSQCFMT  | None  | 31/Any     |
| IATIPRQ3       | RQ C/I section<br>dump formatter<br>control block model                | Formats the C/I section of the RQ using IPCS.            | BLSQCFMT  | None  | 31/Any     |
| IATIPRQ4       | RQ GMS section<br>dump formatter<br>control block model                | Formats the GMS section of the RQ using IPCS.            | BLSQCFMT  | None  | 31/Any     |
| IATIPRQ5       | RQ MDS section<br>dump formatter<br>control block model                | Formats the MDS section of the RQ using IPCS.            | BLSQCFMT  | None  | 31/Any     |
| IATIPRQ6       | RQ output service<br>section dump<br>formatter control<br>block model  | Formats the output service section of the RQ using IPCS. | BLSQCFMT  | None  | 31/Any     |
| IATIPRRE       | RRE dump<br>formatter control<br>block model                           | Formats a RAB Refresh Element list using IPCS.           | BLSQCFMT  | None  | 31/Any     |
| IATIPSEE       | SEE dump<br>formatter control<br>block model                           | Formats a SEE using IPCS.                                | BLSQCFMT  | None  | 31/Any     |
| IATIPSEL       | SEL dump<br>formatter control<br>block model                           | Formats SEL using IPCS.                                  | BLSQCFMT  | None  | 31/Any     |
| IATIPSE1       | SAPI thread<br>exclusion list dump<br>formatter control<br>block model | Formats a SAPI thread exclusion using IPCS.              | BLSQCFMT  | None  | 31/Any     |
| IATIPSL1       | SLBF header dump<br>formatter control<br>block model                   | Formats SLBUF using IPCS.                                | IPCS      | None  | 31/Any     |
| IATIPSL2       | SLBF entry dump<br>formatter control<br>block model                    | Formats SLBUFREC using IPCS.                             | IPCS      | None  | 31/Any     |
| IATIPSL3       | SLBF timestamp<br>dump formatter<br>control block model                | Formats STCKDATA using IPCS.                             | IPCS      | None  | 31/Any     |
| IATIPSMW       | SMW control block formatter model                                      | Formats the SMW using IPCS.                              | BLSQCFMT  | None  | 31/Any     |

Table 6. JES3 module summary (continued)

| Module<br>Name | Function Name                                        | Description                                             | Called By | Calls | Attributes |
|----------------|------------------------------------------------------|---------------------------------------------------------|-----------|-------|------------|
| IATIPSOC       | Socket formatter control block model                 | Formats a socket using IPCS.                            | BLSQCFMT  | None  | 31/Any     |
| IATIPSPB       | SPB dump<br>formatter control<br>block model         | Formats SPB using IPCS.                                 | BLSQCFMT  | None  | 31/Any     |
| IATIPSPW       | SPW control block formatter model                    | Formats the SPW using IPCS.                             | BLSQCFMT  | None  | 31/Any     |
| IATIPSQD       | SQD dump<br>formatter control<br>block model         | Formats a Subtask Queue Descriptor using IPCS.          | BLSQCFMT  | None  | 31/Any     |
| IATIPSTA       | STAR dump<br>formatter control<br>block model        | Formats STAR using IPCS.                                | BLSQCFMT  | None  | 31/Any     |
| IATIPSTL       | STLP dump<br>formatter control<br>block model        | Formats STLP using IPCS.                                | BLSQCFMT  | None  | 31/Any     |
| IATIPSVP       | SVTP dump<br>formatter control<br>block model        | Fomats the SVT Pageable Extension.                      | BLSQCFMT  | None  | 31/Any     |
| IATIPSVT       | SVT dump<br>formatter control<br>block model         | Formats SVT using IPCS.                                 | BLSQCFMT  | None  | 31/Any     |
| IATIPSVX       | SVTX dump<br>formatter control<br>block model        | Fomats the SVT Fixed Extension.                         | BLSQCFMT  | None  | 31/Any     |
| IATIPSWB       | IATYSWBB control<br>block formatter<br>model         | Formats the SWBCMPT service parameter list using IPCS.  | BLSQCFMT  | None  | 31/Any     |
| IATIPSWC       | IATYSWBC control<br>block formatter<br>model         | Formats the SWBSPLCE service parameter list using IPCS. | BLSQCFMT  | None  | 31/Any     |
| IATIPSWG       | IATYSWBG control<br>block formatter<br>model         | Formats the SWBGET service parameter list using IPCS.   | BLSQCFMT  | None  | 31/Any     |
| IATIPSWL       | IATYSWBL control<br>block formatter<br>model         | Formats the SWBSPLIT service parameter list using IPCS. | BLSQCFMT  | None  | 31/Any     |
| IATIPSWM       | IATYSWBM control<br>block formatter<br>model         | Formats the SWBMERGE service parameter list using IPCS. | BLSQCFMT  | None  | 31/Any     |
| IATIPSWR       | IATYSWBR dump<br>formatter control<br>block model    | Formats a SWB Retrieve parameter list using IPCS.       | BLSQCFRMT | None  | 31/Any     |
| IATIPSWT       | IATYSWBT control<br>block formatter<br>model         | Formats the SWBGETTU service parameter list using IPCS. | BLSQCFMT  | None  | 31/Any     |
| IATIPSWW       | IATYSWBW control<br>block formatter<br>model         | Formats the SWBWRITE service parameter list using IPCS. | BLSQCFMT  | None  | 31/Any     |
| IATIPSY1       | SYSD header dump<br>formatter control<br>block model | Formats SYSD header using IPCS.                         | IPCS      | None  | 31/Any     |
| IATIPSY2       | SYSD entry dump<br>formatter control<br>block model  | Formats SYSD entry using IPCS.                          | IPCS      | None  | 31/Any     |

Table 6. JES3 module summary (continued)

| Module<br>Name | Function Name                                              | Description                                       | Called By | Calls | Attributes |
|----------------|------------------------------------------------------------|---------------------------------------------------|-----------|-------|------------|
| IATIPSY3       | SYSL header dump<br>formatter control<br>block model       | Formats SYSL header using IPCS.                   | IPCS      | None  | 31/Any     |
| IATIPSY4       | SYSL entry dump<br>formatter control<br>block model        | Formats SYSL entry using IPCS.                    | IPCS      | None  | 31/Any     |
| IATIPSY5       | SYSL build header<br>dump formatter<br>control block model | Formats SYSL build header using IPCS.             | IPCS      | None  | 31/Any     |
| IATIPSY6       | SYSL build entry<br>dump formatter<br>control block model  | Formats SYSL build entry using IPCS.              | IPCS      | None  | 31/Any     |
| IATIPS70       | IATSI70 work area formatter model                          | Formats the IATSI70 module work area using IPCS.  | BLSQCFMT  | None  | 31/Any     |
| IATIPTVC       | TVC dump<br>formatter control<br>block model               | Formatter for IATXTVTC. It is the IPCS model.     | None      | None  | 31/Any     |
| IATIPTVT       | TVT dump<br>formatter control<br>block model               | Formats TVT using IPCS.                           | BLSQCFMT  | None  | 31/Any     |
| IATIPU72       | IATYUX72 dump<br>formatter control<br>block model          | Formats an IATUX72 Parameter list using IPCS.     | BLSQCFMT  | None  | 31/Any     |
| IATIPVIO       | VIO dump<br>formatter control<br>block model               | Formats VIO using IPCS.                           | BLSQCFMT  | None  | 31/Any     |
| IATIPVIT       | VITR dump<br>formatter control<br>block model              | Formats VITR using IPCS.                          | BLSQCFMT  | None  | 31/Any     |
| IATIPVIW       | VIW dump<br>formatter control<br>block model               | Formats VIW using IPCS.                           | BLSQCFMT  | None  | 31/Any     |
| IATIPVI2       | VIO flags dump<br>formatter control<br>block model         | Formats the VIO flags using IPCS.                 | BLSQCFMT  | None  | 31/Any     |
| IATIPWGS       | IATGRJPS work<br>area formatter<br>model                   | Formats the IATGRJPS module work area using IPCS. | BLSQCFMT  | None  | 31/Any     |
| IATIPWSP       | WSP dump<br>formatter control<br>block model               | Formats a WSP using IPCS.                         | BLSQCFMT  | None  | 31/Any     |
| IATIPWSR       | IATSIJP work area formatter model                          | Formats the IATSIJP module work area using IPCS.  | BLSQCFMT  | None  | 31/Any     |
| IATIPWSS       | IATSIJPS work area formatter model                         | Formats the IATSIJPS module work area using IPCS. | BLSQCFMT  | None  | 31/Any     |
| IATIPWTI       | WTR input area<br>dump formatter<br>control block model    | Formats a WTR input area using IPCS.              | BLSQCFMT  | None  | 31/Any     |
| IATIPWTO       | WTR output area<br>dump formatter<br>control block model   | Formats a WTR output area using IPCS.             | BLSQCFMT  | None  | 31/Any     |
| IATIPWTX       | WTR extension area dump formatter control block model      | Formats a WTR extension using IPCS.               | BLSQCFMT  | None  | 31/Any     |

Table 6. JES3 module summary (continued)

| Module<br>Name | Function Name                          | Description                                                                                                    | Called By                      | Calls                                                                                                    | Attributes |
|----------------|----------------------------------------|----------------------------------------------------------------------------------------------------|--------------------------------|----------------------------------------------------------------------------------------------------|------------|
| IATIQAC        | Inquiry on active jobs                 | Processes the *I,A inquiry command.                                                                                                    | IATIQDV                        | None                                                                                                    | 31/Any     |
| IATIQBK        | Inquiry backlog command processor      | Processes the inquiry backlog command (*I,B).                                                                                                    | IATIQDV                        | None                                                                                                    | 31/Any     |
| IATIQCN        | Console status processor               | Processes and responds to console status inquiry requests.                                                                                                    | IATIQDV                        | None                                                                                                    | 31/Any     |
| IATIQCR        | Inquiry direct access buffer pool      | Processes the *I C command to display the status of the JES3 direct access buffer pool.                                                                         | IATIQDV                        | None                                                                                                    | 31/Any     |
| IATIQDC        | DJC inquiry routine                    | Performs DJC inquiry functions.                                                                                                    | IATIQDV                        | None                                                                                                    | 31/Any     |
| IATIQDL        | Deadline inquiry command processor     | Processes the inquiry command for deadline scheduling.                                                                                                    | IATIQDV                        | None                                                                                                    | 31/Any     |
| IATIQDS        | Device status<br>display module        | Displays the status of selected devices.                                                                                                    | IATIQDV                        | IATOSSC                                                                                                    | 31/Any     |
| IATIQDST       | DESTDEF inquiry processor              | Processes the *I,DEST command.                                                                                                    | IATIQDV                        | None                                                                                                    | 31/Any     |
| IATIQDV        | Inquiry command<br>driver              | Separates the specified parameters of the inquiry command (*I), checks the syntax of the request, and loads, calls, and deletes the appropriate inquiry module. | Dispatched by<br>MFM (IATGRCT) | IATIQAC, IATIQBK, IATIQCN, IATIQDC, IATIQDC, IATIQDS, IATIQDST, IATIQDST, IATIQDST, IATIQDST, IATIQDST, IATIQMR, IATIQMR, IATIQMT, IATIQNJ, IATIQNSV, IATIQOS, IATIQPR, IATIQQU, IATIQRJ, IATIQSOC, IATIQSP | 31/Any     |
| IATIQDX        | DSP or ALOAD inquiry command processor | Processes the *I,X inquiry command.                                                                                                    | IATIQDV                        | None                                                                                                    | 31/Any     |
| IATIQFS        | FSS inquiry command                    | Processes the *I, F command.                                                                                                    | IATIQDV                        | None                                                                                                    | 31/Any     |
| IATIQGM        | GMS-related field display routine      | Displays GMS-related fields on the operator console in response to an operator command.                                                                         | IATIQDV                        | None                                                                                                    | 31/Any     |
| IATIQMPC       | MAINPROC inquiry routine               | Processes the *I,MAIN= command and displays information about a main processor.                                                                                 | IATIQDV                        | None                                                                                                    | 31/Any     |
| IATIQMR        | Message routing table inquiry routine  | Performs message routing inquiry for MCS and JES3 consoles.                                                                                                    | IATIQDV                        | None                                                                                                    | 31/Any     |
| IATIQMT        | JES3 multitask inquiry routine         | Processes the multitask inquiry request (the *I, MT command).                                                                                                   | IATIQDV                        | None                                                                                                    | 31/Any     |
| IATIQNJ        | Networking inquiry routine             | Provides the status of started networking lines.                                                                                                    | IATIQDV                        | IATIQNJT                                                                                                    | 31/Any     |
| IATIQNJT       | TCP/IP NJE<br>Inquiry Module           | Provides the status of a TCP/IP node.                                                                                                    | IATIQNJ                        | None                                                                                                    | 31/Any     |

Table 6. JES3 module summary (continued)

| Module<br>Name | Function Name                                          | Description                                                                                                    | Called By                       | Calls   | Attributes |
|----------------|--------------------------------------------------------|----------------------------------------------------------------------------------------------------|---------------------------------|---------|------------|
| IATIQNSV       | Netserv Inquiry<br>Module                              | Provides the status of a Netserv.                                                                                                    | IATIQDV                         | None    | 31/Any     |
| IATIQOI        | Output service inquiry implementation routine          | Processes the *I,U,Q= command and displays output information.                                                                                                    | IATGRJR                         | IATIQOM | 31/Any     |
| IATIQOM        | Output service inquiry messages                        | Creates and issues messages.                                                                                                    | IATIQOI                         | IATIQOI | 31/Any     |
| IATIQOPN       | SYSOUT inquiry routine                                 | Processes the *I,OPTIONS command and displays information applicable to the OPTIONS initialization statement.                                                                                                    | IATIQDV                         | None    | 31/Any     |
| IATIQOS        | Output service inquiry command parser routine          | Validates the *I,U,Q= command.                                                                                                    | IATIQDV                         | None    | 31/Any     |
| IATIQOSV       | OUTSERV inquiry routine                                | Processes the *I,OUTSERV command and displays information applicable to the OUTSERV initialization statement.                                                                                                    | IATIQDV                         | None    | 31/Any     |
| IATIQPG        | Partition inquiry on track groups                      | Provides a message listing the users of the largest amount of spool space.                                                                                                    | IATIQSP                         | None    | 31/Any     |
| IATIQPR        | Proclib inquiry module                                 | Processes the *I, proclib command.                                                                                                    | IATIQDV                         | None    | 31/Any     |
| IATIQQU        | Job and queue inquiry request processor                | Processes job and queue inquiry requests.                                                                                                    | IATIQDV                         | None    | 31/Any     |
| IATIQRJ        | BSC/SNA RJP WS<br>and line status<br>inquiry processor | Handles inquiry commands to RJP. It processes the *I, T command for BSC lines, BSC terminals, or SNA work stations (WSs).                                                                                                    | IATIQDV                         | None    | 31/Any     |
| IATIQSC        | SYSOUT inquiry routine                                 | Processes the *I,SC command and displays information applicable to the SYSOUT initialization statement.                                                                                                    | IATIQDV                         | None    | 31/Any     |
| IATIQSOC       | Socket Inquiry<br>Module                               | Provides the status of a Socket.                                                                                                    | IATIQDV                         | None    | 31/Any     |
| IATIQSP        | Spool inquiry<br>module                                | Processes the following inquiry commands:                                                                                                    | IATIQDV                         | IATIQPG | 31/Any     |
|                |                                                        | <ul> <li>*I, Q, S</li> <li>*I, Q, SP = spart-name</li> <li>*I, Q, SP = spart-name, DD</li> <li>*I, Q, SP = spart-name, O</li> <li>*I, Q, SP = spart-name, U, N=Limit</li> <li>*I, Q, DD = name</li> <li>*I, Q, BT</li> </ul> |                                 |         |            |
| IATIQSTD       | STANDARDS inquiry routine                              | Processes the *I,STD command and displays information applicable to the STANDARDS initialization statement.                                                                                                    | IATIQDV                         | None    | 31/Any     |
| IATISCB        | Disk reader DCB                                        | Initializes the DRDCB field in the TVT to point to the disk reader DCB.                                                                                                    | IATINIT                         | None    | 31/24      |
| IATISCD        | Internal reader job<br>scheduler                       | Processes internal reader data sets submitted over the SSI from IATDMEB, IATDMEBS, IATDMEB2, IATDMEB3 or IATSICC.                                                                                                    | IATDMJA                         | IATUX27 | 31/Any     |
| IATISCR        | Card Reader DSP<br>driver and I/O<br>module            | Performs the entry and exit routines for the card reader DSP. It also performs I/O to the card reader.                                                                                                    | IATGRJR,<br>IATISRI,<br>IATISRL | IATISRL | 31/Any     |
|                |                                                        | ·                                                                                                    |                                 |         | _          |

Table 6. JES3 module summary (continued)

| Module<br>Name | Function Name                                                    | Description                                                                                                    | Called By                       | Calls                           | Attributes |
|----------------|------------------------------------------------------------------|----------------------------------------------------------------------------------------------------|---------------------------------|---------------------------------|------------|
| IATISDL        | Deadline schedule jobs service routine                           | Processes the deadline parameter on<br>the //*MAIN statement, calculates the<br>deadline time interval, and creates<br>applicable control blocks for a job.                                                                                                    | IATISMN                         | None                            | 31/Any     |
| IATISDR        | Disk reader DSP<br>driver and I/O<br>module                      | Provides the entry and exit routines for the disk reader DSP. It also performs I/O to the disk reader.                                                                                                    | IATGRJR,<br>IATISRI,<br>IATISRL | IATISRL                         | 31/24      |
| IATISDS        | //*DATASET and //*ENDDATA- SET JES3 control statements processor | Processes the //*DATASET and //*ENDDATASET JES3 control statements.                                                                                                    | IATISLG                         | None                            | 31/Any     |
| IATISDT        | Data CSECT for input service                                     | Stores data for the duration of the input service function and serves as the build area for the input job JCT. It also contains the console message appendage for the input service function.                                                                     | IATISEN,<br>IATISIR,<br>IATISPR | None                            | 31/Any     |
| IATISDV        | ISDRVR driver<br>module                                          | Reads and passes to IATISLG the job entries for the multirecord files input to the ISDRVR job; ALOADs IATISLG and IATISJL at the start of processing and ADELETEs them at the end; gets the buffers for each input job and initializes the JDS and JDAB.          | IATISIR                         | IATISLG,<br>IATOSPC             | 31/Any     |
| IATISEN        | End of input<br>service processing<br>module                     | Finishes input service processing of a job and adds each job to the JES3 job queue, builds the OSE, closes the data sets, completes the main task, specifies the main requirements issues the logon message, and writes the control blocks to spool for each job. | IATISLG                         | IATISDL,<br>IATISDT,<br>IATUX29 | 31/Any     |
| IATISFR        | //*FORMAT<br>control statement<br>processor                      | Processes the //*FORMAT JES3 control statement. It scans the parameters of the //*FORMAT statement, checks the syntax of the statement, and stores the parameter data in the format parameter buffer (FRP) for later use by input service.                        | IATISLG                         | None                            | 31/Any     |
| IATISIR        | Internal reader input processor                                  | Obtains input from the internal reader job JDS entry built by IATISCD to process internal reader jobs.                                                                                                    | IATGRJR                         | IATISDT,<br>IATISDV             | 31/Any     |
| IATISJB        | Job statement<br>processor                                       | Processes the //jobname JOB statement and constructs the standard scheduler elements for the job.                                                                                                    | IATISLG                         | IATUX17,<br>IATUX28             | 31/Any     |
| IATISJL        | JCL statements processor                                         | Processes input JCL, recognizes DD* and DD DATA-type data sets and creates appropriate JDS entries. Other JCL is placed into the JCLIN data set to be passed to the converter interpreter (C/I).                                                                  | IATISLG                         | None                            | 31/Any     |
| IATISJN        | Networking input statement parsing module                        | Scans and validates the //*NETACCT, //*ROUTE XEQ, and // XMIT statements.                                                                                                    | IATISLG                         | None                            |            |
| IATISJV        | Input service job<br>validation and<br>restart routine           | Performs validation and restart processing for jobs that have input service related scheduler elements (CR, DR, TR, ISDRVR, or INTRDR).                                                                                                    | IATABRT,<br>IATJVDR             | None                            | 31/Any     |

Table 6. JES3 module summary (continued)

| Module<br>Name | Function Name                                                            | Description                                                                                                    | Called By                                   | Calls                                                                                                    | Attributes |
|----------------|--------------------------------------------------------------------------|----------------------------------------------------------------------------------------------------|---------------------------------------------|----------------------------------------------------------------------------------------------------|------------|
| IATISLG        | Input statement scanner module                                           | Reads the multirecord file from IATISDV, i.e., it reads the statements in an input job, determines if they are JES3 control statements or JCL statements, and interfaces with the proper routine to process and place each statement in the appropriate data set. | IATISDV                                     | IATISDS, IATISEN, IATISFR, IATISJB, IATISJL, IATISMN, IATISNI, IATISNT, IATISPR, IATUX33, IATUX34, IATUX44 | 31/Any     |
| IATISMN        | //*MAIN JES3<br>control statement<br>processor                           | Processes the //*MAIN JES3 control statement.                                                                                                    | IATISLG                                     | IATISDL                                                                                                    | 31/Any     |
| IATISNJ        | //*ROUTE XEQ<br>and // XMIT<br>statement processor                       | Processes the //*ROUTE XEQ and // XMIT statements.                                                                                                    | IATISLG                                     | IATNTCP,<br>IATNTSR,<br>IATUX40                                                                            | 31/Any     |
| IATISNT        | //*NET control statement processor                                       | Processes the //*NET control statement.                                                                                                    | IATISLG                                     | IATUX24                                                                                                    | 31/Any     |
| IATISPR        | //*PROCESS and<br>//*ENDPRO- CESS<br>JES3 control<br>statement processor | Processes the //*PROCESS and //*ENDPROCESS JES3 control statements.                                                                                                    | IATISLG                                     | IATISDT                                                                                                    | 31/Any     |
| IATISRD        | Data CSECT and<br>message appendage<br>for JES3 reader<br>DSPs           | Provides data areas, work areas, an input buffer, and a message appendage routine for the JES3 reader DSPs: the card reader (CR), tape reader (TR), and disk reader (DR).                                                                                         | IATCNIN<br>(consoles)                       | None                                                                                                    | 31/24      |
| IATISRI        | Common reader-<br>initialization<br>routine for JES3<br>reader DSPs      | Initializes the data CSECT (IATISRD), gets the reader device, and reads the first job statement.                                                                                                    | IATISRL                                     | IATISCR,<br>IATISDR,<br>IATISRL,<br>IATISRP,<br>IATISTR                                                    | 31/Any     |
| IATISRL        | Common logic<br>module for JES3<br>reader DSPs                           | Reads statements until EOF is reached. It places the jobs in batches and creates a JES3 input service job to process the batch.                                                                                                    | IATISCR,<br>IATISDR,<br>IATISRI,<br>IATISTR | IATISRP,<br>IATISTR                                                                                        | 31/Any     |
| IATISRP        | Parameter scan<br>routine for JES3<br>reader DSPs                        | Scans the operator parameters from an *CALL, *START, or *CANCEL command for validity. The parameters are then used to set flags, or they are saved in IATISRD.                                                                                                    | IATISRI,<br>IATISRL                         | None                                                                                                    | 31/Any     |
| IATISSR        | SNA reader module                                                        | Gets logical records from an SNA device.                                                                                                    | IATISRI,<br>IATISRL                         | IATSNFI                                                                                                    | 31/Any     |
| IATISTR        | Tape reader driver and I/O module                                        | Provides the entry and exit routines for the tape reader DSP. It also performs I/O to the tape reader.                                                                                                    | IATISRL                                     | IATISRL                                                                                                    | 31/Any     |
| IATJVDR        | JES3 job validation/<br>restart driver<br>routine                        | Validates the minimum set of spool data for a passed job and interfaces to other validation routines for processing of all other job related spool records.                                                                                                    | IATINJV                                     | IATDMJV,<br>IATIIJV,<br>IATISJV,<br>IATMSJV,<br>IATOSJV,<br>IATUX14                                        | 31/Any     |

Table 6. JES3 module summary (continued)

| Module<br>Name | Function Name                               | Description                                                                                                    | Called By                                   | Calls                                                                              | Attributes |
|----------------|---------------------------------------------|----------------------------------------------------------------------------------------------------|---------------------------------------------|------------------------------------------------------------------------------------|------------|
| IATJVLG        | JES3 job validation<br>error logout routine | Produces a hardcopy SNAP of jobs that fail job validation. Produces a formatted and unformatted SNAP of the JVW and writes any messages chained off of the fixed portion of the JVW. Also writes all diagnostic information to the JES3SNAP data set.                                                                                              | IATINLG                                     | IATDMLG                                                                            | 31/24      |
| IATLVAT        | Locate subtask<br>maintenance<br>module     | <ul> <li>Provides the following services:</li> <li>Initializes one or more subtasks.</li> <li>Cleans up and reinstates a locate subtask.</li> <li>Abnormally terminates a locate subtask.</li> <li>Normally terminates a locate subtask.</li> </ul>                                                                                                | IATINLC,<br>IATLVIN                         | None                                                                               | 31/Any     |
| IATLVDA        | Locate data CSECT                           | Defines the data areas used by the locate modules under the locate FCT.                                                                                                    | Not applicable                              | None                                                                               | 31/Any     |
| IATLVIN        | Locate driver<br>module                     | Receives requests for locate services to obtain information from the catalog about one or more datasets. Performs processing on the JES3 global, JES3 local, or in a C/I FSS address space.                                                                                                    | Dispatched by<br>MFM (IATGRCT)              | IATLVAT                                                                            | 31/Any     |
| IATLVLC        | Locate subtask<br>module                    | Interfaces with MVS catalog<br>management (through the LOCATE<br>macro) to resolve requests for JES3<br>locate services.                                                                                                    | Attached by<br>IATLVMT                      | IATLVAT,<br>IATLVIN,<br>IATLVMT,<br>IATDMGR,<br>IEFAB4F4,<br>IEFGB4F5,<br>IEFGB4UV | 31/Any     |
| IATLVMT        | Locate master task                          | Attaches locate subtasks.                                                                                                    | Attached by IATLVAT                         | None                                                                               | 31/Any     |
| IATLVVR        | Volume mounting verification routine        | Verifies that the mounting of volumes on JES3 setup devices has been performed correctly. For each volume mounted, a response is built and sent to MDS indicating correct or incorrect mounting; if incorrect, an appropriate error code is returned to MDS from which an error message to the operator may be constructed. Also invokes MVS vary. | Dispatched by<br>MFM (IATGRCT)              | IATUX25,<br>IEE3603D,<br>IEFAB49C,<br>IEFAUINT,<br>IEFAUSRV                        | 31/24      |
| IATMDAL        | Resource allocation processor               | Performs processor device testing to see if the processor meets the job's requirements, or attempts the allocation of volumes, devices, and data sets for the calling function operating off the MDS FCT. Does not perform allocation for devices with SMS-managed volumes.                                                                        | IATMDFE,<br>IATMDMO,<br>IATMDSL,<br>IATMDRS | IATMDSB                                                                            | 31/Any     |
| IATMDAR        | MDS ARL<br>management<br>module             | Contains subroutines that perform services in support of the allocation requirements list (ARL) control block. These services are:  1. Create or refresh a job's ARL.  2. Scan the ARL to determine if the job should be given an allocation attempt.  3. Delete an ARL.                                                                           | Users of<br>IATXARL macro                   | None                                                                               | 31/Any     |

Table 6. JES3 module summary (continued)

| Module<br>Name | Function Name                                 | Description                                                                                                    | Called By                                                | Calls                                                                   | Attributes |
|----------------|-----------------------------------------------|----------------------------------------------------------------------------------------------------|----------------------------------------------------------|-------------------------------------------------------------------------|------------|
| IATMDAT        | MDS subtask<br>maintenance<br>module          | <ol> <li>Provides the following services:</li> <li>Initializes one or more MDS subtasks.</li> <li>Cleans up and reinstates an MDS subtask.</li> <li>Abnormally terminates an MDS subtask.</li> <li>Normally terminates an MDS</li> </ol> | IATINMD,<br>IATMDSR                                      | None                                                                    | 31/Any     |
| IATMDBK        | MDS breakdown                                 | subtask.  Provides MDS resource deallocation of volumes, data sets, and devices for dynamic deallocation, step termination, and job termination.                                                                                         | IATMDDR                                                  | IATGRGU,<br>IATMDSB                                                     | 31/Any     |
| IATMDCL        | MDS cleanup for restart through C/I           | Reinitializes the control blocks so that a job can be restarted through C/I.                                                                                                    | Dispatched by<br>MFM (IATGRCT)                           | None                                                                    | 31/Any     |
| IATMDCR        | Configuration change exit                     | Changes JES3 device related tables when a device defined to JES3 is deleted or changed.                                                                                                    | Called as an exit<br>from MVS<br>configuration<br>change | None                                                                    | 31/Any     |
| IATMDDA        | MDS Data CSECT                                | Contains commonly used data areas and flags referenced by all MDS modules.                                                                                                    | Not applicable                                           | None                                                                    | 31/Any     |
| IATMDDD        | MDS DASD DDR<br>DSP driver                    | Sets up the DASD dynamic device reconfiguration (DDR) environment for DDR routines in module IATMDSB. It calls those DDR routines for every staging area on the DASD DDR destination queue.                                              | Dispatched by<br>MFM (IATGRCT)                           | IATMDSB                                                                 | 31/Any     |
| IATMDDR        | MDS driver                                    | Passes control to lower level MDS modules, accepts MDS operator commands, and processes verify responses and MDS-related SSI functions.                                                                                                  | Dispatched by<br>MFM (IATGRCT)                           | IATMDBK, IATMDFE, IATMDOP, IATMDRS, IATMDSB, IATMDSL, IATMDVE, IATMDVE, | 31/Any     |
| IATMDDT        | MDS tape and unit<br>record DDR DSP<br>driver | Sets up the tape and unit record dynamic device reconfiguration (DDR) environment for DDR routines in module IATMDSB. It calls those DDR routines for every staging area on the tape and unit record DDR destination queue.              | Dispatched by<br>MFM (IATGRCT)                           | IATMDSB                                                                 | 31/Any     |
| IATMDEN        | MDSSRS ENF listen routine                     | Listens for notification of a change in<br>the availability of an SMS managed<br>resource and saves the information for<br>the MDSSRS DSP.                                                                                               | IEFENFNM                                                 | None                                                                    | 31/Any     |
| IATMDFE        | MDS fetch routine                             | Performs MDS main limit allocation.<br>Also performs volume fetch for jobs or<br>dynamic allocation requests.                                                                                                    | IATMDDR                                                  | IATMDAL,<br>IATMDSB,<br>IATMDML                                         | 31/Any     |
| IATMDIQ        | MDS inquiry routine                           | Provides the inquiry facility for the MDS function.                                                                                                    | IATMDOP                                                  | IATMDISM,<br>IATMDSB                                                    | 31/Any     |
| IATMDISM       | MDS *I,S,A,SUMM command processor             | Processes the *I,S,A,SUMM command to display a summary of the jobs in the MDS allocation.                                                                                                    | IATMDIQ                                                  | None                                                                    | 31/Any     |

Table 6. JES3 module summary (continued)

| Module<br>Name | Function Name                                           | Description                                                                                                    | Called By                                    | Calls                                       | Attributes |
|----------------|---------------------------------------------------------|----------------------------------------------------------------------------------------------------|----------------------------------------------|---------------------------------------------|------------|
| IATMDJV        | MDS validation/<br>restart processing<br>routine        | Validates the MDS job related spool control blocks for each job that has a main service scheduler element (SE) and requires setup.                                                                                      | IATMSJV                                      | IATUX14                                     | 31/Any     |
| IATMDML        | MDS main limiting                                       | Determines whether each main has access to the correct device types and the correct number of devices.                                                                                                    | IATMDFE,<br>IATMDRS                          | IATMDSB                                     | 31/Any     |
| IATMDMO        | MDS modify routine                                      | Provides the modify facility for the MDS function.                                                                                                    | IATMDOP                                      | IATMDAL,<br>IATMDSB                         | 31/Any     |
| IATMDMT        | MDS master task                                         | Attaches the MDS subtasks (IATMDST).                                                                                                    | Attached by IATMDAT                          | None                                        | 31/Any     |
| IATMDOP        | MDS operator message routine                            | Validates operator messages that are received by IATMDDR. It calls IATMDIQ to process setup inquiry commands and IATMDMO to process modify setup commands. It also processes start, cancel, and restart setup commands. | IATMDDR                                      | IATMDIQ,<br>IATMDMO,<br>IATMDSB             | 31/Any     |
| IATMDRL        | MDSSRS SMS<br>resource<br>management<br>routine         | Determines whether a job's SMS-managed resources are now available.                                                                                                    | IATMDSR                                      | None                                        | 31/Any     |
| IATMDRS        | MDS restart routine                                     | Provides MDS resource reallocation for setup jobs during a hot start, warm start, dynamic system interchange (DSI), and for jobs that require locate restart after JES3 initialization is completed.                    | IATMDDR                                      | IATMDAL,<br>IATMDMS,<br>IATMDSB,<br>IATMDML | 31/Any     |
| IATMDSB        | MDS subroutines                                         | Contains commonly used subroutines for use by modules requiring MDS services.                                                                                                    | IATDYDR,<br>IATIIP0, IATIIP1,<br>MDS modules | IATUX61                                     | 31/Any     |
| IATMDSL        | MDS job selection routine                               | Performs MDS job setup selection, final resource allocation, and issues operator messages to perform the initial volume mounting required for job execution.                                                            | IATMDDR                                      | IATGRGU,<br>IATMDAL,<br>IATMDAR,<br>IATMDSB | 31/Any     |
| IATMDSR        | MDSSRS DSP<br>driver module                             | Provides for the logical flow of jobs through MDS system select and MDS system verify.                                                                                                    | Dispatched by<br>MFM (IATGRCT)               | IATMDAT,<br>IATMDRL,<br>IATMDSB             | 31/Any     |
| IATMDSRD       | MDSSRS data csect                                       | Contains pointers, queues, and flags associated with the MDSSRS FCT. It is the assembled form of IATYSRS.                                                                                                    | Not applicable                               | None                                        | 31/Any     |
| IATMDST        | MDS subtask routine                                     | Calls SMS using the subsystem interface (SSI) on behalf of jobs in MDSSRS processing.                                                                                                    | Attached by IATMDMT                          | IATDMBS,<br>IATDMGR                         | 31/Any     |
| IATMDVE        | MDS volume verification routine                         | Performs verification for jobs and dynamic allocation requests referencing MDS managed devices.                                                                                                    | IATMDDR                                      | IATMDSB,<br>IATUX62                         | 31/Any     |
| IATMDWLE       | MDS Workload<br>Management<br>(WLM) event<br>processing | Processes WLM-related events for MDS.                                                                                                    | IATMDDR                                      | None                                        | 31/Any     |
| IATMFCT        | JMF FCT sampling routine                                | Collects information for the FCT analysis report.                                                                                                    | IATMFDR,<br>IATMFTM                          | None                                        | 31/Any     |
| IATMFDM        | JMF SDM sampling routine                                | Collects information for the spool data management report.                                                                                                    | IATMFDR,<br>IATMFTM                          | IATMFRN                                     | 31/24      |

Table 6. JES3 module summary (continued)

| Module<br>Name | Function Name                                    | Description                                                                                                    | Called By                                                                                                    | Calls                                                                                                    | Attributes |
|----------------|--------------------------------------------------|----------------------------------------------------------------------------------------------------|----------------------------------------------------------------------------------------------------|----------------------------------------------------------------------------------------------------|------------|
| IATMFDQ        | JMF SSI destination<br>queue sampling<br>routine | Collects information for the JES3 subsystem interface (SSI) destination queue analysis report.                                                                                                    | IATMFDR,<br>IATMFTM                                                                                                    | None                                                                                                    | 31/Any     |
| IATMFDR        | JMF driver routine                               | <ul> <li>Performs the following functions:</li> <li>Parses the JMF program options.</li> <li>Attaches the timer subtask routine (IATMFTM).</li> <li>Initializes selected timer exit routines and waits until the JMF interval expires.</li> <li>Calls the SMF record generator routine (IATMFSM) to generate the SMF records.</li> <li>If the WTR option was selected, calls the JMF report writer routine (IATMFWR) to generate the JMF hardcopy report.</li> </ul> | IATGRJS,<br>IATMFTM                                                                                                    | IATMFCT, IATMFDM, IATMFDQ, IATMFDT, IATMFIR, IATMFJB, IATMFRN, IATMFSI, IATMFSM, IATMFSM, IATMFSP, IATMFTM, IATMFWR | 31/Any     |
| IATMFDT        | JMF DSP data control section routine             | Contains the JMF data CSECT mapped by IATYJMF.                                                                                                    | Not applicable                                                                                                    | None                                                                                                    | 31/Any     |
| IATMFIR        | JMF INTRDR sampling routine                      | Collects information for the internal reader DSP report.                                                                                                    | IATMFDR,<br>IATMFTM                                                                                                    | None                                                                                                    | 31/Any     |
| IATMFJB        | JMF job sampling routine                         | Collects information for the job analysis report.                                                                                                    | IATMFDR,<br>IATMFTM                                                                                                    | None                                                                                                    | 31/Any     |
| IATMFRN        | JMF common processing routine                    | Contains common processing routines that are used by the JMF modules.                                                                                                    | IATCNIN, IATMFDM, IATMFDM, IATMFDR, IATMFR1, IATMFR2, IATMFR3, IATMFR4, IATMFR5, IATMFR6, IATMFR7, IATMFR8, IATMFR9, IATMFS1, IATMFS2, IATMFS3, IATMFS4, IATMFS5, IATMFS5, IATMFS6, IATMFS7, IATMFS8, IATMFS9, IATMFS9, IATMFS9, IATMFWR | None                                                                                                    | 31/Any     |
| IATMFR1        | JMF FCT report<br>writer                         | Generates the FCT analysis report.                                                                                                    | IATMFWR                                                                                                    | IATMFRN                                                                                                    | 31/Any     |
| IATMFR2        | JMF FCT summary report writer                    | Generates the FCT summary, the FCT and AWAIT highlight, and the WAIT analysis reports.                                                                                                    | IATMFWR                                                                                                    | IATMFRN                                                                                                    | 31/Any     |
| IATMFR3        | JMF SDM report<br>writer                         | Generates the spool data management report.                                                                                                    | IATMFWR                                                                                                    | IATMFRN                                                                                                    | 31/Any     |
| IATMFR4        | JMF control block<br>and RSQ report<br>writer    | Generates the RESQUEUE cell pool statistics, JCT access method analysis, and JES3 control block utilization report.                                                                                                    | IATMFWR                                                                                                    | IATMFRN                                                                                                    | 31/Any     |

Table 6. JES3 module summary (continued)

| Module<br>Name | Function Name                                                                   | Description                                                                                                    | Called By                                           | Calls                                                                                                   | Attributes |
|----------------|---------------------------------------------------------------------------------|----------------------------------------------------------------------------------------------------|-----------------------------------------------------|----------------------------------------------------------------------------------------------------|------------|
| IATMFR5        | JMF job analysis report writer                                                  | Generates the job analysis report.                                                                                                    | IATMFWR                                             | IATMFRN                                                                                                 | 31/Any     |
| IATMFR6        | JMF hot spot report writer                                                      | Generates the hot spot analysis report.                                                                                                    | IATMFWR                                             | IATMFRN                                                                                                 | 31/Any     |
| IATMFR7        | JMF INTRDR report writer                                                        | Generates the internal reader DSPs analysis report.                                                                                                    | IATMFWR                                             | IATMFRN                                                                                                 | 31/Any     |
| IATMFR8        | JMF SSI response report writer                                                  | Generates the subsystem interface (SSI) response analysis report.                                                                                                    | IATMFWR                                             | IATMFRN                                                                                                 | 31/Any     |
| IATMFR9        | JMF SSI destination queue report writer                                         | Generates the destination queue report.                                                                                                    | IATMFWR                                             | IATMFRN                                                                                                 | 31/Any     |
| IATMFSI        | JMF SSI sampling routine                                                        | Collects information for the subsystem interface (SSI) response report.                                                                                                    | IATMFDR,<br>IATSSCM<br>through<br>IATXRMEP<br>macro | None                                                                                                    | 31/Any     |
| IATMFSM        | SMF record 84<br>driver routine                                                 | Formats the SMF data and writes it to the SMF report data set. Calls the JMF SMF record generating routines (IATMFS1 through IATMFS9) to create the sub-type 1 through 9 records. | IATMFDR                                             | IATMFS1,<br>IATMFS2,<br>IATMFS3,<br>IATMFS4,<br>IATMFS5,<br>IATMFS6,<br>IATMFS7,<br>IATMFS8,<br>IATMFS9 | 31/Any     |
| IATMFSP        | JMF hot spot sampling routine                                                   | Collects information for the hot spot analysis report.                                                                                                    | IATMFDR,<br>IATMFTM                                 | None                                                                                                    | 31/Any     |
| IATMFSWL       | JMF WLM SMF<br>Record Generator                                                 | Generates WLM SMF records.                                                                                                    | IATMFDR,<br>IATMFTM                                 | None                                                                                                    | 31/Any     |
| IATMFS1        | JMF SMF type 84<br>subtype 1 record<br>writer                                   | Generates a SMF type 84 record (subtype 1) containing information about task activity, real storage usage, MFM and IRB activity, FCT activity, and AWAIT activity.                | IATMFSM                                             | IATMFRN                                                                                                 | 31/Any     |
| IATMFS2        | JMF FCT summary<br>SMF record writer                                            | Generates the FCT summary SMF type 84 subtype 2 record.                                                                                                    | IATMFSM                                             | IATMFRN                                                                                                 | 31/Any     |
| IATMFS3        | JMF SDM SMF<br>record writer                                                    | Generates the spool data management SMF type 84 subtype 3 record.                                                                                                    | IATMFSM                                             | IATMFRN                                                                                                 | 31/Any     |
| IATMFS4        | JMF RSQ cell pool<br>and JES3 control<br>block utilization<br>SMF record writer | Generates the resqueue cell pool, the JCT access method, and JES3 control block utilization SMF type 84 subtype 4 record.                                                         | IATMFSM                                             | IATMFRN                                                                                                 | 31/Any     |
| IATMFS5        | JMF job analysis<br>SMF record writer                                           | Generates the job analysis SMF type 84 subtype 5 record.                                                                                                    | IATMFSM                                             | IATMFRN                                                                                                 | 31/Any     |
| IATMFS6        | JMF hot spot<br>analysis SMF record<br>writer                                   | Generates the hot spot analysis SMF type 84 subtype 6 record.                                                                                                    | IATMFSM                                             | IATMFRN                                                                                                 | 31/Any     |
| IATMFS7        | JMF INTRDR DSPs<br>analysis SMF record<br>writer                                | Generates the internal reader DSPs analysis SMF type 84 subtype 7 record.                                                                                                    | IATMFSM                                             | IATMFRN                                                                                                 | 31/Any     |
| IATMFS8        | JMF SSI response<br>analysis SMF record<br>writer                               | Generates the subsystem interface (SSI) response analysis SMF type 84 subtype 8 record.                                                                                           | IATMFSM                                             | IATMFRN                                                                                                 | 31/Any     |
| IATMFS9        | JMF SSI destination<br>queue SMF record<br>writer                               | Generates the destination queue SMF type 84 subtype 9 record.                                                                                                    | IATMFSM                                             | IATMFRN                                                                                                 | 31/Any     |

Table 6. JES3 module summary (continued)

| Module<br>Name | Function Name                            | Description                                                                                                    | Called By                | Calls                                                                                                   | Attributes |
|----------------|------------------------------------------|----------------------------------------------------------------------------------------------------|--------------------------|----------------------------------------------------------------------------------------------------|------------|
| IATMFTM        | JMF timer subtask exit routine           | Calls the JMF sampling routines, sets a timer for these routines, and waits for them to complete.                                                                                                    | Attached by IATMFDR, MVS | IATMFCT,<br>IATMFDM,<br>IATMFDQ,<br>IATMFIR,<br>IATMFJB,<br>IATMFSP                                     | 31/Any     |
| IATMFWR        | JMF report driver routine                | Formats the JMF information and writes it to the JMF report data set. Calls the JMF report generating routines (IATMFR1 through IATMFR9).                                                                                                    | IATMFDR                  | IATMFR1,<br>IATMFR2,<br>IATMFR3,<br>IATMFR4,<br>IATMFR5,<br>IATMFR6,<br>IATMFR7,<br>IATMFR8,<br>IATMFR9 | 31/Any     |
| IATMOCF        | *MODIFY,CONFIG<br>COMMAND<br>Processor   | Process the *MODIFY,CONFIG command which is used to add RJPWS, FSS's etc. dynamically.                                                                                                    | IATMODV                  | IATINCF,<br>IATINC1,<br>IATINC2,<br>IATINDEV,<br>IATINFS,<br>INTINRN,<br>IATINSNA,<br>IATINWS           | 31/Any     |
| IATMOCN        | RJP console modify request processor     | Processes and responds to RJP console modify requests.                                                                                                    | IATMODV                  | None                                                                                                    | 31/Any     |
| IATMOCP        | Modify priority and job cancel processor | Processes the job cancel and priority change requests of the modify command.                                                                                                    | IATGRWM,<br>IATMODV      | None                                                                                                    | 31/Any     |
| IATMOCW        | *MODIFY,CONFIG<br>Command Data<br>CSECT  | Contains the assembled form of IATYCFW which is the data CSECT for the *MODIFY,CONFIG command.                                                                                                    | None                     | None                                                                                                    | 31/Any     |
| IATMODC        | DJC modify processor                     | Processes DJC modify commands.                                                                                                    | IATMODV                  | None                                                                                                    | 31/Any     |
| IATMODL        | Modify deadline command processor        | Verifies parameters and, if errors are found, gives an error message and returns. It locates the deadline entry to be changed and, if it is not found, issues an error message and returns. It updates the entry and issues a message indicating the new status of the deadline entry. | IATMODV                  | None                                                                                                    | 31/Any     |
| IATMODST       | DESTDEF modify processor                 | Processes the *MODIFY,DEST command.                                                                                                    | IATMODV                  | None                                                                                                    | 31/Any     |

Table 6. JES3 module summary (continued)

| Module<br>Name | Function Name                                                          | Description                                                                                                    | Called By                        | Calls                                                                                                    | Attributes |
|----------------|------------------------------------------------------------------------|----------------------------------------------------------------------------------------------------|----------------------------------|----------------------------------------------------------------------------------------------------|------------|
| IATMODV        | Driver routine for modify commands                                     | Acts as the driver for the modify function (*F or *MODIFY). It separates the specified parameters, checks the syntax of the request, and loads, calls, and deletes the appropriate modify module. | Dispatched by<br>MFM (IATGRCT)   | IATMOCN, IATMOCP, IATMODC, IATMODL, IATMODST IATMODW, IATMOCF, IATMODX, IATMOFS, IATMOGM, IATMOHR, IATMOMI, IATMOMI, IATMONJ, IATMONSV, IATMOSV, IATMOSOC, IATMOSP, IATMOSP, IATMOSP, IATMOSP, IATMOTR, IATMOVR | 31/Any     |
| IATMODW        | Writer related<br>SUPUNIT modify<br>command routine                    | Processes the *MODIFY,W command.                                                                                                    | IATMODV                          | None                                                                                                    | 31/Any     |
| IATMODX        | DSP or ALOAD<br>modify command<br>processor                            | Processes the *MODIFY,X command.                                                                                                    | IATMODV                          | None                                                                                                    | 31/Any     |
| IATMOFS        | FSS-related modify command                                             | Processes the *MODIFY,F command.                                                                                                    | IATMODV                          | IATGRFS                                                                                                    | 31/Any     |
| IATMOGM        | GMS modify command processor                                           | Handles the generalized main scheduler (GMS) modify commands.                                                                                                    | IATINM2,<br>IATMODV              | IATMSCK                                                                                                    | 31/Any     |
| IATMOHR        | Modify command processor                                               | Processes the modify command to hold<br>or release the queue, a priority level of<br>the queue, or a specific job.                                                                                | IATMODV                          | None                                                                                                    | 31/Any     |
| IATMOMR        | Modify MCS<br>message- routing<br>table processor                      | Modifies the message-routing table for multiple console support (MCS) according to the modify request.                                                                                            | IATMODV                          | None                                                                                                    | 31/Any     |
| IATMOMT        | Multitask modify command processor                                     | Processes the multitask modify command (*MODIFY, MT=) to enable or disable writer output multitasking.                                                                                            | IATMODV                          | None                                                                                                    | 31/Any     |
| IATMONJ        | Modify networking processor                                            | Modifies the JES3 networking capabilities.                                                                                                    | IATNTTCK,<br>IATMODV             | IATNTTCK,<br>IATMOSOC                                                                                                    | 31/Any     |
| IATMONSV       | Modify Netserv<br>module                                               | Processes the *MODIFY,NETSERV command.                                                                                                    | IATMODV,<br>IATNTTCK             | IATNTTCK                                                                                                    | 31/Any     |
| IATMOOI        | Output service modify implementation routine                           | Processes the *F,U,Q= command; that is, modifies data in the output service queue as specified in the command.                                                                                    | IATGRJR                          | IATOSSC,<br>IATUX48                                                                                                    |            |
| IATMOOS        | Output service<br>modify parser<br>routine                             | Validates the *F,U,Q= command.                                                                                                    | IATMODV                          | None                                                                                                    | 31/Any     |
| IATMORJ        | Modify RJP<br>terminal or line<br>characteristics<br>command processor | Processes the *MODIFY, T command to change line or terminal characteristics or options originally set during initialization.                                                                      | IATMODV                          | None                                                                                                    | 31/Any     |
| IATMOSOC       | Modify Socket<br>module                                                | Processes the *MODIFY,SOCKET command. Handles the *MODIFY,SOCKET command.                                                                                                    | IATMODV,<br>IATMSGC,<br>IATNTTCK | IATNTTCK                                                                                                    | 31/Any     |

Table 6. JES3 module summary (continued)

| Module<br>Name | Function Name                                                         | Description                                                                                                    | Called By                      | Calls                                                                  | Attributes |
|----------------|-----------------------------------------------------------------------|----------------------------------------------------------------------------------------------------|--------------------------------|------------------------------------------------------------------------|------------|
| IATMOSP        | Modify spool partitions module                                        | Processes the following commands:  • *F, Q, SP = spart-name,  • O=ovrfl-spart  • *F, Q, DD=ddname,  • SP = spart-name  • *F, Q, DD=ddname, DRAIN  • *F, Q, DD=ddname, USE  • *F, Q, DD=ddname, HOLD  • *F, Q, DD=ddname,  • RELEASE  • *F, Q, DD=ddname, STOP  • *F, Q, DD=ddname, CANCEL | IATINSP,<br>IATMODV            | TATSTAT in<br>IATDMTK,<br>Disk IO in<br>IATDMNC                        | 31/Any     |
| IATMOSPL       | MODIFY CONFIG<br>driver for spool<br>configuration<br>change          | Controls the flow for spool configuration changes.                                                                                                    | IATMOCF                        | IATINGS, IATINGL, IATINIC, IATINSD, IATINSR, IATINSP, IATINST, IATINSE | 31/Any     |
| IATMOSTT       | STT Move routine                                                      | Moves STT records from a spool that is being deleted.                                                                                                    | IATMOSQC                       | None                                                                   | 31/Any     |
| IATMOSQC       | Spool check routine                                                   | Checks a spool that is to be deleted for data.                                                                                                    | IATMOSQC                       | IATMOSTT                                                               | 31/Any     |
| IATMOTR        | Modify trace activity and processor                                   | Process modify trace commands.                                                                                                    | IATMODV                        | IATGRED                                                                | 31/Any     |
| IATMOVL        | VARY local processor                                                  | Performs VARYL processing for on a local for a specified assignable device.                                                                                                    | Dispatched by<br>MFM (IATGRCT) | None                                                                   | 31/Any     |
| IATMOVR        | Modify device<br>status command<br>processor                          | Processes the *MODIFY, V command.<br>This command is used to vary devices<br>online and offline to JES3.                                                                                                    | IATMODV                        | None                                                                   | 31/Any     |
| IATMSCD        | Main processor<br>control table data<br>csect                         | Contains pointers, queues, and flags associated with one processor. It is the assembled form of IATYMPC.                                                                                                    | Not applicable                 | None                                                                   | 31/Any     |
| IATMSCK        | GMS checkpoint routine                                                | Checkpoints all generalized main scheduler (GMS) control blocks.                                                                                                    | IATINM2,<br>IATMOGM            | None                                                                   | 31/Any     |
| IATMSDR        | Main service DSP<br>driver                                            | Runs a resident FCT for JES3 main I/O. It performs processing to meet the following conditions:  • Operator message or INTERCOM macro for START, RESTART, or CANCEL (posted by IATMSCD)  • Connect post (posted by IATGRJS, IATMDRS, IATMOVR, IATINM3 and IATMSDR)                        | Dispatched by<br>MFM (IATGRCT) | IATSSCM,<br>IATGRWHO                                                   | 31/Any     |
| IATMSEWL       | Workload<br>Management<br>(WLM) event<br>processing listen<br>routine | Listens for WLM-related events such as changes in the availability of a scheduling environment or WLM policy changes and notifies the JES3 global when an event occurs.                                                                                                    | IEFENFNM                       | None                                                                   | 31/Any     |

Table 6. JES3 module summary (continued)

| Module<br>Name | Function Name                                                | Description                                                                                                    | Called By                                               | Calls                                        | Attributes       |
|----------------|--------------------------------------------------------------|----------------------------------------------------------------------------------------------------|---------------------------------------------------------|----------------------------------------------|------------------|
| ATMSGC         | General staging area processor                               | Contains subroutines for processing staging areas.  Also has an entry point to update generalized main scheduler (GMS) counters.                                                                                                    | Dispatched by<br>MFM (IATGRCT)                          | IATDMJA IATMSMC, IATMOSOC, IATNTTCK          | 31/Any<br>31/Any |
| IATMSJT        | GMS job<br>termination<br>processing                         | Processes job termination requests.                                                                                                    | IATMSMS                                                 | None                                         | 31/Any           |
| IATMSJV        | Main scheduling<br>validation/ restart<br>processing routine | Determines restart requirements for the job, obtains and initializes a RESQUEUE if the job was active in the main scheduler element. Calls IATMDJV to validate MDS job specific spool control blocks if analysis and setup were requested.                                             | IATJVDR                                                 | IATMDJV                                      | 31/Any           |
| IATMSMC        | Main service<br>connect processor                            | Processes the connect record over a JES3 start; determines the action to be taken for active jobs over a warm start or hot start; processes the flush of jobs active on a processor; and updates generalized main scheduler (GMS) counters on job selection and termination.           | IATMSMS                                                 | IATMSGC                                      | 31/Any           |
| IATMSMS        | JES3 GMS module                                              | Performs job selection, job termination, execution resource allocation, and execution resource deallocation for JES3 and main connect processing.                                                                                                    | Dispatched by<br>MFM (IATGRCT)                          | IATMSCK,<br>IATMSMC,<br>IATMSWLE,<br>IATMSJT | 31/Any           |
| IATMSR1        | JES3 restart and<br>connect routine<br>number 1              | Runs in a local processor to provide communication between the local and global processor and to set connect flags.                                                                                                    | IATMSGC                                                 | IATSSRN                                      | 31/Any           |
| IATMSR2        | JES3 restart and<br>connect routine<br>number 2              | Executes on the global JES3 processor only. It processes the last complete set of records from the local processor and uses them to update the global processor's control blocks. It then informs the local processor whether the connection completed successfully or unsuccessfully. | IATMSGC                                                 | IATSSRN                                      | 31/Any           |
| IATMSR3        | JES3 restart and connect routine number 3                    | Issues a connect complete message to the operator on the global JES3 system.                                                                                                    | IATMSGC                                                 | IATSSRN                                      | 31/Any           |
| IATMSSTA       | Main Service Status                                          | Contains routines to determine whether a processor is down, or to require it to be brought down.                                                                                                    | IATXMSTA                                                | None                                         | 31/Any           |
| IATMSWLE       | GMS Work-Load<br>Manager (WLM)<br>event processing           | Processes WLM-related events for GMS.                                                                                                    | IATMSMS                                                 | None                                         | 31/Any           |
| IATNTCP        | Networking data<br>compression<br>routine                    | Compresses the networking transmission records.                                                                                                    | IATCNNJ,<br>IATNTRS,<br>IATNTSF,<br>IATOSNJ,<br>IATOSNT | None                                         | 31/Any           |
| IATNTDH        | Networking dataset<br>header builder                         | Creates a dataset header for a network job.                                                                                                    | IATOSBP,<br>IATOSNJ                                     | IATUX39                                      |                  |

Table 6. JES3 module summary (continued)

| Module<br>Name | Function Name                                       | Description                                                                                                    | Called By                                       | Calls                           | Attributes |
|----------------|-----------------------------------------------------|----------------------------------------------------------------------------------------------------|-------------------------------------------------|---------------------------------|------------|
| IATNTDN        | NJE reader data<br>CSECT                            | Contains the NJE reader data csect mapped by IATYNDN. Contains the console appendage, data areas, and ECF for the NJE reader.                                                                                                    | IATCNIN                                         | None                            |            |
| IATNTDP        | Networking data<br>manager                          | Decompresses the networking transmission record.                                                                                                    | IATNTDR,<br>IATNTJS,<br>IATNTRS                 | None                            | 31/Any     |
| IATNTDR        | Networking BSC<br>line manager                      | Performs the following functions:  • Performs NJE DSP initialization and termination functions.                                                                                                    | Operator call                                   | IATNTDP,<br>IATNTJS,<br>IATNTLG | 31/Any     |
|                |                                                     | <ul><li> Scans the parameters from the call command and performs line signon.</li><li> Handles normal line manager</li></ul>                                                                                                    |                                                 |                                 |            |
|                |                                                     | dispatching.  • Determines the next record to be transmitted.                                                                                                    |                                                 |                                 |            |
|                |                                                     | Performs I/O operations.                                                                                                    |                                                 |                                 |            |
|                |                                                     | Processes line start and cancel commands.                                                                                                    |                                                 |                                 |            |
|                |                                                     | Purges any outstanding I/O and cleans up control blocks.                                                                                                    |                                                 |                                 |            |
| IATNTDT        | Networking line<br>manager data<br>CSECT            | Provide the following services:  Contains the networking line manager data CSECT including the console and timer appendages.                                                                                                    | Console services,<br>timer services,<br>STARTIO | None                            | 31/24      |
|                |                                                     | Contains STARTIO exits.                                                                                                    |                                                 |                                 |            |
| IATNTFD        | JES3 networking<br>store-and- forward<br>data CSECT | This data CSECT maps macros used by the networking store-and-forward module (IATNTSF). It contains the CSECT expansion of the IATYNFD macro.                                                                                                    | Not applicable                                  | None                            | 31/Any     |
| IATNTHT        | Networking job<br>header/trailer<br>builder         | Creates a network job header and trailer for a job. However, if a network job header and trailer already exist, then IATNTHT reads them in.                                                                                                    | IATOSBP,<br>IATOSNT                             | IATUX40,<br>IATUX43             |            |
| IATNTJS        | Networking job and<br>SYSOUT receive<br>module      | Processes job and SYSOUT records received from a remote node by IATNTDR or IATNTNR. It builds a utility job which will either process the job/SYSOUT records or send them to the next node in the path to the destination.                                                                           | IATNTDR,<br>IATNTNR                             | IATNTDP,<br>IATUX36,<br>IATUX37 |            |
| IATNTLG        | Networking line trace routine                       | After line logging is started, this module records trace information for each I/O operation on the line. When line logging is stopped, this module spins off a SYSOUT data set to print the recorded information.                                                                                    | IATNTDR                                         | None                            | 31/Any     |
| IATNTNR        | NJE reader DSP<br>driver                            | Acts as the front end to the receiver module IATNTJS for SNA/NJE processing. MVS/BDT receives job/SYSOUT streams from a remote SNA node and writes the data to JES3 spool. MVS/BDT unallocates the data set which causes JES3 to spin off the data to output service for an NJE reader named NJERDR. | IATGRJR                                         | IATNTJS,<br>IATOSPC             |            |

Table 6. JES3 module summary (continued)

| Module<br>Name | Function Name                                                      | Description                                                                                                    | Called By                                                                           | Calls                                       | Attributes |
|----------------|--------------------------------------------------------------------|----------------------------------------------------------------------------------------------------|-------------------------------------------------------------------------------------|---------------------------------------------|------------|
| IATNTRD        | Networking reroute DSP data csect                                  | Contains the console appendage, data areas, and messages for the NJEROUT DSP.                                                                                                    | IATCNIN                                                                             | None                                        |            |
| IATNTRS        | Networking reroute<br>DSP driver                                   | Reroutes queued network job and SYSOUT streams to a network destination or to the home node. Also functions as a migration vehicle to migrate from BSC/NJE to SNA/NJE.                                                                          | IATGRJR                                                                             | IATNTCP,<br>IATNTDP                         |            |
| IATNTSD        | Networking sender routine (NJESND)                                 | Obtains records for transmission from spool and passes them to the networking line manager, IATNTDR, for transmission.                                                                                                    | Scheduled by JSS<br>(IATGRJS)<br>Dispatched by<br>MFM (IATGRCT)                     | None                                        | 31/Any     |
| IATNTSF        | JES3 networking<br>store-and- forward<br>routine                   | Performs store-and-forward functions for JES3 networking. This is done for all jobs and SYSOUT data which are received from one node in the network but are destined for some other node. It also processes SYSOUT data destined for this node. | Scheduled<br>through JSS (by<br>IATNTJS)                                            | IATNTCP,<br>IATOSNT,<br>IATUX38,<br>IATUX42 | 31/Any     |
| IATNTSR        | Networking node table search routine                               | Searches the networking node table for a specified entry.                                                                                                    | IATXNTS macro                                                                       | None                                        | 31/Any     |
| IATNTTAC       | Netserv Address<br>Space Create                                    | Creates the Netserv Control Table and the Netserv address space.                                                                                                    | IATNTTDR,<br>directly or<br>through JSERV<br>to the DSTLMLC<br>Destination          | IATNTTAS,<br>through the<br>ASCRE call      | 31/Any     |
| IATNTTAS       | Netserv<br>Initialization Task                                     | Builds Netserv environment, and establishes early initialization exit IATNTTXE.                                                                                                    | Initialization<br>routine, through<br>ASCRE call in<br>IATNTTAS                     | None                                        | 31/Any     |
| IATNTTCK       | TCP/IP NJE<br>Checkpoint Services                                  | Contains services to handle the saving and restoring of checkpointed information for Netservs, Sockets, and TCP/IP nodes during various JES3 restarts.                                                                                          | IATINSOC,<br>IATMOSOC,<br>IATMONSV,<br>IATMONJ,<br>IATMSGC                          | IATMOSOC,<br>IATMONSV,<br>IATMONJ           | 31/Any     |
| IATNTTCT       | Netserv<br>Communication<br>Task                                   | Routes TCRQs from JES3 global to the Netserv address space.                                                                                                    | Attached by IATNTTXE                                                                | IATNTTSS                                    | 31/Any     |
| IATNTTDR       | TCP NJE DSP<br>driver                                              | Handles *CALL, *START, *RESTART, *CANCEL TCP commands and sends outbound work from JES3 global to the Netserv address space.                                                                                                    | IATGRJR                                                                             | IATNTTAC,<br>IATNTTSR                       | 31/Any     |
| IATNTTDT       | TCP DSP Data<br>CSECT                                              | Data CSECT for the TCP NJE DSP, also contains console appendage.                                                                                                    | Not Applicable                                                                      | None                                        | 31/Any     |
| IATNTTSR       | TCP Server Request                                                 | Queues requests from the JES3 global to the Communication task of Netserv.                                                                                                    | IATNTTDR,<br>directly or<br>through JSERV<br>to the DSTLMLC<br>Destination<br>Queue | None                                        | 31/Any     |
| IATNTTSS       | Server/Socket<br>request                                           | Converts TCRQs from JES3 into NRQs for IAZNJTCP.                                                                                                    | IATNTTCT                                                                            | None                                        | 31/Any     |
| IATNTTXE       | TCP/IP NJE Server<br>Early Address<br>Space initialization<br>exit | Exit routine from early Netserv address space initialization in IAZNJTCP.                                                                                                    | IAZNJTCP                                                                            | None                                        | 31/Any     |
| IATNTTXR       | TCP/IP NJE server exit routines                                    | Exit routines from various points of TCP/IP NJE processing.                                                                                                    | IAZNJTCP,<br>IAZNJSTK                                                               | IATSIJAM                                    | 31/Any     |

Table 6. JES3 module summary (continued)

| Module<br>Name | Function Name                                                                         | Description                                                                                                    | Called By                                 | Calls                           | Attributes |
|----------------|---------------------------------------------------------------------------------------|----------------------------------------------------------------------------------------------------|-------------------------------------------|---------------------------------|------------|
| ATODDR         | Outserv FCT driver data area                                                          | Contains a data area that is used by outserv FCT.                                                                                                    | Not applicable                            | None                            |            |
| IATODFD        | FSS writer driver<br>CSECT                                                            | Contains a data area that is used by writer driver module IATOSFD.                                                                                                    | Not applicable                            | None                            | 31/Any     |
| IATODNJ        | Networking data<br>CSECT                                                              | Constitutes the data CSECT work area for networking writers.                                                                                                    | Not applicable                            | None                            | 31/Any     |
| IATODPN        | Punch writer data<br>CSECT                                                            | Constitutes the data CSECT work area for output service punch writers.                                                                                                    | Not applicable                            | None                            | 31/Any     |
| IATODPR        | Print writer data<br>CSECT                                                            | Constitutes the data CSECT work area for output service print writers.                                                                                                    | Not applicable                            | None                            | 31/Any     |
| IATODPX        | Output writer print/ punch data CSECT                                                 | Used by output service (non-FSS mode printers and punches) for data areas that must be below the 16M line.                                                                                                    | Not applicable                            | None                            | 31/24      |
| IATODSI        | Spool input data<br>CSECT                                                             | Constitutes the data CSECT work area for the output service writer spool input routine, IATOSSI.                                                                                                    | Not applicable                            | None                            | 31/Any     |
| IATODSN        | SNA WTR data<br>CSECT                                                                 | Constitutes the data CSECT for the output service SNA device processor, IATOSSN.                                                                                                    | Not applicable                            | None                            | 31/Any     |
| IATODWD        | Output service<br>writer driver data<br>CSECT                                         | Contains a data area that is used by writer driver module IATOSWD.                                                                                                    | Not applicable                            | None                            | 31/Any     |
| IATOFIN        | Initialization offset table                                                           | Provides offsets for initialization data used in non-source maintained modules.                                                                                                    | None                                      | None                            | 31/Any     |
| IATOSBM        | Output service BDT manager                                                            | Handles the following requests:  1. Inquiry - Obtains the destination of the SNA/NJE work.                                                                                                    | IATGRJR,<br>IATOSDR,<br>IATXOSBM<br>macro | None                            |            |
|                |                                                                                       | GET - Gets the SNA/NJE work to process.  PUT - Updates the status of the SNA/NJE result.                                                                                                    | macro                                     |                                 |            |
|                |                                                                                       | SNA/NJE work.  4. Recovery - Performs SNA/NJE recovery processing when JES3 or BDT terminate.                                                                                                    |                                           |                                 |            |
|                |                                                                                       | 5. Assign - Assign valid BDT group-ids.                                                                                                    |                                           |                                 |            |
| IATOSBP        | Output service BDT<br>OSE processor                                                   | Coordinates the building of BDT OSEs for SNA/NJE network job or SYSOUT streams.                                                                                                    | IATOSDR                                   | IATNTDH,<br>IATNTHT,<br>IATOSDO |            |
| IATOSDA        | Common output service data area                                                       | Defines storage for the common output service data area. IATOSDA is not an executable module. It is a CSECT data area.                                                                                                    | Not applicable                            | None                            |            |
| IATOSDAF       | Common output<br>services data area -<br>FSS                                          | Defines storage for the common output service data area for a functional subsystem. IATOSDAF is not an executable module. It is a CSECT data area.                                                                                          | Not applicable                            | None                            | 31/Any     |
| IATOSDI        | Disable interrupt<br>exit (DIE) for<br>output service and<br>channel end<br>appendage | Drives local printers continuously by freeing completed CCW areas and posting on PCI interrupts. It also contains a channel end appendage which posts JES3 to schedule a writer FCT entry that is waiting for local printer I/O completion. | IOS, scheduled<br>SRB                     | None                            | 31/24      |

Table 6. JES3 module summary (continued)

| Module<br>Name | Function Name                                           | Description                                                                                                    | Called By                                               | Calls                                                                                                    | Attributes |
|----------------|---------------------------------------------------------|----------------------------------------------------------------------------------------------------|---------------------------------------------------------|----------------------------------------------------------------------------------------------------|------------|
| IATOSDO        | Output service<br>driver OSE<br>management<br>routine   | Performs output scheduling element (OSE) building and queuing.                                                                                                    | IATOSBP,<br>IATOSDR,<br>IATOSSC                         | IATODDR,<br>IATOSDA,<br>IATUX19                                                                                     | 31/Any     |
| IATOSDR        | Output service<br>driver                                | Coordinates the building, queuing, and spooling of control blocks for a SYSOUT data set. The module also contains routines to process certain JES3 executable macros. They are: IATXSPRE (IATXSPR macro), IATSMFW (IATXSMF), IATPOSE (IATXPOSE), and IATGOSE (IATXGOSE). | Dispatched by<br>MFM (IATGRCT)                          | IATODDR,<br>IATOSBP,<br>IATOSDA,<br>IATOSDO,<br>IATOSSC,<br>IATUX19,<br>IEFUJP                                      | 31/Any     |
| IATOSF58       | Exit Program for<br>ENF 58 signals                      | Processes ENF 58 signals sent by JES3 internal processing                                                                                                    | ENFREQ<br>established by<br>IATINFS                     | None                                                                                                    | 31/Any     |
| IATOSFD        | Output service FSS<br>writer driver<br>module           | Contains functions needed to support an output writer FSS address space.                                                                                                    | IATOSFG,<br>IATOSFM,<br>IATOSMP,<br>IATOSMV,<br>IATOSWC | IATGRFS,<br>IATOSFG,<br>IATOSFI,<br>IATOSFP,<br>IATOSFR,<br>IATOSFS,<br>IATOSFT,<br>IATOSMP,<br>IATOSWC,<br>IATOSWS | 31/Any     |
| IATOSFG        | Output service FSS<br>writer GETDS<br>request processor | Handles GETDS requests for the FSS writer driver module, IATOSFP.                                                                                                    | IATOSFD                                                 | IATOSFD,<br>IATOSFP,<br>IATOSFS,<br>IATOSWC,<br>IATOSWS                                                             | 31/Any     |
| IATOSFI        | Output service FSS writer initialization module         | Initializes a functional subsystem address space so that it can support a functional subsystem writer DSP.                                                                                                    | IATOSFD                                                 | IATGRFS,<br>IATOSMP                                                                                                 |            |
| IATOSFM        | FSS writer<br>command processor                         | Provides two major functions:  1. Builds a service request list (SRL) to SYNCH or SET the FSS supported device.  2. Implements all the valid input command parameters for FSS-supported output service writers.                                                          | IATOSMP                                                 | IATGRFS,<br>IATOSFD,<br>IATOSFP,<br>IATOSWC                                                                         | 31/Any     |
| IATOSFP        | Output service FSS<br>writer pipeline<br>manager        | Creates and maintains the pending data set queue (PDQ).                                                                                                    | IATXPDQ macro                                           | IATOSWS                                                                                                    | 31/Any     |
| IATOSFR        | Output service FSS<br>writer RELDS<br>request processor | Handles RELDS requests for the FSS writer driver module, IATOSFD.                                                                                                    | IATOSFD                                                 | IATOSFP                                                                                                    | 31/Any     |
| ATOSFS         | Output service FSS printer setup processor              | Insures that the FSS supported devices have the correct setup requirements to process the current data set(s).                                                                                                    | IATOSFD,<br>IATOSFG                                     | None                                                                                                    | 31/Any     |
| IATOSFT        | Output service FSS writer termination module            | Terminates a FSS writer, the FSA and the device it drives, and the address space that supports the FSS.                                                                                                    | IATOSFD                                                 | IATGRFS                                                                                                    | 31/Any     |

Table 6. JES3 module summary (continued)

| Module<br>Name | Function Name                                         | Description                                                                                                    | Called By                                                                                                    | Calls                                                                  | Attributes |
|----------------|-------------------------------------------------------|----------------------------------------------------------------------------------------------------|----------------------------------------------------------------------------------------------------|------------------------------------------------------------------------|------------|
| IATOSGR        | Output service general routines                       | Contains the service routines required by various output service modules that do not process the OSE.                                                           | IATINFC, IATINGN, IATINGN, IATINR2, IATINWS, IATINWS, IATIQDS, IATMDBK, IATMGRN, IATMOOI, IATNTSD, IATOSGP, IATOSGR, IATOSMP, IATOSPC, IATOSPC, IATOSPC, IATOSPC, IATOSPC, IATOSPC, IATOSPC, IATOSPC, IATOSPC, IATOSWC, IATOSWC, IAT | None                                                                   | 31/Any     |
| IATOSJV        | Output service validation/ restart processing routine | Performs validation and restart processing for jobs that have an OUTSERV scheduler element.                                                                     | IATJVDR                                                                                                    | IATUX14                                                                | 31/Any     |
| IATOSMI        | Implementation writer command                         | Implements all valid input commands for non-FSS writer FCTs.                                                                                                    | IATOSMP                                                                                                    | IATOSMP<br>OSMPRFOR                                                    | 31/Any     |
| IATOSMP        | Output service<br>message control<br>module           | Parses and validates all input commands for all writer FCTs.                                                                                                    | IATOSFD,<br>IATOSFI,<br>IATOSMV,<br>IATOSWD                                                                                                    | IATOSFD, IATOSFM, IATOSFP, IATOSMI, IATOSMV, IATOSSC, IATOSWC, IATOSWP | 31/Any     |
| IATOSMV        | Writer command validation routine                     | Verifies if parameters and keywords specified in writer commands for FSS and non-FSS writers are allowed for the current state of the writers and devices.      | IATOSMP                                                                                                    | IATGRFS,<br>IATOSFD,<br>IATOSFP,<br>IATOSMP,<br>IATOSWC                | 31/Any     |
| IATOSNJ        | JES3 networking<br>BSC writer                         | This module is a logical BSC writer which appears to JES3 as a physical device. It handles output destined for BSC/NJE nodes.                                   | IATOSWD                                                                                                    | IATNTCP,<br>IATNTDH                                                    |            |
| IATOSNT        | JES3 BSC<br>networking output<br>packager             | Packages all BSC networking output destined for a single BSC/NJE destination. It creates a new job that assumes ownership of the SYSOUT data set's spool files. | IATNTSF,<br>IATOSWD                                                                                                    | IATNTCP,<br>IATNTHT                                                    | 31/Any     |
| IATOSOR        | Output service general routines                       | Contains the service routines required by various output service modules that process the OSE.                                                                  | IATMOOI,<br>IATOSPC,<br>IATOSSO,<br>IATOSWS                                                                                                    | None                                                                   | 31/Any     |
| IATOSOR2       | Output Service OSE<br>Routines 2                      | Contains service routines used by various output service modules processing the OSE.                                                                            | IATXOST                                                                                                    | None                                                                   | 31/Any     |

Table 6. JES3 module summary (continued)

| Module<br>Name | Function Name                                                               | Description                                                                                                    | Called By                                                                                                    | Calls                                       | Attributes |
|----------------|-----------------------------------------------------------------------------|----------------------------------------------------------------------------------------------------|----------------------------------------------------------------------------------------------------|---------------------------------------------|------------|
| IATOSPC        | Output service<br>work scheduler for<br>process SYSOUT<br>requests          | Handles process SYSOUT requests.                                                                                                    | IATBDCI,<br>IATDMJA,<br>IATGRWP,<br>IATISDV,<br>IATNTNR                                                                                                | IATOSSC                                     |            |
| IATOSPD        | Output service<br>process SYSOUT<br>(PSO) DSP                               | Processes requests for the process<br>SYSOUT destination queue<br>(DSTOUTPT) on behalf of external<br>writers, TSO users, and BDT.                                                                                                   | Dispatched by<br>MFM (IATGRCT)                                                                                                    | IATGRWP                                     | 31/Any     |
| IATOSPN        | Output service punch routine                                                | Processes all output service I/O requests for a punch-type device and supplies three services (or routines): OPEN, CLOSE, and EXCP.                                                                                                  | IATOSWD,<br>IATUX20,<br>IATUX21,<br>IATUX23                                                                                                    | IATOSPS                                     | 31/Any     |
| IATOSPR        | Output service<br>print request<br>processor                                | Processes all output service I/O requests for a print-type device and supplies three services: OPEN, CLOSE, and EXCP. It also contains a termination routine.                                                                        | IATOSPS,<br>IATOSWD,<br>IATUX20,<br>IATUX21,<br>IATUX23                                                                                                | IATOSPS                                     | 31/Any     |
| IATOSPS        | Output service<br>print/ punch setup<br>processor                           | Contains the output service SUPUNITS table maintenance routines. It ensures that the device in use has the correct setup requirements to process the current one or more data sets.                                                  | IATOSMI,<br>IATOSPN,<br>IATOSPR,<br>IATOSSN,<br>IATOSWD                                                                                                | IATOSPN,<br>IATOSPR,<br>IATOSWP,<br>IATUX22 | 31/Any     |
| IATOSRS        | Output service<br>restart GET/FREE<br>processor                             | Handles building of output service restart records (OSR) and freeing them when no longer needed.                                                                                                    | IATOSDR,<br>IATOSFP                                                                                                    | None                                        | 31/Any     |
| IATOSSC        | Output service<br>work scheduler for<br>subsystem requests                  | Processes subsystem requests to cancel jobs from the output queue or to schedule output writers. Also contains process mode table routines.                                                                                          | IATABRT, IATINCF, IATINCF, IATINGN, IATINR2, IATINWS, IATIQDS, IATIQOI, IATMOCP, IATMOOI, IATOSDR, IATOSDR, IATOSPC, IATOSWS IATXOSSC, IATXPRMD macros | IATOSDO                                     | 31/Any     |
| IATOSSD        | Output service<br>process for<br>SYSOUT<br>application<br>program interface | Processes requests for the destination queue (DSTSAPI) on behalf of SYSOUT application program interface applications.                                                                                                    | Dispatched by<br>MFM (IATGRCT)                                                                                                    | IATOSSO                                     | 31/Any     |
| IATOSSI        | Output service<br>spool input<br>processor                                  | Processes all output service I/O requests for all devices, and supplies the following services for spool I/O:  1. Open processing 2. Re-open processing 3. Note processing 4. Get processing 5. Close processing 6. Error processing | IATOSWD,<br>IATXOSCI,<br>IATXOSOI,<br>IATXOSG<br>macros                                                                                                | None                                        | 31/Any     |

Table 6. JES3 module summary (continued)

| Module<br>Name | Function Name                                                                                  | Description                                                                                                    | Called By                                                              | Calls                                                                                             | Attributes |
|----------------|------------------------------------------------------------------------------------------------|----------------------------------------------------------------------------------------------------|------------------------------------------------------------------------|---------------------------------------------------------------------------------------------------|------------|
| IATOSSN        | Output service<br>SNA device<br>processor                                                      | Processes all output service requests for SNA printers and punches. It also handles error returns from the SNA macros.                                                                                                    | IATOSMP, IATOSPS, IATOSSN, IATOSWD, IATUX20, IATUX21, IATUX23          | IATODSN,<br>IATODWD,<br>IATOSPS                                                                   | 31/Any     |
| IATOSSO        | Output service<br>work scheduler for<br>SYSOUT<br>application<br>program interface<br>requests | Handles process SYSOUT application program interface requests.                                                                                                    | IATOSSD                                                                | IATOSOR                                                                                           | 31/Any     |
| IATOSSR        | SYSOUT<br>application<br>program interface<br>driver                                           | Services output requests from SYSOUT application program interface applications. The requests are routed to the JES3 address space from the SSI module IATSISO through SSISERV macro calls.                                                                              | Dispatched by<br>MFM (IATGRCT)                                         | IATNTSR                                                                                           | 31/Any     |
| IATOSSWB       | Output service<br>SWB services                                                                 | Contains SWB-related services used by various NJE and output service modules.                                                                                                    | IATXSWBU<br>macro                                                      | None                                                                                              | 31/Any     |
| IATOSSW2       | Output service<br>SWB services                                                                 | Contains SWB related services.                                                                                                    | IATGR70                                                                | None                                                                                              | 31/Any     |
| IATOSWC        | Output service<br>writer control<br>module                                                     | Starts either a hot or dynamic writer and loads and calls the appropriate module and data CSECT to drive the writer.                                                                                                    | IATGRJR, IATOSFD, IATOSFM, IATOSFP, IATOSFT, IATOSMP, IATOSMV, IATOSWD | IATGRGU,<br>IATOSFD,<br>IATOSWD                                                                   | 31/Any     |
| IATOSWD        | Output service<br>non-FSS writer<br>driver                                                     | Performs output service non-FSS writer driver functions. Writers driven by this module run completely in the JES3 global address space. Controls the reading and writing of data sets from spool to a printer or punch (local or RJP), or a networking line.             | IATOSWC                                                                | IATOSMP, IATOSNJ, IATOSNT, IATOSPN, IATOSPR, IATOSPS, IATOSSI, IATOSSN, IATOSWC, IATOSWP, IATOSWS | 31/Any     |
| IATOSWP        | Output service<br>writer PPQ pipeline<br>manager                                               | Provides interface routines to synchronize the activity occurring at the channel with that occurring at the device when an output service writer is using a 3800 device in non-FSS mode. The module is divided into the writer and pending page queue manager functions. | IATIQDS, IATMOOS, IATOSMI, IATOSMP, IATOSPR, IATOSPS, IATOSWD, IATOSWP | IATODWD,<br>IATOSPR,<br>IATOSWD,<br>IATOSWS                                                       | 31/Any     |

Table 6. JES3 module summary (continued)

| Module<br>Name | Function Name                                     | Description                                                                                                    | Called By                                                                                | Calls                                                   | Attributes |
|----------------|---------------------------------------------------|----------------------------------------------------------------------------------------------------|------------------------------------------------------------------------------------------|---------------------------------------------------------|------------|
| IATOSWS        | Output service<br>work scheduler                  | Processes output service requests for work from the output queue, the JESTAE routines for modules IATOSWS, IATOSSC, and IATOSPC, and chained single-record file error recovery requests. | IATABRT, IATOSBM, IATOSDR, IATOSFD, IATOSFG, IATOSFF, IATOSMI, IATOSSC, IATOSWD, IATOSWP | IATOSSC                                                 | 31/Any     |
| IATPURG        | Job purge routine                                 | Returns spool tracks used by the job and removes the job from the system.                                                                                                    | Scheduled by JSS<br>Dispatched by<br>MFM                                                 | None                                                    | 31/Any     |
| IATRJDV        | BSC RJP driver                                    | Contains the RJP DSP driver, RJP line manager's JESTAE exit and JESTAE retry routines. When the operator calls RJP DSP, this module gets control.                                        | Scheduled by JSS<br>Dispatched by<br>MFM                                                 | IATRJM1                                                 | 31/Any     |
| IATRJGR        | RJPCONS services                                  | Contains services used by the RJPCONS FCT.                                                                                                    | IATRJPC                                                                                  | None                                                    | 31/Any     |
| IATRJPC        | Remote Job<br>Processing (RJP)<br>Message Handler | Processes messages destined for RJP work stations.                                                                                                    | Dispatched by<br>MFM (IATGRCT)                                                           | None                                                    | 31/Any     |
| IATRJM1        | BSC RJP line<br>manager                           | Contains the central routines of the RJP DSP.                                                                                                    | IATRJDV                                                                                  | IATCNRM,<br>IATRJM2,<br>IATRJM3,<br>IATRJM4,<br>IATRJSN | 31/Any     |
| IATRJM2        | RTAM access routines                              | Contains the remote terminal access method (RTAM); functions as the RJP, OPEN, GET, PUT, and CLOSE processor.                                                                            | IATGROP,<br>IATRJM1                                                                      | IATRJM3,<br>IATRJM4                                     | 31/Any     |
| IATRJM3        | RJP RTAM subroutines                              | Contains the line manager and RTAM subroutines.                                                                                                    | IATRJM1,<br>IATRJM2                                                                      | IATRJM4                                                 | 31/Any     |
| IATRJM4        | RJP line manager subroutine module                | Contains the line manager subroutines.                                                                                                    | IATRJM1,<br>IATRJM2,<br>IATRJM3                                                          | None                                                    | 31/Any     |
| IATRJM5        | BSC RJP data<br>CSECT                             | Contains the RJP data CSECT and STARTIO exits.                                                                                                    | STARTIO                                                                                  | None                                                    | 31/Any     |
| IATRJM6        | BSC RJP subroutine                                | Contains a group of subroutines used by BSC RJP.                                                                                                    | IATRJM1,<br>IATRJM2,<br>IATRJM3,<br>IATRJM4,<br>IATRJM6,<br>IATRJDV                      | None                                                    | 31/Any     |
| IATRJSN        | BSC RJP channel<br>end buffer snap<br>DSP         | Supports the RJP channel-end buffer snap facility.                                                                                                    | IATRJM1                                                                                  | None                                                    | 31/Any     |
| IATSI70        | SSI 70 Scheduler<br>JCL Facilities<br>processor   | Processes the requests of Scheduler JCL Facilities function for sysout data sets.                                                                                                    | IATSIAU                                                                                  | None                                                    | 31/Any     |
| IATSI83        | SSI 83 subsystem interface for device information | Processes SSI 83 requests for device information.                                                                                                    | IATSIAU                                                                                  | None                                                    | 31/Any     |

Table 6. JES3 module summary (continued)

| Module<br>Name | Function Name                                    | Description                                                                                                    | Called By                                                                 | Calls                                                                                            | Attributes |
|----------------|--------------------------------------------------|----------------------------------------------------------------------------------------------------|---------------------------------------------------------------------------|--------------------------------------------------------------------------------------------------|------------|
| IATSIAD        | JES3 SSI allocation/<br>deallocation<br>routines | Performs allocation and deallocation for all SYSIN and SYSOUT data sets. It also contains an entry point to GETMAIN or FREEMAIN the DSB nd DSS control blocks.                                                           | IATDMEB, IATDMEBS, IATDMEB2, IATDMEB3, IATDMFR, IATDMGR, IATDMIT, IATSIEM | IATDMDM,<br>IATDMEB,<br>IATDMEBS,<br>IATDMEB2,<br>IATDMEB3                                       | 31/Any     |
| IATSIAF        | Subsystem Interface<br>Activity Flagging         | Sets and resets flags in the JSAB by a user address space to indicate which subsystem interface activity is in progress for that address space.                                                                          | IATSSCM,<br>IATSSRE                                                       | None                                                                                             | 31/Any     |
| IATSIAI        | Subsystem interface routine                      | Performs allocation related to SSI initialization for common allocation, common/dynamic unallocation, change ddname, change ENQ using attribute and early volume release SSI modules.                                    | IATSICA,<br>IATSIDD,<br>IATSINQ,<br>IATSIVR                               | None                                                                                             | 31/Any     |
| IATSIAU        | JES3 SSI<br>Authorization PC<br>Routine          | Gives necessary authorization for using<br>the SSI to an unauthorized Subsystem<br>Interface request.                                                                                                    | IEFJSRE1,<br>IEFJRASP                                                     | None                                                                                             | 31/Any     |
| IATSIBD        | MVS/BDT<br>subsystem interface<br>routine        | Locates, validates, and completes the subsystem interface data area (BSID) that is created to represent a request for MVS/BDT services (a transaction or command). It then passes the BSID to the global JES3 processor. | BDTSSBDT                                                                  | IATBDCI                                                                                          | 31/Any     |
| IATSIBS        | Step initiation<br>subsystem interface<br>module | Services the SSI request for step initiation. The step name, procedure step name (procstepname) and step number are saved in the MEMENTRY and sent to the global processor.                                              | IEFSSREQ macro                                                            | None                                                                                             | 31/Any     |
| IATSICA        | Subsystem interface routines                     | Consists of three MVS-JES3 subsystem interface routines that support common allocation, dynamic allocation, and common/dynamic unallocation.                                                                             | IEFSSREQ macro                                                            | IATDMEB,<br>IATDMEBS,<br>IATDMEB2,<br>IATDMEB3,<br>IATUX32,<br>IEFAB49C,<br>IEFGB4UV,<br>IATSIAI | 31/Any     |
| IATSICC        | JES3 close/check-<br>point SSI routines          | Provides close and checkpoint service for all SYSIN and SYSOUT data sets.                                                                                                    | IEFSSREQ macro                                                            | IATDMEB,<br>IATDMEBS,<br>IATDMEB2,<br>IATDMEB3,<br>IATDMUB                                       | 31/24      |
| IATSICD        | FSS/FSA connect/<br>disconnect<br>subsystem      | Provides the FSS and FSA connect and disconnect functions.                                                                                                    | IEFSSREQ macro                                                            | IATFCTR, IATFPCC, IATIIFC, IATSSCM, IATFPDD attaches IATFCLT                                     | 31/Any     |
| IATSICF        | Task failure<br>subsystem interface<br>module    | Services the started task failure subsystem interface by passing failing task information to the generalized main scheduler (GMS).                                                                                       | IEFSSREQ macro                                                            | IATSSCM                                                                                          | 31/Any     |
| IATSICN        | TSO cancel command processor                     | Interfaces with the global JES3 memory through subsystem services to process TSO user cancel command requests.                                                                                                    | IEFJSREQ macro                                                            | IATSSCM                                                                                          | 31/Any     |

Table 6. JES3 module summary (continued)

| Module<br>Name | Function Name                                     | Description                                                                                                    | Called By                                                  | Calls                                                        | Attributes |
|----------------|---------------------------------------------------|----------------------------------------------------------------------------------------------------|------------------------------------------------------------|--------------------------------------------------------------|------------|
| IATSIDD        | Subsystem interface routine                       | Services the change ddname request.                                                                                                    | IEFDB4FB macro                                             | IATSIAI                                                      | 31/Any     |
| IATSIDR        | JES3 DDR function support module                  | Consists of three MVS-JES3 subsystem routines that support the dynamic device reconfiguration (DDR) functions of candidate selection, candidate verification, and swap completion. | IEFSSREQ macro                                             | None                                                         | 31/Any     |
| IATSIEM        | Subsystem interface routine for job end of memory | Cleans up common storage JES3 control blocks at JES3 memory termination and handles all end-of-memory calls.                                                                       | IEFSSREQ macro                                             | IATSIAD,<br>IATSIJS,<br>IATSSCM,<br>IEAVG700                 | 31/Any     |
| IATSIES        | Enhanced status subsystem interface               | Processes TSO generic resource requests.                                                                                                    | IEFSSREQ macro                                             | None                                                         | 31/Any     |
| IATSIJAM       | MJIB send routine                                 | Creates and sends an MJIB for an incoming TCP NJE job to the global.                                                                                                    | IATNTTXR                                                   | SSISERV to<br>IATDMJAM<br>through<br>IATDMJA                 | 31/Any     |
| IATSIJP        | SSI 82 subsystem interface router                 | Routes SSI 82 calls to the appropriate subfunction handler.                                                                                                    | IATSIAU                                                    | IATSIJPC,<br>IATSIJPI,<br>IATSIJPN,<br>IATSIJPS,<br>IATSIJPX | 31/Any     |
| IATSIJPC       | SSI 82 job class subfunction                      | Processes requests for job class.                                                                                                    | IATSIJP                                                    | None                                                         | 31/Any     |
| IATSIJPI       | SSI 82 initiators subfunction                     | Processes requests for initiators.                                                                                                    | IATSIJP                                                    | None                                                         | 31/Any     |
| IATSIJPN       | SSI 82 nodes subfunction                          | Processes requests for nodes.                                                                                                    | IATSIJP                                                    | None                                                         | 31/Any     |
| IATSIJPS       | SSI 82 spool partition subfunction                | Processes requests for spool partition information.                                                                                                    | IATSIJP                                                    | None                                                         | 31/Any     |
| IATSIJPX       | SSI 82 JESplex subfunction                        | Processes requests for JESplex.                                                                                                    | IATSIJP                                                    | None                                                         | 31/Any     |
| IATSIJS        | Job processing subsystem interface module         | Services SSI requests for job select, job termination, job requeue, end-of-task, request job ID, and return job ID.                                                                | IEFJSREQ macro<br>IATSIEM                                  | IATSSCM,<br>IEFIB600                                         | 31/Any     |
| IATSINQ        | Subsystem interface routine                       | Services the change ENQ use attribute request.                                                                                                    | IEFGB4DC<br>macro                                          | IATSIAI                                                      | 31/Any     |
| IATSINU        | Notify the user of a SSI routine                  | Provides the user with a message from the SSI routine.                                                                                                    | SSI                                                        | None                                                         | 31/Any     |
| IATSIOD        | Output SWB processing routines                    | Provides SSI SYSOUT routines access to the output descriptors associated with a given SYSOUT data set.                                                                             | IATSIAD,<br>IATSIJS,<br>IATSIOD,<br>IAISIOR                | None                                                         | 31/Any     |
| IATSIOP        | TSO subsystem interface output processor          | Processes TSO user output command requests and external writer SYSOUT data set selection requests.                                                                                 | IEFSSREQ macro                                             | None                                                         | 31/Any     |
| IATSIOR        | JES3 open and<br>restart SSI routines             | This module provides open, internal reader reopen, and restart service for all SYSIN and SYSOUT data sets.                                                                         | IATDMDM,<br>IATDMEB,<br>IATDMEBS,<br>IATDMEB2,<br>IATDMEB3 | IATDMDS,<br>IATDMEB,<br>IATDMEBS,<br>IATDMEB2,<br>IATDMEB3   | 31/Any     |
| IATSIPJ        | ARM SSI Support                                   | Processes requests from Automatic<br>Restart Management (ARM) component<br>of MVS.                                                                                                 | ARM through the SSI                                        | None                                                         | 31/Any     |

Table 6. JES3 module summary (continued)

| Module<br>Name | Function Name                                                     | Description                                                                                                    | Called By                                             | Calls               | Attributes |
|----------------|-------------------------------------------------------------------|----------------------------------------------------------------------------------------------------|-------------------------------------------------------|---------------------|------------|
| IATSISA        | JES3 spool access facility                                        | Allows a system component to access information on the JES3 spool. Provides the following functions:                                                                                                    | IEFJSREQ macro,<br>SMS routines                       | IATDMDM,<br>IATDMGR | 31/Any     |
|                |                                                                   | Read information from spool (READ).                                                                                                    |                                                       |                     |            |
|                |                                                                   | Write information to a new or<br>existing dataset on spool (WRITE).                                                                                                    |                                                       |                     |            |
|                |                                                                   | Release buffers containing data read<br>from spool (RELEASE).                                                                                                    |                                                       |                     |            |
| IATSISO        | SYSOUT<br>application<br>program interface<br>subsystem interface | Processes SYSOUT application program interface data set.                                                                                                    | IEFSSREQ macro                                        | None                | 31/Any     |
| IATSIST        | SSI module for TSO status                                         | Services job status requests from TSO users.                                                                                                    | IEFJSREQ macro                                        | IATSSCM             | 31/Any     |
| IATSIVI        | Subsystem version information                                     | IATSIVI processes SSI Function Code 54, the Subsystem version information SSI call. It provides callers both installation defined and JES3 defined information (such as NODE name or JES3 release level) that seldom changes (for instance, this information changes during a warm start). | IEFJSREQ macro                                        | None.               | 31/Any     |
| IATSIVL        | SSI SYSOUT device<br>name validation<br>module                    | Interfaces with the global JES3 memory to validate the SYSOUT device name passed the caller in the SSOB (SSUSUSER).                                                                                                    | IEFJSREQ macro                                        | None                | 31/Any     |
| IATSIVR        | Subsystem interface routine                                       | Services the Early Volume Release<br>Request.                                                                                                    | IFG0194J                                              | IATSIAI             | 31/Any     |
| IATSIWO        | WTO/WTOR (SVC<br>35) and WTL (SVC<br>36) interface                | Processes WTO/WTOR and WTL for the subsystem interface.                                                                                                    | IEFSSREQ macro                                        | IATUX57             | 31/Any     |
| IATSI34        | SVC 34 subsystem interface                                        | Examines input commands issued through SVC34 to determine JES3, MCS processing, or both.                                                                                                    | IEFSSREQ macro                                        | None                | 31/Any     |
| IATSNDA        | VTAM® return and<br>feedback analysis<br>routine                  | Analyzes VTAM return and feedback codes. Formats and issues appropriate messages and, if the error is severe enough, initiates the termination of a session.                                                                                                    | IATXERCK<br>macro                                     | IATSNDE             | 31/24      |
| IATSNDC        | Work station close routine                                        | Processes requests to close a remote reader, writer, or console.                                                                                                    | IATXWSCL<br>macro,<br>IATCNRM,<br>IATGRGU,<br>IATISRL | IATSNDE,<br>IATSNDM | 31/Any     |
| IATSNDD        | DFASY exit routine                                                | Schedules this exit through VTAM whenever a signal or request shutdown is sent in from a work station.                                                                                                    | VTAM                                                  | IATSNDE             | 31/Any     |

Table 6. JES3 module summary (continued)

| Module<br>Name | Function Name                               | Description                                                                                                    | Called By                                                                                                    | Calls                           | Attributes |
|----------------|---------------------------------------------|----------------------------------------------------------------------------------------------------|----------------------------------------------------------------------------------------------------|---------------------------------|------------|
| IATSNDE        | Session activity<br>termination<br>routines | Terminates or clears a session between JES3 and a secondary LU at a work station and resets the work station.                                                                 | IATXTRMT macro, IATSNDA, IATSNDC, IATSNDD, IATSNDF, IATSNDM, IATSNDM, IATSNDO, IATSNDR, IATSNDV, IATSNDV, IATSNLC, IATSNLD, IATSNLS | IATSNDT                         | 31/Any     |
| IATSNDF        | FRR routine                                 | Handles abends under SNA RJP SRBs.                                                                                                    | Invoked by MVS recovery termination                                                                                                 | IATSNDE,<br>IATSNDM             | 31/Any     |
| IATSNDG        | RU GET service routine                      | Returns a received RU to the deblock routine.                                                                                                    | IATSNFI,<br>IATXRUGT<br>macro                                                                                                    | IATSNDT                         | 31/Any     |
| IATSNDM        | State manager                               | Updates session states because of protocols or session interruptions.                                                                                                    | IATSNDC, IATSNDF, IATSNDG, IATSNDN, IATSNDO, IATSNDR, IATSNDR, IATXSMGR macro                                                       | None                            | 31/Any     |
| IATSNDN        | Negative response routine                   | Sends a negative response (-R).                                                                                                    | IATSNFI                                                                                                    | IATSNDM,<br>IATSNDT,<br>IATSNLO | 31/Any     |
| IATSNDO        | Work station open routine                   | Processes requests to open a remote reader, writer, or console.                                                                                                    | IATXWOPN macro, IATCNRM, IATISRI, IATOSSN                                                                                           | IATSNDM                         | 31/Any     |
| IATSNDP        | RU PUT service routine                      | Allocates an RU for the block routine and initiates sending RUs to a work station.                                                                                            | IATSNFO                                                                                                    | IATSNDM,<br>IATSNDT             | 31/Any     |
| IATSNDR        | Response exit routine                       | Handles all positive and negative responses (+R, -R) from the work station.                                                                                                   | Scheduled by<br>VTAM                                                                                                    | IATSNDM                         | 31/Any     |
| IATSNDS        | Send exit routine                           | Checks the RUs sent by IATSNDU for errors and determines if the writer DSP should be posted.                                                                                  | Scheduled by<br>VTAM                                                                                                    | IATSNDU                         | 31/Any     |
| IATSNDT        | Session restart routine                     | Restarts SNA RJP session I/O activity when no VTAM SEND/RECEIVE request is outstanding. It also restarts and alerts session users at end-of-chain and between-bracket states. | IATXRST macro, IATSNDE, IATSNDG, IATSNDM, IATSNDN, IATSNDP, IATSNDV, IATSNDV, IATSNLD                                               | IATSNDA,<br>IATSNDU,<br>IATSNSG | 31/Any     |
| IATSNDU        | SNA RJP output routine                      | Issues VTAM sends for data.                                                                                                    | IATSNDT,<br>IATSNDS                                                                                                    | None                            | 31/Any     |
| IATSNDV        | Receive VTAM input routine                  | Receives data from VTAM.                                                                                                    | Scheduled by<br>VTAM                                                                                                    | IATSNDM                         | 31/Any     |
| IATSNFI        | Function<br>management<br>(inbound) routine | Deblocks RUs transmitted from SNA<br>RJP work station LUs into console<br>commands or card records.                                                                           | IATXLRGT<br>macro, IATSNLO                                                                                                    | IATSNDG,<br>IATSNDN,<br>IATSNPI | 31/Any     |

Table 6. JES3 module summary (continued)

| Module<br>Name | Function Name                                        | Description                                                                                                    | Called By                                                                                                    | Calls                                       | Attributes |
|----------------|------------------------------------------------------|----------------------------------------------------------------------------------------------------|----------------------------------------------------------------------------------------------------|---------------------------------------------|------------|
| IATSNFO        | Function<br>management<br>(outbound) routine         | Blocks console messages or print/punch records into RUs for transmission to SNA RJP work station LUs.                                                                                                    | IATXLRPT<br>macro,<br>IATCNRM,<br>IATOSSN                                                                        | IATSNDP,<br>IATSNPO                         | 31/Any     |
| IATSNL         | SNA RJP data<br>CSECT module                         | Constitutes the data CSECT for the SNARJP DSP.                                                                                                    | Not applicable                                                                                                   | None                                        | 31/24      |
| IATSNLB        | Build control block<br>routine                       | Builds work station control blocks and session control blocks as a result of a LOGON request from the work station or as a result of an automatic LOGON request at SNARJP DSP initialization time.                                                                                                    | IATSNLD                                                                                                    | IATSNLD,<br>IATSNLM                         | 31/Any     |
| IATSNLC        | Cancel processing routine                            | Performs work station or DSP cancel functions including control block FREEMAIN.                                                                                                    | IATSNLD,<br>IATSNLO                                                                                              | IATSNDE,<br>IATSNLD,<br>IATSNLO             | 31/Any     |
| IATSNLD        | SNA RJP main<br>driver module                        | Receives control initially as a result of an *CALL SNARJP command. It is the main SNA RJP driver module responsible for SNARJP DSP initialization and for dispatching routines in the SNA RJP component to perform various functions (such as building control blocks, returning to JSS, processing operator commands, and removing control blocks). | *CALL SNARJP<br>command,<br>IATSNLB,<br>IATSNLC                                                                  | IATSNLB,<br>IATSNLC,<br>IATSNLO,<br>IATSNLS | 31/Any     |
| IATSNLM        | SNA message routine                                  | Sends messages for SRBs, IRBs, and DSPs.                                                                                                    | IATXSNM macro, IATSNDD, IATSNDF, IATSNDR, IATSNDV, IATSNLB, IATSNLC, IATSNLC, IATSNLD, IATSNLO, IATSNLO, IATSNLS | None                                        | 31/Any     |
| IATSNLO        | SNA DSP console<br>queue and work<br>queue processor | Handles operator commands and processes requests from SRBs and IRBs to perform specific functions.                                                                                                    | IATSNDN,<br>IATSNLC,<br>IATSNLD, JES3<br>console services                                                        | IATCNRM,<br>IATSNDC,<br>IATSNDO,<br>IATSNFL | 31/Any     |
| IATSNLS        | SNA RJP subtask                                      | Opens/closes the access method control block (ACB) and contains many of the VTAM exit routines.                                                                                                    | Scheduled by<br>VTAM or MVS                                                                                      | IATSNDE,<br>IATSNDT                         | 31/24      |
| IATSNPI        | Presentation<br>services (inbound)<br>routines       | Performs decompression, or ASCII to EBCDIC translation, of input data from an SNA RJP work station LU.                                                                                                    | IATSNFI                                                                                                    | None                                        | 31/Any     |
| IATSNPO        | Presentation<br>services (outbound)<br>routines      | Performs compression/compaction, or EBCDIC to ASCII translation, of output data to an SNA RJP work station LU.                                                                                                    | IATSNFO                                                                                                    | None                                        | 31/Any     |

Table 6. JES3 module summary (continued)

| Module<br>Name | Function Name                                                    | Description                                                                                                    | Called By                                                                                                    | Calls               | Attributes |
|----------------|------------------------------------------------------------------|----------------------------------------------------------------------------------------------------|----------------------------------------------------------------------------------------------------|---------------------|------------|
| IATSNSG        | Storage GET routine                                              | Gets a save area.                                                                                                    | IATXGSV macro, IATSNDA, IATSNDC, IATSNDD, IATSNDB, IATSNDF, IATSNDM, IATSNDN, IATSNDN, IATSNDN, IATSNDO, IATSNDD, IATSNDD, IATSNDD, IATSNDD, IATSNDU, IATSNDU, IATSNDU, IATSNDU, IATSNDU, IATSNDU, IATSNLM, IATSNLM | None                | 31/Any     |
| IATSSCK        | Subsystem<br>communications<br>staging area<br>checkpoint module | Checkpoints all destination queue staging areas during JES3 termination.                                                                                                    | IATABMN                                                                                                    | None                | 31/Any     |
| IATSSCM        | Subsystem communication services                                 | Processes JES3-to-JES3 and JES3-to-user communication.                                                                                                    | SSISERV macro,<br>IATSSJS                                                                                                    | IATMFSI,<br>IATSIAF | 31/Any     |
| IATSSDQ        | SSICS destination routing queue                                  | Contains the destination routing table.                                                                                                    | Not applicable                                                                                                    | None                | 31/Any     |
| IATSSDS        | Subsystem<br>communications<br>destination queue<br>services     | Contains the service routines for the DLOCON, DLOCOFF and DSQLOC macros. These routines interface with JESXCF services to manage JESXCF mailboxes and retrieve messages for JES3 functions. | DLOCON,<br>DLOCOFF and<br>DSQLOC<br>macros;<br>IATSSRN                                                                                                    | None                | 31/Any     |
| IATSSJI        | JESMSG Offload<br>IRB routine                                    | Contains the IRB routine for JESMSG Offload services.                                                                                                    | Scheduled by the<br>SRBRTN routine<br>of IATSSJM                                                                                                    | None                | 31/Any     |
| IATSSJM        | JESMSG Offload<br>Services                                       | Message handling routines in a user address space.                                                                                                    | IATGRSP,<br>IATSIJS,<br>IATSIEM,<br>IATSIWO                                                                                                    | None                | 31/Any     |
| IATSSJS        | JSERV to SSISERV conversion module                               | Converts parameters from a JSERV macro to those required by the SSISERV macro and then issues the SSISERV macro.                                                                            | JSERV macro                                                                                                    | IATSSCM             | 31/Any     |
| IATSSRE        | JES3 subsystem<br>communications<br>read-read end<br>module      | Passes the communication request to the receiver within the target address space. The receiver can be JES3 or any user address space.                                                       | IATSSCM                                                                                                    | IATSIAF             | 31/Any     |
| IATSSRN        | Subsystem communications subroutines                             | Assists initialization and connect routines in their common processing.                                                                                                    | IATINM3,<br>IATMSR1                                                                                                    | None                | 31/Any     |
| IATSSVT        | Subsystem vector table for JES3                                  | Contains the JES3 subsystem vector table (SSVT), which resides in CSA and contains subsystem interface routine addresses and data.                                                          | Not applicable                                                                                                    | None                | 31/24      |
| IATUTCB        | CBPRNT module                                                    | Produces a formatted listing of specified JES3 and MVS control blocks.                                                                                                    | Scheduled by<br>JSS; IATUTDC                                                                                                    | IATUTC2             | 31/Any     |
| IATUTC2        | MVS control block formatting routine                             | Formats and prints the MVS control blocks.                                                                                                    | IATUTCB                                                                                                    | None                | 31/Any     |

Table 6. JES3 module summary (continued)

| Module<br>Name | Function Name                                                              | Description                                                                                                    | Called By                                                                        | Calls                                                                                                    | Attributes |
|----------------|----------------------------------------------------------------------------|----------------------------------------------------------------------------------------------------|----------------------------------------------------------------------------------|----------------------------------------------------------------------------------------------------|------------|
| IATUTDA        | Dump core (DC)<br>data CSECT                                               | Constitutes the data CSECT for modules running under the dump core (DC) FCT. It contains data and work areas for dump core modules.                                       | Not applicable                                                                   | None                                                                                                    | 31/Any     |
| IATUTDC        | Dump core (DC) debugging utility                                           | Initializes the dump core (DC) DSP and parses the *CALL,DC command.                                                                                                    | Scheduled by JSS<br>and dispatched<br>by MFM,<br>IATUTD0,<br>IATUTD1,<br>IATUTD2 | IATUTD0                                                                                                    | 31/Any     |
| IATUTDD        | Dependent job net<br>status report DSP<br>(DISPDJC)                        | Contains the display-dependent job control program, which is designed to give a report on the status of a dependent job net on a printer.                                 | Scheduled by JSS<br>and dispatched<br>by MFM<br>(IATGRCT)                        | None                                                                                                    | 31/Any     |
| IATUTDS        | Display DSP                                                                | Displays information pertaining to one or all of the jobs in the system on the calling console or places it in a print data set.                                          | Scheduled by JSS<br>and dispatched<br>by MFM<br>(IATGRCT)                        | None                                                                                                    | 31/Any     |
| IATUTD0        | Dump core (DC)<br>debugging utility<br>command processor                   | Processes the *START, *RESTART, and *CANCEL commands. Also contains the dump core (DC) trap routine.                                                                      | IATGRVT,<br>IATUTDC                                                              | IATABNO,<br>IATUTDC,<br>IATUTD1,<br>IATUTD2                                                                                                 | 31/Any     |
| IATUTD1        | Dump core (DC)<br>debugging utility<br>control block<br>formatting routine | Interfaces with the JES3 ABEND formatting routine and the CBPRNT DSP.                                                                                                    | ABEND formatters, IATUTD0                                                        | IATABNO,<br>IATUTCB,<br>IATUTDC                                                                                                    | 31/Any     |
| IATUTD2        | Dump core (DC)<br>debugging utility<br>debug functions                     | Performs debugging functions such as displaying or altering storage, setting traps, and finding JES3 module entry points.                                                 | IATUTD0                                                                          | IATUTDC                                                                                                    | 31/Any     |
| IATUTIC        | Iteration counter<br>DSP                                                   | Counts the number of times an entry is made to those JES3 routines whose entry addresses are located in the TVT between TVTEPS and TVTEPE. The counters may be displayed. | *X IC command                                                                    | None                                                                                                    | 31/Any     |
| IATUTICP       | *S,DC,OPTION=<br>ICP command<br>processor                                  | Formats the initialization Checkpoint Record created during initialization.                                                                                               | IATUTD0                                                                          | IATUTD1<br>(format and<br>print routine)                                                                                                    | 31/Any     |
| IATUTIS        | JES3 initialization<br>stream checker                                      | Performs a syntax check of an initialization stream under a running system (BATCH or TSO).                                                                                | Not applicable                                                                   | JES3 nucleus<br>(IATNUC), all<br>JES3<br>initialization<br>routines<br>(IATINxx)<br>except for<br>spool I/O<br>initiali- zation<br>routines | 31/24      |
| IATUTITX       | *S,DC,OPTION=<br>ITX command<br>processor                                  | Formats the intermediate text created during initialization.                                                                                                    | IATUTD0                                                                          | IATUTD1<br>(format and<br>print routine)                                                                                                    | 31/Any     |
| IATUTJCC       | Copy checkpoint data set                                                   | Update checkpoint information and write it to the new checkpoint data set.                                                                                                | IATUTJCT                                                                         | IATUTJSD,<br>IATUTJUC,<br>IATXCKPT<br>macro                                                                                                 | 31/24      |
| IATUTJCI       | IATUTJCT JCT<br>CCW initialization                                         | Initializes CCWs for old and new JCT data sets.                                                                                                    | IATUTJEE                                                                         | None                                                                                                    | 31/24      |

Table 6. JES3 module summary (continued)

| Module<br>Name | Function Name                                   | Description                                                                                                    | Called By                                    | Calls                                       | Attributes |
|----------------|-------------------------------------------------|----------------------------------------------------------------------------------------------------|----------------------------------------------|---------------------------------------------|------------|
| IATUTJCJ       | IATUTJCT copy<br>JCT driver                     | Drives the copying and migration (if specified) of JCT entries from the old JCT data set to the new JCT data set.                                                        | IATUTJCT                                     | IATUTJGT,<br>IATUTJPT                       | 31/24      |
| IATUTJDD       | IATUTJCT DD handling module                     | Processes DD statements for the IATUTJCT utility.                                                                                                    | IATUTJEE                                     | IATUTJEX                                    | 31/24      |
| IATUTJEE       | IATUTJCT establish environment                  | Establishes and validates the operating environment of IATUTJCT.                                                                                                    | IATUTJCT                                     | IATUTJDD,<br>IATUTJCI,<br>IATXCKPT<br>macro | 31/24      |
| IATUTJEX       | IATUTJCT EXCP module                            | Issues the EXCP to read from or write to a JCT data set.                                                                                                    | IATUTJDD,<br>IATUTJGT,<br>IATUTJPT           | None                                        | 31/24      |
| IATUTJGT       | IATUTJCT JCT get routine                        | Gets a JCT entry from the old JCT data set.                                                                                                    | IATUTJCJ                                     | IATUTJEX                                    | 31/24      |
| IATUTJPT       | IATUTJCT JCT put routine                        | Puts a JCT entry into the new JCT data set.                                                                                                    | IATUTJCJ                                     | IATUTJEX                                    | 31/24      |
| IATUTJRC       | IATUTJCT recovery module                        | Provides ABEND recovery for the IATUTJCT utility.                                                                                                    | MVS recovery termination manager             | None                                        | 31/24      |
| IATUTJSD       | IATUTJCT switch<br>DD routine                   | Switches checkpoint data set DD definitions for the checkpoint access method.                                                                                            | IATUTJCC                                     | None                                        | 31/24      |
| IATUTJU        | JESJCLIN utility                                | Initializes the DSP, parses the command, and processes the request.                                                                                                    | Scheduled by JSS<br>and dispatched<br>by MFM | None                                        | 31/Any     |
| IATUTJUC       | IATUTJCT update checkpoint routine              | Updates the JES3 checkpoint records to reflect information in the new JCT data set.                                                                                      | IATUTJCC                                     | None                                        | 31/24      |
| IATUTSDA       | *S,DC,OPTION=<br>SDA command<br>processor       | Formats the Statistics Data Area.                                                                                                    | IATUTD0                                      | IATUTD1<br>(format and<br>print routine)    | 31/Any     |
| IATUTSTT       | *S,DC,OPTION=<br>STT command<br>processor       | Reports information on the spool records that is in the single track table (STT).                                                                                        | IATUTD0                                      | None                                        | 31/Any     |
| IATUX03        | C/I internal text installation exit             | Provides the user with the internal text created from the JCL input.                                                                                                    | IATIICX                                      | None                                        | 31/Any     |
| IATUX04        | Prescan job<br>information<br>installation exit | Provides the user with job information passed to the prescan phase by the compatibility modules; on completion, the user may continue the job normally or have it fail.  | IATIIPR                                      | None                                        | 31/Any     |
| IATUX05        | Prescan step<br>installation exit               | Provides the user with step information passed to the prescan phase by the compatibility modules; on completion, the user may continue the job normally or have it fail. | IATIIPR                                      | None                                        | 31/Any     |
| IATUX06        | Prescan DD installation exit                    | Provides the user with DD information passed to the prescan phase by the compatibility modules; on completion, the user may continue the job normally or have it fail.   | IATIIPR                                      | None                                        | 31/Any     |
| IATUX07        | C/I locate installation exit                    | Allows the user to supply unit and volume serial information to C/I service in the event that a locate attempt fails because the data set name is not found.             | IATIIP0X                                     | None                                        | 31/Any     |

Table 6. JES3 module summary (continued)

| Module<br>Name | Function Name                                                        | Description                                                                                                    | Called By                                                        | Calls | Attributes |
|----------------|----------------------------------------------------------------------|----------------------------------------------------------------------------------------------------|------------------------------------------------------------------|-------|------------|
| IATUX08        | C/I setup<br>installation exit 1                                     | Taken whenever job setup has been either specified or defaulted. The user is provided with the number of units required for job setup and has the option of:                    | IATIIPN                                                          | None  | 31/Any     |
|                |                                                                      | <ul><li>Allowing the job to continue under job setup.</li><li>Cancelling the job.</li></ul>                                                                                     |                                                                  |       |            |
|                |                                                                      | Requesting that the job be processed for high-watermark setup in order to reduce the number of units required for job execution.                                                |                                                                  |       |            |
| IATUX09        | C/I setup<br>installation exit 2                                     | Allows the user the opportunity to examine the setup results of interpreter service and either allow the job to continue or fail it before interpreter service returns to JSS.  | IATIIDR                                                          | None  | 31/Any     |
| IATUX10        | C/I JESMSG installation exit                                         | Allows the user to generate a message to the JESMSG data set pertaining to the status of another installation exit within the interpreter DSP.                                  | IATIIMS                                                          | None  | 31/Any     |
| IATUX11        | C/I locate response installation exit                                | Enables the user to determine whether to write a locate request or its associated response (or both or neither) to the JESMSG data set.                                         | IATIIP0X                                                         | None  | 31/Any     |
| IATUX14        | Job validation/<br>restart installation<br>exit                      | Enables the user to validate fields in IBM spool control blocks.                                                                                                    | IATDMJV,<br>IATIIJV, IATINJV,<br>IATJVDR,<br>IATMDJV,<br>IATOSJV | None  | 31/Any     |
| IATUX15        | Initialization<br>statement scan<br>installation exit                | Allows the user to assume control immediately after each initialization statement is read. Return codes then determine further processing or the disposition of the statements. | IATINGS,<br>IATINRN                                              | None  | 31/Any     |
| IATUX17        | DSP names installation exit                                          | Permits the definition of a string of 8-character DSP names to be used in creating the initial set of scheduler elements for each job.                                          | IATISJB                                                          | None  | 31/Any     |
| IATUX18        | Input command<br>modification and<br>validation<br>installation exit | Allows the user to modify an input command and to validate the authority of the command.                                                                                        | IATCNIA                                                          | None  | 31/Any     |
| IATUX19        | OSE modification installation exit                                   | Allows the user to modify the OSE.                                                                                                    | IATOSDO,<br>IATOSDR                                              | None  | 31/Any     |
| IATUX20        | Job header page<br>generation<br>installation exit                   | Generates the header page and specifies the job name, job number, device name, and device type.                                                                                 | IATOSPN,<br>IATOSPR                                              | None  | 31/Any     |
| IATUX21        | Data set header record generation installation exit                  | Writes cards and data set header pages containing fully qualified data set names, SYSOUT classes, and priorities.                                                               | IATOSPN,<br>IATOSPR                                              | None  | 31/Any     |
| IATUX22        | Forms alignment installation exit                                    | Permits the user to verify forms alignment on the 3211 printer.                                                                                                    | IATOSPS                                                          | None  | 31/Any     |
| IATUX23        | Job trailer record<br>generation<br>installation exit                | Generates the trailer page containing job number, and job end.                                                                                                    | IATOSPN,<br>IATOSPR                                              | None  | 31/Any     |

Table 6. JES3 module summary (continued)

| Module<br>Name | Function Name                                                 | Description                                                                                                    | Called By            | Calls | Attributes |
|----------------|---------------------------------------------------------------|----------------------------------------------------------------------------------------------------|----------------------|-------|------------|
| IATUX24        | NET ID<br>examination<br>installation exit                    | Provides installation exit module input service processing at the time a DJC net device request is found on a //*NET control statement. It gives the user an opportunity to examine the NET ID and the devices requested.                                                                               | IATISNT              | None  | 31/Any     |
| IATUX25        | Nonstandard label installation exit                           | Provides the user with an opportunity to verify nonstandard label tape volumes.                                                                                                    | IATLVVR              | None  | 31/Any     |
| IATUX26        | SWA installation exit                                         | Permits the user to scan all MVS scheduler control blocks before they are written to the scheduler work area (SWA) for the initiator. The user has the opportunity of examining data before processing continues. On completion, the user has the option of continuing normally or having the job fail. | IATIIII              | None  | 31/24      |
| IATUX27        | *CALL DSP<br>installation exit                                | Allows processing or altering of the JDAB, JCT, or JMR (particularly job accounting information) when a DSP is called.                                                                                                    | IATGRCD,<br>IATISCD  | None  | 31/Any     |
| IATUX28        | Input service installation exit                               | Allows the user access to the JOB statement before the processing of a job by input service.                                                                                                    | IATISJB              | None  | 31/Any     |
| IATUX29        | Input service job<br>control block<br>installation exit       | Allows the user access to the completed job control table (JCT), job description accounting block (JDAB), and job management record (JMR). It permits the user to decide whether to accept or flush the job.                                                                                            | IATISEN              | None  | 31/Any     |
| IATUX30        | MVS/TSO<br>authorization<br>installation exit                 | Performs the MVS/TSO STATUS,<br>CANCEL, and OUTPUT authorization<br>checking.                                                                                                    | IATGRWP,<br>IATGRWQ  | None  | 31/Any     |
| IATUX32        | DYNALDSN<br>override installation<br>exit                     | Allows the user to override the DYNALDSN statement for any dynamic allocation.                                                                                                    | IATSICA              | None  | 31/Any     |
| IATUX33        | JES3 control<br>statement<br>installation exit                | Allows verification, modification, and addition of JES3 control statement parameters.                                                                                                    | IATISLG              | None  | 31/Any     |
| IATUX34        | JCL control<br>statement<br>installation exit                 | Allows verification, modification, and addition of JCL control statement parameters.                                                                                                    | IATISLG              | None  | 31/Any     |
| IATUX35        | Console network<br>command<br>validation<br>installation exit | Allows the local installation to perform its own validity checks on incoming network commands. The exit is entered at the receiving node.                                                                                                    | IATCNNJ              | None  | 31/Any     |
| IATUX36        | Network JMR<br>accounting<br>information<br>installation exit | Allows the user to fill in the job management record (JMR) fields reserved for local accounting information from the fields in the first segment of the job header. The exit is entered at the receiving node.                                                                                          | IATNTJS              | None  | 31/Any     |
| IATUX37        | Network local data<br>set headers<br>installation exit        | Allows the user to modify data set headers for data sets that are processed locally. The exit is entered at the receiving node.                                                                                                    | IATNTJS,<br>IATDMJAM | None  | 31/Any     |

Table 6. JES3 module summary (continued)

| Module<br>Name | Function Name                                                                 | Description                                                                                                    | Called By           | Calls | Attributes |
|----------------|-------------------------------------------------------------------------------|----------------------------------------------------------------------------------------------------|---------------------|-------|------------|
| IATUX38        | Network local<br>SYSOUT class<br>installation exit                            | Allows the user to process SYSOUT classes for SYSOUT data sets that are processed locally. The exit is entered at the receiving node.                                                                                                    | IATNTSF             | None  | 31/Any     |
| IATUX39        | Output service<br>network data set<br>header installation<br>exit             | Allows the user to modify the data set header of a SYSOUT data set before JES3 or MVS/BDT transmits the data set. The exit is entered at the transmitting node.                                                                                                    | IATNTDH             | None  | 31/Any     |
| IATUX40        | Network job stream<br>job header<br>modification                              | Allows the user to modify the job header fields that accompany a network job to the execution node. The exit is entered at the transmitting node from IATISNJ or at the middle node for a store-and-forward network job from IATNTHT if the next node is SNA/NJE.                                                          | IATISNJ,<br>IATNTHT | None  | 31/Any     |
| IATUX41        | Converter<br>interpreter job JCL<br>statements<br>installation exit           | Allows the user to cancel a job or ignore the job limit for a job. This exit is entered at the end of conversion processing whenever the job JCL statement count is greater than the job limit.                                                                                                    | IATIIST             | None  | 31/Any     |
| IATUX42        | Incoming<br>NETDATA files<br>validation<br>installation exit                  | Allows the user to validate incoming NETDATA files and to specify the JES3 system to which target user notification is sent. The exit is entered at the receiving node.                                                                                                    | IATNTSF             | None  | 31/Any     |
| IATUX43        | Network SYSOUT<br>stream job header<br>modification                           | Allows the user to modify the job header before the job is spooled. The exit is entered at the transmitting node or at the middle node for a store-and-forward network job if the next node is SNA/NJE.                                                                                                    | IATNTHT             | None  | 31/Any     |
| IATUX44        | Scheduler output<br>JCL facility/other<br>JCL statements<br>installation exit | Allows the user to modify (add, change, delete) JES3 control statement information.                                                                                                    | IATISLG             | None  | 31/Any     |
| IATUX45        | FSS writer GETDS<br>service request list<br>modification<br>installation exit | Gives the user access to the complete service request list, the job header, trailer information, and data set header information in the JSPA, the JMR, and data set characteristics, and returns the completed GETDS service request list to the FSS writer DSP to return to the FSS for the FSA making the GETDS request. | IATOSFG             | None  | 31/Any     |
| IATUX46        | C/I scheduling<br>eligibility<br>installation exit                            | Allows the user to select the main processor for C/I scheduling. It also allows the user to indicate whether the job can be scheduled for C/I in the JES3 global address space.                                                                                                    | IATIICS             | None  | 31/Any     |
| IATUX48        | Output service<br>modify installation<br>exit                                 | Allows the user to accept, reject, or alter the modification of an OSE while it is being processed.                                                                                                    | IATMOOI             | None  | 31/Any     |
| IATUX49        | C/I scheduling<br>address space<br>selection<br>installation exit             | Allows the user to accept or reject an address space (either JES3 global or a C/I FSS) when it has been selected for C/I processing.                                                                                                    | IATIICS             | None  | 31/Any     |

Table 6. JES3 module summary (continued)

| Module<br>Name | Function Name                                     | Description                                                                                                    | Called By                                   | Calls | Attributes |
|----------------|---------------------------------------------------|----------------------------------------------------------------------------------------------------|---------------------------------------------|-------|------------|
| IATUX50        | Process user<br>defined BSID code                 | Allows the user to process user defined BSIDMOD codes.                                                                                                    | IATBDCI                                     | None  | 31/Any     |
| IATUX57        | WTO with multiple routing codes installation exit | Allows the installation to select a single routing code for processing by IATSIWO when a WTO with multiple routing codes is encountered.                                                                                                    | IATSIWO                                     | None  | 31/Any     |
| IATUX61        | MDS error queue installation exit                 | Determines if a job should go to the MDS error queue or be canceled.                                                                                                    | IATMDSB                                     | None  | 31/Any     |
| IATUX62        | MDS verify installation exit                      | Gives the user the choice of accepting JES3's decision or using the installation's criteria to determine if a tape or DASD mount is valid.                                                                                                    | IATMDVE                                     | None  | 31/Any     |
| IATUX63        | SSI 54 (Subsystem version) installation string    | Provides the ability for an installation to define an information string to pass back to the callers of SSI 54.                                                                                                    | IATINIT,<br>IATGRWHO                        | None  | 31/Any     |
| IATUX69        | WTO SSI Message<br>Exit                           | Allows a message to be examined and sent to the global JES3 address space for additional processing.                                                                                                    | IATSIWO                                     | None  | 31/Any     |
| IATUX70        | JES3 global address space message exit            | Receives message sent by installation exit 69.                                                                                                    | IATCNSV                                     | None  | 31/Any     |
| IATUX71        | Setup message<br>modification exit                | Allows the user to modify one of the following JES3 setup messages: IAT5110, IAT5210, IAT5410, or IAT5420. This exit can supply either a 1-6 character string to replace the VOLSER in the message, or a 1-13 character string to be appended to the message. In addition, this exit can be used to return a 1-6 character string to be passed to the MSGDISP service in place of the VOLSER. | IATMDSB                                     | None  | 31/Any     |
| IATUX72        | OSE modification exit                             | Allows the installation to modify an OSE when it is built or when SYSOUT is moved from the hold queue to the writer queue.                                                                                                    | IATMOO1,<br>IATOSDO,<br>IATOSPC,<br>IATOSSO | None  | 31/Any     |
| IATWAN         | AN train translate table                          | Contains the AN image translate table.                                                                                                    | Not applicable                              | None  | 31/Any     |
| IATWGN         | GN train translate table                          | Contains the GN UCS trace translate table.                                                                                                    | Not applicable                              | None  | 31/Any     |
| IATWHN         | HN train translate table                          | Contains the HN UCS image translate table.                                                                                                    | Not applicable                              | None  | 31/Any     |
| IATWPCAN       | PCAN train translate table                        | Contains the PCAN UCS image translate table.                                                                                                    | Not applicable                              | None  | 31/Any     |
| IATWPCHN       | Image translate table                             | Contains the PCHN UCS image translate table.                                                                                                    | Not applicable                              | None  | 31/Any     |
| IATWPN         | PN train translate table                          | Contains the PN UCS image translate table.                                                                                                    | Not applicable                              | None  | 31/Any     |
| IATWQN         | Image translate table                             | Contains the QN UCS image translate table.                                                                                                    | Not applicable                              | None  | 31/Any     |
| IATWQNC        | QNC train translate table                         | Contains the QNC UCS image translate table.                                                                                                    | Not applicable                              | None  | 31/Any     |
| IATWRN         | RN train translate table                          | Contains the RN UCS image translate table.                                                                                                    | Not applicable                              | None  | 31/Any     |
| IATWSN         | SN train translate table                          | Contains the SN UCS image translate table.                                                                                                    | Not applicable                              | None  | 31/Any     |

Table 6. JES3 module summary (continued)

| Module<br>Name | Function Name            | Description                                | Called By      | Calls | Attributes |
|----------------|--------------------------|--------------------------------------------|----------------|-------|------------|
| IATWTN         | TN train translate table | Contains the TN UCS image translate table. | Not applicable | None  | 31/Any     |
| IATWXN         | XN train translate table | Contains the XN UCS image translate table. | Not applicable | None  | 31/Any     |
| IATWYN         | YN train translate table | Contains the YN UCS image translate table. | Not applicable | None  | 31/Any     |

# Chapter 4. JES3 Data area summary

This section contains a diagram which illustrates the chaining of JES3 data areas for a particular functional area. It also describes each JES3 data area as follows:

- Identifies the macro's location as being in virtual storage below 16 megabytes, when it is
- Gives the macro's common name describes the control block macro type as follows:

blank resident block

**SPOOL** 

spool record

ISR intermediate spool record

CKPT checkpoint record

STA staging area data

· Summarizes the function of the macro

# **Control Block Chaining**

This section illustrates the logical relationships of the major JES3 data areas.

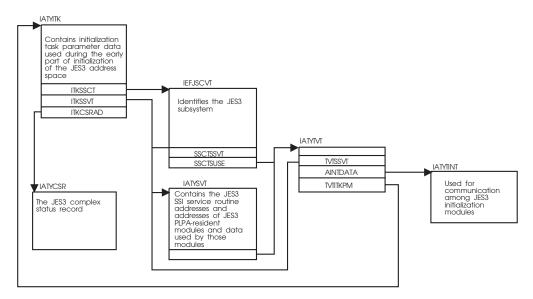

Figure 2. Initialization Control Block Chaining

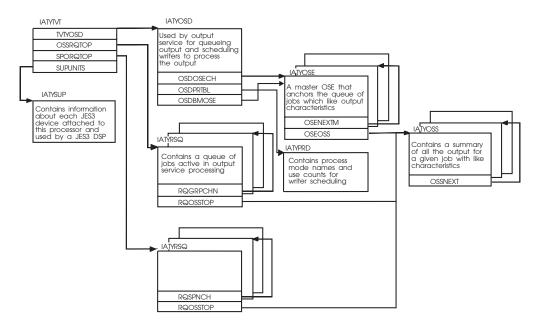

Note: OSDBMOSE is used for BDT work; OSDOSECH is used for all other output service work.

Figure 3. Output Service Control Block Chaining

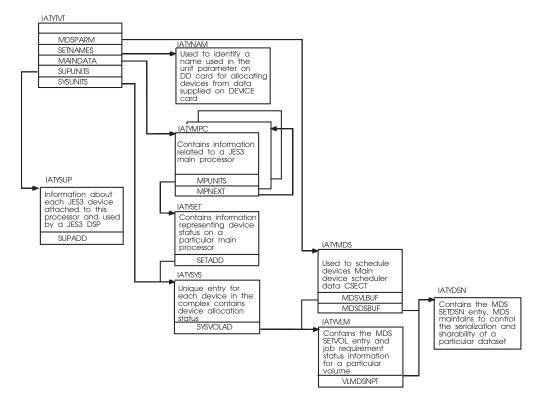

Figure 4. Setup Control Block Chaining

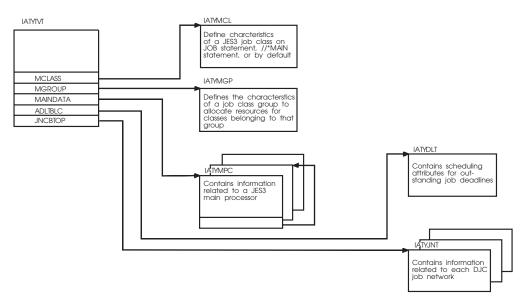

Figure 5. Job Scheduling Control Block Chaining

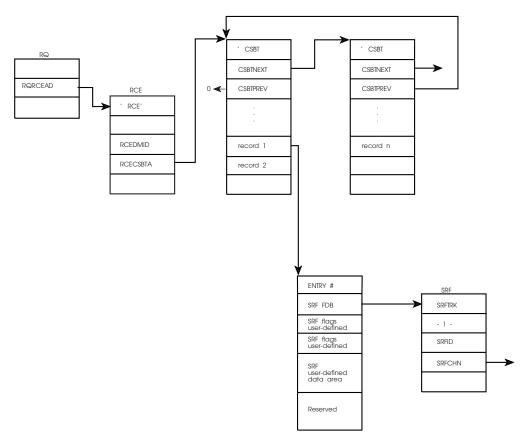

Figure 6. Chained Single Record File Control Block Chaining

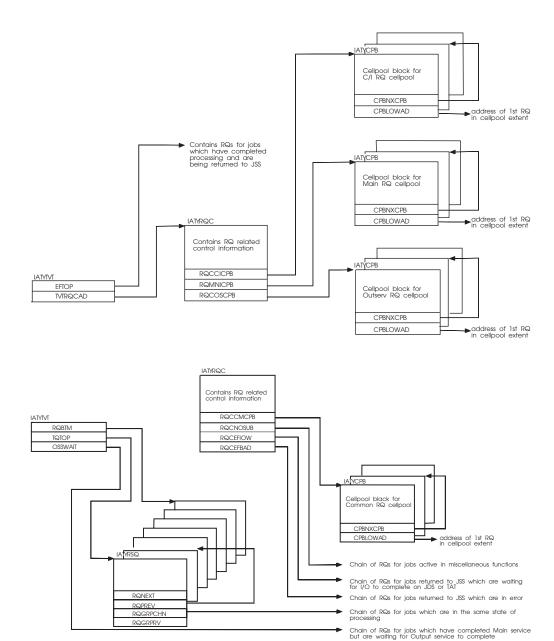

Figure 7. RESQUEUE Related Control Block Chaining

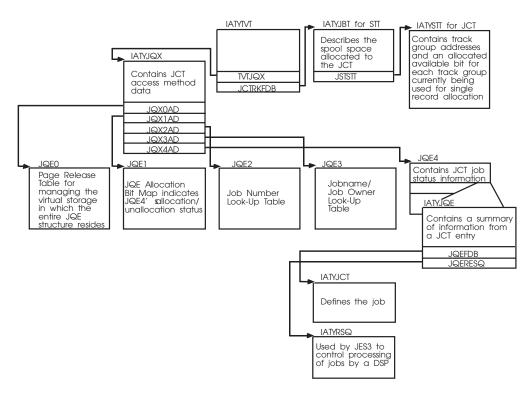

Figure 8. JES3 Scheduling Control Block Chaining

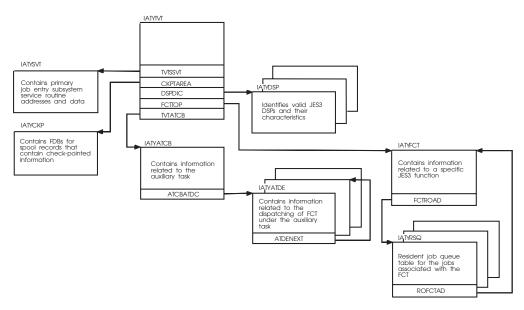

Figure 9. General Services Control Block Chaining

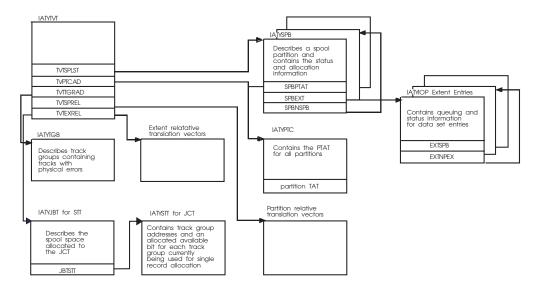

Spool Space Allocation

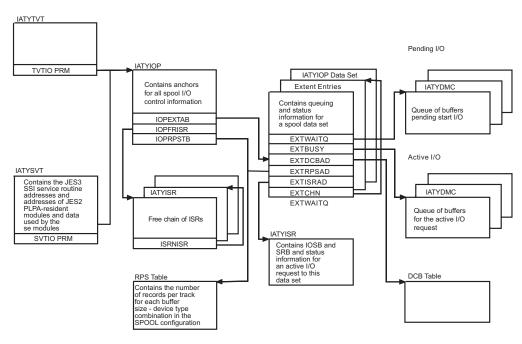

Figure 10. Spool Data Management Control Block Chaining

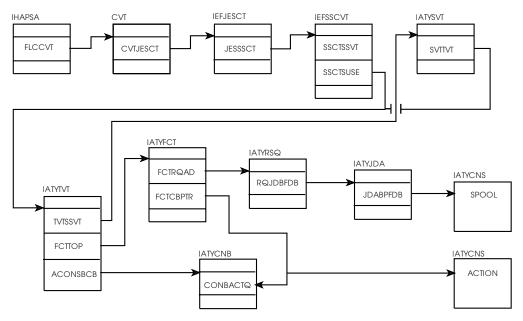

Console Buffer Management

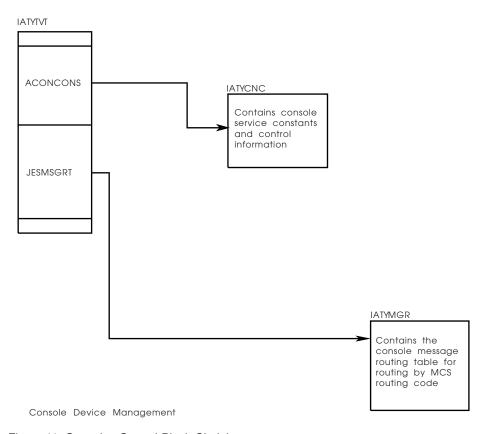

Figure 11. Consoles Control Block Chaining

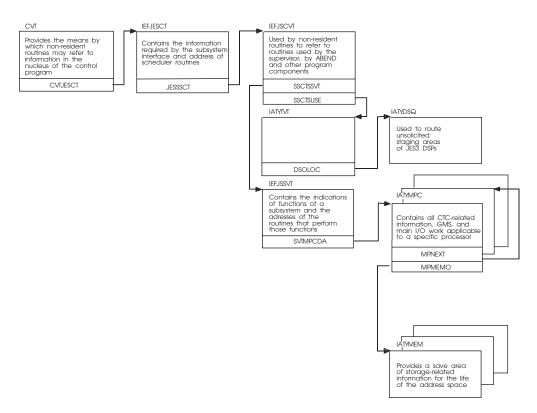

Figure 12. JES3 Communications Control Block Chaining

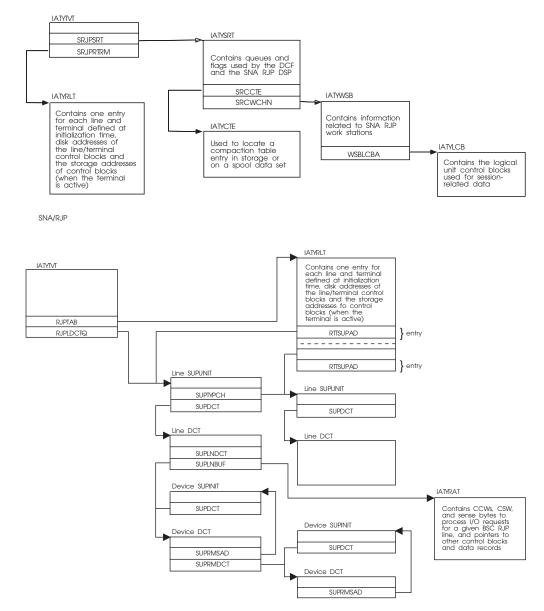

Figure 13. Remote Processing Control Block Chaining

# **Chapter 5. AWAIT reason codes**

This chapter contains a complete list of AWAIT reason codes as found in macro IATYAWR. The table that follows shows:

- The AWAIT Reason code in Hex.
- The AWAIT Reason Code name as found in the IATYAWR macro.
- A description showing the reason for the AWAIT.

Table 7. AWAIT reason codes

| AWAIT Reason<br>Code (Hex) | AWAIT Reason<br>Code Name (in<br>IATYAWR) | Description                                                                                       |
|----------------------------|-------------------------------------------|---------------------------------------------------------------------------------------------------|
| 0000                       | AWRNORSN                                  | NO AWAIT REASON CODE IS ASSOCIATED WITH THIS ENTRY                                                |
| 0001                       | AWRWT4WK                                  | WAIT FOR WORK OR STANDARD FCT AWAIT                                                               |
| 0002                       | AWRGNSUB                                  | WAITING FOR A GENERALIZED SUBTASK TO BECOME AVAILABLE OR TO FINISH PROCESSING A REQUEST           |
| 0003                       | AWRAENQS                                  | WAITING FOR SHARED USE OF AN AENQ RESOURCE                                                        |
| 0004                       | AWRAENQE                                  | WAITING FOR EXCLUSIVE USE OF AN AENQ RESOURCE                                                     |
| 0005                       | AWRJSACT                                  | WAITING FOR JSS TO BE ACTIVE (JSSACTIV TO BE SET)                                                 |
| 0006                       | AWRJSSTR                                  | WAITING FOR JSS TO BE STARTED (*S,JSS COMMAND, I.E. JSSSTART TO BE SET)                           |
| 0007                       | AWRSTORG                                  | WAITING FOR STORAGE TO BECOME AVAILABLE FOR AN AGETMAIN REQUEST                                   |
| 0008                       | AWRSTCPL                                  | WAITING FOR STORAGE TO BECOME AVAILABLE FOR A CELLPOOL REQUEST                                    |
| 0009                       | AWRCNVIN                                  | WAITING FOR A C/I SUBTASK TO COMPLETE CONVERTER/<br>INTERPRETER PROCESSING                        |
| 000A                       | AWRLOCAT                                  | WAITING FOR A CATALOG LOCATE REQUEST TO COMPLETE                                                  |
| 000B                       | AWRJCLLM                                  | C/I WAITING BECAUSE THE JCL LIMIT HAS BEEN EXCEEDED                                               |
| 000C                       | AWRSPECR                                  | FCT IS IN SPECIALIZED RESCHEDULE AND IS WAITING FOR DEVICES TO BECOME AVAILABLE OR TO BE CANCELED |
| 000D                       | AWRATIME                                  | WAITING FOR AN ATIME INTERVAL TO EXPIRE                                                           |
| 000E                       | AWRJSRBA                                  | WAITING FOR JCT READ SRB TO BECOME AVAILABLE TO ACCESS A JCT DATA SPACE PAGE FOR IATXJCT REQUEST  |
| 000F                       | AWRJSRBC                                  | WAITING FOR THE JCT READ SRB TO COMPLETE FOR AN IATXJCT REQUEST (JQXSRBLK)                        |
| 0010                       | AWRJQEAV                                  | WAITING FOR A JQE TO BECOME AVAILABLE FOR AN IATXJCT TYPE=ADD REQUEST (TVTGRJQE)                  |
| 0011                       | AWRJOBNM                                  | WAITING FOR JOB NUMBERS TO BECOME AVAILABLE FOR AN AJOBNUM REQUEST (TVTJNMSK)                     |
| 0012                       | AWRJDSAV                                  | WAITING FOR A JDS TO BECOME AVAILABLE FOR A JDS RELATED MACRO REQUEST (RQJDSFCT)                  |
| 0013                       | AWRSDTCH                                  | WAITING FOR A SUBTASK TO COMPLETE DETACH/TERMINATION PROCESSING                                   |
| 0014                       | AWRPERMN                                  | PERMANENT AWAIT - WAIT FOREVER                                                                    |
| 0015                       | AWREXCPC                                  | WAITING FOR AN EXCP TO COMPLETE (FOR EXAMPLE, JESEXCP)                                            |

Table 7. AWAIT reason codes (continued)

| AWAIT Reason<br>Code (Hex) | AWAIT Reason<br>Code Name (in<br>IATYAWR) | Description                                                                    |
|----------------------------|-------------------------------------------|--------------------------------------------------------------------------------|
| 0016                       | AWRMDSRS                                  | WAITING FOR MDS RESTART TO COMPLETE                                            |
| 0017                       | AWRDFCBA                                  | WAITING FOR DEVICE FENCE CONTROL BLOCK (DFCB) TO BECOME AVAILABLE (DFCINUSE)   |
| 0018                       | AWROSEUP                                  | WAITING FOR AN OSE TO BE RELEASED (RQOSESUP)                                   |
| 0019                       | AWRDUMMY                                  | DUMMY AWAIT THAT IS USED TO ALLOW OTHER FCTS TO GET CONTROL                    |
| 001A                       | AWRPGFIX                                  | WAITING FOR A PAGE FIX TO COMPLETE                                             |
| 001B                       | AWRCPOOL                                  | WAITING FOR A CELL WITHIN A CELLPOOL TO BECOME AVAILABLE                       |
| 001C                       | AWRFILDR                                  | WAITING FOR FILE DIRECTORY ENTRIES TO BECOME AVAILABLE                         |
| 001D                       | AWRJSAMB                                  | WAITING FOR JSAM BUFFERS TO BECOME AVAILABLE                                   |
| 001E                       | AWRSPLSP                                  | WAITING FOR SPOOL SPACE TO BECOME AVAILABLE                                    |
| 001F                       | AWRALODR                                  | WAITING FOR AN ALOADED MODULE TO BE REFRESHED (JDEREQNU)                       |
| 0020                       | AWRJDELK                                  | WAITING FOR A JDE TO BE UNLOCKED (JDELOCK)                                     |
| 0021                       | AWRSATCH                                  | WAITING FOR SUBTASK ATTACH AND INITIALIZATION TO COMPLETE                      |
| 0022                       | AWRMATCH                                  | WAITING FOR MASTER TASK ATTACH AND INITIALIZATION TO COMPLETE                  |
| 0023                       | AWRCNLOC                                  | WAITING FOR LOCATE TO COMPLETE LOCATE RESTART PROCESSING DURING CONNECT        |
| 0024                       | AWRCNWTD                                  | WAITING FOR WTDDRVR TO COMPLETE DEMAND SELECT CANCEL PROCESSING DURING CONNECT |
| 0025                       | AWRCNGMS                                  | WAITING FOR GMS TO COMPLETE GMS RESTART PROCESSING DURING CONNECT              |
| 0026                       | AWRCNVER                                  | WAITING FOR VERIFY/MDS TO COMPLETE INITIAL VERIFY PROCESSING DURING CONNECT    |
| 0027                       | AWRSQDAV                                  | WAITING FOR A SUBTASK QUEUE DESCRIPTOR (SQD) TO BECOME AVAILABLE               |
| 0028                       | AWRSRFIN                                  | WAITING FOR SINGLE RECORD FILE (SRF) INPUT I/O TO COMPLETE                     |
| 0029                       | AWRSRFOT                                  | WAITING FOR SINGLE RECORD FILE (SRF) OUTPUT I/O TO COMPLETE                    |
| 002A                       | AWRMRFIN                                  | WAITING FOR MULTI-RECORD FILE (MRF) INPUT I/O TO COMPLETE                      |
| 002B                       | AWRMRFOT                                  | WAITING FOR MULTI-RECORD FILE (MRF) OUTPUT I/O TO COMPLETE                     |
| 002C                       | AWRCNQTD                                  | WAITING DUE TO A CONSOLE QUEUED-TO-DEPTH (IATCNWO)                             |
| 002D                       | AWRINTRQ                                  | WAITING FOR A RESQUEUE FOR THE INTRDR JOB TO BE CREATED (IATDMJA)              |
| 002E                       | AWRASPIN                                  | WAITING FOR AN ADDRESS SPACE TO COMPLETE INITIALIZATION                        |
| 002F                       | AWRASPTM                                  | WAITING FOR AN ADDRESS SPACE TO TERMINATE                                      |
| 0030                       | AWRJNCBU                                  | WAITING FOR THE JNCB USE COUNT TO BE ZERO                                      |
| 0031                       | AWRNCKLK                                  | WAITING FOR THE NCK LOCK TO BECOME AVAILABLE                                   |
| 0032                       | AWRJQEPR                                  | WAITING FOR A JQE PRIORITY TO BECOME AVAILABLE                                 |

Table 7. AWAIT reason codes (continued)

| AWAIT Reason<br>Code (Hex) | AWAIT Reason<br>Code Name (in<br>IATYAWR) | Description                                                                    |
|----------------------------|-------------------------------------------|--------------------------------------------------------------------------------|
| 0033                       | AWRJCTRW                                  | WAITING FOR READ/WRITE ACCESS TO THE JCT (JQERWENQ)                            |
| 0034                       | AWRJCMRO                                  | WAITING FOR THE MAXIMUM NUMBER OF JCT READ-ONLY USERS TO BE DECREASED (JQEUCT) |
| 0035                       | AWRJCRON                                  | WAITING FOR THE NUMBER OF JCT READ-ONLY USERS TO BECOME ZERO (JQEUCT)          |
| 0036                       | AWRJCRIO                                  | WAITING FOR JCT READ I/O TO COMPLETE (FDBCLOSE)                                |
| 0037                       | AWRPVCON                                  | WAITING FOR A PREVIOUS MAIN PROCESSOR CONNECT TO COMPLETE                      |
| 0038                       | AWRJDSEN                                  | WAITING FOR ANOTHER FCT TO RELEASE CONTROL OF A JDS ENTRY (JDSDSPH)            |
| 0039                       | AWRPTATM                                  | WAITING FOR PTAT MANIPULATION TO COMPLETE (TVTSPCHG)                           |
| 003A                       | AWRJBTCL                                  | WAITING FOR THE JOBTAT FDB TO BE CLOSED (FDBCLOSE)                             |
| 003B                       | AWRJBTRD                                  | WAITING FOR A JOBTAT READ TO COMPLETE (FDBCLOSE)                               |
| 003C                       | AWRJBTWT                                  | WAITING FOR A JOBTAT WRITE TO COMPLETE (FDBCLOSE)                              |
| 003D                       | AWRCAMRD                                  | WAITING FOR THE IATXCKPT ACCESS METHOD TO BECOME AVAILABLE FOR A READ REQUEST  |
| 003E                       | AWRCAMWT                                  | WAITING FOR THE IATXCKPT ACCESS METHOD TO BECOME AVAILABLE FOR A WRITE REQUEST |
| 003F                       | AWRCAMPR                                  | WAITING FOR THE IATXCKPT ACCESS METHOD TO BECOME AVAILABLE FOR A PURGE REQUEST |
| 0040                       | AWRIOERR                                  | WAITING FOR I/O ERROR RECOVERY TO COMPLETE                                     |
| 0041                       | AWRMINTK                                  | WAITING FOR A MINIMAL TRACK CONDITION TO CLEAR UP (TATMINQ)                    |
| 0042                       | AWRIORLC                                  | WAITING FOR I/O TO COMPLETE BEFORE PROCESSING AN IATXRELC REQUEST (FDBCLOSE)   |
| 0043                       | AWRRCPST                                  | WAITING FOR A RESTART OR A CONNECT COMPLETE POST FROM IATMSR2                  |
| 0044                       | AWRGMSUP                                  | WAITING FOR A GMS UPDATE TO COMPLETE (TVTGMSP)                                 |
| 0045                       | AWRJSTOS                                  | WAITING FOR A JOB'S JST FDB TO CONTAIN A SPOOL ADDRESS (FDBONSP)               |
| 0046                       | AWRJSRAV                                  | WAITING FOR FILE TO BE CLOSED FOR A JESREAD REQUEST (FDBCLOSE)                 |
| 0047                       | AWRJSRSA                                  | WAITING FOR THE FDB TO CONTAIN A SPOOL ADDRESS FOR A JESREAD REQUEST (FDBONSP) |
| 0048                       | AWRJSRIO                                  | WAITING FOR JESREAD I/O COMPLETION                                             |
| 0049                       | AWRAWTIO                                  | WAITING FOR AWRITE I/O COMPLETION                                              |
| 004A                       | AWRWCHIO                                  | WAITING FOR WRTCHAIN I/O COMPLETION                                            |
| 004C                       | AWRINITG                                  | WAITING FOR INITIALIZATION ON JES3 GLOBAL TO COMPLETE (TVTGLOBL)               |
| 004D                       | AWROSRSC                                  | WAITING FOR OUTPUT SERVICE RESTART TO COMPLETE (OSDRDONE)                      |
| 004E                       | AWRJDAOS                                  | WAITING FOR A JOB'S JDAB FDB TO CONTAIN A SPOOL ADDRESS (FDBONSP)              |

Table 7. AWAIT reason codes (continued)

| AWAIT Reason | AWAIT Reason<br>Code Name (in | Description                                                            |
|--------------|-------------------------------|------------------------------------------------------------------------|
| Code (Hex)   | IATYAWR)                      | Description                                                            |
| 004F         | AWRSTATP                      | WAITING FOR A STATUS POST                                              |
| 0050         | AWRCLUP                       | WAITING FOR CLEANUP TO COMPLETE                                        |
| 0051         | AWRSDECL                      | WAITING FOR SDE CHAIN LOCK FLAG                                        |
| 0052         | AWRSDEPL                      | WAITING FOR SDE PENDING SA LOCK FLAG                                   |
| 0053         | AWRSDEP                       | WAITING FOR SDE (IDLE DSP) POST                                        |
| 0054         | AWRSWECL                      | WAITING FOR SWE CHAIN LOCK FLAG                                        |
| 0055         | AWRDSPCG                      | WAITING FOR DSP AVAILABILITY                                           |
| 0056         | AWROSBSY                      | WAITING FOR OUTPUT SERVICE TO RELEASE AN RQ (RQOSBUSY)                 |
| 0057         | AWRJVRIO                      | WAITING FOR JOB VALIDATION READ I/O TO COMPLETE                        |
| 0058         | AWRJVWIO                      | WAITING FOR JOB VALIDATION WRITE I/O TO COMPLETE                       |
| 0059         | AWRJQJCT                      | IATINJQ WAITING FOR A JCT FULL TRACK READ TO COMPLETE (DMCCOMPL)       |
| 005A         | AWRJVTRM                      | IATINJR WAITING FOR JVW TO BE ADDED TO THE TERMINATION QUEUE           |
| 005B         | AWRJRJCT                      | IATINJR WAITING FOR A JCT FULL TRACK READ TO COMPLETE (DMCCOMPL)       |
| 005C         | AWRMDOPR                      | MDS WAITING FOR AN OPERATOR COMMAND OR MDS RESTART POST                |
| 005D         | AWRWCHLK                      | WAITING FOR THE WRTCHAIN FDB LOCK TO BECOME AVAILABLE (FDBWCHLK)       |
| 005E         | AWRSDSLK                      | WAITING FOR THE SETDSN LOCK TO BECOME AVAILABLE                        |
| 005F         | AWRSVLLK                      | WAITING FOR THE SETVOL LOCK TO BECOME AVAILABLE                        |
| 0060         | AWRJSDYN                      | MDS IS WAITING FOR DYNAL TO FINISH USING THE JST (RQJSTDYN)            |
| 0061         | AWRMDDJS                      | MDS WAITING FOR THE DJST TO BECOME AVAILABLE                           |
| 0062         | AWRWCHAV                      | WAITING FOR A FILE TO BE CLOSED FOR A WRTCHAIN REQUEST (FDBCLOSE)      |
| 0063         | AWRSCWIC                      | WAITING FOR SAPI DATASPACE COW SERVICES TO INITIALIZE                  |
| 0064         | AWRRJPIO                      | WAITING FOR RJP I/O TO COMPLETE                                        |
| 0065         | AWRCATSU                      | WAITING FOR CATALOG SETUP TO COMPLETE                                  |
| 0066         | AWRCATBK                      | WAITING FOR CATALOG BREAKDOWN TO COMPLETE                              |
| 0067         | AWRAWTAV                      | WAITING FOR FILE TO BE CLOSED FOR AN AWRITE REQUEST (FDBCLOSE)         |
| 0068         | AWRARLAV                      | WAITING FOR FILE TO BE CLOSED FOR AN ARELEASE REQUEST (FDBCLOSE)       |
| 0069         | AWRPSOPR                      | WAITING FOR PSO TO FINISH PROCESSING A REQUEST BEFORE IT CAN BE PURGED |
| 006A         | AWRSWASP                      | WAITING FOR SWA SPOOLING TO COMPLETE                                   |
| 006B         | AWRSWAPR                      | WAITING FOR SWA PROCESSING TO COMPLETE                                 |
| 006C         | AWRSWAFR                      | WAITING FOR SWA SUBPOOL FREE PROCESSING TO COMPLETE                    |
| 006D         | AWRSJFTM                      | WAITING FOR SJF TERMINATION PROCESSING TO COMPLETE                     |
| 006E         | AWRAUXTD                      | WAITING TO BE DISPATCHED TO EXECUTE UNDER THE AUX TASK                 |

Table 7. AWAIT reason codes (continued)

| AWAIT Reason<br>Code (Hex) | AWAIT Reason<br>Code Name (in<br>IATYAWR) | Description                                                                      |
|----------------------------|-------------------------------------------|----------------------------------------------------------------------------------|
| 006F                       | AWRNUCTD                                  | WAITING TO BE DISPATCHED TO EXECUTE UNDER THE NUC TASK                           |
| 0070                       | AWRATDEA                                  | WAITING FOR ATDE TO BE CHAINED TO AUXTASK DISPATCHING QUEUE                      |
| 0071                       | AWRJ3LOK                                  | WAITING FOR A JES3 LOCK TO BECOME AVAILABLE                                      |
| 0072                       | AWRMREAD                                  | WAITING FOR AN IATXSIO MULTI-READ REQUEST TO COMPLETE                            |
| 0073                       | AWRDJISA                                  | WAITING FOR ALL INPUT SERVICE FCT'S TO FINISH WITH THIS DJC NET (JNISACNT)       |
| 0074                       | AWRJNCHL                                  | WAITING FOR ANOTHER FCT TO FINISH USING THE JNCB FOR A JNCBHLD REQUEST           |
| 0075                       | AWROPERC                                  | WAITING FOR AN OPERATOR TO ISSUE A COMMAND                                       |
| 0076                       | AWRWSPFR                                  | WAITING FOR THE WSP TO BE FREED                                                  |
| 0077                       | AWRVARYC                                  | WAITING FOR A VARY COMMAND TO COMPLETE                                           |
| 0078                       | AWRMPCON                                  | WAITING FOR A MAIN PROCESSOR TO CONNECT                                          |
| 0079                       | AWROUTSP                                  | WAITING FOR OUTPUT STATEMENT PROCESSING TO COMPLETE                              |
| 007A                       | AWRFSSIN                                  | WAITING FOR THE FSS INHIBIT INDICATOR TO BE RESET                                |
| 007B                       | AWRJDSIO                                  | WAITING FOR JDS I/O TO COMPLETE                                                  |
| 007C                       | AWRSUSPW                                  | WAITING FOR THE NEXT MFM CYCLE                                                   |
| 007D                       | AWRFSSSU                                  | WAITING FOR FSS STARTUP TO COMPLETE                                              |
| 007E                       | AWRASPRQ                                  | WAITING FOR AN ADDRESS SPACE TO COMPLETE A REQUEST                               |
| 007F                       | AWRMRFCL                                  | WAITING FOR A MULTI-RECORD FILE TO BE CLOSED                                     |
| 0080                       | AWRRJPUR                                  | WAITING FOR RJP SPOOL FILE PURGE TO COMPLETE                                     |
| 0081                       | AWRRJCNS                                  | WAITING FOR RJPCONS TO FINISH USING RJP SPOOL FILE                               |
| 0082                       | AWRCAMRS                                  | WAITING FOR THE IATXCKPT ACCESS METHOD TO BECOME AVAILABLE FOR A RESERVE REQUEST |
| 0083                       | AWRSTRTI                                  | WAITING FOR A STARTIO REQUEST TO COMPLETE                                        |
| 0084                       | AWRNJGNR                                  | WAITING FOR A GENERAL NJE SENDER TO RESCHEDULE                                   |
| 0085                       | AWRNJJBR                                  | WAITING FOR A JOB NJE SENDER TO RESCHEDULE                                       |
| 0086                       | AWRNJSYR                                  | WAITING FOR A SYSOUT NJE SENDER TO RESCHEDULE                                    |
| 0087                       | AWRSSCMP                                  | WAITING FOR SECURITY SUBTASK REQUEST TO COMPLETE                                 |
| 0088                       | AWRSSPUR                                  | WAITING FOR SECURITY SUBTASK PURGE REQUEST TO COMPLETE                           |
| 0089                       | AWROSSFR                                  | WAITING FOR AN OSS TO BE FREED                                                   |
| 008A                       | AWRDVRDY                                  | WAITING FOR A DEVICE TO BECOME READY                                             |
| 008B                       | AWRPRDFS                                  | WAITING FOR C/I FSS'S TO DISABLE PROCLIBS                                        |
| 008C                       | AWRPREFS                                  | WAITING FOR C/I FSS'S TO ENABLE PROCLIBS                                         |
| 008D                       | AWRPROCN                                  | WAITING FOR A PROCLIB TO NO LONGER BE IN USE                                     |
| 008E                       | AWRPRCCL                                  | WAITING FOR A C/I SUBTASK TO CLOSE A PROCLIB                                     |
| 008F                       | AWRWLRCL                                  | WAITING FOR WLM RECLASSIFICATION PROCESSING TO COMPLETE                          |
| 0090                       | AWRSMPLK                                  | WAITING FOR WLM SAMPLING LOCK TO BECOME AVAILABLE                                |
| 0091                       | AWRDTRAP                                  | WAITING AS A RESULT OF A DUMP CORE TRAP                                          |
| 0092                       | AWROSCKP                                  | WAITING FOR OUTSERV CHECKPOINT TO BECOME AVAILABLE                               |

Table 7. AWAIT reason codes (continued)

| AWAIT Reason<br>Code (Hex) | AWAIT Reason<br>Code Name (in<br>IATYAWR) | Description                                                                             |
|----------------------------|-------------------------------------------|-----------------------------------------------------------------------------------------|
| 0093                       | AWROSJDA                                  | WAITING FOR OUTSERV JDAB TO BECOME AVAILABLE                                            |
| 0094                       | AWROS4WK                                  | WAITING FOR OUTSERV RESTART OR NEW WORK                                                 |
| 0095                       | AWRGDISB                                  | DSI WAITING FOR GLOBAL TO BE DISABLED                                                   |
| 0096                       | AWRGNFCT                                  | WAITING FOR A GENERAL PURPOSE FCT TO BECOME AVAILABLE OR TO FINISH PROCESSING A REQUEST |
| 0097                       | AWRNSACT                                  | WAITING FOR A NETSERV ADDRESS SPACE TO BECOME ACTIVE                                    |
| 0098                       | AWRRQCNT                                  | WAITING FOR RQ ACCESS COUNT TO BECOME ZERO                                              |
| 0099                       | AWRTCPMP                                  | WAITING FOR NETSERV MPC TO CONNECT OR RESET                                             |
| 009A                       | AWRTCPSC                                  | WAITING FOR SOCKET TO SIGN ON                                                           |
| 009B                       | AWRWQPRI                                  | WAITING FOR GENERAL PURPOSE FCT TO DEQUEUE JOB PRIORITY                                 |
| 009D                       | AWRSTTMA                                  | WAITING FOR STT MOVE ROUTINE TO UNLOCK AN ENTRY                                         |
| 009E                       | AWRJNMSG                                  | WAITING FOR MESSAGE PROCESSING POST                                                     |
| 009F                       | WAWRWRTRT                                 | WAITING FOR A RESTART OF A JES3 WRITER                                                  |
| 00A0                       | AWRSPDRN                                  | WAITING FOR A SPOOL TO BE DRAINED                                                       |
| 00A1                       | AWRINDEV                                  | WAITING FOR DEVICE INITIALIZATION IN MODULE IATINVR TO COMPLETE                         |

# Chapter 6. JES3 Failsoft Codes

JES3 issues a failsoft code when JES3 is about to end or has attempted unsuccessfully to recover from an error. JES3 issues two types of failsoft codes:

- User codes
- · DM codes

User codes (Uxxxx) are typically issued early in JES3 initialization when JES3 error detection code issues an ABEND macro. DM codes are issued after all or most of the JES3 data areas and structures are built, and occur when JES3 error detection code issues a FAILDSP macro. Internally, MVS handles a DM code as a user code and various information in the resulting dump, therefore, the same as if a user code had been issued. For example, in a dump for a DM656 abend, the symptom will display as a U0656 code.

# **JES3 User Abend Codes**

# **User Abend Codes**

When JES3 encounters an error during its initialization and the error is severe, JES3 will end with a user abend code. When a severe error is encountered, JES3 issues a abend macro and ends the JES3 address space.

The abend macro provides the user with failure codes that identify the error. The heading of the resultant dump may contain a system completion code, user completion code, or a JES3 user abend code. All user abend codes are described below. The JES3 system completion codes appear in *z/OS MVS System Codes*. See "Problem Determination" for the tables referred to by the DM completion codes.

**Note:** Whenever a U code lists register 0, register 1, register 14 and register 15 as containing information, these registers can be found in the trace table, not in DM081.

### U0000

**Explanation:** An abend occurred during JES3 initialization because either the JES3IN or JES3OUT data set is not open.

**System action:** JES3 issues message IAT3014 identifying the data set. JES3 initialization ends.

**Programmer response:** Correct the condition(s) that caused the failure. This may involve changing the JES3 procedure, or making a device available, or defining the applicable data set.

Module: IATINIC

### U0001

**Explanation:** An abend occurred during JES3 initialization because there are one or more errors in the initialization stream.

**System action:** JES3 writes message IAT3160, IAT3161, IAT3162, or IAT3403 to JES3OUT identifying the cause of failure. JES3 initialization ends.

**Programmer response:** Correct the statements in error.

Module: IATINIC, IATINCD

# U0002

**Explanation:** An abend occurred during JES3 initialization because not enough storage was available. The most likely cause of this failure is that an inadequate common storage area (CSA) size was

# U0003 • U0015

specified during the system installation or initialization.

**System action:** JES3 issues message IAT3091 to the operator. JES3 initialization ends.

**Programmer response:** Check initialization statements such as BUFFER, that affect storage size and consult *z/OS JES3 Initialization and Tuning Reference*.

Module: IATINRN

#### U0003

**Explanation:** This code accompanies message IAT3220. The TVTABLE field TVTINITID, which is filled in from data from the CHKPNT data set on a local or hot start, does not match the time stamp that was written to the queue. Register 2 points to the starting time stamp that was recorded on the JES3 spool data set(s). The TVTABLE field TVINITID contains the time stamp that was recorded on the CHKPNT data set.

**Programmer response:** See message IAT3220. Perform a warm or cold start of the system.

Module: IATINGN

## U0004

**Explanation:** An error occurred while building tables based on JES3 initialization statements or in the table build phase of initialization.

**System action:** JES3 ends. Dumps are written to the JESABEND and SYSABEND data sets.

**Programmer response:** The nature of the error(s) appears in message text printed on the JES3OUT data set. If it cannot be ascertained from message text, analyze the main storage dump for the cause.

Module: IATINJB

# U0005

**Explanation:** The JES3 initialization debugging monitor has detected a specific message scheduled to be issued to JES3OUT. The message matches the "message-text" on an INTDEBUG statement in the initialization stream.

**System action:** JES3 ends.

**Programmer response:** None.

Module: IATINRN

# U0007

**Explanation:** An error code was returned when JES3 issued the ESTAE macro. This is probably a system error. Register 15 contains the return code from the attempted execution of the ESTAE macro.

System action: JES3 ends with a dump.

**Programmer response:** Determine the cause of the

error and correct it. **Module:** IATINIT

## U0008

**Explanation:** An operator entered the \*DUMP command to end JES3.

**System action:** JES3 ends with a dump, depending on what options were specified on the OPTIONS initialization statement.

Programmer response: None.

Module: IATABMN, IATABRT, IATCNIN, IATIIFC

# U0009

**Explanation:** An operator entered the \*RETURN command to end JES3.

**System action:** JES3 ends normally (without a dump).

**Programmer response:** None.

Module: IATABMN, IATCNIN, IATIIFC

#### U0010

**Explanation:** This code indicates that JES3 should end with a completion code of 2FB, but that a storage dump is not to be taken. This code may be set as the result of an operator's choice not to dump, or when the reason JES3 should end is indicated by a message to the operator.

**System action:** JES3 ends without the full set of dumps normally produced.

Programmer response: None.

Module: IATABMN, IATINIC, IATINIT, IATINJB

# U0015

**Explanation:** During a JES3 restart, an existing JES3 control block was found to contain an incorrect control block ID. Before the abend, JES3 issues message IAT4002 indicating the control block name. The following reason codes further describe the error:

| Code  | Explanation                                                         |
|-------|---------------------------------------------------------------------|
| X'01' | The IOP block ID is invalid.                                        |
| X'02' | The IOP SRB block ID is invalid.                                    |
| X'03' | The IOP ASCB was not set to MSTR during preceding JES3 termination. |
| X'04' | The ISR block ID is invalid.                                        |
| X'05' | The RPS block ID is invalid.                                        |

, ,

**System action:** JES3 ends with a dump.

**Programmer response:** Restart JES3 with a MVS IPL,

and if the problem reoccurs, follow the steps listed under Problem Determination.

Module: IATINSD

#### U0019

Explanation: JES3 detected that the initialization stream used to initialize the local does not match the one used during the last JES3 cold or warm start.

For a cold or warm start, JES3 requires that the global complete initialization before locals can be started. JES3 also requires that you IPL all locals before starting JES3.

System action: JES3 issues message IAT3178, listing the system on which the error was detected. JES3 initialization ends.

**Programmer response:** IPL the system in error.

Module: IATINIC

#### U0020

**Explanation:** An internal error resulted from the IATXIDVS service. The following reason codes further describe the error:

| Code  | Explanation                                                                                           |
|-------|----------------------------------------------------------------------------------------------------|
| X'04' | The DSPSERV service to create the initialization data space failed.                                   |
| X'08' | The ALESERV service for the initialization data space failed.                                         |
| X'12' | An IATXIDVS service requires the IDVS data area, but the pointer to this area within IATINDT is zero. |

AN IATXIDVS service requires the IDVS data X'16' area, but the pointer to this area within IATINDT is incorrect.

X'20' A DEVICE.DTYPE=SYSMAIN statement is replacing a default SYSMAIN definition, but the corresponding default SYSMAIN definition was not found.

System action: Initialization or \*MODIFY,CONFIG ends.

Programmer response: Search problem reporting databases for a fix for the problem. If no fix exists, contact the IBM Support Center.

**Problem determination:** See Table I, items 1 and 5.

Module: IATINDVS

# U0021

Explanation: JES3 Spool Data management encountered an error when attempting to build a cellpool for the File Directory. R3 contains the return code from the IATXBPL service.

**System action:** JES3 initialization ends.

**Programmer response:** Search problem reporting databases for a fix for the problem. If no fix exists, contact the IBM Support Center.

Module: IATINIO

#### U0032

**Explanation:** The creation of the ESTAEs for the auxiliary task failed.

System action: The auxiliary task abends with a DM032 user completion code. As a result, the ESTAI exit (in IATABMN) that was established when the task was created is invoked. The ESTAI routine requests that a dump be taken based on the options selected at initialization and then performs a CALLRTM to end the JES3 IATNUC task with a CFB system completion code. This causes JES3 to end abnormally.

Programmer response: Analyze the dump to determine why the auxiliary task ESTAEs could not be created.

Module: IATAUX

# U0060

**Explanation:** An IATXCKPT macro was incorrectly issued by a DSP or task executing on a JES3 local main or in an FSS address space. Requests of this type are allowed only in the JES3 global address space. The request was for one of the following:

- · to write a new checkpoint record
- · to change the size of an existing checkpoint record
- · to purge a record.

System action: JES3 ends the DSP or task issuing the request.

Programmer response: Correct the usage of the IATXCKPT macro in the failing program.

Module: IATGRCK

# U0140

**Explanation:** A MVS GETMAIN macro was issued to obtain space for a new save area, but a non-zero return code was received from the GETMAIN macro.

System action: JES3 failsoft processing ends with an SDUMP. If the SDUMP fails, JES3 issues message IAT3802.

**Programmer response:** Analyze the dump and determine why the GETMAIN macro was failed.

Module: IATGRSV

# **JES3 DM Codes**

#### **DM Codes**

The dynamic support program (DSP) failsoft feature of JES3 allows a DSP to abend without ending JES3. When a DSP encounters an error, it issues a FAILDSP macro. The FAILDSP macro ends the JES3 function but allows other functions to continue processing jobs.

The FAILDSP macro provides the user with failure codes that identify the error. The heading of the resultant dump may contain a system completion code, user completion code, or a JES3 failsoft DM code. All JES3 failsoft DM codes are described below. A DMxxx code appears as a Uxxx code to the base control program (BCP).

The JES3 system completion codes appear in *z/OS MVS System Codes*. See "Problem Determination" for the tables referred to by the DM completion codes.

**Note:** Whenever a U code lists register 0, register 1, register 14 and register 15 as containing information, these registers can be found in the trace table, not in DM081.

#### **DM006**

**Explanation:** An error that cannot be corrected was detected during processing of the system JOBTAT, making a restart impossible. The STT JOBTAT damage was one of the following:

- The FDB was incorrect.
- The STT JOBTAT could not be read from the job queue.
- The buffer track address did not match the FDB track address.

**System action:** JES3 issues message IAT4100 or IAT4101 to JES3OUT and initialization ends.

**Programmer response:** Attempt another restart. If the problem persists, a cold start is necessary; all jobs in the JES3 job queue will be lost.

Module: IATINST

# DM011

**Explanation:** One or more errors have been detected during validation of JES3 spool and cannot be corrected. The system operator is given the choice of ending JES3 or allowing JES3 to continue without the spool data set for which the error is detected. The operator has replied CANCEL.

System action: JES3 ends.

**Programmer response:** Correct the errors listed on IES3OUT.

**Module:** IATINJR, IATINSD, IATINSP, IATINSR, IATINST

#### DM012

**Explanation:** One or more errors that cannot be corrected were detected during the validation of spool.

**System action:** JES3 ends with a dump.

**System programmer response:** Correct the errors listed on JES3OUT.

**Problem determination:** See Table I, items 2, 16, and 29.

**Module:** IATINJQ, IATINJR, IATINSD, IATINSP, IATINSR

# DM013

**Explanation:** An error occurred during a cold or warm start and the CPU is not IPL'd, or incorrect information was found in the CSA such as:

- · no SSVT
- no destination queue
- no MPC table
- number of staging area extents exceeded (if no auxiliary address space)
- staging area access failed (if auxiliary address space)
- · incorrect staging area

**System action:** JES3 ends and a message is written to JES3OUT.

**Programmer response:** Re-IPL. If the problem persists, take a dump of the JES3 address space, all of CSA and the auxiliary address space if there is one.

Module: IATINM4

**Explanation:** One of the following errors was detected during processing of a JSERV macro:

- The JSERV parameter SA= or MPC= specifies an address that is negative or zero.
- The staging area pointed to by the SA= parameter does not have an eye catcher of 'STAR' or the main processor control table pointed to by the MPC= parameter does not have an eye catcher of 'MPC'.
- A JSERV TYPE=RESP was issued with a data length too large to fit in the response staging area.
- A JSERV TYPE=RESP or PURGE was issued and the staging area was not on the destination queue associated with the staging area's function code.
- Module IATSSCM either ended abnormally or encountered an error. Field SDWASR15 in the SDWA contains a return code, which corresponds to the contents of register 15 in the X'6FB' abend. See z/OS MVS System Codes for more information concerning the X'6FB' abend code.

For the first four cases, JES3 produces a dump of the DM014 abend. For the fifth case, no dump is produced for the DM014, but a dump is produced by module IATSSCM for the X'6FB' abend.

**Programmer response:** Correct the address specified on the SA= or MPC= parameter to point to a staging area or main processor control table that has a valid eye catcher. Correct the data length of the response JSERV, if applicable. Check for possible multiple JSERVs for the same staging area. For an IATSSCM error, analyze the dump produced by IATSSCM to determine the cause of the error.

Module: IATSSJS

#### **DM016**

**Explanation:** An error was detected during initialization of the JES3 auxiliary address space.

**System action:** JES3 writes message IAT3441 to JES3OUT. Depending upon the severity of the error, JES3 may end. Message IAT3441 identifies what happened, and whether JES3 will end.

**Programmer response:** Examine the message text and correct the condition.

Module: IATINM3

# DM017

**Explanation:** A spool data set containing initialization data has been removed before or during a JES3 hot

**System action:** JES3 ends with a dump.

**Programmer response:** Return the spool data set and either warm start or hot start JES3. If the spool data set

cannot be returned a warm start is required. If the spool cannot be returned and it contains data needed for restart which cannot be reconstructed during a warm start, a cold start may be necessary.

Module: IATINST

#### **DM018**

**Explanation:** An error that cannot be corrected has been detected while reading a WSB from spool during phase 2 of initialization processing. Possible causes are:

- 1. EOD was reached while reading the WSB file without finding a match for an RLT entry.
- 2. The size of the WSB exceeded the buffer size.

**System action:** JES3 ends with a dump.

**Programmer response:** Analyze the dump to find the cause of the failure and correct it.

Module: IATINWS

# DM022

**Explanation:** A catastrophic error was encountered during formatting of a new or replaced spool data set:

- An I/O completion code other than X'7F' or X'41' was received.
- The track address on which the error was encountered differs from the track address being formatted.

The active format/verify parameter list, IATYFVP indicates the specific error that was encountered.

**System action:** JES3 initialization ends with a dump.

**Programmer response:** The spool data set being processed at the time of the failure cannot be used. Replace the spool data set and restart JES3. If the problem persists, reformat the data set before restarting JES3, or restart JES3 without the data set.

Module: IATDMVR

# DM023

**Explanation:** A IATXCKPT macro was issued with the RESERVE option and failed.

System action: JES3 initialization fails.

**Programmer response:** Register 15 contains reason codes for the failure.

**Note:** These values appear in the JES3 trace table only (not in the failsoft logout). Determine the cause of the reserve failure and restart JES3.

Module: IATINJB

**Explanation:** An error or out-of-storage condition occurred when IATINC2 attempted to build the console cell pools. This ABEND is accompanied by a message that contains the name of the pool for which the IATXBPL macro was issued and the decimal value of the error return code.

**System action:** Probable system error; JES3 ends.

Programmer response: None.

Module: IATINC2

#### DM025

**Explanation:** During a restart of JES3, JES3 rebuilds the JES3 job queue to identify the jobs that require processing. While attempting to rebuild the job queue, JES3 determined one or more of the remaining jobs could not be processed because of one of the following reasons:

- The JOBNO parameter on the OPTIONS statement was altered over the restart. Some jobs waiting to be processed are not included in the new job number range and JES3 cannot process these jobs because their present job numbers are not valid.
- · JES3 encountered an error while reading a job control table (JCT) from the JCT data set.

JES3 issues either message IAT4079 or IAT4080 to ask the installation if JES3 should continue initialization or end. Your installation requested JES3 to end.

System action: JES3 ends.

**System programmer response:** To help identify the error, you should:

- 1. Examine the hardcopy log to determine why JES3 ended.
- 2. If the hardcopy log contains message IAT4080, an error was encountered accessing the JCT data set. Use the return code from the IATXJCT macro to determine the error.
- 3. If the hardcopy log contains message IAT4079, you must either:
  - · Cancel the jobs that remain in the system whose job numbers exceed the job number range.
  - Change the JOBNO parameter on the OPTIONS statement so that all jobs that remain in the system are included in the job number range. IPL the system and perform a JES3 warm start.

Module: IATINJQ

# DM026

**Explanation:** During a hot start with refresh, one or more MAINPROC statements were added, deleted, or changed, but the change failed validation.

The ABEND reason code identifies the specific error:

- 1. A processor shifted by the addition or deletion of a MAINPROC statement that was not made at the
- 2. An attempt was made to delete the current global processor.
- 3. An error occurred while validating the state of a deleted processor.
- 4. The operator was requested to reset a deleted processor, but replied CANCEL.
- 5. An error occurred while validating the state of down level processors.
- 6. The operator was requested to reset all down level processors, but replied CANCEL.
- 7. An error occurred while validating the state of a processor on which the PRTPAGE or FIXPAGE parameter was changed.
- 8. The operator was requested to reset a processor on which the PRTPAGE or FIXPAGE parameter was changed, but replied CANCEL.
- 9. The PRTPAGE or FIXPAGE parameter was changed on the global, but the global was not IPLed.

System action: JES3 initialization ends.

**System programmer response:** Determine if messages IAT2063, IAT3069, IAT3423, IAT3424, IAT3425, or IAT3426 was issued to further explain the condition leading to the error. Take the following action depending on the reason code.

- For reason code 1, correct the order of the MAINPROC statements.
- For reason code 2, if the deletion is inadvertent, put the MAINPROC statement back in. If the deletion is needed, it must be done on another processor. Either perform a warm start on another processor, or perform a DSI followed by a hot start with refresh. The deleted system (the current global) must be brought down.
- For reason code 3, 5, or 7, see message IAT2063 in z/OS JES3 Messages.
- For reason code 4, 6, or 8, if the change is inadvertent, correct the MAINPROC statement in question. If the change is needed, retry the hot start with refresh and ensure that the operator complies with the messages indicating which processors must be reset.
- For reason code 9, if the change is inadvertent, correct the global's MAINPROC statement. If the change is needed, re-IPL the global and retry the hot start with refresh.

Module: IATINMPC

**Explanation:** Input service was unable to rebuild the FRP chain after a recoverable JSAM I/O error on an AWRITE.

**System action:** The DSP's JESTAE exits, if any exist, are invoked. If no JESTAE exits exists, or none of the JESTAE exits requires retry, the DSP is ended.

**Programmer response:** Analyze the dump to find the cause of the broken FRP chain.

Module: IATISFR

# DM029

**Explanation:** An error occurred while building an RCE, CSBT or JET for a job.

The ABEND reason code identifies the specific error:

x'04' The ERROR return was taken for an IATXCSS TYPE=CREATE macro.

x'08' The NAVAIL or ERROR return was taken for an IATXCSS TYPE=UPDATE macro.

x'0C' The ERROR return was taken for an IATXJET REQUEST=BUILD macro.

x'10' The ERROR return was taken for an IATXJQE macro.

**System action:** The DSP is placed under the control of JES3 failsoft processing. If the DSP is reinstated, processing continues with the next job batch.

**Programmer response:** Respond to IAT3714, if necessary. Notify your systems programmer.

Module: IATISDV, IATGRJA

#### DM030

**Explanation:** During creation of a data set that has been input through a //SYSIN DD \* or //SYSIN DD DATA or //\*DATASET statement, one of the following occurred:

- An attempt was made to initialize the current JDS pointer when it has already been initialized.
- An attempt was made to read a JDS entry before the current pointer has been initialized.
- An attempt was made to create a new JDS entry before the buffer chain pointers have been updated.

**System action:** JES3 sends message IAT3756 to the calling console. The DSP's JESTAE exits, if any exist, are invoked. If no JESTAE exits exists, or none of the JESTAE exits requires retry, the DSP is ended.

**Programmer response:** Correct the usage of input service JDS access routines and resubmit job stream.

Module: IATISDV

#### DM031

**Explanation:** The resource name given in an AENQ, ADEQ, or ATEST macro is incorrect or not available because the resource is already enqueued to the FCT issuing the AENQ macro.

**System action:** The DSP's JESTAE exits, if any exist, are invoked. If no JESTAE exits exists, or none of the JESTAE exits requires retry, the DSP is ended.

**Programmer response:** Check and correct the parameters of the macro.

Module: IATGRRQ

#### DM033

**Explanation:** JES3 failsoft retry processing is to be attempted under the control of the IATNUC task for a DSP that failed under the auxiliary (IATAUX) task. When a DSP fails under the auxiliary task, JES3 recovery processing logs out the error and takes a dump if requested. It then sets the DSP's FCT to fail under the IATNUC task with a DM033 completion code. JES3 recovery for the IATNUC task bypasses logout and dump processing and performs only JESTAE exit processing for the failing FCT.

**System action:** The DSP's JESTAE exits, if any exist, are invoked. If no JESTAE exit exists, or none of the JESTAE exits request retry, the DSP is ended.

Programmer response: None.

Module: IATABRT

# DM034

**Explanation:** While JES3 was validating a job, JES3 encountered an error in the job validation/restart DSP that caused JES3 to abend. JES3 attempted and failed to recover from the error. The error is caused because either:

- An error occurred that caused the system to end.
- JES3 could not recover from a macro that was incorrectly issued during job validation/restart processing.

**System action:** JES3 issues message IAT3797 to indicate JES3 encountered an unrecoverable error and ends.

**System programmer response:** To isolate the problem and determine the error:

- 1. Examine the hardcopy log to determine if the abend was caused from a previous error or from an error that occurred while JES3 was validating the job.
- 2. If the hardcopy log contains a failsoft banner (message IAT3713) that contains a DM035 or DM036 failsoft code, JES3 ended because of an incorrectly coded parameter on a job validation/restart macro.

# DM035 • DM037

See the system programmer responses in DM035 or DM036 to help you diagnose the error.

3. If the hardcopy log contains a failsoft banner that indicates the system encountered an error that caused a system completion code to be issued, use the appropriate system programmer response in z/OS MVS System Codes to correct the problem.

Module: IATINJV, IATINLG

#### DM035

**Explanation:** During job validation/restart processing, a IATXVMSG or IATXVSRE macro was issued to send a message to the JES3OUT data set and the system console. JES3 could not process the message because either:

- The parameter list was passed incorrectly
- The message text was greater than 122 bytes

**System action:** The JESTAE in the job validation/restart routines attempts to recover from the error. The JESTAE issues message IAT4163 to indicate the job that failed during initialization. If the JESTAE cannot recover form the error DM034 is issued.

**System programmer response:** To isolate and identify the problem, perform the following:

- 1. Locate the entry in the JES3 event trace table for the IATXVSRE or IATXVMSG macro.
- 2. Obtain the job number of the job from register 3.
- 3. Use the address in register 4 to locate the message text for the job.
- 4. Examine the contents of register 4. Register 4 should contain the address of the message in WTO list form. If the address is incorrect, correct the address specified on the macro and perform step 6.
- 5. Determine if the message text contains more than 122 characters. Messages that are longer than 122 characters should either be:
  - · Issued in two parts
  - Shortened so that the message text is 122 characters or less
- 6. Correct the macro, if necessary. Assemble and relink edit the module.

Module: IATDMJV, IATINJV

# **DM036**

**Explanation:** An error occurred because the ROOT= parameter on the IATXVSRV macro:

- Was improperly specified
- · Contained an incorrect address

To validate a control block, job validation/restart processing issues an IATXVFDB macro and then an IATXVSRV macro. The IATXVFDB macro obtains the FDB that describes the control block and the IATXVSRV

macro validates it. If the validated control block contains the addresses of other control blocks, the ROOT= parameter was specified on the IATXVFDB or IATXVSRV macro to identify the control block that contains the other addresses (the root or master control

**System action:** The JESTAE in the job validation/restart routines attempt to recover from the error. The JESTAE issues message IAT3899 to indicate the control block will not appear in the SNAP output because the IATXVSRV macro encountered an incorrect parameter list address. If the JESTAE cannot recover from the error DM034 is issued.

**System programmer response:** To isolate and identify the problem, perform the following:

- 1. Locate the entry in the JES3 event trace table for the IATXVSRV or a previous occurrence of the IATXVFDB macro.
- 2. Use register 3 to identify the job number of the job.
- 3. Use the address in register 4 to locate the parameter list for the IATXVSRV macro.
- 4. Correct the address of the parameter list on the IATXVSRV macro, if necessary assemble and relink-edit the module.

Module: IATDMJV

# DM037

Explanation: During the job validation phase of JES3 initialization, an error occurred during Job Validation I/O Services (IATXVIO).

The ABEND reason code identifies the specific error:

#### Code Explanation

X'01' An incorrect function code was passed to the IATXVIO service routine.

Registers at time of error:

• Register 2 - incorrect function code.

X'02' An IATXBPL error occurred while attempting to create the Job.

> Validation I/O Element (VIO) cellpool during IATXVIO JOBVAL\_INIT processing.

Registers at time of error:

• Register 2 - IATXBPL return code.

X'03' An IATXGCL error occurred while attempting to get a Job Validation I/O Element (VIO) cell from the cellpool during IATXVIO ADD\_READ processing.

Registers at time of error:

- Register 2 IATXGCL return code.
- Register 7 Job Validation I/O Work Area (VIW) address

 Register 13 - Job Validation Data Area (JVD) address

X'04' The Job Validation I/O Element (VIO) for the requested spool record could not be found for an IATXVIO ADD\_WRITE request.

Registers at time of error:

- Register 7 Job Validation I/O Work Area (VIW) address
- Register 13 Job Validation Data Area (JVD) address

X'05' The Job Validation I/O Element (VIO) for the requested spool record could not be found for an IATXVIO GET request.

Registers at time of error:

- Register 7 Job Validation I/O Work Area (VIW) address
- Register 13 Job Validation Data Area (JVD) address

X'06' The Job Validation I/O Element (VIO) for the requested spool record could not be found for an IATXVIO DELETE request.

Registers at time of error:

- Register 7 Job Validation I/O Work Area (VIW) address
- Register 13 Job Validation Data Area (JVD) address

X'07' The Job Validation I/O Element (VIO) for the requested spool record could not be found for an IATXVIO WRITE\_CHECK request.

Registers at time of error:

- Register 7 Job Validation I/O Work Area (VIW) address
- Register 13 Job Validation Data Area (JVD) address

X'08' The Job Validation I/O Element (VIO) for the requested spool record could not be found for an IATXVIO EXTRACT request.

Registers at time of error:

- Register 7 Job Validation I/O Work Area (VIW) address
- Register 13 Job Validation Data Area (JVD) address

X'09' An IATXVIO ADD\_WRITE request was issued but the caller did not successfully complete a read request for this spool record (i.e. an IATXVIO ADD\_READ was not done or the read I/O did not complete successfully.

Registers at time of error:

 Register 2: Byte 1 - 0 Byte 2 - 0 Byte 3 - VIO read status flag 1 (VIORFLG1 in IATYVIO) Byte 4 - VIO read status flag 2 (VIORFLG2 in IATYVIO)

- Register 6 Job Validation I/O Element (VIO) address
- Register 7 Job Validation I/O Work Area (VIW) address
- Register 13 Job Validation Data Area (JVD) address

X'0A' An IATXVIO ADD\_WRITE request was issued but there is another write request pending for this spool record.

Registers at time of error:

- Register 2: Byte 1 0 Byte 2 0 Byte 3 VIO write status flag 1 (VIOWFLG1 in IATYVIO) Byte 4 - VIO write status flag 2 (VIOWFLG2 in IATYVIO)
- Register 6 Job Validation I/O Element (VIO) address
- Register 7 Job Validation I/O Work Area (VIW) address
- Register 13 Job Validation Data Area (JVD) address

X'0B' An IATXVIO ADD\_WRITE request was issued and the control block id does not match the one provided when the spool record was read.

Registers at time of error:

- Register 2 bad control block id
- Register 6 Job Validation I/O Element (VIO) address
- Register 7 Job Validation I/O Work Area (VIW) address
- Register 13 Job Validation Data Area (JVD) address

X'0C' An IATXIOX service returned indicating that the write I/O has not completed for an IATXVIO WRITE\_CHECK request (even though you might think it has completed).

Registers at time of error:

- Register 6 Job Validation I/O Element (VIO) address
- Register 7 Job Validation I/O Work Area (VIW) address
- Register 13 Job Validation Data Area (JVD) address

X'0D' An IATXRCL error occurred while attempting to free a Job Validation I/O Element (VIO) cell during IATXVIO DELETE processing.

Registers at time of error:

- Register 2 IATXRCL return code.
- Register 6 Job Validation I/O Element (VIO) address
- Register 7 Job Validation I/O Work Area (VIW) address

 Register 13 - Job Validation Data Area (JVD) address

X'0E'

An IATXVIO WRITE\_CHECK request was issued and it was determined that the read I/O did not complete successfully.

Registers at time of error:

- Register 2: Byte 1 Read status flag 1
   (VIORFLG1 in IATYVIO) Byte 2 Read
   status flag 1 (VIORFLG2 in IATYVIO) Byte 3
   Write status flag 1 (VIOWFLG1 in
   IATYVIO) Byte 4 Write status flag 1
   (VIOWFLG2 in IATYVIO)
- Register 6 Job Validation I/O Element (VIO) address
- Register 7 Job Validation I/O Work Area (VIW) address
- Register 13 Job Validation Data Area (JVD) address

X'0F'

An IATXVIO WRITE\_CHECK request was issued and it was determined that an IATXVIO ADD\_WRITE request was not issued for this spool record.

Registers at time of error:

- Register 2: Byte 1 Read status flag 1
   (VIORFLG1 in IATYVIO) Byte 2 Read
   status flag 1 (VIORFLG2 in IATYVIO) Byte 3
   Write status flag 1 (VIOWFLG1 in
   IATYVIO) Byte 4 Write status flag 1
   (VIOWFLG2 in IATYVIO)
- Register 6 Job Validation I/O Element (VIO) address
- Register 7 Job Validation I/O Work Area (VIW) address
- Register 13 Job Validation Data Area (JVD) address

X'10'

During IATXVIO INITIATE processing, an IATXSIO single read request returned indicating that an error occurred.

Registers at time of error:

- Register 3 Data Management Control Block (DMC) address
- Register 6 Job Validation I/O Element (VIO) address
- Register 7 Job Validation I/O Work Area (VIW) address
- Register 13 Job Validation Data Area (JVD) address

X'11'

During IATXVIO INITIATE processing, an IATXSIO multi-read request returned indicating that an error occurred.

Registers at time of error:

- Register 3 Address of the first Data Management Control Block (DMC) in the multi-read request
- Register 6 Job Validation I/O Element (VIO) address
- Register 7 Job Validation I/O Work Area (VIW) address
- Register 13 Job Validation Data Area (JVD) address

X'12'

During IATXVIO INITIATE processing, an AWRITE request returned indicating that an error occurred.

Registers at time of error:

- Register 2 dump code returned from AWRITE
- Register 3 reason code returned from AWRITE
- Register 6 Job Validation I/O Element (VIO) address
- Register 7 Job Validation I/O Work Area (VIW) address
- Register 13 Job Validation Data Area (JVD) address

X'13'

During IATXVIO INITIATE processing, an AWRITE request returned indicating that it was unable to initiate the I/O (i.e. the AWRITE BUSY exit was taken).

Registers at time of error:

- Register 6 Job Validation I/O Element (VIO) address
- Register 7 Job Validation I/O Work Area (VIW) address
- Register 13 Job Validation Data Area (JVD) address

X'14'

During IATXVIO ADD\_READ processing, a Job Validation I/O Element (VIO) was found on the chain having the same spool address of the spool record being added.

Registers at time of error:

- Register 2 First four bytes of spool address
- Register 3: Byte 1 fifth byte of spool address Byte 2 sixth byte of spool address Byte 3 zero Byte 4 zero
- Register 6 Job Validation I/O Element (VIO) address
- Register 7 Job Validation I/O Work Area (VIW) address
- Register 13 Job Validation Data Area (JVD) address

X'15'

During IATXVIO WRITE\_CHECK processing, it was determined that the AWRITE request used to initiate the write I/O was

unsuccessful. This reason code is used to cause the calling FCT's recovery routine to be entered.

The registers at the time of error are not interesting. This reason code is used to cause the calling FCT's recovery routine to be entered. Diagnostic information has already been provided by the INITIATE service when the AWRITE error was detected.

X'16' A Job Validation I/O Work Area (VIW) already existed when an IATXVIO FCT\_INIT request was issued (probably caused by more than one IATXVIO FCT\_INIT request).

Registers at time of error:

• Register 7 - Job Validation I/O Work Area (VIW) address

**System action:** The JESTAE in the job validation/restart routines attempts to recover from the error. The JESTAE issues message IAT4163 to indicate the job that failed during initialization. If the JESTAE cannot recover from the error DM034 is issued.

**System programmer response:** Contact IBM support and provide the following documentation:

- - The DM037 reason code
- The registers at the time of error
- A dump taken as a result of the DM037 abend
- The SYSLOG at the time of error
- · Any job validation SNAP output that was produced during initialization
- Compiler/assembler listings for the following modules:
  - IATDMVIO all reason codes
  - IATDMJV all reason codes except X'02', X'16'
  - IATJVDR all reason codes except X'02', X'16'
  - IATINIR for reason code X'02'
  - IATINIV for reason code X'16'

Module: IATDMVIO

#### **DM040**

**Explanation:** The generalized print routine (IATGRPR) was entered with a size parameter that was negative or too large for the function requested with the IATXPRT macro.

**System action:** The DSP's JESTAE exits, if any exist, are invoked. If no JESTAE exit exists, or none of the JESTAE exits request retry, the DSP is ended.

**Programmer response:** Correct the IATXPRT macro or the cause of the incorrect size parameter.

Module: IATGRPR

#### DM045

**Explanation:** The RESQUEUE management routines have been entered with a RESQUEUE entry which does not contain a valid index value or, an entry which is to be put (through RQTAPUT) or deleted (through ROTADEL) is not on the chain of active entries, or the RESQUEUE entry that is being deleted is still on the RQWTRTOP chain.

System action: The DSP's JESTAE exits, if any exist, are invoked. If no JESTAE exit exists, or none of the JESTAE exits request retry, the DSP is ended.

**Programmer response:** Correct the calculation of the index value or eliminate possible RQTADEL, RQTAPUT or RQTADEL sequence. If the job is under MDS's control, check the error queue and restart queue for a job that could be causing the DSP to end. One way of finding the job is to systematically cancel jobs on the queues until the DSP in question runs normally. Use \*I,S,E to display jobs on the error queue and \*I,S,R to display jobs on the restart queue. Then use \*F,J=jobno,C to cancel jobs.

Module: IATGRRQ

# DM046

Explanation: The buffer pointed to by the chained single record file buffer table (CSBT) encountered an error. Register 6 contains a return code which indicates the type of error:

#### Code **Explanation**

X'01' The buffer failed the acronym check.

X'02' The buffer was not owned by the CSBT. The JDSPREV field does not point back to the file description block (FDB) in the CSBT entry.

# Register

# **Contents**

- 4 Contains the address of the RESQUEUE for the current job.
- 5 Contains the address of the IDS buffer. This is loaded from the CSBTFDB field.
- Contains the DM046 reason code. 6
- Contains the address of the CSBT entry for the buffer.

**System action:** The calling FCT has ended with code DM046. The JSAM buffers involved are not being returned to JES3 and may not be recovered until the next IES3 restart.

System programmer response: Determine the cause of the buffer overlay.

Module: IATGRJA

**Explanation:** An error was encountered while JES3 attempting to obtain the JCT for a job.

**System action:** The DSP's JESTAE exits, if any exist, are invoked. If no JESTAE exit exist, or no JESTAE exits request retry, the DSP is ended.

**System programmer response:** Examine the resqueue to determine the error.

Module: IATOSSO

#### **DM048**

Explanation: An error occurred during processing of a JESMSG macro. Register 2 contains a return code which indicates the type of error.

#### Code **Explanation**

X'10' A JSAM error occurred during processing of

an AOPEND, ALOCATE, ABLOCK, or ACLOSE macro. Register 3 contains the appropriate dump code. See *z/OS JES3* Customization for descriptions of the macros

and dump codes.

X'14' An error occurred during processing of the IATXJCT macro while updating the JCT after a

recoverable write error. Register 0 and Register 15 from the JCT failure are saved in registers 4

and 5 before issuing the FAILDSP.

X'18' The root FDB to be updated after a recoverable write error is not in the JDS or

JCT.

System action: The DSP's JESTAE exits, if any exist, are invoked. If no JESTAE exit exists, or none of the JESTAE exits request retry, the DSP is ended.

**Programmer response:** Determine and correct the

conditions causing the DSP to end.

Module: IATGRJA, IATIIMS

#### **DM049**

**Explanation:** A DSP issued the IATXPRT macro (to write into or close the file) without issuing IATXPRT TYPE=OPEN (to open the file).

System action: The DSP's JESTAE exits, if any exist, are invoked. If no JESTAE exit exists, or none of the JESTAE exits request retry, the DSP is ended.

Programmer response: None.

Module: IATGRG1

#### DM050

**Explanation:** A JES3 ATIME macro was issued without an ATIME appendage address specified.

**System action:** The DSP's IESTAE exits, if any exist, are invoked. If no JESTAE exit exists, or none of the JESTAE exits request retry, the DSP is ended.

**Programmer response:** Correct the ATIME macro to include an appendage address.

Module: IATGRCT

# **DM050**

Explanation: JES3 discovered an error while processing an ATIME request from a JES3 DSP. A JES3 DSP issues an ATIME macro to

- establish an ATIME request.
- · update an ATIME request.
- cancel an ATIME request.

**System action:** The JESTAE exit, if one exists, for the JES3 DSP that issued the ATIME request is invoked. If a JESTAE exit does not exist, or none of the JESTAE exits request retry, the JES3 DSP ends.

# System programmer response:

- 1. Examine the hardcopy log for the failsoft banner (message IAT3713)
- 2. Obtain the reason code from the FAILURE **REASON CODE= rsn code** line in the failsoft banner. The rsn code indicates the type of error the ATIME service routine encountered.
- 3. If the reason code is a X'04', X'08', X'0C', or X'10', the abend occurred because the parameter list for the ATIME macro was not built correctly. The problem is within the code that invokes the ATIME service routine using the ATIME macro. For a reason code of:

#### Code **Explanation**

X'04' The parameter list passed to the ATIME macro was incorrect. Correct the error by ensuring the parameters on the ATIME macro are properly specified.

It indicates that a JES3 DSP invoked the X'08' ATIME service routine with the ENTER= parameter, but did not supply a timer appendage address. Verify that valid parameters are passed to the ATIME macro.

X'0C' It indicates that a JES3 DSP invoked the ATIME service routine with the ECFADD= and the ECFMASK= parameters, but did not supply an ECF address. Verify that valid parameters are passed to the ATIME

X'10' It indicates that a JES3 DSP invoked the ATIME service routine with the ECFADD= and the ECFMASK= parameters, but did not supply an ECF mask. Verify that valid parameters are passed to the ATIME macro.

Correct the problem, if the problem exists in an installation-written DSP or installation exit. Otherwise, notify your IBM representative of the problem and provide the information you have obtained.

4. If the reason code is a X'10000nnn' or a X'10000nnn' where nnn is a number, notify your IBM representative of the problem and provide the information you have obtained.

Module: JES3 general routines

#### DM051

**Explanation:** A DSP has returned to IATGRJR (JSS driver) with save areas still on the FCT save chain. This normally would result when a module called through an ACALL macro returns to JSS rather than to its caller through the ARETURN macro.

**System action:** The DSP's JESTAE exits, if any exist, are invoked. If no JESTAE exit exists, or none of the JESTAE exits request retry, the DSP is ended.

**Programmer response:** Correct and re-link-edit the DSP.

Module: IATGRJR

#### DM052

**Explanation:** User exit IATUX30 returned an incorrect return code.

**System action:** The DSP's JESTAE exits, if any exist, are invoked. If no JESTAE exit exists, or none of the JESTAE exits request retry, the DSP is ended.

**Programmer response:** Correct and re-link-edit the user exit.

Module: IATGRWP, IATGRWQ

# DM053

**Explanation:** The retry routine for the TIMER FCT was entered after an error was encountered while processing an expired ATIME request. The TIMER FCT fails the DSP that issued the ATIME request.

**System action:** The JESTAE exit, if one exits, for the JES3 DSP that issued the ATIME request is invoked. If a JESTAE exit does not exist, or none of the JESTAE exits request retry, the JES3 DSP ends.

# System programmer response:

1. Examine the hardcopy log for the failsoft banner (message IAT3713)

- 2. Obtain the reason code from the FAILURE REASON CODE= rsn code line in the failsoft banner. The rsn code indicates the type of error the TIMER FCT encountered.
- 3. Notify your IBM representative of the problem and provide the information you have obtained.

Module: JES3 general routines

# DM054

**Explanation:** A lock error was detected by the IATXJLOK service routine. A DSP attempted to obtain a second JES3 lock while already holding one lock. At the time of the failure register 2 contains the caller's return address.

**System action:** The DSP's JESTAE exits, if any exist, are invoked. If no JESTAE exit exists, or none of the JESTAE exits request retry, the DSP is ended.

**Programmer response:** Analyze the dump (if one was taken) to determine the cause of the error.

Module: IATGRG1

#### DM055

**Explanation:** An error occurred during the processing of an IATXSYSU CREATE\_ENTRY request by IATINDEV as a result of a \*MODIFY,CONFIG command.

The possible causes of the error are:

- The SYSUNITs index assigned to the device is bad.
- The SYSUNITs entry to be assigned to the device is already in use.

**System action:** The DSPs JESTAE exits are invoked.

**System programmer response:** Gather the following information and contact IBM support:

- Compiler for modules IATGRSYS, IATINDEV, and IATINCF.
- The dump that was taken as a result of the DM055 abend.
- The \*MODIFY,CONFIG log that was generated (if any).

Module: IATINDEV

# DM080

**Explanation:** An error occurred when an ALOAD macro was issued to load a module into storage. The ALOAD macro is used to load either a JES3 or non-JES3 module into storage. To load a module, ALOAD uses the services of the MVS LOAD macro. The ALOAD macro requires the address of a JES3 directory element (JDE). A JDE contains the status information of all the status data for the module.

System action: The DSP's JESTAE exits, if any exist,

# DM081 • DM084

are invoked. If not JESTAE exits exist, or none of the JESTAE exits require retry, the DSP is ended.

**System programmer response:** Determine the error by performing the following:

- 1. Locate information from the LOAD macro. Information from the LOAD macro can be obtained from either:
  - Message IAT6308 in the LOG. See z/OS JES3 Messages for the information this message supplies.
  - The RETURN entry in the trace table for the ALOAD macro. The registers in the trace entry contains the following information:

# Register

# **Contents**

- Contains the MVS abend code from the 0 LOAD macro
- 1 Contains the reason code from the LOAD macro

2 and 3 Contains the requested module name

2. See z/OS MVS System Codes for an explanation of the error code and the specific action to be taken.

Module: IATGRLD

#### **DM081**

**Explanation:** An error occurred while attempting to determine a module's size requirements. JES3 issued an ALOAD macro to load a module into storage. The ALOAD macro invokes the services of the MVS LOAD macro. Before a module can be loaded into storage the modules size requirements are determined by issuing a BLDL macro. The BLDL macro could not locate or determine the module's size requirements.

System action: The DSP's JESTAE exits, if any exist, are invoked. If not JESTAE exits exist, or none of the JESTAE exits require retry, the DSP is ended.

**System programmer response:** Determine the error by performing the following:

- 1. Locate information from the LOAD macro. Information from the LOAD macro can be obtained from either:
  - Message IAT6308 in the LOG. See *z/OS JES3* Messages for the information this message supplies.
  - The RETURN entry in the trace table for the ALOAD macro. The registers in the trace entry contains the following information:

# Register

# Contents

0 Contains the MVS abend code from the **BLDL** macro

1 Contains the reason code from the BLDL macro

2 and 3 Contains the requested module name

2. See z/OS MVS System Codes for an explanation of the error code and the specific action to be taken.

Module: IATGRLD

# DM082

**Explanation:** An error occurred during ADELETE processing. The JES3 directory element (JDE) could not be found in a search of the IDE queue of elements. Register 4 contains the JDE not found indicator (X'04') and register 1 contains the JES3 dump code.

**Note:** These values appear in the JES3 trace table only (not in the failsoft logout).

System action: The DSP's JESTAE exits, if any exist, are invoked. If no JESTAE exits exists, or none of the JESTAE exits requires retry, the DSP is ended.

Programmer response: None.

Module: IATGRLD

#### **DM083**

Explanation: An error occurred during ALOAD processing. The JES3 AGETMAIN for a storage buffer failed. Register 4 contains the AGETMAIN busy indication (X'04'). Register 1 contains the JES3 dump code.

Note: These values appear in the JES3 trace table only (not in the failsoft logout).

System action: The DSP's JESTAE exits, if any exist, are invoked. If no JESTAE exits exists, or none of the JESTAE exits requires retry, the DSP is ended.

Programmer response: None.

Module: IATGRLD

#### DM084

**Explanation:** An error occurred during ADELETE processing. A request was made against a module that does not have any current users and a delete synchronization error condition exists. Register 4 contains the delete synchronization error indicator (X'0C') and register 0 contains the address of the JDE for the module being deleted. Register 1 contains the JES3 dump code.

Note: These values appear in the JES3 trace table only (not in the failsoft logout).

Registers 2 and 3 contain the name of the module being deleted (in hexadecimal).

System action: The DSP's JESTAE exits, if any exist,

are invoked. If no JESTAE exits exists, or none of the JESTAE exits requires retry, the DSP is ended.

Programmer response: None.

Module: IATGRLD

#### **DM086**

**Explanation:** An ADELETE request was made for a data CSECT module that the requester did not own (FCT check failed); or the requester provided a JDE address for a module and the module names did not match. Register 0 contains the address of the JDE for the module being deleted.

**Note:** These values appear in the JES3 trace table only (not in the failsoft logout). Register 4 contains the incorrect delete request indicator.

**System action:** The DSP's JESTAE exits, if any exist, are invoked. If no JESTAE exits exists, or none of the JESTAE exits requires retry, the DSP is ended.

Programmer response: None.

Module: IATGRLD

# **DM090**

**Explanation:** A DSP has issued a LOGOUT macro; the LOGOUT macro failed because the JDAB SE could not be found for the DSP.

**System action:** The DSP's JESTAE exits, if any exist, are invoked. If no JESTAE exit exist, or none of the JESTAE exits request retry, the DSP is ended.

**Programmer response:** Correct and re-link-edit the DSP.

Module: IATGRLG

# DM091

**Explanation:** A LOGOUT macro has been issued by a DSP for which no corresponding LOGIN has been issued.

**System action:** The DSP's JESTAE exits, if any exist, are invoked. If no JESTAE exits exists, or none of the JESTAE exits requires retry, the DSP is ended.

**Programmer response:** Provide a LOGIN macro or eliminate the LOGOUT macro in the failing DSP.

Module: IATGRLG

# DM092

**Explanation:** The LOGOUT macro has been issued with a zero RESQUEUE address in the FCT (FCTRQAD).

**System action:** The DSP's JESTAE exits, if any exist, are invoked. If no JESTAE exits exists, or none of the

JESTAE exits requires retry, the DSP is ended.

**Programmer response:** Correct and re-link-edit the

DSP.

Module: IATGRLG

FCT chain

#### **DM100**

**Explanation:** JES3 encountered an error. The reason code in register 15 indicates the type of error that occurred.

| Code  | Type of Error                                                              |
|-------|----------------------------------------------------------------------------|
| X'04' | JES3 could not locate the job segment scheduler (JSS) FCT on the FCT chain |
| X'08' | JES3 could not locate the FSSDRVR FCT on the FCT chain                     |
| X'0C' | JES3 attempted and failed to load a module into storage                    |
| X'10' | JES3 could not locate the MDSSRS FCT on the FCT chain                      |
| X'14' | JES3 could not find the LOCATE FCT on the                                  |

**System action:** If the abend occurred during JES3 initialization, JES3 initialization is ended. Otherwise, The DSP's JESTAE exits, if any exist, are invoked. If there isn't a JESTAE associated with the DSP, or none of the JESTAEs exits requires retry the DSP is ended.

**System programmer response:** Perform the following to determine the cause of the error:

- 1. Locate the failsoft banner (message IAT3713) in the hardcopy log
- 2. Locate the contents of register 15. If register 15 contains:

| Code  | Type of Error                                                               |
|-------|-----------------------------------------------------------------------------|
| X'04' | JES3 could not locate the job segment scheduler (JSS) FCT on the FCT chain. |
| X'08' | JES3 could not locate the FSSDRVR FCT on the FCT chain                      |
| X'0C' | JES3 attempted and failed to load a module into storage                     |
| X'10' | JES3 could not locate the MDSSRS FCT on the FCT chain                       |
| X'14' | JES3 could not find the LOCATE FCT on the FCT chain                         |

Module: IATINIT, IATINLC, IATINMD

# DM101

**Explanation:** Either an error has occurred during IATXBPL (build cellpool) processing, or there is not enough storage to build the cellpool. The error occurred in a C/I FSS address space, the FSS

# DM102 • DM106

terminates. Register 2 contains the return code from IATXBPL.

| Code  | Explanation                                                                                                    |
|-------|----------------------------------------------------------------------------------------------------|
| X'04' | The value specified for the CPADDR parameter is nonzero and does not point to a primary cell pool control block (CPB). |
| X'08' | The primary cell pool extent or secondary extents contain unallocated cells.                                           |
| X'0C' | Storage is not available.                                                                                              |
| X'10' | The cell size is not a multiple of 4.                                                                                  |
| X'14' | The MAXEXTNT value is greater than 255.                                                                                |
| X'18' | THE CELL SIZE (in the parameter list or the primary CPB) is not within the range of 4 to 4096.                         |
| X'1C' | The LIST parameter was not specified. This parameter is required when creating a cell pool.                            |
| X'20' | The PGRLSE and SPAN parameters were specified when creating a new cell pool; this is not valid.                        |
| X'24' | The number of cells for the secondary extent was not specified.                                                        |
| X'28' | The extent size is greater than X'7FFFFFFF' bytes.                                                                     |
| X'2C' | SPAN=YES and PGFIX=YES were both specified; this is not valid.                                                         |
| X'30' | The requested number of reserved cells exceeds the limit of the primary cell pool extent.                              |

**System action:** The CI/FSS address space is ended.

Programmer response: None.

Module: IATINRB

#### DM102

**Explanation:** An error has occurred during IATXGCL (get cell) processing.

The error is detected by the GET RESQUEUE routine in module IATGRRQ. Register 2 contains the return code from IATXGCL.

| Code  | Explanation                                                                                       |
|-------|---------------------------------------------------------------------------------------------------|
| X'04' | The address specified in the CPADDR parameter does not point to a primary CPB.                    |
| X'08' | The cell pool cannot be expanded without exceeding the maximum extents defined for the cell pool. |
| X'0C' | The cell pool cannot be expanded because storage is not available in the user-specified subpool.  |

X'10' No cells are available but the total counter indicates that cells are available.

X'14' The bit may indicate that all cells are in use but the counter indicates that cells are available.

**System action:** The DSP's JESTAE exits, if any exist, are invoked. If no JESTAE exits exist, or none of the JESTAE exits request retry, the DSP ends.

Programmer response: None.

Module: IATGRRQ

# DM103

**Explanation:** An error has occurred during IATXRCL (free cell) processing.

The error is detected by the FREE RESQUEUE routine in module IATGRRQ. Register 2 contains the return code from IATXRCL.

| Code  | Explanation                                                         |
|-------|---------------------------------------------------------------------|
| X'04' | The CPADDR parameter does not specify the address of a primary CPB. |
| X'08' | The address specified in the CELL parameter is not valid.           |
| X'20' | SPAN and PGRLSE were specified when the cell pool was created.      |
|       |                                                                     |

**System action:** The DSP's JESTAE exits, if any exist, are invoked. If no JESTAE exits exist, or none of the JESTAE exits request retry, the DSP ends.

**Programmer response:** None.

Module: IATGRRQ

# DM105

Explanation: An error condition occurred (during IATXCNS macro processing) while attempting to read the JDAB, the parameter record, or while attempting to reconstruct the input parameter buffer.

System action: The DSP is ended.

Module: IATCNRN

# **DM106**

**Explanation:** An error return from the IATXPRMD service routine was detected. Register 2 contains one of the following reason codes from IATYPRD:

| Code  | Explanation                                                                                                   |
|-------|----------------------------------------------------------------------------------------------------|
| X'01' | (PRDERSUP) An initialization module detected too many additions to a single SUPUNIT.                          |
| X'02' | (PRDERADD) An initialization module attempted to add a duplicate process mode or alternate process mode name. |

X'03'

(PRDERCOM) More than 255 process modes were defined in the initialization stream for

this complex.

System action: JES3 initialization fails.

Module: IATFSLG

#### **DM107**

Explanation: An error occurred while macro IATXJMR was processing. The failsoft logout banner displayed in message IAT3713, contains the reason code for the error.

# Code **Explanation**

X'04' A TYPE=GET request was issued and the job management record (JMR) was not found in the data sets output information (DOI).

X'08' ATYPE=GET request was issued and an error occurred while attempting to read the data sets output information (DOI).

X'0C' A TYPE=GET request was issued and there was no data set output information (DOI) for the data set's output service element (OSE).

X'C0' ATYPE=PUT request was issued and an error occurred while macro IATXSIO was

processing.

**System action:** The dynamic support program (DSP) invokes a JESTAE exit. If none exist, the DSP is halted.

**System programmer response:** Determine and correct the conditions causing the halt.

Module: JES3

# DM111

**Explanation:** An error occurred during LOCATE processing by module IATLVIN or the locate subtask (LVLC) ended abnormally.

System action: Depending on the severity of the error, either the locate FCT will recover or the locate function may be lost.

**Programmer response:** Use the tracking bytes in the IATLVIN data area to determine the failing routine. To regain locate functions, perform a hot start.

Module: IATLVIN

# DM131

Explanation: A DSP's message appendage has abnormally ended.

System action: Console service remains active. If DSP failsoft processing cannot circumvent the problem, the message appendage in the failing DSP is routed to JES3 failsoft processing.

**Programmer response:** Analyze and correct the error

in the failing DSP.

Module: IATCNIN

#### DM132

Explanation: JES3 or a user exit issued a MESSAGE macro to send a message to the operator. JES3 converts MESSAGE macros into a WTO macro. JES3 could not convert the MESSAGE macro to a WTO because of an improperly coded parameter. JES3 issues message IAT3893 to indicate an error occurred while processing a MESSAGE macro.

System action: The DSP's JESTAE, if any exist, are invoked for recovery processing. If the DSP does not have an JESTAE, the DSP ends.

Programmer response: To determine the error, perform the following:

- 1. Locate the ACALL and RETURN trace entry for the MESSAGE macro
- 2. Register 1 of the ACALL trace entry contains the address of the parameter list used by the MESSAGE macro. The parameter list is mapped by a DSECT in module IATCNWO.
- 3. Register 2 in the failsoft logout (message IAT3713) contains one of the following reason codes to indicate why the MESSAGE parameter list was incorrect.

#### Code Explanation

X'04' There was not any message text specified, the length of the text was 0.

X'08' The specified destination class was incorrect

X'0C' A non-zero return code was received from the IATXCNDB TRANSFER service.

X'10' A non-zero return code was received from the IATXCNDB VERIFY service.

X'14' The multi-line message list (IATYMLWO) supplied by the caller does not contain the proper identifier

X'18' The message length of a message pointed to by an MLWO entry is zero.

- 4. Use the trace table to locate the module that issued the MESSAGE macro. Register 14 of the ACALL entry in the trace table contains the return address and register 10 contains the base register.
- 5. Correct the parameter list in the module that issued the MESSAGE macro.
- 6. Re-link edit the DSP.

Module: IATCNWO

**Explanation:** The operator issued a \*FAIL command to end the DSP.

**System action:** The DSP may or may not end.

**Programmer response:** If the DSP had been rejecting other attempts to cancel it, analyze the dump to determine why the DSP could not be canceled.

Module: IATCNIN

# DM134

**Explanation:** The operator responded to the IAT6410 WTOR indicating the active FCT should be terminated.

**System action:** The DSP may or may not end.

**Programmer response:** If the DSP does not recover or terminate, analyze the dump. If the IAT6410 WTOR message is issued again, you may have to respond with 'U' to stop the JES3 address space.

Module: IATGRMON

# **DM135**

**Explanation:** JES3 common quick cell services were processing a console service cell pool when an error was detected.

**System action:** The DSP's JESTAE exits, if any exist, are invoked. If no IESTAE exits exists, or none of the JESTAE exits requires retry, the DSP is ended.

**Programmer response:** In the dump, look at field ACONSBCB in IATYTVT to determine which return code was returned from IATGRQC. The return codes for each of the IES3 common guickcell services macros (for example, IATXBPL, IATXDPL, IATXGCL, and IATXRCL) are explained in *z/OS JES3 Customization*.

Module: IATCNRN

#### **DM137**

**Explanation:** Either the operator issued the \*DUMP command or the command was automatically issued from the JES3 Tailored Dump exit to supplement a user address space dump. In the latter case, the dump title will contain the following text: 'COMPON= JES3 DYN DUMP,COMPID=SC1BA,ISSUER= IATABTDX'.

System action: A JES3 dump is taken. JES3 then continues.

**Programmer response:** Analyze the dump.

Module: IATCNIN

#### DM141

**Explanation:** An AGETMAIN macro has been issued requesting either a length of zero or a length greater than X'7FFFFFF 'bytes.

**System action:** The DSP's JESTAE exits, if any exist, are invoked. If no JESTAE exit exists, or none of the JESTAE exits request retry, the DSP is ended.

**Programmer response:** Determine and correct the criteria for calculating the required length.

Module: IATGRGM, IATUTIS

#### DM142

**Explanation:** An APUTMAIN macro has been issued for an area which is not on a double-word boundary.

System action: The DSP's JESTAE exits, if any exist, are invoked. If no JESTAE exit exists, or none of the JESTAE exits request retry, the DSP is ended.

**Programmer response:** Find and correct the calculations for obtaining the area address.

Module: IATGRGM, IATUTIS

# DM143

Explanation: The APUTMAIN routine has issued a conditional FREEMAIN macro which has returned a nonzero return code. The return code is placed in register 3 for display in the resulting failure.

System action: The DSP's JESTAE exits, if any exist, are invoked. If no JESTAE exit exists, or none of the JESTAE exits request retry, the DSP is ended.

**Programmer response:** Find and correct the cause of the failure (incorrect address or subpool, etc.).

Module: IATGRGM, IATUTIS

# **DM144**

**Explanation:** A nonzero return code has been returned from ATTACH macro processing. The return code is placed into register 8.

System action: The DSP's JESTAE exits, if any exist, are invoked. If no JESTAE exit exists, or none of the JESTAE exits request retry, the DSP is ended.

**Programmer response:** Find and correct the conditions causing the failure.

Module: IATGRGS

# DM145

Explanation: An APUTMAIN macro has been issued requesting zero bytes of storage.

**System action:** The DSP's JESTAE exits, if any exist, are invoked. If no JESTAE exit exists, or none of the

JESTAE exits request retry, the DSP is ended.

**Programmer response:** Determine and correct the criteria for calculating the required length.

**Module:** IATGRGM

#### DM146

**Explanation:** The appendage attached as a subtask has abnormally ended.

**System action:** The DSP's JESTAE exits, if any exist, are invoked. If no JESTAE exits exist, or none of the JESTAE exits request retry, the DSP is ended.

**Programmer response:** Find and correct the conditions causing the abend. The PSW and registers at the time of the subtask abend are in the GSD. There is one fullword in the ESTAE entry in the JES3 trace table that points to the GSD.

Module: IATGRGS

# **DM147**

**Explanation:** A failure occurred while processing an IATXCSF request.

**System action:** The DSP's JESTAE exits, if any exist, are invoked. If no JESTAE exits exist, or none of the JESTAE exits request retry, the DSP is ended.

**Programmer response:** Find and correct the conditions causing the abend.

Module: IATGRGS

# DM200

**Explanation:** There was an error return from the JDSGET macro, IATXRABC (RAB create) macro or an in-stream data set operation such as AOPEN, ABLOCK, ACLOSE or other operation.

**System action:** The DSP's JESTAE exits, if any exist, are invoked. If no JESTAE exit exists, or none of the JESTAE exits request retry, the DSP is ended.

**Programmer response:** Use the trace entries in the dump to determine which routine caused the problem, then analyze the dump to locate the cause of the failure.

Module: IATIICC, IATIIDR

# **DM201**

**Explanation:** The DSP invoked the C/I, LOCATE, or MDS subtask passed incorrect parameters to the subtask maintenance module.

**System action:** The DSP's exists, if any exist, are invoked. If no JESTAE exists, or none of the JESTAE exits requires retry, the DSP is ended.

**System programmer response:** Examine the dump to

determine the reason the reason why the subtask passed the invalid parameters.

Module: IATINAT, IATLVAT, IATMDAT

#### DM202

**Explanation:** The CIDRVR FCT has detected an error. Register 2 contains a return code which indicates the type of error (defined by macro IATYIDA.)

# Code Explanation

X'04' The ERROR exit from macro IATXFSS was taken and was found to be a severe error. This may indicate an incorrect FSS table ( IATYFSS) control block. Note that other error returns from IATXFSS, such as checkpoint disabled, are ignored.

X'08' The ERROR or NAVAIL exit was taken after issuing the IATXELA, IATXELS, or IATXELD macro. This may indicate an incorrect ECF list control block (IATYELB). The ELB is pointed to by the interpreter data area at field IDAELBST.

X'0C' An incorrect staging area has been detected. (The staging area can be found by searching the CIDRVR's destination queue entry.)

X'10' An incorrect FSS table (IATYFSS) has been detected.

X'14' An incorrect RESQUEUE (IATYRSQ) has been detected. The address of the RESQUEUE being processed at the time of error is pointed to by the interpreter data area (field IDAEIEST).

X'18' An incorrect or missing ECF identifier entry (EIE) has been detected. The EIE's are pointed to by the interpreter data area (IATYIDA) at field IDAEIEST.

**System action:** The CIDRVR's JESTAE exit is entered. If the JESTAE exit detects an unrecoverable error (such as an incorrect interpreter data area or ECF list control block), the CIDRVR FCT ends. Otherwise, the JESTAE exit tries to request retry. The type of processing performed depends on the reason code:

# Code Explanation

X'04' The CIDRVR validates the C/I FSS tables (IATYCFT) and their corresponding FSS tables (IATYFSS). If any of them are invalid, message IAT4450 is issued and the CIDRVR enters a permanent AWAIT.

X'08' The CIDRVR attempts to rebuild the ECF list control block and ECF identifier entries. All duplicate and invalid entries are deleted.

**X'0C'** The CIDRVR searches the destination queue to find the staging area being processed at the time of the error. If any of the staging areas on

# DM203 • DM205

the queue are invalid, message IAT4450 is issued, and the CIDRVR enters a permanent AWAIT.

Otherwise, the FSS that sent the staging area is determined. If this is a recursive error for the same staging area, the FSS is ended. The FSS is also ended if the C/I communication block within the staging area is incorrect.

X'10' The CIDRVR validates the C/I FSS tables (IATYCFT) and their corresponding FSS tables (IATYFSS). If any of them are incorrect, message IAT4450 is issued and the CIDRVR enters a permanent AWAIT.

X'14' The CIDRVR validates the RQ. If the RQ is incorrect and is on one of the RQ chains processed by the CIDRVR, message IAT4450 is issued and the CIDRVR enters a permanent AWAIT. If the RQ is incorrect and not on a CIDRVR chain, processing of the RQ is bypassed. If the RQ is valid, the CIDRVR cleans up and cancels the job.

X'18' The CIDRVR attempts to rebuild the ECF list control block and ECF identifier entries. All duplicate and incorrect entries are deleted.

**Programmer response:** If the CIDRVR ends or enters a permanent AWAIT, JES3 must be restarted to regain the CIDRVR functions. JES3 should also be restarted if any of the tables in the JES3 address space are incorrect.

Module: IATIICD, IATIIFR, IATIIFS

# DM203

**Explanation:** The parameters passed to the C/I issue ORDER routines are missing or incorrect. Register contents depends on how far the routine got before detecting the error and are as follows:

# Register

#### Contents

2 The reason code for the abend:

X'04' Incorrect or missing FSS table address.

X'08' Incorrect or missing RESQUEUE address.

**X'0C'** Incorrect or missing JCT address.

X'20' Incorrect or missing procedure library table address.

- 5 The address of the FSS table (IATYFSS).
- 6 The address of the C/I FSS table (IATYCFT). Field CFTFSSPT of the CFT points to the FSS table (IATYFSS).
- 7 The address of the service request list (IATYSRL) being built.

- 8 The address of the current C/I communication block entry (IATYCCB) being built.
- The address of the ORDER work area (for variable size orders).

**System action:** The DSP's JESTAE exits, if any exist, are invoked. If no JESTAE exits exist, or none of the JESTAE exits request retry, the DSP is ended.

**Programmer response:** Find and correct the conditions causing the error.

Module: IATIIOR

# **DM204**

**Explanation:** All C/I subtasks have abended during C/I subtask initialization in a C/I FSS address space. Message IAT3515 appears before the FAILDSP is issued.

**System action:** The C/I FSS address space ends.

**Programmer response:** Print and examine the dump taken by each of the C/I subtask's ESTAE exit to determine the cause of the error.

Module: IATINAT

# **DM205**

**Explanation:** An error has occurred while IATIIFP was processing PROCLIB ORDERs in the C/I FSS address space. Register 13 contains the address of the PROCLIB work area. Register 2 contains the error flag as follows:

# Code Explanation

X'80' An incorrect C/I communication block (CCB) has been detected.

X'40' A dynamic concatenation error has occurred.

Messages IAT4883 and IAT4886 are also issued. The abend is issued after processing of the other proclib completes.

X'20' A dynamic allocation error has occurred.

Messages IAT4883 and IAT4886 are also issued. The abend is issued after processing of the other proclib completes.

X'10' A proclib OPEN error has occurred. Message IAT4880 is also issued. The abend is issued after processing of the other proclib completes.

X'08' A proclib's block size is not a multiple of 80. Message IAT4881 is also issued. The abend is issued after processing of the other proclib completes.

X'04' A dynamic unallocation error has occurred.

Messages IAT4883 and IAT4886 are also issued. The abend is issued after processing of the other proclib completes.

**System action:** The CI FSSDRVR's JESTAE exit gets control. If the error occurred during proclib initialization, the CI FSS address space ends. Otherwise,

the CCB that was being processed at the time of the error is deleted.

**Programmer response:** Find and correct the conditions causing the error.

Module: IATIIFP

#### **DM206**

Explanation: An inconsistency was found between the disk output scheduler element (OSE) chain and the in-storage output service summary entry (OSS) chain for a job. A JES3 writer, FSS writer, or external writer selected a job for processing based on the presence of an OSS, but there is no corresponding output on spool.

System action: The DSP is placed in failsoft processing. The OSS chain for the job is purged and rebuilt from spool. A separate dump containing the output service elements (OSE) for the job is taken.

**System programmer response:** Analyze the DM206 dump and the OSE dump to determine the cause of the error. The registers contain the following information:

# Register

#### Contents

OSS address (if contents are not zero) 3

RQ address

Module: IATOSWS, IATOSPC

# **DM207**

**Explanation:** The C/I FSS driver initialization module (IATINFC) or the C/I FSS driver module (IATIIFC) has detected an error. Register 2 contains a reason code for the abend:

| the abend: |                                                                                                    |
|------------|----------------------------------------------------------------------------------------------------|
| Code       | Explanation                                                                                                    |
| X'04'      | Module IATINFC could not locate the correct MEMDATA entry on the MEMDATA chain.                                    |
| X'08'      | Module IATINFC failed to load the C/I FSS ORDER module (IATIIFO).                                                  |
| X'0C'      | Module IATINFC failed to load the C/I table building module (IATINIF).                                             |
| X'10'      | Module IATINFC failed to load the C/I message module (IATIIMS).                                                    |
| X'14'      | Module IATINFC detected a zero MPC address in the TVT.                                                             |
| X'18'      | Module IATIIFC detected a connect failure.                                                                         |
| X'1C'      | Module IATIIFC is unable to find the PROCLIB entry that was specified in the CCB for the job entering C/I service. |
| X'20'      | Module IATIIFC determined that the CCB is incorrect.                                                               |
| X'24'      | Module IATIIFC detected a disconnect failure.                                                                      |

X'28' Module IATIIFC detected an unsuccessful return from the console appendage of LOCATE DSP.

X'2C' Module IATIIFC detected a failure to connect because the FSS requesting a connect is on a system that is being partitioned out of the sysplex and all requests by this processor to join any XCF group are permanently suspended.

System action: Error codes 04, 08, 0C, 10, 14, and 18 are severe errors; initialization of the FSS is ended.

Error code 1C is not severe. The CCB with the bad procedure library identifier is deleted. The job whose CCB is deleted waits in C/I service on the FSS in which it failed. IATIIFC continues processing other jobs.

Error code 20 and 28 are not severe. The CCB is deleted. The job whose CCB is deleted waits in C/I services on the FSS in which it failed. IATIIFC continues processing other jobs.

Error code 24 is not severe. The FSS that is attempting to disconnect will be brought down anyway despite the error return.

Error code 2C is informational only. No dump is taken. The system is about to be reset by the sysplex partitioning.

Programmer response: If the FSS ends, correct the cause of the failure and restart the FSS. If the FSS continues and there are no jobs hung in C/I, no further action is required. If jobs are hung in C/I because of the deleted CCBs, cancel or fail the FSS to clear them.

Module: IATINFC, IATIIFC

# **DM209**

**Explanation:** C/I processing has encountered an error condition during scheduler JCL facility (SJF) processing. The contents of the registers are:

# Register

#### **Contents**

- 2 The error code from output scheduler work block (SWB) processing. The reason codes are mapped by flag IDD209ER.
- The SJF return code returned by SJF in register 3
- 4 The SJF reason code from the SJF parameter list. The reason codes are defined by macro IEFSIRC.
- 13 The address of the IDD (macro IATYIDD). The IDD points to the SJF GET parameter list.

# SIF RETRIEVE

Points to IEFSJREP

# DM210 • DM307

SJF GET

Points to IEFSJGEP

SJF FIND

Points to IEFSJFNP

SJF UPDATE

Points to IEFSJRUP

System action: The C/I DSP's JESTAE exit is invoked to cleanup. The job being processed at the time of error is canceled with print.

**Programmer response:** Find and correct the conditions causing the error.

Module: IATIICM, IATIIOS, IATIISP

# DM210

Explanation: An uncorrectable error was found while processing a \*MODIFY U command. The ABEND reason code identifies the specific error:

#### Code Description x'04' An output service summary element (OSS) failed validation. x'08' An OSS did not point to a master output service element (MOSE).

System action: The DSP is placed under the control of JES3 failsoft processing. If the DSP is reinstated, processing continues with the next modify command.

Programmer response: Respond to IAT3714, if necessary. Notify your system programmer.

Module: IATMOOI

#### **DM300**

**Explanation:** An error return occurred after module IATDYDR, IATIIDS, or IATIIEN issued an IATXELA or an IATXELD macro.

System action: Dynamic allocation first level error recovery attempts to rebuild the incorrect control block. If successful, processing will continue. Proclib enable/disable processing continues if the macro was issued by IATIIDS or IATIIEN.

**Programmer response:** Analyze the dump to find the cause of the control block failure.

Module: IATDYDR, IATIIDS, IATIIEN

# DM301

Explanation: An NAVAIL return occurred after module IATDYDR issued an IATXIOX macro.

**System action:** Dynamic allocation error recovery cancels or finishes the request in progress.

Programmer response: Analyze the dump to find the cause of the lost ECF.

Module: IATDYDR

#### DM302

**Explanation:** An error return occurred after module IATDYSB issued an IATXJCT macro. This error occurs during dynamic allocation first level error recovery.

System action: The DYNAL DSP ends.

Programmer response: Analyze the dump to find the

cause of the ICT failure.

Module: IATDYSB

# **DM303**

**Explanation:** An error return occurred after module IATDYDR issued an IATXADD or an IATXLOC macro, or, if the failure occurred in IATDYSB, the DJST was not validated during negative use count processing by the internal recovery routine.

**System action:** Dynamic allocation error recovery cancels or finishes the offending request.

**Programmer response:** Analyze the dump to find the cause of the failure.

Module: IATDYDR, IATDYSB

#### DM304

**Explanation:** An error return code occurred after module IATDYDR issued a JESMSG macro.

System action: Dynamic allocation error recovery finishes the request in progress. Processing then

**Programmer response:** Analyze the dump to find the cause of the failure.

Module: IATDYDR

# **DM306**

Explanation: Parameters passed to the internal recovery routine for negative use counts are incorrect.

System action: Dynamic allocation error recovery cancels or finishes the offending request.

Programmer response: Analyze the dump to find the cause of the failure.

Module: IATDYSB

# **DM307**

**Explanation:** Module IATDYSB detected a use or allocation count error. Register 2 (and DYNERRCD) contains a reason code for the abend:

Code Explanation

| X'04' | Indicates an attempt to decrement the SYSUNITS use count that is already zero.                   |
|-------|--------------------------------------------------------------------------------------------------|
| X'08' | Indicates an attempt to decrement the SETDSN use count that is already zero.                     |
| X'10' | Indicates an attempt to decrement the SETVOL allocation count that is already zero.              |
| X'14' | Indicates an attempt to decrement the SETVOL fetch count that is already zero.                   |
| X'18' | Indicates a duplicate SETUNITS entry was found on the volume verify chain.                       |
| X'24' | Indicates an attempt to decrement the SYSUNITS count when the RQ control count is zero.          |
| X'30' | Indicates an attempt to decrement the SETDSN use count when the RQ control count is zero.        |
| X'3C' | Indicates an attempt to decrement the SETVOL fetch count when the RQ control count is zero.      |
| X'48' | Indicates an attempt to decrement the SETVOL allocation count when the RQ control count is zero. |

**System action:** JES3 processing continues.

Programmer response: Analyze the dump to find the cause of the use or allocation count error.

Module: IATDYSB

#### **DM400**

**Explanation:** The main device scheduler (MDS) received an invalid return code from the JESMSG

System action: A dump is written to JESABEND. When the dump completes, the job which was active is placed on the MDS error queue and MDS is reinstated.

Programmer response: Analyze the dump to determine the validity of the JDS control block, the JESMSG JDS entry, or both.

Module: IATMDFE, IATMDOP, IATMDSB, IATMDSL, IATMDVE

# DM420

Explanation: An error occurred under the processing of the MDSSRS FCT. Use register 2 to determine the error.

#### Code **Explanation**

- The MDS master task did not successfully 1 attach or the task abended before it completed initialization
- Module IATMDSR was unable to find the 2 originating main for a RESQUEUE

- The MDS master task experienced recursive 3 failures while trying to attach an MDS subtask
- 5 The SMS available resource block contains an incorrect pointer
- 6 The Scheduling service required resource list contains and incorrect pointer. The incorrect address could be for the SCHPL, SCHRL, or the SCHRE.
- 7 The MDSSRS FCT could not access the RESQUEUE
- The scheduling service required resource list 8 contains an invalid SCHRE control block; JES3 has detected the end of the chain of SCHREs but no SCHRE is marked as being last in the group.

If the attach of the MDS master task did not successfully complete, the non-zero return code from the ATTACH macro is in register 3.

System action: JES3's failsoft processing passes control to the DSP's JESTAE exit. If there are no JESTAE exits, the DSP is ended.

**System programmer response:** Use the dump to determine the reason for the error. :module IATMDAT, IATMDSR, IATMDRL

# DM450

**Explanation:** The main device scheduler (MDS) encountered an error situation, such as a count field being decremented to a value less than zero. An error code is stored in each JST DD entry for which an error occurred. Error codes are:

| Code  | Explanation                                                                                 |  |
|-------|---------------------------------------------------------------------------------------------|--|
| X'04' | Indicates an attempt to decrement the SYSUNITS use count that is already zero.              |  |
| X'08' | Indicates an attempt to decrement the SETDSN use count that is already zero.                |  |
| X'0C' | Indicates no SETVOL entry was found.                                                        |  |
| X'10' | Indicates an attempt to decrement the SETVOL allocation count that is already zero.         |  |
| X'14' | Indicates an attempt to decrement the SETVOL fetch count that is already zero.              |  |
| X'18' | Indicates a duplicate SETUNITS entry was found on the volume verify chain.                  |  |
| X'1C' | Indicates an attempt to increment the SYSUNITS use count that has already been incremented. |  |
| X'20' | Indicates an attempt to decrement the SYSUNITS use count when the JST indicates             |  |

that the count has not been incremented or has

already been incremented.

# DM451 • DM452

X'24' Indicates an attempt to decrement the SYSUNITS count when the RQ control count is zero.

X'28' Indicates an attempt to increment a SETDSN use count that has already been incremented.

X'2C' Indicates an attempt to decrement the SETDSN use count when the JST indicates that the count has not been incremented or has already been decremented.

X'30' Indicates an attempt to decrement the SETDSN use count when the RQ control count is zero.

X'34' Indicates an attempt to increment the SETVOL fetch control count in the JST to a value greater than the maximum.

X'38' Indicates an attempt to decrement the SETVOL fetch count when the JST fetch count is zero.

X'3C' Indicates an attempt to decrement the SETVOL fetch count when the RQ control count is zero.

X'40' Indicates an attempt to increment the SETVOL allocation count in the JST to a value greater than the maximum.

X'44' Indicates an attempt to decrement the SETVOL allocation count when the JST allocation count is already zero.

X'48' Indicates an attempt to decrement the SETVOL allocation count when the RQ control count is already zero.

**System action:** A dump is written to JESABEND. When the dump completes, the MDSERRQ macro is invoked to determine where the job that was active is placed.

**Programmer response:** Analyze the dump to determine the cause of the failure.

Module: IATMDAL, IATMDBK, IATMDDR, IATMDMS, IATMDSB, IATMDAR, IATMDVE

#### DM451

**Explanation:** The main device scheduler (MDS) encountered an error during allocation processing by subroutine MDSRSCAL. An error code is stored in each JST DD entry for which an error occurred. Error codes are:

JST DD Field

# **JSTERRCD**

| Code | Explanation          |
|------|----------------------|
| X'4' | Type does not exist. |
| X'8' | Not enough devices   |

| X'12' | Demand allocation with no main specified.             |
|-------|-------------------------------------------------------|
| X'16' | Multi-volume request for permanently resident volume. |

# **JSTMSERR**

| Code  | Explanation                                   |
|-------|-----------------------------------------------|
| X'4'  | SETVOL pointer is 0.                          |
| X'5'  | SETVOL extension pointer is 0.                |
| X'6'  | SVXHUSCT negative.                            |
| X'7'  | SVXUSCT negative.                             |
| X'8'  | MSUVUALC negative.                            |
| X'9'  | PATVUALC negative.                            |
| X'10' | SDGVUALC negative.                            |
| X'11' | SVXUSCT negative on switch to host exclusive. |

**System action:** JES3 failsoft processing receives control of the SETUP DSP and a dump is taken, if requested. The SETUP DSP is then reinstated. The active job proceeds normally to the next processing step; it is unaffected by the failure.

Programmer response: None.

**Problem determination:** See Table I, items 1 and 4.

Module: IATMDSL, IATMDRS

# DM452

**Explanation:** An error occurred while the main device scheduler was processing an allocation requirements list (ARL). An ARL is used by the main device scheduler to specify the resources a job was unable to obtain in a previous allocation attempt. The main device scheduler may have been either:

- Attempting to create or add new entries to the ARL for a specific job.
- Delete the ARLs for a job.

**System action:** JES3 failsoft processing receives control of the SETUP DSP and a dump is taken, if requested. The SETUP DSP is reinstated. The job proceeds normally to the next processing step.

**System programmer response:** To determine the error locate the failsoft logout banner (message IAT3713). The high order byte in register 2 indicates the processing that caused the error. If the high order byte contains a:

X'01' This indicates the main device scheduler issued a IATXGCL macro in an attempt to build or add entries to the ARL. The low order byte of register 2 contains the return code from the IATXGCL macro.

X'02' This indicates the main device scheduler

issued a IATXRCL macro in an attempt to delete an ARL allocated to a specific job. The low order byte of register 2 contains the return code from the IATXRCL macro.

For information on the return codes, see *z/OS JES3 Customization*.

**Problem determination:** See Table I, items 1 or 2, and

Module: IATMDAR

#### DM455

**Explanation:** The main device scheduler (MDS) detected an error during early volume release processing. Register 2 contains an error code indicating the type of error. Error codes are:

| Code  | Explanation                       |
|-------|-----------------------------------|
| X'01' | Passed device is not tape.        |
| X'02' | JST entry not found.              |
| X'03' | JVT entry not found.              |
| X'04' | SETVOL entry not found.           |
| X'05' | SETDSN entry not found.           |
| X'06' | SETUNITS entry not found.         |
| X'07' | Data set allocation count error.  |
| X'08' | SETVOL for next volume not found. |
| X'09' | Volume allocation count error.    |

**System action:** JES3 failsoft processing receives control of the SETUP DSP and a dump is taken, if requested. The SETUP DSP is then reinstated. The job proceeds normally to the next processing step; it is unaffected by the failure.

**Programmer response:** None.

**Problem determination:** See Table I, items 1 and 4.

Module: IATMDBK

# **DM460**

**Explanation:** The main device scheduler (MDS) encountered an error while processing an MSVC volume selection request. MDS placed an error code into register 1 before requesting FAILDSP. You can locate the error code in a JES3 formatted dump by examining the highest-level active save area for the SETUP DSP FCT entry. Error codes are:

# Code Explanation

X'01' The RSQ entry for the requesting job is not in the 'on main ' queue for the main from which the request originated.

X'02' There was an unexpected end-of-data return from a search of the job's JST.

X'03' Reserved error code.

X'04' There is an incompatible scratch allocation for this job step and this volume.

X'05' There was an error during an attempt to locate the requested virtual unit in the VUA table of the main where the request originated.

X'06' There was an error during removal of a previously established scratch allocation pending status.

**Note:** These values also appear in the JES3 trace table (they do not appear in the failsoft logout).

**System action:** JES3 failsoft processing receives control of the SETUP DSP and a dump is taken if requested. The SETUP DSP is reinstated. The active job is failed.

**Programmer response:** Resubmit the failing job. **Problem determination:** Table I, items 1 and 4.

Module: IATMDMS

#### **DM480**

**Explanation:** The main device scheduler (MDS) encountered an error while attempting to delete an entry from the DSNAME table chain.

**System action:** A dump is written to JESABEND. When the dump completes, the job which was active is placed on the MDS error queue and MDS is reinstated.

**Programmer response:** Analyze the dump to find the cause of the failure.

Module: IATMDSB

# DM481

**Explanation:** The main device scheduler (MDS) has encountered an error while attempting to build or to delete an entry from the volume table (VLMENTRY) chain or to build or delete a SETVOL extension.

**System action:** A dump is written to JESABEND. When the dump completes, the job which was active is placed on the MDS error queue and MDS is reinstated.

**Programmer response:** Analyze the dump to find the cause of the failure.

Module: IATMDSB

# DM500

**Explanation:** Two requests were made for I/O on a BSC RJP line without an intervening channel end. For programmable workstations, the second I/O request should have been queued and an attempt should have

# DM530 • DM531

been made to transmit after the first I/O request was completed.

**System action:** The BSC line is canceled and restarted. Signon will be required again for the workstation on

**Programmer response:** Analyze the dump to find the cause of the second I/O request.

Module: IATRJM3

# **DM530**

Explanation: The SNA/NJE spinoff data set created by the local MVS/BDT facility for the JES3 NJE reader DSP found a problem while processing the network stream.

**System action:** The NJE reader is placed in control of JES3 failsoft processing and JES3 prompts the operator to take a dump. JES3 deletes the network stream and the DSP ends.

**Operator response:** Select the JES3 default dump.

Programmer response: Locate the incorrect record in the JES3 dump or the security error. You can use the following procedure to locate the error in the network stream. For security errors, contact your RACF® administrator.

- 1. Locate the module name (IATNTDN) in the JES3 MEMORY USAGE TABLE of the dump. Note the starting address of the module. Module IATNTDN contains the IATYNDN data csect. Use Register 13 from the failsoft logout.
- 2. Locate the address of the beginning of the SNA buffer area by:
  - a. Locate the address contained in field NDNSBFAD. This field contains the starting address of the SNA buffer area.
  - b. Locate the networking mapping macro IATYNRD using field NDTNRDPT.
  - c. Locate the address of the first record in the SNA buffer area in field NRDRECPT.
  - d. Locate the address of the next record to be processed in the SNA buffer area in field NRDRECNX.
- 3. Locate the incorrect record in the SNA buffer area. The records contained in the SNA buffer area have the following format:

| RCB | SRCB | RLEN | Record |
|-----|------|------|--------|
|-----|------|------|--------|

The RCB, SRCB, and RLEN compose the record identifier (RID) and has a length of 3. The RLEN contains the length of the record minus 1.

To locate each record in the data set, you should calculate the address of the next record in the SNA buffer area by:

address found in NRDRECPT+RLEN+4

- 4. To isolate the failing component, attempt to re-create the failure by using either a BUF, RNIO, or LINE VTAM trace. IBM prefers you use a BUF VTAM trace because it will not truncate the record of the link between the sending and receiving nodes. The VTAM trace records the incorrect record or the record that became incorrect in a compressed format.
- 5. Contact your IBM representative, report the type of failure, and the data you have collected.

Module: IATNTNR

#### DM531

**Explanation:** The reroute DSP (NJEROUT) encountered an error in a stream being rerouted. Register 8 contains the error code. Macro IATYNRS contains error code explanations.

|       | 1                                                                                                    |
|-------|----------------------------------------------------------------------------------------------------|
| Code  | Explanation                                                                                                    |
| X'50' | Decompressed record too long                                                                                                    |
| X'51' | Decompressed data record too long                                                                                                    |
| X'52' | Premature end of data (EOD) for spanned data                                                                                              |
| X'53' | Spanned data segment error                                                                                                    |
| X'54' | Invalid SRCB carriage control                                                                                                    |
| X'55' | Decompressed DSH record too long                                                                                                    |
| X'56' | Premature end of data (EOD) for spanned DSH                                                                                               |
| X'57' | Error accessing job description and accounting block (JDAB) parameters                                                                    |
| X'58' | No JDAB scheduler element for reroute DSP                                                                                                 |
| X'59' | IATOSPC returned an OSE buffer number (WSPBUFNB) and OSE offset (WSPOFFST) for which no OSE buffer could be found when a CSBT was present |
| X'60' | Error on JESREAD trying to get OSE buffer of origin job for JMR transaction program processing                                            |
| X'61' | Error on ARELEASE trying to release the BDT OSE buffer during JMR transaction program processing                                          |
| X'62' | IATXJMR TYPE=GET returned an error during JMR transaction program processing                                                              |
| X'63' | IATXJMR TYPE+REL returned an error during JMR transaction program processing                                                              |

**System action:** Reroute ends the processing of the job.

**Operator response:** Take a dump

Programmer response: Determine the problem or reissue the command.

Module: IATNTRS

**Explanation:** While transmitting a network stream JES3 encountered a system error while processing the records in a network stream. JES3 encountered while decompressing the data contained in the record from the decompression work area.

System action: The NJESND DSP ends. All other JES3 functions remain active. JES3 places the network job into operator hold.

Operator response: Request a dump from JES3 and notify the system programmer.

**Programmer response:** Perform the following to determine why JES3 could not decompress the data in the record:

- 1. Use the address in register 13 to locate the address of the data csect for module IATNTSD.
- 2. Locate the decompression work area. Field NSNDCWRK at offset X'20C' contains the address of the decompression work area.
- 3. Locate the decompression parameter list. Field DPRSSPRM at offset X'154' contains the address of record that caused JES3 to end the NJESND DSP.
- 4. Determine why JES3 could not decompress the record into the work area. A possible reason for the failure is the storage was overlaid. Contact your IBM representative with the type of failure and the data you have collected.

**Problem determination:** See Table I, items 2, 4, and 7.

Module: IATNTSD

# DM534

**Explanation:** The NJERDR DSP was unable to find its WSP on the hot writer wait queue after either a command was issued against it, or it was posted for work by output service.

System action: The NJERDR DSP ends processing.

Module: IATNTNR

# DM550

**Explanation:** An operator has entered the \*FAIL, SNARJP command, causing SNARJP to fail.

System action: The SNARJP termination routine will fail any reader or writer DSPs servicing SNA devices.

**Programmer response:** Analyze the dump to determine why the NJERDR WSP was taken off the hot writer queue.

Module: IATSNLD

#### DM551

**Explanation:** While execution was taking place under control of the SNARJP DSP, an attempt was made to reuse an RPL which was still active.

**System action:** The session associated with the RPL is canceled. All other sessions, including those associated with the same workstation, are unaffected.

**Programmer response:** Analyze the dump to determine which RPL was about to be overlaid and what data was about to be sent or received.

Module: IATSNDA, IATSNDC, IATSNDE, IATSNDM, IATSNDO, IATSNDT, IATSNDV, IATSNLB, IATSNLO, **IATSNDN** 

#### DM552

Explanation: An IATXSNLK macro was issued to update the use count of a logical unit control block (LCB). An abnormal end occurred because JES3 could not update the use count in the LCB.

An LCB can be used by more than one user. The use count of the LCB must be incremented before an FCT, SRB or IRB references the LCB. After the FCT, SRB or IRB finishes using the LCB, the use count must be decremented. Each user must update the use count of the LCB so that another user will not return the LCB to storage. The LCB will be returned to storage when the use count reaches zero and an indicator in the LCB is

System action: The FCT that issued the IATXSNLK macro abnormally ends. All other functions within JES3

System programmer response: To determine the error, perform the following:

- 1. Locate the failsoft banner in the log. Register 2 contains the address of the RIP work area. Register 15 contains a reason code.
- 2. Use the reason code in register 15 to determine why JES3 could not alter the status of the SNA RJP line.
- 3. If register 15 contained a 0 or 8, the LCB was incorrect.
  - a. Use register 2 to locate the address of the LCB. Register 2 contains the address of the RJP work area and the work area contains:

| Offset | Meaning                                                                 |
|--------|-------------------------------------------------------------------------|
| X'00'  | work area identifier 'YSNFS'                                            |
| X'0C'  | abnormal end code identifier, DM552                                     |
| X'10'  | address of the FCT that the abnormal end will occur under               |
| X'50'  | 18 word save area which contains the contents of the caller's registers |
| X'9C'  | address of the data area for DM552                                      |

# DM553 • DM556

Using the address at offset X'9C', locate the data area for DM552 in storage. The data area for a DM552 abend contains:

| Offset | Meaning                                                             |
|--------|---------------------------------------------------------------------|
| X'04'  | contains the address of the LCB passed by the caller                |
| X'08'  | contains the address of the return code from the validation routine |

- b. Using the address at offset '04' in the data area, locate the LCB in storage. If the control block does not contain the identifier 'LCB', there may be a storage overlay problem.
- 4. If register 15 contained a 8, the address of the LCB specified by the caller was invalid.

Module: IATSNLK

#### DM553

**Explanation:** An IATXSNST macro was issued to alter a status indicator of a SNA RJP session. To alter the status of an SNA RJP session, the address of the logical control unit block (LCB) that represents the SNA RJP session is required on the IATXSNST macro. JES3 encountered an error while altering the status of the SNARJP session.

**System action:** The FCT that issued the IATXSNST macro will abnormally end. All other functions running in JES3 will remain active.

**System programmer response:** To determine the error, perform the following:

- 1. Locate the failsoft banner in the log. Register 2 contains the address of the RJP work area. Register 15 contains a reason code.
- 2. Use the reason code in register 15 to determine why JES3 could not alter the status of the SNA RJP line.
- 3. If register 15 contained a 0 or 8:
  - a. the LCB didn't contain a valid identifier. Use register 2 to locate the address of the LCB. Register 2 contains the address of the RJP work area and the work area contains:

| Offset | Meaning                                                                                                    |
|--------|----------------------------------------------------------------------------------------------------|
| OHSCI  | THE STATE OF THE STATE OF THE S |
| X'00'  | work area identifier 'YSNFS'                                                                                                    |
| X'0C'  | abnormally end code identifier, DM553                                                                                                    |
| X'10'  | address of the FCT that the abnormal end will occur under                                                                                                    |
| X'50'  | 18 word save area which contains the contents of the caller's registers                                                                                                    |
| X'9C'  | address of the data area for a DM553 abnormal end                                                                                                    |

Using the address at offset X'98', locate the data area for DM553 in storage. The data area for a DM553 abnormal end contains:

| Offset | Meaning                                                                                 |
|--------|-----------------------------------------------------------------------------------------|
| X'04'  | address of the LCB when JES3 encountered the error                                      |
| X'08'  | return code that indicates why JES3 was unable to alter the status of the SNA RJP line. |

- b. Using the address at offset X'04' in the DM553 data area, locate the LCB in storage. Possible causes for an incorrect LCB are:
  - An invalid LCB address was specified.
  - The control block did not contain the identifier 'LCB'. There may be a storage overlay problem.
- 4. If register 15 contained a 4, the address of the LCB specified by the caller was incorrect.

Module: IATSNLK

# DM555

**Explanation:** JES3 or the operator entered a \*CANCEL SNARJP IMMEDIATE command. JES3 issues DM555, cancelling the workstation and the associated devices.

**System action:** JES3 fails each device associated with the workstation that was canceled by DM555.

**Programmer response:** You can restart the SNARJP workstation after all the associated devices have been canceled.

Module: IATSNLC

# DM556

**Explanation:** While rebuilding the job header or job trailer, the system obtained header or trailer data from the spool whose total length exceeded the maximum length allowed. Network streams may be lost. The contents of the registers are:

#### Register

# Contents

- 2 Segment length returned by ADEBLOCK macro
- 3 Segment address returned by ADEBLOCK macro
- 4 JDS entry address
- 5 Total accumulated job header/trailer length
- 6 RQ address
- 7 Indicates whether information is for a job header or job trailer. If register 7 contains a 0, the information is for a job header. If register 7 contains a 4, the information is for a job trailer.
- 8 Binary job number of failing job.

**System action:** The DSP is placed in control of failsoft processing.

**Programmer response:** Analyze the dump to determine the cause of the failure.

Module: IATNTHT

#### **DM600**

**Explanation:** Module IATMSMS found an error during generalized main scheduling.

**System action:** Module IATMSMS issues message IAT2004, which describes the error and indicates whether the error was recoverable or not recoverable.

**Programmer response:** Analyze the dump to determine the cause of the failure.

Module: IATMSMS

#### **DM610**

**Explanation:** An unexpected mismatch of processor names that were previously verified in module IATUTIS occurred.

**System action:** The DSPs JESTAE exits, if any exist, are invoked. If no JESTAE exit exists, or none of the JESTAE exits require retry, the DSP is terminated.

**Operator response:** Issue a dump and notify the system programmer.

**Programmer response:** Analyze the dump to determine the status of the processors.

Module: IATUTIS

#### DM655

**Explanation:** A routine in IATOSFP has detected an error. Register 9 contains an error code describing the reason:

| Code  | Explanation                                                  |
|-------|--------------------------------------------------------------|
| X'01' | Error building a cell pool for PDQs.                         |
| X'02' | Error deleting a cell pool for PDQs.                         |
| X'03' | GETCELL error.                                               |
| X'04' | RELEASE cell error.                                          |
| X'05' | Error during data set disposition processing.                |
| X'06' | Error during job disposition processing.                     |
| X'07' | Specified PDQ not found.                                     |
| X'08' | Completion processing requested for a PDQ already completed. |
| X'09' | Error during PDQCLEAR processing.                            |
| X'0A' | Error during PDQDEL processing.                              |
| X'0B' | Error during WOSE write processing.                          |
| X'0C' | Error during stand alone job trailer/JESNEWS processing.     |

**System action:** A dump of the JES3 address space is taken if requested, and the routine returns to the caller through the error return.

**Programmer response:** Analyze the dump, if taken and report the problem.

Module: IATOSFP

#### DM656

**Explanation:** The functional subsystem (FSS) writer driver DSP has detected an error. Register 2 contains a reason code that describes the error:

# Code Explanation

X'01' There are two possibilities:

- During FSS start-up processing, the FSS was found to be active under the control of a different FSS writer driver FCT.
- During FCT restart processing following a JES3 hot start, the FSS was found to be active but in control of a different device and FSA.
- **X'02'** An error was detected (during FCT restart processing following a JES3 hot start) while attempting to re-create the pending data set queue.
- X'03' An error return code was received (during FSS start-up processing) from the IATXFSS TYPE=START service. Not all non-zero return codes cause an abnormal end. Register 3 contains the return code.
- X'04' An incorrect staging area was received from the FSS. Register 8 contains the staging area address.
- X'05' An incorrect staging area was received from the FSA. Register 8 contains the staging area address.
- X'06' The response to a STOP FSS order contained a non-zero return code.
- X'07' The response to a START FSA order contained a non-zero return code.
- X'08' The response to a STOP FSA order contained a non-zero return code.
- **X'09'** The response to a START DEVICE order contained a non-zero return code.
- X'0A' The response to a STOP DEVICE order contained a non-zero return code.
- **X'0B'** The JES3 support in the FSS address space requested a dump of the JES3 global address space.
- X'0C' The response to an FSI SYNCH ORDER contained a non-zero return code.

# DM657 • DM660

| X'0D' | The response to an FSI SET ORDER contained a non-zero return code.        |
|-------|---------------------------------------------------------------------------|
| X'0E' | An unrecoverable error was detected during processing of a GETDS request. |
| X'0F' | An incorrect writer state for FSA-initiated                               |

- ending.
- X'10' The response to an ORDER intervention contained a non-zero return code.
- X'11' The response to a QUERY order contained a non-zero return code.
- X'12' An unexpected return code was received (during GETDS processing) from the IATOSFS service. Register 3 contains the return code.
- X'13' Number of possible function dependent sections (FSIEXNUM) is zero.
- X'14' The dynamic destination queue was not accessible during a DSQLOC after the FSS writer received a staging area from the FSA.
- X'15' The FSS dynamic destination queue was not accessible during a DSQLOC while attempting to make queued RELDS requests available after a command completed processing.
- X'16' The FSS dynamic destination queue was not accessible during DLOCON while attempting to have the WRITER logon after a JES3 hot start.
- X'17' The FSS dynamic destination queue was not accessible during DLOCON while attempting to have the WRITER login during WRITER start-up.
- X'18' The FSS dynamic destination queue was not accessible during DLOCON while attempting to have the FSS controller logon during FSS start-up.
- X'19' The FSS dynamic destination queue was not accessible during DLOCON after the FSS controller received a staging area from the FSS.
- X'1A' A zero FDB was detected while attempting to read in a WOSE.
- X'1B' The JESNEWS use count value was non-zero when an FSS writer entered it's idle state with no data sets left in it's pipeline.
- X'1C' An ORDER intervention response call was made to IATOSFS, during device setup processing, without a staging area address in WTRFSTAR.
- X'1D' FSI extension end address points beyond the end of SRL.
- **X'1E'** WTRDRSQ is zero during the PDQ GETDS processing.

**System action:** A dump of the JES3 global address

space is taken if the operator requests it and the writer driver FCT is reinstated. For all reason codes except X'0B' and X'1E', all data sets pending the writer are released, the FSS address space is canceled, and the writer FCT is ended.

For reason codes X'0B' and X'1E', normal writer processing is resumed when the dump has completed.

**Programmer response:** Restart the FSS writer, if it has ended unless this is a recurring error.

Module: IATOSFD, IATOSFI, IATOSFT, IATOSMP, IATOSFP, IATOSFG

#### **DM657**

**Explanation:** During output service restart processing, an attempt was made to delete a cell and no cell exists to be deleted.

**System action:** JES3 failsoft processing receives control of the DSP. The failing DSP is ended and all data sets are rescheduled.

Programmer response: None.

**Problem determination:** See Table I, items 1, 2, or 3 and 4.

Module: IATOSRS

#### **DM660**

**Explanation:** The FSS DSP encountered an error while starting the FSS address space or processing a request from the FSA. Register 2 contains a reason code which indicates the error the FSS encountered.

| Code  | Reason                                                                                                    |
|-------|----------------------------------------------------------------------------------------------------|
| X'00' | indicates an error was encountered that caused<br>the FSS controller to ABEND. The JESTAE is<br>attempting to recover from the error and<br>deallocate any resources allocated to the FSS. |
| X'01' | indicates the FSS address space was already started.                                                                                                    |
| X'02' | indicates either:                                                                                                    |
|       | • an incorrect FSS entry was passed to the FSS DSP.                                                                                                    |
|       | <ul> <li>an error was encountered while the FSS<br/>address space was initializing. A return code<br/>was returned from the IATXFSS<br/>TYPE=START macro.</li> </ul>                       |
| X'03' | JES3 received an incorrect staging area from the FSS address space.                                                                                                    |
| X'04' | an error was encountered while processing a STOP FSS order.                                                                                                    |
| X'05' | JES3 support for the FSS address space requested a dump of the JES3 global.                                                                                                    |

X'06' JES3 attempted to start an FSS that is not defined as a writer FSS.

X'07' the main processor defined for the device is not defined to JES3.

X'08' The dynamic destination queue was not accessible during a DSQLOC while attempting to have the FSS controller logon during an FSS start-up.

**X'09'** The FSS dynamic destination queue was not accessible during a DSQLOC after the FSS controller received a staging area from the FSS.

**System action:** JES3 issues message IATxxxx to allow the operator to take a dump of the JES3 address space. JES3 attempts to unallocate the resources by:

- · Posting the writer FCTs to perform end processing
- · Cancelling the FSS address space
- · Ending the FSS FCT

**Programmer response:** If this is not a recurring error, restart the writers.

If the error is recurring, use the value provided in register 2 to:

- · Identify the address space where the error occurred
- · Determine how to correct the error
- If you are not able to correct the problem, contact IBM with the information you have collected.

If register 2 contains a:

X'01' the error occurred in the JES3 address space. Identify the problem by performing steps 1, 2, 3, and 10.

X'02' the error occurred in the JES3 address space. Identify the problem by performing steps 1, 2, 3, 4.

X'03' the error occurred in the FSS address space. Identify the problem by performing steps 1, 2, 3, 5, 7, and 10.

X'04' the error occurred in the FSS address space.

Identify the problem by performing steps 1, 5, 8, and 10

X'05' the error occurred in the FSS address space.

Identify the problem by performing steps 1, 5, and 8

X'06' the error occurred in the JES3 address space. Identify the problem by performing steps 1, 2, 2, 5, and 11.

X'07' the error occurred in the JES3 address space. Identify the problem by performing steps 1, 2, 3, 5, 6, 9, and 10.

X'08' the error occurred in the JES3 address space. Identify the problem by performing steps 2, 3, 4, 8, and 11.

X'09' the error occurred in the JES3 address space. Identify the problem by performing steps 2, 3, 2, 8, and 11.

- Examine the hardcopy log for any messages that are related to the FSS or the devices managed by the FSS.
- Use the address in register 13 to obtain the data area, IATGRFD (which is mapped by IATYGRC), for the FSS controller.
- 3. Locate field GFCFSSAD in the FSS Controller. This address is the FSS table entry for the FSS. If the address is incorrect, 11.
- 4. Locate the entry in the JES3 event trace table that identifies the invoker of the FSS services. Register 1 of the ACALL entry contains the address of the FSS and register 14 identifies the invoker of the FSS.
- 5. Issue the \*I,F,FSSNAME=fssname to obtain information for the FSS address space.
- Examine the list of valid mains in the MAINPROC table segment of the JES3 formatted dump to determine if the main is defined to your installation.
- Collect any information that pertains to the FSS address space.
- 8. Examine the DESTQ, SAPQ, and SAWQ segments of the JES3 formatted dump. Ensure JES3 is processing the staging areas and JES3 is queuing the staging areas to the correct destination queue.
- 9. Issue the \*F,F,FSSNAME=fssname,SYS=main to identify the FSS address spaces that are defined to run to the specified main.
- 10. Restart the devices and the FSS address space
- Contact IBM with the information you have gathered.

Module: IATGRFC

#### DM670

**Explanation:** During exit initialization processing for user exit IATUX20 or IATUX21, or during Modify Output Service processing, JES3 encountered an error validating the SWB file associated with an output data set

**System action:** JES3 failsoft processing receives control of the DSP. JES3 produces a dump and processing continues without the data from the SWB file.

Programmer response: None.

**Problem determination:** See Table I, items 3 and 4.

Module: IATOSGR

**Explanation:** An error occurred during SWB update (IATXSWBU) processing.

System action: A dump is taken. Field FCTRESON contains a reason. The possible reasons are:

#### Code Reason

X'0001' There are no fields to be modified in the IATXSWBU parameter list.

Debugging Information: None

The number of fields to be modified in the IATXSWBU parameter list is greater than the maximum number of fields.

Debugging Information:

- R2 = Number of fields to be modified
- R3 = Maximum number of fields

X'0003' The data length associated with one of the fields to be modified is not equal to the maximum data length.

Debugging Information:

- R2 = Current data length
- R3 = Maximum data length
- R4 = Address of IATXSWBU variable entry in error.

The data address associated with one of the fields to be modified is non-zero but the data length is zero.

Debugging Information:

• R4 = Address of IATXSWBU variable entry in error.

X'0005' The SWB TU prefix in the output SWB TU file read from spool does not contain the correct eve catcher.

Debugging Information:

• R2 = SWB TU prefix address

The size of the SWB TU record does not match the total size of the record returned by ADEBLOCK.

Debugging Information:

- R2 = SWB TU prefix address
- R3 = Size of record returned by ADEBLOCK

**Programmer response:** None

Problem determination: Contact your IBM Support

Center

Module: IATOSSWB

#### DM672

**Explanation:** The OUTDIRCT routine in module IATOSDO found an error. A Sysout DD contained a reference to an OUTPUT statement (or a dynamically created output descriptor) that couldn't be resolved.

**System action:** A dump of the JES3 address space is taken if requested. If this Sysout was processed as a Spinoff entry, the output from the DD is lost. If the error was found when the job was being processed by Output Service, the job is made unavailable for output writer processing and message IAT7042 is issued.

**Programmer response:** Analyze the dump. Use DC Snap to snap the job's spool control blocks and report the problem.

Module: IATOSDO

#### **DM673**

Explanation: An IATXGCL request for a cell in the JES3OST data space failed.

**System action:** A dump of the JES3 address space is taken if requested. The ABEND reason code is the reason code returned by the IATXGCL service.

Programmer response: Search problem reporting databases for a fix for the problem. If no fix exists, contact the IBM Support Center.

Module: IATOSOR

# DM674

**Explanation:** A job has created the maximum possible number of Output Scheduling Element (OSE) records on SPOOL. No more SYSOUT can be processed for this

System action: JES3 takes a dump if requested and continues processing.

**Operator response:** Cancel and restart the job if possible.

**Programmer response:** If EXTOSENUM=NO is specified on the OUTSERV statement of the JES3 initialization stream, consider whether this parameter can be removed. EXTOSENUM=NO is no longer needed after all JES3 processors have been migrated to z/OS V1R9 JES3 or above. There is no possibility of a fallback to an earlier release.

Module: IATOSDR

# **DM675**

**Explanation:** A printer problem caused a loop in processing for a JES3 managed printer.

System action: The WTR FCT is canceled and the printer is varied offline to JES3.

Operator response: None.

**Programmer response:** Correct the problem with the

printer and restart the WTR FCT.

Module: IATOSPR

# **DM676**

Explanation: An application using the Process SYSOUT (PSO) interface attempted to process output that is inaccessible on a previous release of JES3. Starting in z/OS V1R9, jobs can create Output Scheduling Elements with sequence numbers (OSECNT4) exceeding 65,536. In order for a Process SYSOUT application to process this output, both the JES3 global and the JES3 local processor that the application is running on must be at the z/OS V1R9 level or above. DM676 is issued when a PSO application on a down level JES3 local issues a request, and the output selected by the JES3 global cannot be processed on that local because the OSECNT4 value is too large.

**System action:** JES3 takes a dump if requested and continues processing. Only one DM676 will be issued for any given job until the next restart of JES3.

**Operator response:** Notify the system programmer.

Programmer response: Possible actions include:

- Move the PSO application to a processor that is running z/OS V1R9 JES3 or higher.
- Migrate the JES3 local processor to z/OS V1R9 or higher.
- Process the output with another application running on a JES3 processor that is running z/OS V1R9 or higher.

Until the entire JES3 complex is running z/OS V1R9 or higher, you can prevent future DM676 abends by stopping and restarting applications before their OSE sequence numbers exceed 65,536.

Module: IATOSPC

#### **DM678**

**Explanation:** An error occurred during SWB update processing.

**System action:** A dump is taken. Field FCTRESON contains a reason code. The possible codes are:

# Code Reason

X'0001' The SWB TU prefix in the output SWB TU file read from spool does not contain the correct eyecatcher.

Debugging Information:

• R6 = SWB TU prefix address

**X'0002'** The size of the SWB TU record does not match the size if the record returned by ADEBLOCK.

Debugging Information:

- R6 = SWB TU prefix address
- R7 = size of record returned by ADEBLOCK

**Programmer response:** None.

Problem determination: Contact your IBM Support

Center.

Module: IATOSSW2

#### DM679

**Explanation:** An error occurred during OSE split processing.

**System action:** A dump is taken. Field FCTRESON contains a reason code. The possible codes are:

# Code Reason

X'0001' A request for an Output Scheduling Element (OSE) buffer failed because the maximum allowable number of buffers has been allocated for this job.

**X'0002'** A request for the last Chained Single Buffer Table (CSBT) entry failed during OSE split processing (IATXCSS NAVAIL return).

**X'0003'** A request for the last Chained Single Buffer Table (CSBT) entry failed during OSE split processing (IATXCSS EOD return).

**Programmer response:** None.

**Problem determination:** Contact your IBM Support

Center.

Module: IATOSOR2

# **DM700**

**Explanation:** An AOPEN macro was issued but the FDB address for the file already exists in the file directory, or the FDBDATA field is zero.

**System action:** The DSP's JESTAE exits, if any exist, are invoked. If no JESTAE exits exists, or none of the JESTAE exits requires retry, the DSP is ended.

**Programmer response:** Make sure you have not issued more than one AOPEN on the same file or that no other DSP uses the same FDB at the same time on a JESREAD or AWRITE.

Module: IATDMNC

# DM701

**Explanation:** An I/O request was issued for multi-record file but the FDB address for the file does not exist in the file directory.

**System action:** The DSP's JESTAE exits, if any exist, are invoked. If no JESTAE exits exists, or none of the JESTAE exits requires retry, the DSP is ended. For an

# DM702 • DM704

NJE device, processing of the current data set is discontinued.

**Programmer response:** Make sure an AOPEN macro has been issued. If an AOPEN has been issued, check that the register supplying the FDB address contains the same FDB address as when the AOPEN macro was issued.

Module: IATDMDT, IATDMNC, IATOSSI

#### DM702

**Explanation:** Reading of the file through an ADEBs or ADEBLOCK macro was ended by a zero next track address rather than an end of data (EOD).

**System action:** The DSP's JESTAE exits, if any exist, are invoked. If no JESTAE exits exists, or none of the JESTAE exits requires retry, the DSP is ended.

**Programmer response:** Correct and re-link-edit the

Module: IATDMDT, IATDMNC, IATOSSI

# **DM703**

**Explanation:** An AWRITE or WRTCHAIN macro was issued to write a single-record file (SRF) or a chain of SRFs to spool. The AWRITE and WRTCHAIN macros require the address of an file descriptor block (FDB). The FDB contains the address of the buffer that contains the SRF or the first SRF in the chain. If there is a track address in the buffer address field of the FDB (FDBDATA), the SRF has already been written to spool and the error occurred while trying to update a previously written SRF or an SRF that was previously released.

JES3 could not write the SRF to spool because of an error in the file description block (FDB). One of the following return codes is used to indicate the type of FDB error:

| Code  | Explanation                                                                   |
|-------|-------------------------------------------------------------------------------|
| X'08' | The FDB contains a spool record address.                                      |
| X'1C' | The first word of the FDB contained zeros.                                    |
| X'20' | The ID specified on the AWRITE or WRTCHAIN macro did not match the ID in SRF. |
| X'34' | The FDB indicated the buffer contained a multi-record file (MRF).             |

**System action:** If the caller supplied an error exit on the AWRITE or WRTCHAIN macro, control returns to the caller's error routine. Otherwise, module IATDMNC ends the DSP.

**System programmer response:** Determine the cause of the error by performing the following:

1. determine the module that issued the FAILDSP

- 2. locate the trace table entry for the module that issued the WRTCHAIN or AWRITE macro
- 3. determine why the SRF could not be written to spool. If IATDMNC is the module issued the FAILDSP, the return code is in register 3. Otherwise, the module that issued the AWRITE or WRTCHAIN macro, issued the FAILDSP and the return code is in register 15.
- locate the FDB in storage by using the address contained in register 1. (use the entry for the failing module in the trace table). Verify the error in the FDB.
- 5. correct and relink-edit the DSP.

The following are probable causes for the error:

|       | 0 1                                                                                               |
|-------|---------------------------------------------------------------------------------------------------|
| Code  | Explanation                                                                                       |
| X'08' | The error probably occurred because a JESREAD was not issued before the AWRITE or WRTCHAIN macro. |
| X'1C' | The error probably occurred because an AGETBUF was not issued to initialize the FDB.              |
| X'20' | Determine if the buffer address in the FDB is valid. Use the Data Management JSAM Data            |

valid. Use the Data Management JSAM Data Buffers section of the JES3 formatted dump to determine if a buffer exists (add X'C' to the DMCDAT to obtain the buffer address). Use the SRFID in the same section to determine if the ID is valid.

X'34' The error probably occurred because a single-record file service was being performed on a multi-record file.

Module: IATDMNC, IATMDSB, IATOSFP, IATOSWP

# **DM704**

**Explanation:** One of the following may be true:

- JES3 detected a single-record file buffer that did not have a valid validation identifier.
- A JESREAD macro was issued for a single-record file, but the first word of the FDB contains zeros.
- A JESREAD macro was issued for a single-record file, but the validation identifier did not match the buffer contents.

The FDB address may not point at a valid FDB, the FDB address may not point at the FDB associated with the ID, or the FDB may not have been initialized by an AWRITE. Register 3 contains the return code if the FAILDSP was issued by IATDMNC.

**System action:** The DSP's JESTAE exits, if any exist, are invoked. If no JESTAE exits exists, or none of the JESTAE exits requires retry, the DSP is terminated.

**Programmer response:** Correct and re-link edit the DSP.

Module: IATDMNC, IATOSFP, IATOSSC, IATOSWP, IATOSWS, IATMDSB

#### **DM704**

**Explanation:** One of the following may be true:

- JES3 detected a single-record file buffer that did not have a valid validation identifier.
- A JESREAD macro was issued for a single-record file, but the first word of the FDB contains zeros.
- A JESREAD macro was issued for a single-record file, but the validation identifier did not match the buffer contents.

The FDB address may not point at a valid FDB, the FDB address may not point at the FDB associated with the ID, or the FDB may not have been initialized by an AWRITE. Register 3 contains the return code if the FAILDSP was issued by IATDMNC.

**System action:** The DSP's JESTAE exits, if any exist, are invoked. If no JESTAE exits exists, or none of the JESTAE exits requires retry, the DSP is terminated.

**Programmer response:** Correct and re-link edit the DSP.

Module: IATDMNC, IATOSFP, IATOSSC, IATOSWP, IATOSWS, IATMDSB

#### DM705

**Explanation:** A buffer address to be returned to the buffer pool through an APUTBUF macro is invalid.

**System action:** The DSP's JESTAE exits, if any exist, are invoked. If no JESTAE exits exists, or none of the JESTAE exits requires retry, the DSP is terminated.

**Programmer response:** If an APUTBUF macro is issued by a DSP, check the code that loads the buffer address. Also check if the same address is coming back more than once. Correct and re-link-edit the DSP.

Module: IATDMNC

# **DM706**

**Explanation:** An ACLOSE macro was issued but no entry exists in the file directory for the FDB address supplied.

**System action:** The DSP's JESTAE exits, if any exist, are invoked. If no JESTAE exits exists, or none of the JESTAE exits requires retry, the DSP is ended.

**Programmer response:** Ensure that the file was opened through AOPEN or AOPEND or that an ACLOSE was not issued twice. Correct and re-link-edit the DSP.

Module: IATDMNC

#### **DM708**

**Explanation:** No job TAT was provided by an AOPEN macro for an output multi-record file, or by an AWRITE macro for a new single-record file. Register 3 contains the return code if the FAILDSP was issued by IATDMNC.

**System action:** The DSP's JESTAE exits, if any exist, are invoked. If no JESTAE exits exists, or none of the JESTAE exits requires retry, the DSP is ended.

**Programmer response:** Check the RESQUEUE entry for the FCT if the macro does not supply the job TAT; if it is zero, a job TAT will have to be supplied on the macro. In the case of AWRITE MNTRKFDB from the TVT may be used to obtain a record address from single track table (STT).

Module: IATDMNC

#### DM709

**Explanation:** A request for a RAB refresh resulted in an incorrect RAB refresh element (RRE) being provided to the allocation routine (IATDMGB).

**System action:** The DSP's JESTAE exits, if any exist, are invoked. If no JESTAE exits exists, or none of the JESTAE exits requires retry, the DSP is terminated.

**Programmer response:** Determine where the RRE was damaged or incorrectly initialized and correct the error.

Module: IATDMGB

# DM710

**Explanation:** A track group being returned to the TAT already exists in the TAT, or the job TAT does not contain the TAT identifier, or a purge of a single-record file back into the single track table (STT) has been attempted and the track address already exists in the STT.

**System action:** DSP is placed in control of JES3 failsoft processing.

**Programmer response:** Correct and re-link-edit the DSP.

Module: IATDMTK, IATDMST

#### DM711

**Explanation:** An I/O request to a multi-record file is issued for a file that is not open.

**System action:** The DSP's JESTAE exits, if any exist, are invoked. If no JESTAE exits exists, or none of the JESTAE exits requires retry, the DSP is ended.

**Programmer response:** Make sure an AOPEN or AOPEND macro is issued before using any other multi-record file macro. If an AOPEN has been issued, ensure that the register supplying the FDB address

# DM712 • DM719

contains the same FDB location as when the AOPEN was issued. Correct and re-link-edit the DSP.

Module: IATDMDT

#### **DM712**

Explanation: A count specified in either an ALOCATE or ABLOCK macro is too large. The largest count on an ALOCATE or ABLOCK macro is defined by CTCBUFSZ in the TVT.

System action: The DSP's JESTAE exits, if any exist, are invoked. If no JESTAE exits exists, or none of the JESTAE exits requires retry, the DSP is ended.

Programmer response: Correct and re-link-edit the

DSP.

Module: IATDMDT

# DM713

**Explanation:** An FDB passed to the purge routine or track routine through the APURGE/ATRACK macro is not valid.

**System action:** The DSP's JESTAE exits, if any exist, are invoked. If no JESTAE exits exists, or none of the JESTAE exits requires retry, the DSP is ended.

**Programmer response:** Correct and re-link-edit the

DSP.

Module: IATDMTA, IATDMTK

#### **DM714**

**Explanation:** A single-record file FDB passed to the purge routine through the APURGE macro contains a track address which does not exist in the single track table (STT).

**System action:** The DSP's JESTAE exits, if any exist, are invoked. If no IESTAE exits exists, or none of the JESTAE exits requires retry, the DSP is ended.

Programmer response: Correct and re-link-edit the DSP.

Module: IATDMST

# **DM715**

Explanation: An AOPEND macro was issued for a multi-record file that is already open.

System action: The DSP's JESTAE exits, if any exist, are invoked. If no JESTAE exits exists, or none of the JESTAE exits requires retry, the DSP is ended.

**Programmer response:** Correct and re-link-edit the

DSP.

Module: IATDMDT

#### **DM716**

**Explanation:** An AOPEND macro was issued for a multi-record file but the last data buffer does not contain an end-of-data indicator.

**System action:** The DSP's JESTAE exits, if any exist, are invoked. If no JESTAE exits exists, or none of the JESTAE exits requires retry, the DSP is ended.

**Programmer response:** Verify that the FDB referenced by the AOPEND macro is valid or that the last data buffer read is valid data. Correct and re-link-edit the

Module: IATDMDT

# DM717

**Explanation:** An ALOCATE macro was issued for an output multi-record file but the previous call for the file was also an ALOCATE. After each ALOCATE macro, an ABLOCK macro must be issued.

System action: The DSP's JESTAE exits, if any exist, are invoked. If no JESTAE exits exists, or none of the JESTAE exits requires retry, the DSP is ended.

Programmer response: Correct and re-link-edit the

DSP.

Module: IATDMDT

# **DM718**

**Explanation:** Two successive ABLOCK macros were issued for an output multi-record file without an ALOCATE macro, or an ABLOCK macro was issued without a prior ALOCATE macro.

**System action:** The DSP's IESTAE exits, if any exist, are invoked. If no JESTAE exits exists, or none of the JESTAE exits requires retry, the DSP is ended.

**Programmer response:** Check the code for the proper sequence of ALOCATE and ABLOCK macros.

Module: IATDMDT

#### **DM719**

Explanation: An IATXOSP macro caused a record to be read from spool which does not belong to the current data set.

**System action:** For an NJE device, processing of the current data set is discontinued. For all other devices, the record is skipped and the next valid record is read.

Programmer response: None.

Module: IATOSSI

**Explanation:** An ABACKR macro was issued against an output file.

**System action:** The DSP's JESTAE exits, if any exist, are invoked. If no JESTAE exits exists, or none of the JESTAE exits requires retry, the DSP is ended.

**Programmer response:** Correct and re-link-edit the DSP.

Module: IATDMDT

#### DM721

**Explanation:** An I/O request has been issued and the track address or other data passed to the disk I/O routine is not valid. Register 3 contains the return code if the FAILDSP was issued by IATDMNC.

**System action:** The DSP's JESTAE exits, if any exist, are invoked. If no JESTAE exits exists, or none of the JESTAE exits requires retry, the DSP is ended.

**Programmer response:** Check the FDB supplied to the I/O routines, it may have been overlaid by data or changed in some way by user code. Correct and re-link-edit the DSP.

**Module:** IATDMDT, IATDMGB, IATDMNC, IATDMTK, IATOSSI

# DM722

**Explanation:** The validation field (VALID) in the data buffer read from a multi-record file does not match the VALID in the file directory.

**System action:** The DSP's JESTAE exits, if any exist, are invoked. If no JESTAE exits exists, or none of the JESTAE exits requires retry, the DSP is ended.

**Programmer response:** If a warm or hot start was just performed, this code indicates the normal end of a SYSOUT data set which was active when JES3 was previously ended; otherwise, correct and re-link-edit the DSP.

If the DM722 was issued by output service (IATOSWD), analyze the dump in the following manner:

1. Register 13 points to the writer driver data CSECT (IATODWD).

Field WTRDIARE in IATODWD points to the spool input data CSECT (IATODSI). (You can also look for IATODSI within IATODWD and back up 4 bytes to get the address.)

- The following fields point to DMCs for the multi-record file (they all may be the same DMC):
  - · WTRIFDMC address of the first DMC of file
  - WTRICDMC address of the current DMC
  - · WTRILDMC address of the last DMC

Field DMCDAT points to a data buffer block (DAT).

Field WTRIVLID contains the validation field.

- Look at the DMC and compare field DMCFCT (FCT address) with the failing FCT to verify that this FCT failed.
- Obtain the following fields DATTHIS, DATFIRST, DATPREV, DATNEXT, and DATVALID from the DAT.
- 5. Look at the DAT to try to identify the data as being a job's JCL, SYSOUT, or a control block, etc.
- 6. Forward this information to IBM.

Module: IATDMNC, IATOSSI, IATOSWD

# **DM723**

**Explanation:** An ARELEASE macro was issued on a JES3SDM single record file and the first word of the FDB contains zeros, or does not contain a buffer address. Or an IATXRELC macro was issued with an ID parameter, but the ID does not match the validation field (VALID) in the data buffer.

**System action:** The DSP's JESTAE exits, if any exist, are invoked. If no JESTAE exits exists, or none of the JESTAE exits requires retry, the DSP is ended.

**Programmer response:** The FDB may not point at a valid FDB or the FDB may not have been initialized by an AWRITE. Correct and re-link-edit the DSP.

Module: IATDMNC, IATDMDT

# DM724

**Explanation:** A recovered I/O error on an output file required the replacement of the original track address. Register 3 contains the return code if the FAILDSP was issued by IATDMNC.

**System action:** The DSP's JESTAE exits, if any exist, are invoked. If no JESTAE exits exists, or none of the JESTAE exits requires retry, the DSP is terminated.

**Programmer response:** Provide an error exit for the macro and checkpoint the changed FDB. Correct and re-link-edit the DSP.

Module: IATDMDT, IATDMNC, IATINRN, IATOSSI

# DM725

**Explanation:** An unrecoverable I/O error was encountered. Register 3 contains the return code if the FAILDSP was issued by IATDMNC.

**System action:** The DSP's JESTAE exits, if any exist, are invoked. If no JESTAE exits exists, or none of the JESTAE exits requires retry, the DSP is ended.

Programmer response: None.

Problem determination: Analyze the data

# DM726 • DM731

management IOSB-SRB pair section in the formatted dump. Check the IOSCSW and IOSCOD (I/O completion code) fields in the IOSB.

Module: IATDMDT, IATDMNC, IATOSSI

#### **DM726**

**Explanation:** During initialization, the FDB used does not have its close bit on or does not contain a track address. The DSP cannot wait as it normally would, because there is only one function active. Register 3 contains the return code if the FAILDSP was issued by IATDMNC.

**System action:** The DSP's JESTAE exits, if any exist, are invoked. If no JESTAE exits exists, or none of the JESTAE exits requires retry, the DSP is ended.

**Programmer response:** Correct and re-link-edit the

Module: IATDCNC, IATDMNC

corrupted.

# **DM727**

**Explanation:** The STT being used to satisfy a spool allocation request is in error. The abend reason code identifies what caused the abend:

**Explanation** Code X'04' The STT has an incorrect identifier X'08' No segments are specified in the primary STT or in an STT expansion entry. X'0C' The count of available records has been

**System action:** JES3 places the caller's routine under the control of failsoft processing and attempts a retry. The job or DSP might be failed and any further requests for STT allocation may also fail. If the count of available records has been corrupted, the STT extent is placed in drained status to prevent any further allocations until you hotstart IES3.

**Programmer response:** Determine the cause of the incorrect STT and link-edit the change into the system.

Module: IATDMST

#### DM728

Explanation: No track groups were available for allocation during initialization.

System action: The DSP's JESTAE exits, if any exist, are invoked. If no JESTAE exits exists, or none of the JESTAE exits requires retry, the DSP is ended.

**Programmer response:** Analyze the spool space allocation specifications in the initialization stream. (See z/OS JES3 Initialization and Tuning Reference.)

Module: IATDMNC

#### DM729

**Explanation:** Spool space cannot be allocated to a new single or multi-record file because of a job TAT or data set TAT error. Register 3 contains the return code if the FAILDSP was issued by IATDMNC.

System action: The DSP's JESTAE exits, if any exist, are invoked. If no JESTAE exits exists, or none of the JESTAE exits requires retry, the DSP is ended.

Programmer response: Correct and re-link-edit the DSP.

Module: IATDMDT, IATDMNC

#### DM731

**Explanation:** An attempt has been made to access a record in a multi-record file through an IATXOSOI macro instruction or an IATXOSG macro instruction and one of the following conditions was found:

- · The record did not exist at the offset into the spool buffer supplied by the IATXOSOI macro.
- The record contained an incorrect length field.
- Inadequate buffers are defined to a line mode printer processing stream mode data. Further input processing of the current split record is impossible on this device.

**System action:** The DSP is placed in the control of JES3 failsoft processing. If the incorrect length condition is a result of an incorrect split record condition, an operator action message is issued and the DSP waits for operator to respond before continuing.

**Programmer response:** An invalid split record condition can occur when stream mode data is sent to a line mode printer (for example, a 1403). If the printer does not have adequate I/O buffers defined and a large split stream mode data record is encountered, input processing cannot continue. The failing job should be rescheduled to a printer that has sufficient buffers (for example, a 3800). An incorrect length condition can also occur because of an incorrect split record condition. If a record is split between two spool buffers, the sum of the length of the two halves must equal the total length described in the length field of the first portion of the

The incorrect split record condition can be caused by improper serialization at the time the data set is created if multiple asynchronous routines are creating data in the same data set. (For example, when a job is canceled with a dump and it is in the process of dumping.)

Rerun the failing job.

Analyze the dump in the following manner:

1. Register 13 points to the writer driver data csect (IATODWD).

Field WTRDIARE in IATODWD points to the spool input data csect (IATODSI). (You can also look for

"IATODSI" eyecatcher within IATODWD and back up 4 bytes to get the address.)

- · WTRIRTN return address for IATXOSG
- WTRDM731 IATOSSI DM731 footprint. This value points to the section of code within IATOSSI where the error was detected. Values are defined as data constants within IATOSSI routine IATXOSG. The form of the field names is G7310*nn*, where *nn* is the unique numeric identifier stored in WTRDM731.
- 2. The following fields point to DMCs for the multi-record file (they all may be the same DMC):
  - WTRIFDMC address of the first DMC of file.
  - WTRICDMC address of the current DMC.
  - WTRILDMC address of the last DMC.
  - WTRIDATA address of the current data area.
  - WTRICREC address of the current record.

Field DMCDAT points to a data buffer block (DAT).

- 3. The first four bytes of the record pointed to by WTRICREC contain the DATCC and the record length fields.
- 4. Forward this information to the change team as documentation.

Module: IATOSSI

## DM732

**Explanation:** An error that could not be corrected was detected by the writer pending page queue (PPQ) manager. The two low-order bytes of register 9 identify the error. The first byte contains one of the error codes shown below. The second byte contains zeros or, for macro errors, the macro error return code.

| Code | Expl | lanation |
|------|------|----------|
|      |      |          |

X'01' A permanent read error occurred for a writer output scheduling element (WOSE).

X'02' A write error that cannot be corrected occurred for a WOSE.

X'03' Macro IATXOSPM specified an invalid request for a PPQ entry that represents end of job, end of output scheduling element (OSE) or end of data set.

X'04' An error return for macro IATXBPL resulted from an attempt to allocate or extend the PPQ cell pool.

**X'05'** An error return for macro IATXGCL resulted from an attempt to allocate a PPQ entry from an existing PPQ pool.

X'06' An error return for macro IATXDCL resulted from an attempt to unallocate the PPQ primary cell pool.

X'07' An IATXOSPM TYPE=DEQUEUE request was

issued and no PPQ entries exist or none can be found to satisfy the request. This abend may have been caused by an IMPL of the D/T3800 when the writer had not been properly quiesced.

X'08' An error return code for macro IATXRCL resulted from an attempt to unallocate a PPQ entry.

X'09' An IATXOSPM TYPE=INQUIRY request was issued and the SUPUNIT passed with the request does not point to a valid write area (IATOSWD).

X'0A' An IATXOSPM TYPE=JSTART request was issued and no PPQ entries exist or none can be found that represents data at or beyond the transfer station.

**X'0B'** An IATXOSPM TYPE=SYNC request was issued for a data set and no PPQ entries exist.

**X'0C'** An IATXOSPM TYPE=SYNC request was issued for an OSE and no PPQ entries exist.

**System action:** The DSP is placed under the control of JES3 failsoft processing. If the failing DSP is an output service writer, it is ended and all data sets not completely processed are rescheduled. Message IAT3705 is issued.

Programmer response: None.

**Problem determination:** See Table I, item 1, or items 2

and 4.

Module: IATOSWP

## **DM733**

**Explanation:** An IATXPGXM macro was issued, but an error existed. (Module IATDMXM, invoked when the macro is encountered, returns with a nonzero value in register 15 to indicate abnormal completion.)

**Note:** These values appear in the JES3 trace table only (not in the failsoft logout).

**System action:** The error is recorded in the logrec data set.

**Programmer response:** None. **Module:** IATDMIT, IATABIP

## DM734

**Explanation:** Output service module IATOSDR issued an IATXBPL macro and the error return was taken.

**System action:** JES3 failsoft processing ends the OUTSERV DSP.

**Programmer response:** Determine the cause of the error and restart JES3.

## DM735 • DM738

**Problem determination:** See Table I, item 1 or items 2, 4, and 7.

Module: IATOSDR

#### **DM735**

**Explanation:** An error occurred while a JES3 writer DSP was using the JES3 quickcell services.

**System action:** JES3 failsoft processing ends the writer DSP and reschedules all data sets not completely processed.

**Programmer response:** If the failing writer was a hot writer, call the writer again.

**Problem determination:** See Table I, item 1 or items 2, 4, and 7.

Module: IATOSSI

## **DM736**

**Explanation:** JES3 encountered an error while processing a chained single record file (SRF) buffer table (CSBT) or RESQUEUE chained SRF table extension (RCE). Register 3 contains a reason code that describes the error.

| Code  | Explanation                                                                                                    |
|-------|----------------------------------------------------------------------------------------------------|
| X'08' | Indicates that, even though the CSBT was used in the previous JST read, the CSBT header specified could not be located. |
| X'14' | Indicates that the SRF in the CSBT and the                                                                              |

- ID= keyword on the IATXRELC macro with the CSBT= keyword specified do not match.
- X'18' Indicates that the ARELEASE macro was issued when the IATXRELC macro with the CSBT= keyword should have been used instead.
- X'1C' The CSBT ID on the IATXRELC macro was incorrectly specified.
- X'20' Indicates that the CSBT= keyword was issued with the IATXRELC macro but not used on the previous JESREAD macro.
- X'24' Indicates that an IATXRELC macro did not specify the CSBT= keyword, but the CSBT keyword was specified on the previous JESREAD macro.
- X'28' Indicates that the SRF in the CSBT and the ID= keyword on the JESREAD macro with the CSBT keyword specified do not match.
- **X'2C'** The CSBT ID on the JESREAD macro was incorrectly specified.
- X'30' Indicates that the control block identifiers of the SRF in the CSBT and the ID= keyword did not match when using the WRTCHAIN macro with the CSBT= keyword specified.

- X'34' The CSBT ID on the WRTCHAIN macro was incorrectly specified.
- X'38' Indicates that the CSBT= keyword was issued with the WRTCHAIN macro but not used on the previous JESREAD.
- X'3C' Indicates that the CSBT= keyword was not issued with the WRTCHAIN macro but was used on the previous JESREAD.
- X'40' Indicates that the WRTCHAIN macro with the CSBT= keyword was issued and an error occurred while trying to read the previous buffer.
- X'44' Indicates that the AWRITE macro was issued when the WRTCHAIN macro with the CSBT= keyword should have been used instead.
- X'48' Indicates that the JESREAD macro with the CSBT= keyword was issued but the corresponding RCE entry could not be found.

System action: JES3 issues message IAT3913.

**Programmer response:** Contact your IBM Support Center.

**Module:** IATDMDT, IATDMNC, IATMDSB, IATMDSL, IATMDSR

#### **DM737**

**Explanation:** An attempt was made to use the single track table (STT) outside the global address space.

**System action:** JES3 begins failsoft processing for the CI FSS address space issuing the request.

**Programmer response:** None

Module: IATDMNC

## DM738

**Explanation:** An ATRACK macro was issued in a CI FSS or local JES3 address space. The IATXGCL service took the ERROR or NAVAIL return while attempting to obtain virtual storage for a RAB refresh element (RRE).

**System action:** The DSP's JESTAE exits, if any exist, are invoked. If no JESTAE exits exists, or none of the JESTAE exits requires retry, the DSP is ended.

**Programmer response:** For the ERROR return, check the cell pool control block (CPP) to ensure that it has not changed. For the NAVAIL return, not enough virtual storage was available for the RRE.

Module: IATDMTA

#### **DM739**

**Explanation:** One of the following occurred:

- An error occurred while attempting to build a quick-cell pool during initialization (in a CI FSS address space).
- · An error occurred while attempting to return a cell to the quick-cell pool (in a CI FSS address space). Register 15 contains a return code indicating the cause of the error.

**System action:** The DSP's JESTAE exits, if any exist, are invoked. If no JESTAE exits exists, or none of the JESTAE exits requires retry, the DSP is ended.

**Programmer response:** Check the cell pool control block (CPP). Correct and link edit the DSP. For the first case, return codes are from IATXBPL. For the second case return codes are from IATXRCL.

**Note:** These values appear in the JES3 trace table only. See z/OS JES3 Customization for ERROR or NAVAIL causes for these macros.

Module: IATDMTA

## **DM740**

**Explanation:** The TRAKALOC FCT in the CI FSS address space detected an incorrect RRE control block on the spool allocation reply chain in IATDMTA.

**Programmer response:** Check the cell pool control block (CPP); or verify that the RRE was correctly processed by the SDM RRE processing routine in IATDMGB. Correct and link edit the DSP.

Module: IATDMTA

## DM741

**Explanation:** The IATXCSS macro with the CSS= keyword was issued but the CSS= keyword was not set up properly.

System action: JES3 failsoft processing passes control to the JESTAE exit for module IATDMCS and does clean-up processing. If a dump is requested, the dynamic support program (DSP) that issued the IATXCSS macro is reinstated and JES3 issues message IAT3905. Register 2 contains the reason code. The possible reasons are:

Code **Explanation** 

X'04' An incorrect control block identifier for CSS was specified.

X'08' The CSS was not properly initialized.

Programmer response: Contact your IBM Support Center.

Module: IATDMCS

#### DM742

**Explanation:** A job or data set TAT to be used to satisfy an allocation request contains incorrect identification, or an incorrect spool index field or has no spool record entries.

System action: The allocation routine returns control to the requester's error exit with a dump failure code. JES3 may fail the job in error; however, allocation requests will continue to be processed.

**Programmer response:** Find the DSP that caused the job TAT to be in error and correct it.

Module: IATDMTA, IATDMTK

## **DM743**

**Explanation:** A job or data set TAT to be used to satisfy an allocation request was found to contain a spool address (X.G) that is not within the range of extents of the requested spool partition.

System action: The allocation routine returns control to the requester's error exit with a dump failure code. The job in error may be failed, however, allocation requests will continue to be processed.

Programmer response: Further allocation from the job or data set TAT should not be allowed.

Module: IATDMTK

## **DM744**

Explanation: The spool partition requested to satisfy a track allocation request in IATDMTK was found to be invalid and cannot be used.

**System action:** The allocation routine returns control to the requester's error exit with a dump failure code. The DSP is placed in control of failsoft processing.

Programmer response: All allocation and purge activity related to the damaged partition should be halted by issuing the proper spool MODIFY commands.

Module: IATDMTK, IATMOSP

#### **DM745**

**Explanation:** A CCHH contained in a spool badtrack entry is converted to a partition TAT (PTAT) relative address, but cannot be found in the applicable PTAT.

System action: The DSP is placed in control of failsoft processing

**Programmer response:** The badtrack entry should be removed from the initialization input stream or omitted form those dynamic entries added tat the next warm or cold start.

Module: IATDMTK

### **DM746**

**Explanation:** An incorrect control block (for example, JOBTAT, RRE, or RESQUEUE) was detected during an attempt to process a track allocation request.

**System action:** A dump of the JES3 global address space is produced if requested by the installation. A 4FB abend may be produced in the requesting user's address space when the staging area containing the RRE is returned.

**Programmer response:** Use the dump to determine the control block that caused the failure.

Module: IATDMGB

#### DM747

**Explanation:** An error was encountered while processing a JDS interface block (JIB).

**System action:** A dump of the JES3 global address space, and if necessary, a dump of the requesting address space, is produced if requested by the installation. The job number in register 3 might encounter an abend with a 1FB when the JIB is returned to the requesting user's address space.

**Programmer response:** Use the dump to determine the cause of the error. Use JIBFLAG2 in the JIB and the return address in register 9 to determine the origin of the error.

Module: IATDMJA

## **DM748**

**Explanation:** An error was detected by the ABACKR routine.

**System action:** JES3 failsoft processing receives control of the DSP that issued the ABACKR macro.

## Programmer response:

Module: IATDMDT

## DM749

**Explanation:** JES3 encountered an error while trying to obtain or free a cell. Register 2 contains the following information:

## Byte 00

contains a reason code that:

| Code  | Explanation                                                                 |
|-------|-----------------------------------------------------------------------------|
| X'01' | indicates that IATXGCL received an error while attempting to get a cell.    |
| X'02' | indicates that IATXRCL received an error while attempting to return a cell. |

#### Bvte 01

Contains a reason code that shows the type of cell when the error occurred:

| Code  | Explanation                                                        |
|-------|--------------------------------------------------------------------|
| X'01' | RESQUEUE chained SRF table extension (RCE)                         |
| X'02' | chained SRF buffer table (CSBT) - job data set control block (JDS) |
| X'03' | CSBT - job summary table (JST)                                     |
| X'04' | CSBT - output scheduler element (OSE)                              |
| X'05' | CSBT - dynamic job summary table (DJST)                            |

## Bytes 02 and 03

Contains a return code from either the get cell or free cell service routines.

**System action:** JES3 issues message IAT3713. The failsoft processing passes control to the JESTAE exit for IATDMCS which does clean-up processing. The job remains in the system, the job's chained SRFs will be read serially.

**Programmer response:** Check the dump and the contents of Register 2. For more information on the return codes from macros IATXGCL and IATXRCL, see *z/OS JES3 Customization*.

Module: IATDMCS

errors).

#### **DM750**

**Explanation:** The error recovery processing for a spool I/O error could not be completed.

**System action:** JES3 failsoft processing ends the IOERR DSP. After the dump processing, the IOERR DSP will be reinstated and one or more spool I/O errors will be posted as permanent errors. The low-order byte of register 2 contains the error code:

|       | , 0                                                                                              |
|-------|--------------------------------------------------------------------------------------------------|
| Code  | Explanation                                                                                      |
| X'08' | An error occurred while the module number was being calculated for the spool record (M.R).       |
| X'0C' | The file description block (FDB) was not found in the file directory. $$                         |
| X'10' | An error occurred because the write-inhibit switch is in the read-only position on the device.   |
| X'14' | An error occurred while the active I/O count was being calculated.                               |
| X'18' | The I/O error count was zero after the post for the I/O error retry (I/O completed with errors). |
| X'1C' | The I/O error count was zero after the post for the I/O error retry (I/O completed without       |

| X'20' | There was an error return from module IATDMDK (I/O retry).                                             |
|-------|----------------------------------------------------------------------------------------------------|
| X'24' | An error exists in the spool I/O error block (IEB) chain.                                              |
| X'28' | There was an incorrect entry to the continue routine.                                                  |
| X'2C' | The wait for a post exceeded 20 seconds.                                                               |
| X'34' | The IOSABNC field of the I/O supervisor block (IOSB) showed that the I/O request was abnormally ended. |
| X'38' | No global Main processor control table (MPC) was found.                                                |
| X'3C' | The content of ISRERDMC is zero.                                                                       |
| X'40' | The content of DMCFDDSS is zero for a                                                                  |

**Programmer response:** Not applicable.

USAM or block spooler DMC.

Problem determination: See Table I, items 4, 5, 7, and

22.

Module: IATDMER

#### **DM751**

**Explanation:** An incorrect output service summary entry (OSS) address was detected while processing an IATXPOSE macro call. Register 5 contains the job number (in decimal) of the failing job.

**System action:** The DSP is placed in control of failsoft processing. The reason codes are as follows:

| Code  | Explanation                                                |
|-------|------------------------------------------------------------|
| X'04' | The OSS eyecatcher was incorrect.                          |
| X'08' | OSSRQAD did not point to the RESQUEUE for the correct job. |
| X'0C' | The OSS was not found on the OSS chain for the job.        |
| X'10' | The RESQUEUE eyecatcher was incorrect.                     |

**Programmer response:** Use the dumpcore utility to dump the job data set (JDS) and output service element (OSE) control blocks of the failing job. Use the dumpcore output and the dump to determine why the OSS address is incorrect. Correct and relink-edit the DSP.

Module: IATOSGP

## DM752

**Explanation:** The OUTPUT routine in module IATDMNC was called to write a buffer to spool. The end of the buffer chain was encountered before the requested buffer was located.

**System action:** The OUTPUT routine returns control to the caller's error exit with a dump and a return code.

**Programmer response:** If a dump was produced for the error, analyze the dump to determine the cause of the error.

Module: IATDMNC

#### **DM753**

**Explanation:** An error occurred during RAB destroy processing. Register 4 contains a reason code. The same reason code will also be used as a return code to the caller of the IATRABD macro. See the description of the IATXRABD macro in *z/OS JES3 Customization* for the reason codes and their meanings.

**System action:** A dump of the JES3 global address space is produced if requested by the installation.

**Programmer response:** Use the dump to determine the cause of the error.

Module: IATDMTK

## **DM754**

**Explanation:** Output service issued an RQTAPUT macro call to remove a job from the output service writer chain. During processing of the RQTAPUT macro call, an active output service summary (OSS) entry was found. No OSS entries should exist while output service is removing the job from the writer chain. The contents of the registers are:

## Register

## Contents

- 5 The job number (in decimal) of the failing job.
- 6 The address of the incorrect OSS.

**System action:** The DSP is placed in control of failsoft processing. A separate dump containing the output service elements (OSE) for the job is taken.

**Programmer response:** If register 5 contains zeros, the job in error is job 0. Use the DM754 dump and the OSE dump to determine why the OSS address exists.

Module: IATGRRQ

## **DM755**

**Explanation:** Module IATDMGB detected an attempt to decrement the file description block (FDB) I/O count of a JSAM multi-record file when the count was already zero.

Register 2 contains the address of the FDB.

**System action:** A dump of the JES3 global address space is produced if required by the installation. After the dump has been generated, the FDB I/O count will remain zero.

**Programmer response:** Analyze the dump to determine the cause of the error.

Module: IATDMGB

#### **DM756**

**Explanation:** Output service issued an IATXPOSE macro call to update the status in the output service summary element (OSS) or the OSS and the master output scheduling element (MOSE) for the supplied input RESQUEUE. The decrement of the OSS count caused either the OSSAVAIL or the OSSSCHED count to become negative. Neither of these counts should ever be a negative value. The contents of the registers are:

## Register

## **Contents**

7 The address of the OSE.

8 The address of the OSS.

**9** The address of the RESQUEUE.

**System action:** The DSP is placed in control of failsoft processing.

**Programmer response:** Analyze the dump to determine the cause of the negative value.

Module: IATOSGP

#### **DM757**

**Explanation:** JES3 RJP processing encountered an error while trying to obtain or free a cell.

For an IATXGCL request, register 2 contains the return code from the get cell service.

For an IATXRCL request, register 2 contains the return code from the return cell service, and register 3 contains the address of the cell being returned.

Register 2 contains the following information:

## Byte 00

contains a reason code that:

| Code  | Explanation                                                                 |
|-------|-----------------------------------------------------------------------------|
| X'01' | indicates that IATXGCL received an error while attempting to get a cell.    |
| X'02' | indicates that IATXRCL received an error while attempting to return a cell. |

## Byte 01

Unused

## Bytes 02 and 03

Contains a return code from either the get cell or free cell service routines.

**System action:** JES3 issues message IAT3713. The failsoft processing passes control to the JESTAE exit for IATRJPC (get cell) or IATCNRM (return cell) which does clean-up processing.

Programmer response: Check the dump and the

contents of Register 2. For more information on the return codes from macros IATXGCL and IATXRCL, see *z/OS JES3 Customization*.

Module: IATRJPC, IATCNRM

#### **DM758**

**Explanation:** Module IATDMGB detected an incorrect file directory (FD) entry I/O pending count during I/O completion processing of a chained single-record file. The contents of the registers are:

## Register

#### Contents

- The address of the FD entry that contains the incorrect I/O pending count.
- 5 The address of the function control table (FCT) of the dynamic support program (DSP) which initiated the I/O operation.

**System action:** The system issues messages IAT3929 and IAT3713. JES3 continues processing.

**System programmer response:** Analyze the dump to determine the cause of the error.

If you continue to experience problems with your system, it may be an indication that the FCT was not posted for I/O completion. To recover the FCT, a \*FAIL command or JES3 hot start may be required.

**Note:** Even though the failure occurs under the JSAM FCT, do not fail JSAM. Fail the FCT that initiated the I/O request.

**Module:** IATDMGB

## DM759

**Explanation:** During JES3 Subsystem Communication Services processing, an error was detected. Register 2 contains an error reason code:

## Code Explanation

X'01' Module IATINM3 received an unsuccessful return code from the JESXCF Attach service (IXZXIXAT) while attempting to attach to JESXCF. This return code occurs for one of the following reasons:

- The current release of JES3 is not supported on the current release of z/OS.
- The processor where JES3 is being started is being partitioned out of the SYSPLEX, and all requests by this processor to join any XCF group are permanently suspended. In this case, no dump is taken of the DM759 abend.
- Other, or unexpected, return or reason code from the IXCJOIN request is made by IXZIXAT on behalf of the IXZXIXAT request of IATINM3 (for example, the maximum

number of groups is defined in the SYSPLEX). If this is the case, there will be a JESXCF message identifying what the specific problem is, and the return and reason code from IXZIXAT. See the message indicated for more information on the error.

For all errors that return from IXZXIXAT, the following registers are set and displayed in the DM759 failsoft logout:

- Register 3 Return code from IXZXIXAT
- Register 4 Reason code from IXZXIXAT

X'02' Module IATINM3 received a bad return code from the JESXCF Create Mailbox service (IXZXIXMB) while attempting to connect to the default mailbox.

- Register 3 Return code from IXZXIXMB
- Register 4 Reason code from IXZXIXMB

X'03' Module IATINM3 received a bad return code from the JESXCF Delete Mailbox service (IXZXIXMD) while attempting to delete the default mailbox.

- Register 3 Return code from IXZXIXMD
- Register 4 Reason code from IXZXIXMD

X'04' After a DSI, JES3 on the old global was reinitializing as a local. Module IATINM3 called the XCF Query service (IXCQUERY) to determine if all active mains had reconnected. IATINM3 received a bad return code from this IXCQUERY call.

- Register 3 Return code from IXCQUERY
- Register 4 Reason code from IXCQUERY

X'05' Module IATINM3 received a bad return code from the JESXCF Update Status service (IXZXIXUS) while attempting to update the user state for the JES3 global. The JESXCF Update Service (IXZXIXUS) is used to indicate that the JES3 main is automatic restart manager capable.

- Register 3 Return code from IXZXIXUS
- Register 4 Reason code from IXZXIXUS

X'06' The JESXCF group name, specified by XCFGRPNM= parameter on the OPTIONS statement, or the NAME= parameter on the NJERMT, HOME=YES statement for the global being warm cold started, is already in use in the SYSPLEX.

X'09' Routine SSDSDLOC in module IATSSDS, while processing a DSQLOC call, determined that a JESXCF mailbox did not exist for the destination queue that it was to process.

X'0A' Routine SSDSDLOC in module IATSSDS, while processing a DSQLOC call, received a bad return code from the JESXCF Receive

Message service (IXZXIXRM) while attempting to receive a staging area from a JESXCF mailbox.

- Register 3 Return code from IXZXIXRM
- Register 4 Reason code from IXZXIXRM

X'0B' Routine SSDSDLOC in module IATSSDS, while processing a DSQLOC call, could not locate the Main Processor Control Table (IATYMPC) representing the system that sent the staging area that SSDSDLOC was currently processing.

X'0C' Routine SSDSDLOC in module IATSSDS, while processing a DSQLOC call, detected that the eyecatcher in the JESXCF Message Envelope (IXZYIXEN) for the current staging area was not correct.

X'0D' Routine SSDSDLOC in module IATSSDS, while processing a DSQLOC call, detected that the JESXCF mailbox to which the current staging area was to be sent does not match the JESXCF mailbox from which it was received.

X'0E' Routine SSDSDLOC in module IATSSDS, while processing a DSQLOC call, detected that the eyecatcher in the staging area was not correct.

X'11' Routine SSDSDLON in module IATSSDS, while processing a DLOCON call, received a bad return code from the JESXCF Create Mailbox service (IXZXIXMB) while attempting to create a JESXCF mailbox for the input destination queue.

- Register 3 Return code from IXZXIXMB
- Register 4 Reason code from IXZXIXMB

X'19' Routine SSDSDLOF in module IATSSDS, while processing a DLOCOFF call, received a bad return code from the JESXCF Acknowledge Message service (IXZXIXAC) while acknowledging all staging areas for the JESXCF mailbox that was about to be deleted.

- Register 3 Return code from IXZXIXAC
- Register 4 Reason code from IXZXIXAC

X'1A' Routine SSDSDLOF in module IATSSDS, while processing a DLOCOFF call, received a bad return code from the JESXCF Delete Mailbox service (IXZXIXMD) while attempting to delete the JESXCF mailbox for the input destination queue.

- Register 3 Return code from IXZXIXMD
- Register 4 Reason code from IXZXIXMD

X'21' Module IATSSRN was called with an incorrect routine index.

Routine SSRNMBDL in module IATSSRN X'22' received a bad return code from the JESXCF Delete Mailbox service (IXZXIXMD) while

## **DM759**

- attempting to delete the JESXCF mailbox for the input destination queue.
- Register 3 Return code from IXZXIXMD
- Register 4 Reason code from IXZXIXMD
- X'29' Routine MSDRINIT in module IATMSDR received a bad return code from the JESXCF Create Mailbox service (IXZXIXMB) while attempting to create a JESXCF mailbox for the active FCT.
  - Register 3 Return code from IXZXIXMB
  - Register 4 Reason code from IXZXIXMB
- X'2A' Routine MSDRINIT in module IATMSDR received a bad return code from the JESXCF Clear Mailbox service (IXZXIXMC) while attempting to clear the JESXCF mailbox for the active FCT.
  - Register 3 Return code from IXZXIXMC
  - Register 4 Reason code from IXZXIXMC
- X'2B' Routine MSDROBIF in module IATMSDR received a bad return code from the JESXCF Obtain Member Information service (IXZXIXIF) while attempting to obtain information about a JES3 main.
  - Register 3 Return code from IXZXIXIF
  - Register 4 Reason code from IXZXIXIF
- X'2C' Routine MSDRJMSG in module IATMSDR received a bad return code from the JESXCF Receive Message service (IXZXIXRM) while attempting to process messages in a Main Service mailbox.
  - Register 3 Return code from IXZXIXRM
  - Register 4 Reason code from IXZXIXRM
- X'2D' Routine MSDRJMSG in module IATMSDR received a bad return code from the JESXCF Acknowledge Message Service (IXZXIXAC) while attempting to acknowledge a message it had processed from a Main Service mailbox.
  - Register 3 Return code from IXZXIXAC
  - Register 4 Reason code from IXZXIXAC
- X'2E' Routine MSDRRQCN in module IATMSDR received a bad return code from the JESXCF Send Message Service (IXZXIXSM) while attempting to send a message to the global requesting permission to connect.
  - Register 3 Return code from IXZXIXSM
  - Register 4 Reason code from IXZXIXSM
- X'2F' Routine MSDRGRPM in module IATMSDR received a bad return code from the JESXCF Connect Service (IXZXIXCN) while attempting to inform JESXCF that JES3 Main processor connect processing was about to begin on the global.
  - Register 3 Return code from IXZXIXCN

- Register 4 Reason code from IXZXIXCN
- X'30' Routine MSDRGRPM in module IATMSDR received a bad return code from the JESXCF Send Message Service (IXZXIXSM) while attempting to send a message to the local granting permission to connect.
  - Register 3 Return code from IXZXIXSM
  - Register 4 Reason code from IXZXIXSM
- X'31' Routine MSDRJMSG in module IATMSDR received a bad return code from the JESXCF Obtain Member Information service (IXZXIXIF) while attempting to request new information about the Main represented by the active FCT.
  - Register 3 Return code from IXZXIXIF
  - Register 4 Reason code from IXZXIXIF
- X'32' Routine MSDRRSCN in module IATMSDR received a bad return code from the JESXCF Connect Service (IXZXIXCN) while attempting to reset the JESXCF connect state for the Main processor that was about to begin its connect processing.
  - Register 3 Return code from IXZXIXCN
  - Register 4 Reason code from IXZXIXCN
- X'33' Routine MSDRJMSG in module IATMSDR, while processing JESXCF messages in a Main Service mailbox, detected that the eyecatcher in the JESXCF Message Envelope (IXZYIXEN) for the current message was not correct.
- X'34' Routine MSDRCKRC in module IATMSDR received a bad return code from the JESXCF Update XCF User State Service (IXZXIXUS) while attempting to update the user state for the JES3 global to indicate that all active JES3 mains had reconnected to the global.
  - Register 3 Return code from IXZXIXUS
  - Register 4 Reason code from IXZXIXUS
- X'39' Module IATMSR1 received a bad return code from the JESXCF Connect Service (IXZXIXCN) while attempting to reset the JESXCF connect state for the Main processor that was about to begin its connect processing. Field CONRETRS of the CONWORK DSECT (internally defined to IATMSR1) contains the return and reason codes from IXZXIXCN.
- X'3A' Module IATMSR1 received a bad return code from the JESXCF Send Message Service (IXZXIXSM) while attempting to send a single segment restart record to the global. Field CONRETRS of the CONWORK DSECT (internally defined to IATMSR1) contains the return and reason codes from IXZXIXSM.
- X'3B' Module IATMSR1 received a bad return code from the JESXCF Send Message Service (IXZXIXSM) while attempting to send the first

segment of a multi-segment restart record to the global. Field CONRETRS of the CONWORK DSECT (internally defined to IATMSR1) contains the return and reason codes from IXZXIXSM.

- X'3C' Module IATMSR1 received a bad return code from the JESXCF Send Message Service (IXZXIXSM) while attempting to send a middle segment of a multi-segment restart record to the global. Field CONRETRS of the CONWORK DSECT (internally defined to IATMSR1) contains the return and reason codes from IXZXIXSM.
- X'3D' Module IATMSR1 received a bad return code from the JESXCF Send Message Service (IXZXIXSM) while attempting to send the last segment of a multi-segment restart record to the global. Field CONRETRS of the CONWORK DSECT (internally defined to IATMSR1) contains the return and reason codes from IXZXIXSM.
- X'49' Module IATMSR3 received a bad return code from the JESXCF Connect Service (IXZXIXCN) while attempting to set the JESXCF connect state for the Main processor that had just completed its connect processing. Field CONRETRS of the CONWORK DSECT (internally defined to IATMSR3) contains the return and reason codes from IXZXIXCN.
- X'51' During DSI processing on the new global, routine DSI1RMRC in module IATDSI1 received a bad return code from the JESXCF Update XCF User State Service (IXZXIXUS) while attempting to reset the user state for the new global to indicate that all active JES3 mains had not yet reconnected to the global.
  - Register 3 Return code from IXZXIXUS
  - Register 4 Reason code from IXZXIXUS

System action: A dump is produced if requested by the installation. The DSP's JESTAE exits, if any exist, are invoked. If no JESTAE exits exist, or none of the JESTAE exits requires retry, the DSP is ended.

System programmer response: Analyze the dump to determine the cause of the problem.

If you determine you need to dump the JESXCF address space based on this DM759 reason code or other indications, such as system abend codes DC5 and EC5 and MVS IXZ0108E messages, see z/OS MVS Programming: JES Common Coupling Services. This publication contains procedures on how to dump the JESXCF address space and all associated data spaces.

Module: IATDSI1, IATINM3, IATMSDR, IATMSR1, IATMSR3, IATSSDS, IATSSRN

### **DM760**

Explanation: A spool data integrity error was detected. Register 15 contains an error code describing the reason:

#### Code **Explanation**

- X'04' The spool address supplied is incorrect; the M (from M.R) is zero.
- X'08' The IATXSAS service returned through its ERROR return. This could be because the extent number in the SRF buffer is incorrect.
- X'0C' The spool address supplied is incorrect; the R (from M.R) value is too low. It is outside of the extent.
- X'10' The spool address supplied is incorrect; the R (from M.R) value is too high. It is outside of the extent.
- The slot location routine (SLOTLOC in X'14' IATDMTK) returned in error. A possible cause is that the array pointer in IOPVLARR was incorrect.
- X'18' The track group is not allocated.
- X'1C' The spool address in the SRF buffer is not allocated to the same file as indicated by the SRFVLID field.
- X'20' The VALID field returned from the SLOTLOC routine doesn't match the VALID field from the track allocation table (TAT) FDB.

System action: An SVC dump is taken and the system continues processing. The FCT associated with the request may fail or issue additional messages.

Note that the detecting FCT may not be the failing FCT. JES3 may re-drive I/O requests from an active FCT that has searched the file directory for eligible requests. Those requests may have come from a variety of FCTs.

**System programmer response:** Correct the cause of the problem.

Module: IATDMNC

## DM761

Explanation: JES3 detected an error in the input provided to the IATXMLWO multi-line message service. The error reason code is provided in the IAT3713 failure logout and in register 2.

System action: The DSP's JESTAE exits, if any exist, are invoked. If no JESTAE exit exists, or no JESTAE exits request retry, the DSP is ended.

Programmer response: To determine the error, perform the following:

1. Locate the ACALL and RETURN trace entry for the IATXMLWO macro

## DM762 • DM765

- 2. Register 1 of the ACALL trace entry contains the address of the parameter list used by the IATXMLWO macro. The parameter list is mapped by a DSECT generated from an IATXMLWO MF=L call.
- 3. Register 2 in the failsoft logout (message IAT3713) contains one of the following reason codes to indicate why the IATXMLWO parameter list was incorrect.

| Code  | Explanation                   |
|-------|-------------------------------|
| X'04' | NO TEXT ON A BUILD REQUEST    |
| X'08' | NO TOKEN ON A CLEANUP REQUEST |
| X'0C' | TOKEN SPECIFIED IS NOT VALID  |
| X'10' | ZERO TEXT LENGTH IS NOT VALID |

- 4. Use the trace table to locate the module that issued the IATXMLWO macro. Register 14 of the ACALL entry in the trace table contains the return address and register 10 contains the base register.
- 5. Correct the parameter list in the module that issued the IATXMLWO macro.
- 6. Re-link edit the DSP.

Module: IATCNRN

## **DM762**

Explanation: JES3 RJP processing encountered an error while trying to obtain a console message from JESXCF. A request for a Message Data Block (MDB) was passed to JESXCF, which responded with a normal return code. However, the MDB could not be processed. The reason code describes the error.

System action: JES3 issues message IAT3713. The failsoft processing passes control to the JESTAE exit for IATRJPC which does clean-up processing.

**Programmer response:** Check the dump to determine the cause of the error.

The reason codes are:

| Code  | Explanation                                  |
|-------|----------------------------------------------|
| X'04' | The MDB address returned by JESXCF was zero. |
| X'08' | The MDB prefix eyecatcher was incorrect.     |
| X'0C' | The MDB header eyecatcher was incorrect.     |
| X'10' | The MDB header length was incorrect.         |
| X'14' | The MDB object type is incorrect.            |
| X'18' | The MDB object length is incorrect.          |
|       |                                              |

If you determine you need to dump the JESXCF address space based on this DM762 reason code or other indications, such as system abend codes DC5 and EC5 and MVS IXZ0108E messages, see z/OS MVS Programming: JES Common Coupling Services. This

publication contains procedures on how to dump the JESXCF address space and all associated data spaces.

Module: IATRJPC

#### DM763

Explanation: An error return was taken from the IATXGCL service while attempting to add or delete a file directory (FD) entry.

System action: JES3 issues message IAT3713. The failsoft processing passes control to the JESTAE exit, after which JES3 continues processing the affected job.

**Programmer response:** Check the dump to determine the cause of the error.

Module: IATDMNC

#### **DM764**

**Explanation:** JES3 encountered an error while trying to access the JDS entry for a SYSOUT data set.

System action: JES3 issues message IAT3713. The failsoft processing passes control to the JESTAE exit, after which JES3 continues processing the affected job.

**Programmer response:** Check the dump to determine the cause of the error. The reason codes are:

| Code  | Explanation                                                                                     |
|-------|-------------------------------------------------------------------------------------------------|
| X'04' | Process SYSOUT (PSO) encountered an error from the JDSPOINT service.                            |
| X'08' | Process SYSOUT (PSO) detected a zero JDS entry.                                                 |
| X'0C' | SYSOUT Application Programming Interface (SAPI) encountered an error from the JDSPOINT service. |
| X'10' | SYSOUT Application Programming Interface (SAPI) detected a zero JDS entry.                      |
| X'14' | Process SYSOUT (PSO) detected a zero spool address within a JDS entry.                          |
| X'18' | SYSOUT Application Programming Interface (SAPI) detected a zero spool address within a          |

JDS entry. Module: IATOSPC, IATOSSO

## **DM765**

Explanation: JES3 encountered an error when attempting to update the SAPI data space.

System action: JES3 issues message IAT3713. The failsoft processing passes control to the JESTAE exit.

**Programmer response:** Check the dump to determine the cause of the error.

Code **Explanation** 

| X'04' | The operation specified on the IATXCWSV invocation was not valid. |
|-------|-------------------------------------------------------------------|
| X'08' | The eyecatcher in the IATYCWSV parameter list was not valid.      |
| X'0C' | The IATYCWSV parameter list version is not valid.                 |

X'10' The SAPI data space is not initialized.

X'14' The eyecatcher in the input COW is not valid.

X'18' The version number in the input COW is not

X'1C' The thread count in the input COW is not

X'20' The pointer to the input COW is not valid.

X'38' No storage cells were available in the SAPI data space.

Module: IATOSSO, IATOSSR

#### **DM766**

**Explanation:** JES3 detected an error while processing STT copy in module IATMOSTT.

System action: The MODIFY CONFIG FCT (MODCONFG) is terminated. If this abend occurs during a hot start with refresh, initialization is terminated.

Programmer response: Locate the preceding entry in the JES3 trace table to identify the action that led to the error. An ERROR return was taken by the preceding

Module: IATMOSTT

## **DM767**

Explanation: JES3 detected an error while processing a spool delete request.

System action: The MODIFY CONFIG FCT (MODCONFG) is terminated.

Programmer response: Locate the preceding entry in the JES3 trace table to identify the action that led to the error. For example, an ERROR return was taken by the preceding call.

Module: IATMOSQC

## **DM800**

Explanation: A DSP has returned to JSS for termination with an open spool file. This typically results when a module called by an ACALL macro returns to JSS rather than to the calling module.

System action: The DSP's JESTAE exits, if any exist, are invoked. If no JESTAE exits exists, or none of the JESTAE exits requires retry, the DSP is ended.

**Programmer response:** Correct and re-link-edit the

DSP.

Module: IATGRIR

#### DM801

**Explanation:** A nonzero return code (other than end-of-data) was received from the JQE/JCT access routines (called by an IATXJQE or IATXJCT macro).

Possible errors are:

- Permanent ISAM I/O error
- · Incorrect JCT record contents
- Release or delete without a previous read
- · Duplicate job numbers
- Incorrect parameters
- · Control block damage

System action: JES3 failsoft processing receives control of the DSP. Recovery processing or end processing is dependent on the current JESTAEs. If the JSS DSP failed, JSS tries to place the job in operator hold and continues to schedule other jobs.

**Programmer response:** If message IAT6311 follows the failsoft logout and this is the first occurrence of the failure, see the documentation for message IAT6311 in z/OS JES3 Messages for the appropriate response.

If the failure has occurred multiple times, isolate the error and determine the probable cause by performing the following:

- 1. Examine the failsoft logout to determine if the error occurred in the JSS DSP.
- 2. If the error occurred in the ISS DSP:
  - a. Examine the contents of the following registers in the failsoft banner.

## Register

## **Contains**

- 0 Address within module IATGRJX where the error occurred. This address helps identify why JES3 could not access the JCT or JQE.
- 1 Contains a return code from the JESREAD or AWRITE macro. The value in this register is only valid if register 3 contains a X'04'.
- 3 The return code from the IATXJCT or IATXIQE macro. See z/OS IES3 Customization for information on the return codes.
- Contains a footprint and return code that should isolate the error in IATGRIS. The **footprint** identifies where in IATGRJS the macro was issued. One of the following footprints are located in the high-order byte of register 4.

| Footpr |                           |                         | job on spool. If possible, JES3                                  |
|--------|---------------------------|-------------------------|------------------------------------------------------------------|
|        | Routine in module IATGRJS |                         | places the job in operator hold.                                 |
| X'04'  | JSSPOSTS                  | X'10'                   | Indicates JES3 encountered an                                    |
| X'08'  | JSSQSERV or QSERV080      |                         | error while prioritizing the JQEs on the ready queue. The        |
| X'0C'  | QSERV020                  |                         | order of the jobs on the ready                                   |
| X'10'  | QSERV030                  | VII.41                  | queue remains unchanged.                                         |
| X'14'  | QSERV060                  | X'14'                   | Indicates JES3 encountered an error while scheduling a           |
| X'18'  | JSSQSCAN                  |                         | MAIN SE for a job. JES3                                          |
| X'1C'  | JSSQMERG                  |                         | searches all the JQEs on the ready queue to ensure there is      |
| X'20'  | JSSQDSPS                  |                         | not another job with the same                                    |
| X'24'  | QDSPS020                  |                         | job name on the ready queue.<br>If possible, JES3 places the job |
| X'28'  | JSSSEEF                   |                         | in operator hold.                                                |
| X'2C'  | JSSSECHK                  | X'18'                   | Indicates JES3 encountered an error while releasing the          |
| X'30'  | JSSSESCH                  |                         | resources allocated to the                                       |
| X'34'  | JSSJQEDQ                  |                         | MAIN SE (ending-function processing). If possible, JES3          |
| X'38'  | JSENQ003                  |                         | places the job in operator hold.                                 |
| X'3C'  | JSSNOTFY or JSSINTFY      | X'1C'                   | Indicates JES3 encountered an                                    |
| X'40'  | JSSJQENQ                  |                         | error while deleting the JCT during purge processing. The        |
| X'44'  | JSSJQEDQ                  |                         | job was already completed; no                                    |
| X'48'  | JSSDUPDQ                  | 3 If the error occurred | further action is required.                                      |

The low-order byte of register 4 contains a return code from module IATGRJS. The return code indicates the macro that IATGRJS issued and the information IATGRJS was trying to obtain for the job. The possible return codes and their meanings are:

| Cod | le | Expl | lanation |
|-----|----|------|----------|
|-----|----|------|----------|

X'04' Indicates JES3 encountered an error while processing a JQE that represented a job on the ready queue. ISS was releasing the resources allocated to the SE (ending-function processing). If possible, JES3 places the job in operator hold.

X'08' Indicates JES3 encountered an error while processing a IQE that represented a job on the ready queue. JSS was scheduling the job to be processed. If possible, JES3 places the job in operator hold.

X'0C' Indicates JES3 encountered an error while processing a JQE that represented a job on the ready queue. JSS was updating the JCT that represented the

3. If the error occurred in a DSP other than the ISS DSP, correct the error, reassemble and re-link-edit as necessary.

Module: IATGRJS, IATGRRQ, IATIIFS, IATINJS, IATISEN, IATISNJ

## DM802

**Explanation:** JSS encountered an error while attempting to process a job. JSS could not process the job because a control block associated with the job was incorrect. JSS found one of the control blocks to be incorrect:

- JCT
- RESQUEUE
- JQE

**System action:** JES3 failsoft processing receives control of the DSP. Recovery processing or end processing is dependent on the current JESTAEs. If the JSS DSP failed, JSS tries to place the job in operator hold and continues to schedule other jobs.

**System programmer response:** If message IAT6311 follows the failsoft logout and this is the first occurrence of the failure, see the documentation for message IAT6311 in z/OS IES3 Messages for the appropriate response.

If the failure has occurred multiple times, isolate the error and determine the probable cause by performing the following:

1. Locate the failsoft logout and use the low-order byte of register 4 to determine the error. If the low-order byte of register 4 contains:

| low-ord | er byte of register 4 contains:                                                                                                    |
|---------|----------------------------------------------------------------------------------------------------|
| Code    | Explanation                                                                                                    |
| X'04'   | JSS encountered an incorrect RSQ on the ending function queue                                                                                                    |
| X'08'   | JSS encountered an incorrect RSQ on the OSSWAIT queue                                                                                                    |
| X'0C'   | JSS was posted to schedule work but the ready queue did not contain a job ready for scheduling                                                                                                    |
| X'10'   | JSS encountered an incorrect JQE while scheduling a job.                                                                                                    |
| X'14'   | When JSS attempted to schedule a job, JSS found the scheduler element (SE) active. If possible, JES3 places the job in operator hold.                                                                                                    |
| X'18'   | JSS attempted to schedule a job for main<br>scheduling but another job with the same<br>job name was already in the system. If<br>possible, JES3 places the job in operator<br>hold.                                                                            |
| X'1C'   | JSS was scheduling the job for output service processing but the RESQUEUE was incorrect. JES3 indicated output service should use the RESQUEUE that was used by the job's previous scheduler element.                                                           |
| X'20'   | JSS encountered an incorrect RESQUEUE.                                                                                                    |
| X'24'   | JSS was attempting to schedule a job that had completed processing. All the SEs in the JCT were marked complete. If possible, JES3 places the job in operator hold.                                                                                             |
| X'28'   | JSS was attempting to schedule a job but<br>JSS could not locate the first SE in the job.<br>If possible, JES3 places the job in operator<br>hold.                                                                                                    |
| X'2C'   | JSS was attempting to schedule a job but<br>JSS could not locate the last SE in the job.<br>If possible, JES3 places the job in operator<br>hold.                                                                                                    |
| X'30'   | JSS was attempting to send messages to the user. The JCT is required to send messages to the user. If possible, JES3 places the job in operator hold.                                                                                                    |
| X'34'   | JSS encountered an error while attempting to add or remove a job from a queue. JSS could not add or delete the job because the requester did not specify a valid queue or provided an incorrect JQE address. If possible, JES3 places the job in operator hold. |
| X'38'   | While processing a job on the OSSWAIT                                                                                                    |

queue, either a JQE/RESQUEUE mismatch

was found or the JQE for the RESQUEUE on the OSSWAIT queue was not found.

X'3C' JSS encountered an error while attempting to remove a job from a queue. JSS could not remove the job because the requester did not specify a valid queue or provided an incorrect JQE address. If possible, JES3 places the job in operator hold.

X'40' A JQE was added to the ready queue and the RQOSWAIT bit is on but module IATGRJS has not posted the job. The job is put in hold by the IATGRJS retry routine.

X'4C' JES3 could not validate the RQ in routine JSSFCTSC while attempting to schedule the next scheduling element (SE).

2. Locate the routine in IATGRIS where the error occurred by using the following chart:

Table 8. Return Codes and their Routines

| Return Code | Routine     |
|-------------|-------------|
| X'04'       | IATGRJS     |
| X'08'       | IATGRJS     |
| X'0C'       | QSERV       |
| X'10'       | QSERV       |
| X'14'       | SECHK       |
| X'1C'       | OSSCH       |
| X'20'       | SEEF        |
| X'24'       | NXTSE       |
| X'28'       | NXTSE       |
| X'2C'       | NXTSE       |
| X'30'       | NOTFY       |
| X'34'       | JQENQ JQEDQ |
| X'3C'       | JQEDQ       |
| X'40'       | JSSSEEF     |
| X'4C'       | JSSFCTSC    |

## 3. Contact IBM with the:

- · Return code provided in register 4
- · Routine where the error occurred
- Values provided in registers 0 and 1, if the return code is X'34'

Module: IATGRJS

## DM803

Explanation: An error occurred when processing a Persistent JCL SSI request (SSI Function Code 77)

#### Code Explanation

## DM850 • DM872

X'04'

While processing a Persistent JCL SSI request (SSI Function Code 77), an unknown request

type was found.

**System action:** JES3 continues processing.

Module: IATGRPJ

#### DM850

Explanation: A read or write error occurred during accessing of the deadline queue. The dump is taken before error recovery to allow a trouble analysis to be taken. Register 3 contains the error return code from the JESREAD or AWRITE macro processing.

System action: JES3 attempts to recover the error, and issues message IAT7440 or IAT7445. A read error results in all or part of the deadline queue being purged.

**Operator response:** Use the \*I,A,D=DLINE command to display the entries that remain in the deadline queue. If the deadline function is needed for any job whose deadline entry has been lost, resubmit the affected job. Notify the system programmer.

Module: IATISDL, IATPURG, IATDLND

## DM851

**Explanation:** The DEADLINE DSP has failed to complete abnormal end recovery.

System action: JES3 failsoft processing ends the DEADLINE DSP.

**Operator response:** Use the \*X,DEADLINE command to call the DEADLINE DSP again.

Module: IATDLND

#### DM852

**Explanation:** The IATXERCV macro has returned an incorrect return code to the DEADLINE DSP.

**System action:** The abend recovery routine is entered to free any resources that are being held by the DEADLINE DSP. An attempt to reinitialize the DEADLINE DSP is made. If this is unsuccessful, the DSP is failed with a DM851 completion code.

Module: IATDLTM, IATDLIN

## DM871

**Explanation:** Input service was unable to recognize the return code or the accompanying reason code from the MVS common authorization check routine (IEFCMAUT). JES3 saved the return code in Register 3. You can locate the reason code in the check routine parameter list. The address in register seven points to the check routine parameter list which is mapped by MVS macro IEFCMAUP.

System action: JES Failsoft fails the ISDRVR FCT. All

jobs in that batch are lost, including the job being processed.

**Problem determination:** See Table I, items 2, 4, and 7.

Module: IATISJB

## DM872

**Explanation:** An error occurred while the internal reader job scheduler was writing job-related control blocks for an internal reader job. The internal reader job scheduler adds an job control table (JCT) for the internal reader job to the JCT chain and creates the following control blocks for the job:

- Job description accounting block (JDAB)
- Job data set control block (JDS)
- Job management record (JMR)

**System action:** The JESTAE for the internal reader job scheduler is invoked. The JESTAE attempts to deallocate any resources that were obtained before the DSP abnormally ended.

System programmer response: Perform the following to determine the source of the error:

- 1. Use register 2 in the failsoft logout banner to determine the control block that the internal reader job scheduler was unable to write to spool. If the low order byte of register 2 contains:
  - X'F5' it indicates an unrecoverable error occurred while writing the JDAB to spool
  - X'F6' it indicates an unrecoverable error occurred while writing the JDS to spool
  - X'F7' it indicates an unrecoverable error occurred while writing the JMR to spool
  - X'F8' it indicates an unrecoverable error occurred while adding a JCT to spool
- 2. If the contents of register 2 indicate the error was caused while JES3 was attempting to create a JCT for the internal reader job, perform the following to determine the error:
  - a. Locate the RETURN trace entry in the JES3 trace table for the IATXJQE macro.
  - b. Register 15 in the trace entry contains a return code from the IATXICT macro. See z/OS IES3 Customization for a list of the possible return codes and their meanings.
- 3. If the error was caused while JES3 was trying to write a control block to spool, perform the following to determine the error:
  - a. Locate the ACALL and RETURN entries in the JES3 trace table for the AWRITE macro that the internal reader job scheduler issued to write the control block to spool.
  - b. Examine the contents of the registers in the ACALL entry. Register 1 contains the address of

- the FDB of the record that the internal reader job scheduler is attempting to write to spool.
- c. Examine the contents of the registers in the RETURN entry. Register 0 contains the abend code that was returned from the AWRITE routine. Register 1 contains the return code from the AWRITE routine.
- d. Use the abend code in Register 0 to determine the error.

Module: IATISCD

#### DM953

**Explanation:** The unrecoverable I/O error routine in IATDCNC abnormally ended. This failure typically follows a FAILDSP when an unrecoverable I/O error is encountered during reading of a single-record file containing DJC network control blocks.

System action: JES3 failsoft processing terminates the DSP in process.

**Programmer response:** Rerun the DJC network. The error may not recur.

Module: IATDCNC

#### **DM955**

**Explanation:** The DISPDIC DSP is abnormally ending recursively.

**System action:** JES3 failsoft processing ends the DISPDJC DSP.

**Programmer response:** Analyze the dump to find the cause of the failure.

Module: IATUTDD

### **DM960**

**Explanation:** The dump job DSP was invoked to transfer job control blocks into or out of the system in the format of a different release (that is, TRANS=YES was specified on the \*CALL, DJ command). During this processing, a translation error occurred when attempting to convert a control block for a job to the target release. The contents of the following registers will be helpful:

## Register

### **Contents**

2 An error reason code indicating the type of translation error that occurred:

> X'04' Input IATYDJR not found. X'08' LENFLD= parameter field not found. X'0C' Input data area length error. X'10' Output IATYDJR not found. X'14' Pre-translation exit error.

| X'18'   | No matching output IATYDJF.                    |
|---------|------------------------------------------------|
| X'1C'   | Incorrect field name in COND= parameter.       |
| X'20'   | Incorrect field definition in COND= parameter. |
| X'24'   | Successful COND=(,,,ERROR) parameter.          |
| X'28'   | Input field not within buffer.                 |
| X'2C'   | Output field not within buffer.                |
| X'30'   | Undetected modification exit error.            |
| X'34'   | Field attribute mismatch.                      |
| X'38'   | Field length mismatch.                         |
| X'3C'   | Binary data mask error.                        |
| X'40'   | Added field exit error.                        |
| X'44'   | Delete field exit error.                       |
| X'48'   | Field translation exit error.                  |
| X'4C'   | No matching input IATYDJF.                     |
| X'50'   | Post-translation exit error.                   |
| X'54'   | Input variable segment exit error.             |
| X'58'   | Data area overflow error.                      |
| X'5C'   | Overflow exit error.                           |
| The add | lress of IATYDJF for the output field          |
| The add | lress of IATYDJF for the input field           |
| The Ja  | luces of LATVDID for the contract value        |

- 5
- 6
- 7 The address of IATYDJR for the output release
- The address of IATYDJR for the input release.

**System action:** The DSP's JESTAE exits, if any exist, are invoked. If no JESTAE exits exists, or none of the JESTAE exits requires retry, the DSP is ended.

**Programmer response:** Bypass the dump job transfer of the job being processed when the failure was encountered.

Module: IATDJTR

## **DM999**

**Explanation:** JES3 Monitoring Facility (JMF) either encountered an error while collecting information or the DEBUG=Y parameter was specified on the \*CALL IMF command. If DEBUG=Y did not cause the abend, IMF failed because either:

- · The RVMT did not exist
- JMF did not build the RVMT

System action: The JMF DSP's JESTAE exit is invoked, if it exists. If an exit does not exist, or if none of the JESTAE exits request retry, the JMF DSP is ended.

**System programmer response:** To determine the error, perform the following:

 Examine the contents of register 2 in message IAT9605 to determine why JMF ended. If register 2 contains a:

Code Meaning

X'04' DEBUG=Y was specified on the \*CALL

JMF command

X'08' JMF encountered a problem with the

**RVMT** 

2. If there is a problem with the RVMT, the problem must be corrected before calling JMF again.

**3**. Obtain the address of the RVMT from register 4. Use the address in register 4 to locate the RVMT in storage.

4. Call IBM for support.

Module: IATMFDR

## **Problem determination**

Problem determination is the activity required to identify a failing hardware unit or program and determine who is responsible for support.

Problem determination is accomplished by using procedures specified by IBM. In some cases, these procedures may be initiated by a message or code which requires operator or programmer response. The response may include the requirement for additional problem-related data to be collected and will attempt, where possible, to indicate "probable" failure responsibility.

Problem determination information is included for applicable messages and codes under the heading "Problem Determination." It is intended that the specified actions be taken before calling IBM for support.

## **TABLE I**

If a problem occurs in JES3, one or more of the following steps may be taken to assist in determining the cause:

- 1. Obtain an SVC dump of JES3 and save the output.
- 2. Save the hardcopy log.
- 3. Provide listing of initialization deck (JES3OUT).
- 4. Provide console log from initialization.
- 5. Ascertain OS/VS level and JES3 PTF level.
- 6. Provide OS/VS nucleus LOADMOD map.
- 7. Issue \*F T,L=linename, SNAPON and \*X RJPSNPS.
- 8. Issue \*F T,L-linename,TRCEON. This will give an RJP event trace on the hardcopy log.
- 9. Take a system dump by placing an INTDEBUG,n, message-text\$\$ card in the initialization deck. The message-text field is compared for occurrences of the chosen message. The n field specifies the number of message occurrences before the system is dumped.
- 10. Issue \*X DISPLAY and save output.
- 11. Issue \*X DISPLAY, SNAPS and save the output.
- 12. Rerun job with //\*PROCESS CBPRNT and save output.
  - a. After Interpreter DSP
  - b. After Main Service
  - c. After Input Service
- 13. Rerun job with EXEC PGM=JCLTEST and save output.
- 14. Rerun job with EXEC PGM=JSTTEST and save output.

- 15. Rerun job with TYPRUN=SCAN specified on JOB card and save output.
- 16. Issue \*X DISPDJC when problem occurs and save output.
- 17. Restart system with specifying a start type of WA (Warmstart with queue analysis) and save output (JES3SNAP).
- 18. Check JESYSMSG data set for error indications.
- 19. Provide a listing of the JES3 startup procedure, containing all JCL used to start the subsystem.
- 20. Save the IOERR trace that will be printed.
- 21. Rerun job with DEBUG=All immediately following the PROCESS CI statement.

# **Chapter 7. JES3 Completion Codes**

See z/OS MVS System Codes for detailed information about the following JES3 completion codes:

- 0F1
- 1FB
- 2FB
- 3FB
- 4FB
- 5FB
- 6FB
- 7C4
- 7FB
- 8FB
- 9FB
- AC4
- AFB
- BFB
- CFB
- DFB
- EFB

## Appendix. Accessibility

Accessible publications for this product are offered through the z/OS Information Center, which is available at www.ibm.com/systems/z/os/zos/bkserv/.

If you experience difficulty with the accessibility of any z/OS information, please send a detailed message to mhvrcfs@us.ibm.com or to the following mailing address:

IBM Corporation Attention: MHVRCFS Reader Comments Department H6MA, Building 707 2455 South Road Poughkeepsie, NY 12601-5400 USA

## **Accessibility features**

Accessibility features help a user who has a physical disability, such as restricted mobility or limited vision, to use software products successfully. The major accessibility features in z/OS enable users to:

- · Use assistive technologies such as screen readers and screen magnifier software
- · Operate specific or equivalent features using only the keyboard
- Customize display attributes such as color, contrast, and font size.

## Using assistive technologies

Assistive technology products, such as screen readers, function with the user interfaces found in z/OS. Consult the assistive technology documentation for specific information when using such products to access z/OS interfaces.

## Keyboard navigation of the user interface

Users can access z/OS user interfaces using TSO/E or ISPF. Refer to z/OS TSO/E Primer, z/OS TSO/E User's Guide, and z/OS ISPF User's Guide Vol I for information about accessing TSO/E and ISPF interfaces. These guides describe how to use TSO/E and ISPF, including the use of keyboard shortcuts or function keys (PF keys). Each guide includes the default settings for the PF keys and explains how to modify their functions.

## **Dotted decimal syntax diagrams**

Syntax diagrams are provided in dotted decimal format for users accessing the z/OS Information Center using a screen reader. In dotted decimal format, each syntax element is written on a separate line. If two or more syntax elements are always present together (or always absent together), they can appear on the same line, because they can be considered as a single compound syntax element.

Each line starts with a dotted decimal number; for example, 3 or 3.1 or 3.1.1. To hear these numbers correctly, make sure that your screen reader is set to read out punctuation. All the syntax elements that have the same dotted decimal number (for example, all the syntax elements that have the number 3.1) are mutually

exclusive alternatives. If you hear the lines 3.1 USERID and 3.1 SYSTEMID, you know that your syntax can include either USERID or SYSTEMID, but not both.

The dotted decimal numbering level denotes the level of nesting. For example, if a syntax element with dotted decimal number 3 is followed by a series of syntax elements with dotted decimal number 3.1, all the syntax elements numbered 3.1 are subordinate to the syntax element numbered 3.

Certain words and symbols are used next to the dotted decimal numbers to add information about the syntax elements. Occasionally, these words and symbols might occur at the beginning of the element itself. For ease of identification, if the word or symbol is a part of the syntax element, it is preceded by the backslash (\) character. The \* symbol can be used next to a dotted decimal number to indicate that the syntax element repeats. For example, syntax element \*FILE with dotted decimal number 3 is given the format 3 \\* FILE. Format 3\* FILE indicates that syntax element FILE repeats. Format 3\* \\* FILE indicates that syntax element \* FILE repeats.

Characters such as commas, which are used to separate a string of syntax elements, are shown in the syntax just before the items they separate. These characters can appear on the same line as each item, or on a separate line with the same dotted decimal number as the relevant items. The line can also show another symbol giving information about the syntax elements. For example, the lines 5.1\*, 5.1 LASTRUN, and 5.1 DELETE mean that if you use more than one of the LASTRUN and DELETE syntax elements, the elements must be separated by a comma. If no separator is given, assume that you use a blank to separate each syntax element.

If a syntax element is preceded by the % symbol, this indicates a reference that is defined elsewhere. The string following the % symbol is the name of a syntax fragment rather than a literal. For example, the line 2.1 %OP1 means that you should refer to separate syntax fragment OP1.

The following words and symbols are used next to the dotted decimal numbers:

- ? means an optional syntax element. A dotted decimal number followed by the ? symbol indicates that all the syntax elements with a corresponding dotted decimal number, and any subordinate syntax elements, are optional. If there is only one syntax element with a dotted decimal number, the ? symbol is displayed on the same line as the syntax element, (for example 5? NOTIFY). If there is more than one syntax element with a dotted decimal number, the? symbol is displayed on a line by itself, followed by the syntax elements that are optional. For example, if you hear the lines 5 ?, 5 NOTIFY, and 5 UPDATE, you know that syntax elements NOTIFY and UPDATE are optional; that is, you can choose one or none of them. The ? symbol is equivalent to a bypass line in a railroad diagram.
- ! means a default syntax element. A dotted decimal number followed by the ! symbol and a syntax element indicates that the syntax element is the default option for all syntax elements that share the same dotted decimal number. Only one of the syntax elements that share the same dotted decimal number can specify a! symbol. For example, if you hear the lines 2? FILE, 2.1! (KEEP), and 2.1 (DELETE), you know that (KEEP) is the default option for the FILE keyword. In this example, if you include the FILE keyword but do not specify an option, default option KEEP will be applied. A default option also applies to the next higher dotted decimal number. In this example, if the FILE keyword is omitted, default FILE(KEEP) is used. However, if you hear the lines 2? FILE, 2.1, 2.1.1!

- (KEEP), and 2.1.1 (DELETE), the default option KEEP only applies to the next higher dotted decimal number, 2.1 (which does not have an associated keyword), and does not apply to 2? FILE. Nothing is used if the keyword FILE is omitted.
- \* means a syntax element that can be repeated 0 or more times. A dotted decimal number followed by the \* symbol indicates that this syntax element can be used zero or more times; that is, it is optional and can be repeated. For example, if you hear the line 5.1\* data area, you know that you can include one data area, more than one data area, or no data area. If you hear the lines 3\*, 3 HOST, and 3 STATE, you know that you can include HOST, STATE, both together, or nothing.

#### Note:

- 1. If a dotted decimal number has an asterisk (\*) next to it and there is only one item with that dotted decimal number, you can repeat that same item more than once.
- 2. If a dotted decimal number has an asterisk next to it and several items have that dotted decimal number, you can use more than one item from the list, but you cannot use the items more than once each. In the previous example, you could write HOST STATE, but you could not write HOST HOST.
- 3. The \* symbol is equivalent to a loop-back line in a railroad syntax diagram.
- + means a syntax element that must be included one or more times. A dotted decimal number followed by the + symbol indicates that this syntax element must be included one or more times; that is, it must be included at least once and can be repeated. For example, if you hear the line 6.1+ data area, you must include at least one data area. If you hear the lines 2+, 2 HOST, and 2 STATE, you know that you must include HOST, STATE, or both. Similar to the \* symbol, the + symbol can only repeat a particular item if it is the only item with that dotted decimal number. The + symbol, like the \* symbol, is equivalent to a loop-back line in a railroad syntax diagram.

## **Notices**

This information was developed for products and services offered in the U.S.A. or elsewhere.

IBM may not offer the products, services, or features discussed in this document in other countries. Consult your local IBM representative for information on the products and services currently available in your area. Any reference to an IBM product, program, or service is not intended to state or imply that only that IBM product, program, or service may be used. Any functionally equivalent product, program, or service that does not infringe any IBM intellectual property right may be used instead. However, it is the user's responsibility to evaluate and verify the operation of any non-IBM product, program, or service.

IBM may have patents or pending patent applications covering subject matter described in this document. The furnishing of this document does not give you any license to these patents. You can send license inquiries, in writing, to:

IBM Director of Licensing IBM Corporation North Castle Drive Armonk, NY 10504-1785 U.S.A

For license inquiries regarding double-byte character set (DBCS) information, contact the IBM Intellectual Property Department in your country or send inquiries, in writing, to:

Intellectual Property Licensing Legal and Intellectual Property Law IBM Japan, Ltd. 19-21, Nihonbashi-Hakozakicho, Chuo-ku Tokyo 103-8510, Japan

The following paragraph does not apply to the United Kingdom or any other country where such provisions are inconsistent with local law: INTERNATIONAL BUSINESS MACHINES CORPORATION PROVIDES THIS PUBLICATION "AS IS" WITHOUT WARRANTY OF ANY KIND, EITHER EXPRESS OR IMPLIED, INCLUDING, BUT NOT LIMITED TO, THE IMPLIED WARRANTIES OF NON-INFRINGEMENT, MERCHANTABILITY OR FITNESS FOR A PARTICULAR PURPOSE. Some states do not allow disclaimer of express or implied warranties in certain transactions, therefore, this statement may not apply to you.

This information could include technical inaccuracies or typographical errors. Changes are periodically made to the information herein; these changes will be incorporated in new editions of the publication. IBM may make improvements and/or changes in the product(s) and/or the program(s) described in this publication at any time without notice.

Any references in this information to non-IBM Web sites are provided for convenience only and do not in any manner serve as an endorsement of those Web sites. The materials at those Web sites are not part of the materials for this IBM product and use of those Web sites is at your own risk.

IBM may use or distribute any of the information you supply in any way it believes appropriate without incurring any obligation to you.

Licensees of this program who wish to have information about it for the purpose of enabling: (i) the exchange of information between independently created programs and other programs (including this one) and (ii) the mutual use of the information which has been exchanged, should contact:

Site Counsel IBM Corporation 2455 South Road Poughkeepsie, NY 12601-5400 **USA** 

Such information may be available, subject to appropriate terms and conditions, including in some cases, payment of a fee.

The licensed program described in this information and all licensed material available for it are provided by IBM under terms of the IBM Customer Agreement, IBM International Program License Agreement, or any equivalent agreement between us.

Information concerning non-IBM products was obtained from the suppliers of those products, their published announcements or other publicly available sources. IBM has not tested those products and cannot confirm the accuracy of performance, compatibility or any other claims related to non-IBM products. Questions on the capabilities of non-IBM products should be addressed to the suppliers of those products.

All statements regarding IBM's future direction or intent are subject to change or withdrawal without notice, and represent goals and objectives only.

If you are viewing this information softcopy, the photographs and color illustrations may not appear.

## COPYRIGHT LICENSE:

This information might contain sample application programs in source language, which illustrate programming techniques on various operating platforms. You may copy, modify, and distribute these sample programs in any form without payment to IBM, for the purposes of developing, using, marketing or distributing application programs conforming to the application programming interface for the operating platform for which the sample programs are written. These examples have not been thoroughly tested under all conditions. IBM, therefore, cannot guarantee or imply reliability, serviceability, or function of these programs. The sample programs are provided "AS IS", without warranty of any kind. IBM shall not be liable for any damages arising out of your use of the sample programs.

## Policy for unsupported hardware

Various z/OS elements, such as DFSMS, HCD, JES2, JES3, and MVS, contain code that supports specific hardware servers or devices. In some cases, this device-related element support remains in the product even after the hardware devices pass their announced End of Service date. z/OS may continue to service element code; however, it will not provide service related to unsupported hardware devices. Software problems related to these devices will not be accepted for service, and current service activity will cease if a problem is determined to be associated with out-of-support devices. In such cases, fixes will not be issued.

## Minimum supported hardware

The minimum supported hardware for z/OS releases identified in z/OS announcements can subsequently change when service for particular servers or devices is withdrawn. Likewise, the levels of other software products supported on a particular release of z/OS are subject to the service support lifecycle of those products. Therefore, z/OS and its product publications (for example, panels, samples, messages, and product documentation) can include references to hardware and software that is no longer supported.

- For information about software support lifecycle, see: IBM Lifecycle Support for z/OS (http://www.ibm.com/software/support/systemsz/lifecycle/)
- For information about currently-supported IBM hardware, contact your IBM representative.

## **Trademarks**

IBM, the IBM logo, and ibm.com are trademarks or registered trademarks of International Business Machines Corp., registered in many jurisdictions worldwide. Other product and service names might be trademarks of IBM or other companies. A current list of IBM trademarks is available on the Web at "Copyright and trademark information" at www.ibm.com/legal/copytrade.shtml (http://www.ibm.com/legal/copytrade.shtml).

# Index

| ^                                          |              | IATABMN                      |     | IATABNY                      |    |
|--------------------------------------------|--------------|------------------------------|-----|------------------------------|----|
| A                                          |              | brief description            | 38  | brief description            | 39 |
| accessibility 185                          |              | IATABMV                      |     | IATABNZ                      |    |
| contact IBM 185                            |              | brief description            | 38  | brief description            | 39 |
| features 185                               | . 105        | IATABN0                      |     | IATABOS                      |    |
| assistive technologies<br>AUX allocation 2 | 5 100        | brief description            | 39  | brief description            | 40 |
| auxiliary address spa                      | ace (ALIX)   | IATABN1                      | 40  | IATABOS2                     | 40 |
| allocation 2                               | ice (1107t)  | brief description            | 40  | brief description            | 40 |
| AWAIT reason codes                         | 121          | IATABN4<br>brief description | 40  | IATABPR                      | 40 |
|                                            |              | IATABN5                      | 40  | brief description<br>IATABRT | 40 |
|                                            |              | brief description            | 40  | brief description            | 40 |
| C                                          |              | IATABN6                      | 10  | IATABSAP                     | 10 |
| communication failur                       | roc (SNIA) 3 | brief description            | 40  | brief description            | 41 |
| completion code                            | ies (SIVA) S | IATABN7                      |     | IATABSDE                     |    |
| system 127                                 |              | brief description            | 40  | brief description            | 41 |
| control block chainin                      | g 111        | IATABN8                      |     | IATABSWE                     |    |
| CSA allocation 2                           | 0            | brief description            | 40  | brief description            | 41 |
|                                            |              | IATABN9                      |     | IATABTC                      |    |
| _                                          |              | brief description            | 40  | brief description            | 41 |
| D                                          |              | IATABNA                      | • • | IATABTDX                     |    |
| data area description                      | 111          | brief description            | 38  | brief description            | 41 |
| data area description                      | 111          | IATABNB                      | 20  | IATABTK                      | 41 |
|                                            |              | brief description IATABNC    | 38  | brief description IATATCB    | 41 |
| 1                                          |              | brief description            | 38  | brief description            | 41 |
| IATADAE                                    |              | IATABND                      | 30  | IATAUX                       | 41 |
| IATABAE                                    | 27           | brief description            | 38  | brief description            | 41 |
| brief description IATABCLS                 | 3/           | IATABNE                      |     | IATBDCD                      |    |
| brief description                          | 37           | brief description            | 38  | brief description            | 41 |
| IATABCO1                                   | <i>51</i>    | IATABNF                      |     | IATBDCI                      |    |
| brief description                          | 37           | brief description            | 38  | brief description            | 41 |
| IATABCOW                                   |              | IATABNG                      |     | IATCFSRV                     |    |
| brief description                          | 37           | brief description            | 38  | brief description            | 42 |
| IATABDAT                                   |              | IATABNH                      |     | IATCNCM                      |    |
| brief description                          | 37           | brief description            | 38  | brief description            | 42 |
| IATABDSS                                   |              | IATABNI                      | 20  | IATCNCN                      | 40 |
| brief description                          | 37           | brief description            | 38  | brief description IATCNDAL   | 42 |
| IATABECM                                   | 0.77         | IATABNJ<br>brief description | 29  |                              | 42 |
| brief description                          | 37           | IATABNK                      | 36  | brief description IATCNDB    | 42 |
| IATABEFC                                   | 27           | brief description            | 39  | brief description            | 42 |
| brief description<br>IATABEGN              | 3/           | IATABNL                      |     | IATCNDFM                     | 12 |
| brief description                          | 37           | brief description            | 39  | brief description            | 42 |
| IATABEJQ                                   | 0,           | IATABNM                      |     | IATCNDIT                     |    |
| brief description                          | 37           | brief description            | 39  | brief description            | 42 |
| IATABESP                                   |              | IATABNN                      |     | IATCNDM                      |    |
| brief description                          | 37           | brief description            | 39  | brief description            | 42 |
| IATABFS                                    |              | IATABNO                      |     | IATCNDMS                     |    |
| brief description                          | 38           | brief description            | 39  | brief description            | 42 |
| IATABIP                                    |              | IATABNP                      | 20  | IATCNDQ                      | 40 |
| brief description                          | 38           | brief description            | 39  | brief description            | 42 |
| IATABIS                                    | 20           | IATABNQ<br>brief description | 20  | IATCNDRM brief description   | 42 |
| brief description                          | 38           | IATABNT                      | 39  | IATCNDRR                     | 42 |
| IATABJDO                                   | 20           | brief description            | 39  | brief description            | 42 |
| brief description IATABJDS                 | 30           | IATABNW                      | 0,  | IATCNDS                      | 14 |
| brief description                          | 38           | brief description            | 39  | brief description            | 42 |
| IATABJM                                    |              | IATABNX                      |     | IATCNDTK                     |    |
| brief description                          | 38           | brief description            | 39  | brief description            | 42 |
| 1                                          |              |                              |     |                              |    |

| IATCNDTR                  |     | IATDJCR                   |                  | IATDMTA                   |            |
|---------------------------|-----|---------------------------|------------------|---------------------------|------------|
| brief description         | 42  | brief description         | 45               | brief description         | 49         |
| IATCNIA                   | 40  | IATDJDT                   | 4=               | IATDMTK                   | 40         |
| brief description         | 42  | brief description         | 45               | brief description         | 49         |
| IATCNIC                   |     | IATDJIN                   |                  | IATDMUB                   |            |
| brief description         | 43  | brief description         | 45               | brief description         | 49         |
| IATCNIN                   |     | IATDJMGS                  |                  | IATDMVIO                  |            |
| brief description         | 43  | brief description         | 45               | brief description         | 49         |
| IATCNJS                   |     | IATDJOB                   |                  | IATDMVR                   |            |
| brief description         | 43  | brief description         | 45               | brief description         | 49         |
| IATCNND                   |     | IATDJOT                   |                  | IATDMXM                   |            |
| brief description         | 43  | brief description         | 46               | brief description         | 49         |
| IATCNNF                   |     | IATDJSV                   |                  | IATDSI1                   |            |
| brief description         | 43  | brief description         | 46               | brief description         | 50         |
| IATCNNG                   |     | IATDJSVS                  |                  | IATDYDR                   |            |
| brief description         | 43  | brief description         | 46               | brief description         | 50         |
| IATCNNJ                   |     | IATDJTR                   |                  | IATDYSB                   |            |
| brief description         | 43  | brief description         | 46               | brief description         | 50         |
| IATCNNS                   |     | IATDLIN                   |                  | IATFCLT                   |            |
| brief description         | 43  | brief description         | 46               | brief description         | 50         |
| IATCNRM                   |     | IATDLND                   |                  | IATFCMS                   |            |
| brief description         | 43  | brief description         | 46               | brief description         | 50         |
| IATCNRN                   |     | IATDLTM                   |                  | IATFCOR                   |            |
| brief description         | 43  | brief description         | 46               | brief description         | 50         |
| IATCNSV                   |     | IATDLWK                   |                  | IATFCPT                   |            |
| brief description         | 44  | brief description         | 46               | brief description         | 50         |
| IATCNTC                   | 4.4 | IATDMBS                   | 47               | IATFCSN                   | <b>5</b> 0 |
| brief description         | 44  | brief description         | 46               | brief description         | 50         |
| IATCNTR                   | 4.4 | IATDMCB                   | 46               | IATFCTR                   | F0         |
| brief description         | 44  | brief description         | 46               | brief description         | 50         |
| IATCNWO                   | 4.4 | IATDMCS                   | 16               | IATFPCC brief description | ΕO         |
| brief description         | 44  | brief description         | 40               | IATFPCP                   | 30         |
| IATCS01                   | 4.4 | IATDMDK                   | 47               | brief description         | ΕO         |
| brief description IATCS03 | 44  | brief description IATDMDM | 4/               | IATFPCW                   | 30         |
| brief description         | 44  | brief description         | 47               | brief description         | <b>E</b> 1 |
| IATCS04                   | 77  | IATDMDS                   | 47               | IATFPDD                   | 51         |
| brief description         | 44  | brief description         | 47               | brief description         | 51         |
| IATCS05                   | 11  | IATDMDT                   | 17               | IATFPGD                   | 01         |
| brief description         | 44  | brief description         | 47               | brief description         | 51         |
| IATCS06                   |     | IATDMEB, IATDMEI          |                  | IATFPGF                   | 01         |
| brief description         | 44  | IATDMEB3                  | 50, 11112111252, | brief description         | 51         |
| IATCS07                   |     | brief description         | 47               | IATFPQC                   |            |
| brief description         | 44  | IATDMER                   |                  | brief description         | 51         |
| IATCS08                   |     | brief description         | 47               | IATFPRA                   |            |
| brief description         | 44  | IATDMFR                   |                  | brief description         | 51         |
| IATCS09                   |     | brief description         | 47               | IATFPRD                   |            |
| brief description         | 44  | IATDMGB                   |                  | brief description         | 51         |
| IATCS10                   |     | brief description         | 48               | IATFPSB                   |            |
| brief description         | 44  | IATDMGR                   |                  | brief description         | 51         |
| IATCS11                   |     | brief description         | 48               | IATFSLG                   |            |
| brief description         | 44  | IATDMIT                   |                  | brief description         | 51         |
| IATCS12                   |     | brief description         | 48               | IATFSRC                   |            |
| brief description         | 44  | IATDMJA                   |                  | brief description         | 51         |
| IATDCDT                   |     | brief description         | 48               | IATGR70                   |            |
| brief description         | 44  | IATDMJAM                  |                  | brief description         | 51         |
| IATDCNC                   |     | brief description         | 48               | IATGR83                   |            |
| brief description         | 45  | IATDMJV                   |                  | brief description         | 51         |
| IATDCND                   |     | brief description         | 48               | IATGR83C                  |            |
| brief description         | 45  | IATDMLG                   |                  | brief description         | 51         |
| IATDCNO                   |     | brief description         | 48               | IATGR83D                  |            |
| brief description         | 45  | IATDMNC                   |                  | brief description         | 51         |
| IATDCPC                   |     | brief description         | 48               | IATGR83N                  |            |
| brief description         | 45  | IATDMRN                   | 40               | brief description         | 51         |
| IATDCUP                   | 45  | brief description         | 49               | IATGR83P                  | F          |
| brief description         | 45  | IATDMST                   | 40               | brief description         | 52         |
|                           |     | brief description         | 47               |                           |            |

|                              |            |                              |            | *                         |            |
|------------------------------|------------|------------------------------|------------|---------------------------|------------|
| IATGR83R                     | F0         | IATGRMON                     | F.4        | IATGRWQ                   |            |
| brief description            | 52         | brief description            | 54         | brief description         | 57         |
| IATGRAN                      | F0.        | IATGRMVD                     | F.4        | IATGSC1                   |            |
| brief description            | 52         | brief description            | 54         | brief description         | 5/         |
| IATGRAS                      | FO         | IATGROP                      | E 4        | IATIICA                   | E77        |
| brief description            | 32         | brief description            | 34         | brief description IATIICC | 37         |
| IATGRCD                      | EO         | IATGRPJ brief description    | E4         |                           | <b>5</b> 7 |
| brief description<br>IATGRCK | 32         | IATGRPLX                     | 34         | brief description IATIICD | 37         |
| brief description            | 52         | brief description            | 5.4        | brief description         | 57         |
| IATGRCP                      | 32         | IATGRPR                      | 34         | IATIICJ                   | 37         |
| brief description            | 52         | brief description            | 54         | brief description         | 57         |
| IATGRCT                      | 5 <b>2</b> | IATGRPT                      | 01         | IATIICM                   | 01         |
| brief description            | 52         | brief description            | 55         | brief description         | 58         |
| IATGRED                      | 0 <b>2</b> | IATGRPTF                     |            | IATIICS                   | 00         |
| brief description            | 52         | brief description            | 55         | brief description         | 58         |
| IATGRENF                     | -          | IATGRQC                      |            | IATIICT                   | -          |
| brief description            | 52         | brief description            | 55         | brief description         | 58         |
| IATGRES                      |            | IATGRQM                      |            | IATIICTX                  |            |
| brief description            | 52         | brief description            | 55         | brief description         | 58         |
| IATGRFC                      |            | IATGRRL                      |            | IATIICX                   |            |
| brief description            | 52         | brief description            | 55         | brief description         | 58         |
| IATGRFD                      |            | IATGRRQ                      |            | IATIIDA                   |            |
| brief description            | 52         | brief description            | 55         | brief description         | 58         |
| IATGRFS                      |            | IATGRSC                      |            | IATIIDR                   |            |
| brief description            | 53         | brief description            | 55         | brief description         | 58         |
| IATGRG1                      |            | IATGRSCP                     |            | IATIIDS                   |            |
| brief description            | 53         | brief description            | 55         | brief description         | 58         |
| IATGRGM                      |            | IATGRSP                      |            | IATIIDY                   |            |
| brief description            | 53         | brief description            | 55         | brief description         | 58         |
| IATGRGS                      |            | IATGRSQ                      |            | IATIIEN                   |            |
| brief description            | 53         | brief description            | 55         | brief description         | 58         |
| IATGRGSR                     |            | IATGRSR                      |            | IATIIFC                   |            |
| brief description            | 53         | brief description            | 56         | brief description         | 58         |
| IATGRGU                      | F0.        | IATGRSS                      | <b>=</b> / | IATIIFO                   | <b>-</b> 0 |
| brief description            | 53         | brief description            | 56         | brief description         | 58         |
| IATGRJA                      | E2         | IATGRSV                      | E(         | IATIIFR brief description | EO         |
| brief description IATGRIM    | 33         | brief description IATGRSYS   | 30         | IATIIFS                   | 36         |
| brief description            | 53         | brief description            | 56         | brief description         | 58         |
| IATGRJN                      | 33         | IATGRTM                      | 30         | IATIIII                   | 50         |
| brief description            | 53         | brief description            | 56         | brief description         | 59         |
| IATGRJPC                     |            | IATGRTX                      |            | IATIIJT                   | 0)         |
| brief description            | 53         | brief description            | 56         | brief description         | 59         |
| IATGRJPI                     |            | IATGRUX                      |            | IATIIJV                   |            |
| brief description            | 53         | brief description            | 56         |                           | 59         |
| IATGRJPN                     |            | IATGRVT                      |            | IATIIMS                   |            |
| brief description            | 53         | brief description            | 56         | brief description         | 59         |
| IATGRJPS                     |            | IATGRVTC                     |            | IATIIOR                   |            |
| brief description            | 53         | brief description            | 56         | brief description         | 59         |
| IATGRJPX                     |            | IATGRVTF                     |            | IATIIOS                   |            |
| brief description            | 54         | brief description            | 56         | brief description         | 59         |
| IATGRJR                      |            | IATGRVTX                     |            | IATIIP0                   |            |
| brief description            | 54         | brief description            | 57         | brief description         | 60         |
| IATGRJS                      |            | IATGRVXF                     |            | IATIIP0X                  |            |
| brief description            | 54         | brief description            | 57         | 1                         | 60         |
| IATGRJX                      |            | IATGRWD                      |            | IATIIP1                   |            |
| brief description            | 54         | brief description            | 57         | 1                         | 60         |
| IATGRLD                      | <b>-</b> 4 | IATGRWHO                     |            | IATIIP2                   |            |
| brief description            | 54         | brief description            | 57         | 1                         | 60         |
| IATGRLG                      | E4         | IATGRWJ                      | E7         | IATIIP3                   | (0         |
| brief description            | 04         | brief description            | 3/         | brief description         | 60         |
| IATGRLMC brief description   | 54         | IATGRWM<br>brief description | 57         | IATIIPC brief description | 50         |
| IATGRMNC                     | JI         | IATGRWP                      | 31         | IATIIPL                   | 39         |
| brief description            | 54         | brief description            | 57         | brief description         | 50         |
| brief description            | UI.        | orier description            |            | prier description         | 33         |

| T                          |            |                              |            |                           |             |
|----------------------------|------------|------------------------------|------------|---------------------------|-------------|
| IATIIPN                    | <b>F</b> 0 | IATINGN                      | 6.1        | IATINRN                   | <b>4</b>    |
| brief description          | 59         | brief description            | 64         | brief description         | 67          |
| IATIIPR                    | F0         | IATINGP                      | (1         | IATINSAC                  | <b>(</b> 7  |
| brief description          | 59         | brief description            | 64         | brief description         | 67          |
| IATIIPRE                   | (0         | IATINGS                      | (1         | IATINSC                   | (7          |
| brief description          | 60         | brief description            | 64         | brief description         | 67          |
| IATIIPS                    | (0         | IATINI1                      | <b>(</b> 5 | IATINSD                   | <b>(</b> 17 |
| brief description          | 60         | brief description            | 65         | brief description         | 67          |
| IATIISB                    | (0         | IATINIC                      | (1         | IATINSE                   | <b>(</b> 7  |
| brief description          | 60         | brief description            | 64         | brief description         | 67          |
| IATIISP                    | (0         | IATINIF                      | 64         | IATINSL                   | <b>.</b>    |
| brief description          | 60         | brief description            | 64         | brief description         | 67          |
| IATIIST                    | (1         | IATINII                      | (1         | IATINSNA                  | <b>(</b> 7  |
| brief description          | 61         | brief description            | 64         | brief description         | 67          |
| IATIIUN                    | (1         | IATINIO                      | (1         | IATINSOC                  | <b>(</b> 7  |
| brief description          | 61         | brief description            | 64         | brief description         | 67          |
| IATINACC                   | (1         | IATINIT                      | (1         | IATINSP                   | 60          |
| brief description          | 01         | brief description            | 04         | brief description         | 68          |
| IATINAL                    | <i>6</i> 1 | IATINJB                      | 6E         | IATINSPR                  | 60          |
| brief description          | 01         | brief description            | 03         | brief description         | 68          |
| IATINAT                    | (1         | IATINJQ                      | (F         | IATINSR                   | 60          |
| brief description          | 61         | brief description            | 65         | brief description         | 68          |
| IATINAX                    | (1         | IATINJR                      | <b>(</b> 5 | IATINSRS                  | <b>(0</b>   |
| brief description          | 61         | brief description            | 65         | brief description         | 68          |
| IATINC1                    | (2)        | IATINJS                      | <b>(</b> 5 | IATINST                   | <b>(0</b>   |
| brief description          | 62         | brief description            | 65         | brief description         | 68          |
| IATINC2                    | (2)        | IATINJV                      | <b>(</b> 5 | IATINSTD                  | <b>(0</b>   |
| brief description          | 62         | brief description            | 65         | brief description         | 68          |
| IATINCD                    | (2)        | IATINLC                      | <b>(</b> 5 | IATINSTN                  | <b>(0</b>   |
| brief description          | 62         | brief description            | 65         | brief description         | 68          |
| IATINCF                    | (2         | IATINLG                      | (F         | IATINSV                   | 60          |
| brief description          | 62         | brief description            | 03         | brief description         | 68          |
| IATINCH                    | (2         | IATINM1                      | ((         | IATINTDX                  | 60          |
| brief description IATINCL  | 62         | brief description            | 66         | brief description         | 68          |
|                            | (2         | IATINM2                      | ((         | IATINTK                   | 60          |
| brief description IATINCT  | 62         | brief description            | 00         | brief description IATINVR | 68          |
|                            | 60         | IATINM3<br>brief description | 66         | brief description         | 60          |
| brief description IATINDED | 02         | IATINM4                      | 00         | IATINWS                   | 00          |
| brief description          | 62         | brief description            | 66         | brief description         | 68          |
| IATINDEV                   | 02         | IATINMD                      | 00         | IATINXM                   | 00          |
| brief description          | 62         | brief description            | 45         | brief description         | 60          |
| IATINDF                    | 02         | IATINMP                      | 0.5        | IATIPADA                  | 09          |
| brief description          | 63         | brief description            | 65         | brief description         | 60          |
| IATINDS                    | 0.5        | IATINMPC                     | 0.5        | IATIPASR                  | 09          |
| brief description          | 63         | brief description            | 66         | brief description         | 69          |
| IATINDST                   | 00         | IATINN1                      | 00         | IATIPBLK                  | 0)          |
| brief description          | 63         | brief description            | 66         | brief description         | 69          |
| IATINDT                    | 00         | IATINN2                      | 00         | IATIPBWA                  | 0)          |
| brief description          | 63         | brief description            | 66         | brief description         | 69          |
| IATINDVS                   | 00         | IATINN3                      | 00         | IATIPCDB                  | 07          |
| brief description          | 63         | brief description            | 66         | brief description         | 69          |
| IATINDY                    | 00         | IATINN4                      | 00         | IATIPCFS                  | 07          |
| brief description          | 63         | brief description            | 66         | brief description         | 69          |
| IATINDYD                   | 00         | IATINNSV                     | 00         | IATIPCL1                  | 07          |
| brief description          | 63         | brief description            | 66         | brief description         | 69          |
| IATINFA                    |            | IATINOS                      | 00         | IATIPCL2                  | 0,          |
| brief description          | 63         | brief description            | 67         | brief description         | 69          |
| IATINFC                    |            | IATINPK                      | 0,         | IATIPCWP                  | 0,          |
| brief description          | 63         | brief description            | 67         | brief description         | 69          |
| IATINFS                    |            | IATINR1                      | ··         | IATIPDAT                  | 0)          |
| brief description          | 63         | brief description            | 67         | brief description         | 69          |
| IATINGL                    |            | IATINR2                      | · ·        | IATIPDG2                  | 0)          |
| brief description          | 63         | brief description            | 67         | brief description         | 69          |
| IATINGLX                   |            | IATINRB                      | 0,         | IATIPDLA                  | 0)          |
| brief description          | 63         | brief description            | 67         | brief description         | 69          |
| one accerption             |            | oner accompani               | ··         | orier acocription         | 37          |

| LATIDDI C                     |     | LATIDACE                   |            | LATIDDID                    |     |
|-------------------------------|-----|----------------------------|------------|-----------------------------|-----|
| IATIPDLG                      | (0  | IATIPMEE                   | 71         | IATIPRIP                    | 72  |
| brief description             | 69  | brief description          | /1         | brief description           | 13  |
| IATIPDMC                      | (0) | IATIPMEH                   | <b>7</b> 4 | IATIPRLT                    | 70  |
| brief description             | 69  | brief description          | 71         | brief description           | 73  |
| IATIPDOI                      |     | IATIPMGR                   |            | IATIPRQ1                    |     |
| brief description             | 69  | brief description          | 71         | brief description           | 73  |
| IATIPDOT                      |     | IATIPMLO                   |            | IATIPRQ2                    |     |
| brief description             | 70  | brief description          | 71         | brief description           | 73  |
| IATIPDSB                      |     | IATIPMOO                   |            | IATIPRQ3                    |     |
| brief description             | 70  | brief description          | 71         | brief description           | 73  |
| IATIPDSQ                      |     | IATIPMPC                   |            | IATIPRQ4                    |     |
| brief description             | 70  | brief description          | 71         | brief description           | 73  |
| IATIPDSS                      |     | IATIPNCF                   |            | IATIPRQ5                    |     |
| brief description             | 70  | brief description          | 71         | brief description           | 73  |
| IATIPDT2                      |     | IATIPNDH                   |            | IATIPRQ6                    |     |
| brief description             | 69  | brief description          | 71         | brief description           | 73  |
| IATIPDT3                      |     | IATIPNDN                   |            | IATIPRRE                    |     |
| brief description             | 69  | brief description          | 71         | brief description           | 73  |
| IATIPDTR                      |     | IATIPNDP                   |            | IATIPS70                    |     |
| brief description             | 69  | brief description          | 71         | brief description           | 75  |
| IATIPFCT                      |     | IATIPNJH                   |            | IATIPSE1                    |     |
| brief description             | 70  | brief description          | 72         | brief description           | 73  |
| IATIPFSC                      |     | IATIPNJT                   |            | IATIPSEE                    |     |
| brief description             | 70  | brief description          | 72         | brief description           | 73  |
| IATIPG70                      |     | IATIPNRF                   |            | IATIPSEL                    |     |
| brief description             | 70  | brief description          | 72         | brief description           | 73  |
| IATIPIOP                      |     | IATIPNSV                   |            | IATIPSL1                    |     |
| brief description             | 70  | brief description          | 72         | brief description           | 73  |
| IATIPIQO                      |     | IATIPOCF                   | -          | IATIPSL2                    |     |
| brief description             | 70  | brief description          | 72         | brief description           | 73  |
| IATIPITK                      |     | IATIPODP                   |            | IATIPSL3                    |     |
| brief description             | 70  | brief description          | 72         | brief description           | 73  |
| IATIPITR                      |     | IATIPOS1                   | -          | IATIPSMW                    |     |
| brief description             | 70  | brief description          | 72         | brief description           | 73  |
| IATIPJAD                      | . • | IATIPOS2                   | ·-         | IATIPSOC                    | , 0 |
| brief description             | 70  | brief description          | 72         | brief description           | 74  |
| IATIPJCT                      |     | IATIPOS3                   |            | IATIPSPB                    |     |
| brief description             | 70  | brief description          | 72         | brief description           | 74  |
| IATIPJD3                      |     | IATIPOSD                   |            | IATIPSPW                    |     |
| brief description             | 70  | brief description          | 72         | brief description           | 74  |
| IATIPJD4                      |     | IATIPOSL                   |            | IATIPSQD                    |     |
| brief description             | 70  | brief description          | 72         | brief description           | 74  |
| IATIPJD5                      | . • | IATIPOSP                   |            | IATIPSTA                    | , , |
| brief description             | 70  | brief description          | 72         | brief description           | 74  |
| IATIPJDO                      |     | IATIPOSS                   | -          | IATIPSTL                    |     |
| brief description             | 70  | brief description          | 72         | brief description           | 74  |
| IATIPJDS                      | . • | IATIPOT1                   | ·-         | IATIPSVP                    | , . |
| brief description             | 70  | brief description          | 72         | brief description           | 74  |
| IATIPJQX                      | 70  | IATIPOT2                   | , <u>-</u> | IATIPSVT                    | , , |
| brief description             | 71  | brief description          | 72         | brief description           | 74  |
| IATIPJSQ                      | 71  | IATIPOTH                   | 72         | IATIPSVX                    | , 1 |
| brief description             | 71  | brief description          | 72         | brief description           | 74  |
| IATIPJT1                      | 71  | IATIPPCD                   | 72         | IATIPSWB                    | 7 1 |
| brief description             | 71  | brief description          | 72         | brief description           | 74  |
| IATIPJT2                      | 71  | IATIPPDA                   | 12         | IATIPSWC                    | 71  |
| brief description             | 71  | brief description          | 72         | brief description           | 74  |
| IATIPJVD                      | 71  | IATIPPDQ                   | 12         | IATIPSWG                    | 71  |
| brief description             | 71  | brief description          | 72         | brief description           | 74  |
| IATIPJVL                      | /1  | IATIPPPQ                   | 12         | IATIPSWL                    | /4  |
| brief description             | 71  | brief description          | 72         |                             | 74  |
|                               | /1  | IATIPPUR                   | 12         | brief description           | /4  |
| IATIPJVQ<br>brief description | 71  |                            | 72         | IATIPSWM  brief description | 71  |
| brief description             | /1  | brief description          | 14         | brief description           | /4  |
| IATIPJVW                      | 71  | IATIPRAB brief description | 72         | IATIPSWR brief description  | 71  |
| brief description IATIPMDS    | / 1 | IATIPRID                   | 13         | IATIPSWT                    | 74  |
| brief description             | 71  | brief description          | 73         | brief description           | 74  |
| brief description             | , ± | brief description          |            | oner acscription            | , 1 |

| IATIPSWW          |    | IATIQMPC          |    | IATISJV           |    |
|-------------------|----|-------------------|----|-------------------|----|
| brief description | 74 | brief description | 76 | brief description | 78 |
| IATIPSY1          |    | IATIQMR           |    | IATISLG           |    |
| brief description | 74 | brief description | 76 | brief description | 79 |
| IATIPSY2          |    | IATIQMT           |    | IATISMN           |    |
| brief description | 74 | brief description | 76 | brief description | 79 |
| IATIPSY3          |    | IATIQNJ           |    | IATISNJ           |    |
| brief description | 75 | brief description | 76 | brief description | 79 |
| IATIPSY4          |    | IATIQNJT          |    | IATISNT           |    |
| brief description | 75 | brief description | 76 | brief description | 79 |
| IATIPSY5          |    | IATIQNSV          |    | IATISPR           |    |
| brief description | 75 | brief description | 77 | brief description | 79 |
| IATIPSY6          |    | IATIQOI           |    | IATISRD           |    |
| brief description | 75 | brief description | 77 | brief description | 79 |
| IATIPTVC          |    | IATIQOM           |    | IATISRI           |    |
| brief description | 75 | brief description | 77 | brief description | 79 |
| IATIPTVT          |    | IATIQOPN          |    | IATISRL           |    |
| brief description | 75 | brief description | 77 | brief description | 79 |
| IATIPU72          |    | IATIQOS           |    | IATISRP           |    |
| brief description | 75 | brief description | 77 | brief description | 79 |
| IATIPVI2          |    | IATIQOSV          |    | IATISSR           |    |
| brief description | 75 | brief description | 77 | brief description | 79 |
| IATIPVIO          |    | IATIQPG           |    | IATISTR           |    |
| brief description | 75 | brief description | 77 | brief description | 79 |
| IATIPVIT          |    | IATIQPR           |    | IATJVDR           |    |
| brief description | 75 | brief description | 77 | brief description | 79 |
| IATIPVIW          |    | IATIQQU           |    | IATJVLG           |    |
| brief description | 75 | brief description | 77 | brief description | 80 |
| IATIPWGS          |    | IATIQRJ           |    | IATLVAT           |    |
| brief description | 75 | brief description | 77 | brief description | 80 |
| IATIPWSP          |    | IATIQSC           |    | IATLVDA           |    |
| brief description | 75 | brief description | 77 | brief description | 80 |
| IATIPWSR          |    | IATIQSOC          |    | IATLVIN           |    |
| brief description | 75 | brief description | 77 | brief description | 80 |
| IATIPWSS          |    | IATIQSP           |    | IATLVLC           |    |
| brief description | 75 | brief description | 77 | brief description | 80 |
| IATIPWTI          |    | IATIQSTD          |    | IATLVMT           |    |
| brief description | 75 | brief description | 77 | brief description | 80 |
| IATIPWTO          |    | IATISCB           |    | IATLVVR           |    |
| brief description | 75 | brief description | 77 | brief description | 80 |
| IATIPWTX          |    | IATISCD           |    | IATMDAL           |    |
| brief description | 75 | brief description | 77 | brief description | 80 |
| IATIQAC           |    | IATISCR           |    | IATMDAR           |    |
| brief description | 76 | brief description | 77 | brief description | 80 |
| IATIQBK           |    | IATISDL           |    | IATMDAT           |    |
| brief description | 76 | brief description | 78 | brief description | 81 |
| IATIQCN           |    | IATISDR           |    | IATMDBK           |    |
| brief description | 76 | brief description | 78 | brief description | 81 |
| IATIQCR           |    | IATISDS           |    | IATMDCL           |    |
| brief description | 76 | brief description | 78 | brief description | 81 |
| IATIQDC           |    | IATISDT           |    | IATMDCR           |    |
| brief description | 76 | brief description | 78 | brief description | 81 |
| IATIQDL           |    | IATISDV           |    | IATMDDA           |    |
| brief description | 76 | brief description | 78 | brief description | 81 |
| IATIQDS           |    | IATISEN           |    | IATMDDD           |    |
| brief description | 76 | brief description | 78 | brief description | 81 |
| IATIQDST          |    | IATISFR           |    | IATMDDR           |    |
| brief description | 76 | brief description | 78 | brief description | 81 |
| IATIQDV           |    | IATISIR           |    | IATMDDT           |    |
| brief description | 76 | brief description | 78 | brief description | 81 |
| IATIQDX           |    | IATISJB           |    | IATMDEN           |    |
| brief description | 76 | brief description | 78 | brief description | 81 |
| IATIQFS           |    | IATISJL           |    | IATMDFE           |    |
| brief description | 76 | brief description | 78 | brief description | 81 |
| IATIQGM           |    | IATISJN           |    | IATMDIQ           |    |
| brief description | 76 | brief description | 78 | brief description | 81 |
| 1                 |    | •                 |    | *                 |    |

| IATMDISM                     |     | IATMFS2                      |     | IATMORJ                    |           |
|------------------------------|-----|------------------------------|-----|----------------------------|-----------|
| brief description            | 81  | brief description            | 84  | brief description          | 86        |
| IATMDJV                      |     | IATMFS3                      | 01  | IATMOSOC                   |           |
| brief description            | 82  | brief description            | 84  | brief description          | 86        |
| IATMDML                      |     | IATMFS4                      |     | IATMOSP                    |           |
| brief description            | 82  | brief description            | 84  | brief description          | 87        |
| IATMDMO                      |     | IATMFS5                      |     | IATMOSPL                   |           |
| brief description            | 82  | brief description            | 84  | brief description          | 87        |
| IATMDMT                      |     | IATMFS6                      |     | IATMOSQC                   |           |
| brief description            | 82  | brief description            | 84  | brief description          | 87        |
| IATMDOP                      | 00  | IATMFS7                      | 2.4 | IATMOSTT                   | 0=        |
| brief description            | 82  | brief description            | 84  | brief description          | 87        |
| IATMDRL                      | 92  | IATMFS8                      | 0.1 | IATMOTR                    | 97        |
| brief description<br>IATMDRS | 02  | brief description IATMFS9    | 04  | brief description IATMOVL  | 07        |
| brief description            | 82  | brief description            | 84  | brief description          | 87        |
| IATMDSB                      | 02  | IATMFSI                      | 01  | IATMOVR                    | 07        |
| brief description            | 82  | brief description            | 84  | brief description          | 87        |
| IATMDSL                      |     | IATMFSM                      |     | IATMSCD                    |           |
| brief description            | 82  | brief description            | 84  | brief description          | 87        |
| IATMDSR                      |     | IATMFSP                      |     | IATMSCK                    |           |
| brief description            | 82  | brief description            | 84  | brief description          | 87        |
| IATMDSRD                     |     | IATMFSWL                     |     | IATMSDR                    |           |
| brief description            | 82  | brief description            | 84  | brief description          | 87        |
| IATMDST                      |     | IATMFTM                      |     | IATMSEWL                   |           |
| brief description            | 82  | brief description            | 85  | brief description          | 87        |
| IATMDVE                      | 00  | IATMFWR                      | 0.5 | IATMSGC                    | 00        |
| brief description            | 82  | brief description            | 85  | brief description          | 88        |
| IATMDWLE                     | 92  | IATMOCF                      | o=  | IATMSJT                    | 00        |
| brief description<br>IATMFCT | 02  | brief description IATMOCN    | 63  | brief description IATMSJV  | 00        |
| brief description            | 82  | brief description            | 85  | brief description          | 88        |
| IATMFDM                      | 02  | IATMOCP                      | 03  | IATMSMC                    | 00        |
| brief description            | 82  | brief description            | 85  | brief description          | 88        |
| IATMFDQ                      |     | IATMOCW                      |     | IATMSMS                    |           |
| brief description            | 83  | brief description            | 85  | brief description          | 88        |
| IATMFDR                      |     | IATMODC                      |     | IATMSR1                    |           |
| brief description            | 83  | brief description            | 85  | brief description          | 88        |
| IATMFDT                      |     | IATMODL                      |     | IATMSR2                    |           |
| brief description            | 83  | brief description            | 85  | brief description          | 88        |
| IATMFIR                      |     | IATMODST                     |     | IATMSR3                    |           |
| brief description            | 83  | brief description            | 85  | brief description          | 88        |
| IATMFJB                      | 02  | IATMODV                      | 0/  | IATMSSTA                   | 00        |
| brief description<br>IATMFR1 | 83  | brief description IATMODW    | 80  | brief description IATMSWLE | 00        |
| brief description            | 83  | brief description            | 86  | brief description          | 88 90     |
| IATMFR2                      | 0.5 | IATMODX                      | 00  | IATNTCP                    | 00, 90    |
| brief description            | 83  | brief description            | 86  | brief description          | 88        |
| IATMFR3                      |     | IATMOFS                      |     | IATNTDH                    | 00        |
| brief description            | 83  | brief description            | 86  | brief description          | 88        |
| IATMFR4                      |     | IATMOGM                      |     | IATNTDN                    |           |
| brief description            | 83  | brief description            | 86  | brief description          | 89        |
| IATMFR5                      |     | IATMOHR                      |     | IATNTDP                    |           |
| brief description            | 84  | brief description            | 86  | brief description          | 89        |
| IATMFR6                      |     | IATMOMR                      |     | IATNTDR                    |           |
| brief description            | 84  | brief description            | 86  | brief description          | 89        |
| IATMFR7                      | 0.4 | IATMOMT                      | 24  | IATNTDT                    | 00        |
| brief description            | 84  | brief description            | 86  | brief description          | 89        |
| IATMFR8<br>brief description | 84  | IATMONJ<br>brief description | 86  | IATNTFD brief description  | 80        |
| IATMFR9                      | 04  | IATMONSV                     | 00  | IATNTHT                    | 09        |
| brief description            | 84  | brief description            | 86  | brief description          | 89        |
| IATMFRN                      | U.  | IATMOOI                      |     | IATNTJS                    | <i>57</i> |
| brief description            | 83  | brief description            | 86  | brief description          | 89        |
| IATMFS1                      |     | IATMOOS                      |     | IATNTLG                    |           |
| brief description            | 84  | brief description            | 86  | brief description          | 89        |
| -                            |     | -                            |     | -                          |           |

| I A TEN ITEN IID              |     | LATOCED                   |                | LATOCIAID                     |     |
|-------------------------------|-----|---------------------------|----------------|-------------------------------|-----|
| IATNTNR brief description     | 80  | IATOSFD brief description | 92             | IATOSWP brief description     | 95  |
| IATNTRD                       | 0)  | IATOSFG                   | )2             | IATOSWS                       | )3  |
| brief description             | 90  | brief description         | 92             | brief description             | 96  |
| IATNTRS                       | , , | IATOSFI                   | 7-             | IATPURG                       | 70  |
| brief description             | 90  | brief description         | 92             | brief description             | 96  |
| IATNTSD                       | , , | IATOSFM                   | 7-             | IATRJDV                       | 70  |
| brief description             | 90  | brief description         | 92             | brief description             | 96  |
| IATNTSF                       | , , | IATOSFP                   | ´-             | IATRIGR                       | , , |
| brief description             | 90  | brief description         | 92             | brief description             | 96  |
| IATNTSR                       |     | IATOSFR                   |                | IATRJM1                       |     |
| brief description             | 90  | brief description         | 92             | brief description             | 96  |
| IATNTTAC                      |     | IATOSFS                   |                | IATRJM2                       |     |
| brief description             | 90  | brief description         | 92             | brief description             | 96  |
| IATNTTAS                      |     | IATOSFT                   |                | IATRJM3                       |     |
| brief description             | 90  | brief description         | 92             | brief description             | 96  |
| IATNTTCK                      |     | IATOSGR                   |                | IATRJM4                       |     |
| brief description             | 90  | brief description         | 93             | brief description             | 96  |
| IATNTTCT                      |     | IATOSJV                   |                | IATRJM5                       |     |
| brief description             | 90  | brief description         | 93             | brief description             | 96  |
| IATNTTDR                      |     | IATOSMI                   |                | IATRJM6                       |     |
| brief description             | 90  | brief description         | 93             | brief description             | 96  |
| IATNTTDT                      |     | IATOSMP                   |                | IATRJPC                       |     |
| brief description             | 90  | brief description         | 93             | brief description             | 96  |
| IATNTTSR                      |     | IATOSMV                   |                | IATRJSN                       |     |
| brief description             | 90  | brief description         | 93             | brief description             | 96  |
| IATNTTSS                      |     | IATOSNJ                   |                | IATSI34                       |     |
| brief description             | 90  | brief description         | 93             | brief description             | 99  |
| IATNTTXR                      |     | IATOSNT                   |                | IATSI70                       |     |
| brief description             | 90  | brief description         | 93             | brief description             | 96  |
| IATODDR                       | 04  | IATOSOR                   | 22             | IATSI83                       | 0.6 |
| brief description             | 91  | brief description         | 93             | brief description             | 96  |
| IATODFD                       | 01  | IATOSOR2                  | 00             | IATSIAD                       | 07  |
| brief description             | 91  | brief description         | 93             | brief description             | 97  |
| IATODNJ                       | 01  | IATOSPC                   | 0.4            | IATSIAF                       | 07  |
| brief description IATODPN     | 91  | brief description IATOSPD | 94             | brief description<br>IATSIAI  | 97  |
| brief description             | 01  | brief description         | 0.4            | brief description             | 07  |
| IATODPR                       | 91  | IATOSPN                   | 7 <del>1</del> | IATSIAU                       | 21  |
| brief description             | 91  | brief description         | 94             | brief description             | 97  |
| IATODPX                       | 71  | IATOSPR                   | 71             | IATSIBD                       |     |
| brief description             | 91  | brief description         | 94             | brief description             | 97  |
| IATODSI                       | 7-  | IATOSPS                   | , -            | IATSIBS                       |     |
| brief description             | 91  | brief description         | 94             | brief description             | 97  |
| IATODSN                       |     | IATOSRS                   |                | IATSICA                       |     |
| brief description             | 91  | brief description         | 94             | brief description             | 97  |
| IATODWD                       |     | IATOSSC                   |                | IATSICC                       |     |
| brief description             | 91  | brief description         | 94             | brief description             | 97  |
| IATOFIN                       |     | IATOSSD                   |                | IATSICD                       |     |
| brief description             | 91  | brief description         | 94             | brief description             | 97  |
| IATOSBM                       |     | IATOSSI                   |                | IATSICF                       |     |
| brief description             | 91  | brief description         | 94             | brief description             | 97  |
| IATOSBP                       |     | IATOSSN                   |                | IATSICN                       |     |
| brief description             | 91  | brief description         | 95             | brief description             | 97  |
| IATOSDA                       |     | IATOSSO                   |                | IATSIDD                       |     |
| brief description             | 91  | brief description         | 95             | brief description             | 98  |
| IATOSDAF                      | 04  | IATOSSR                   | 0.5            | IATSIDR                       | 00  |
| brief description             | 91  | brief description         | 95             | brief description             | 98  |
| IATOSDI                       | 01  | IATOSSW2                  | 05             | IATSIEM                       | 00  |
| brief description             | 91  | brief description         | 95             | brief description             | 98  |
| IATOSDO                       | 02  | IATOSSWB                  | 05             | IATSIES                       | 00  |
| brief description             | 74  | brief description         | 73             | brief description             | 98  |
| IATOSDR<br>brief description  | 02  | IATOSWC brief description | 05             | IATSIJAM<br>brief description | 00  |
| brief description<br>IATOSF58 | 14  | IATOSWD                   | ).             | IATSIJP                       | 20  |
| brief description             | 92  | brief description         | 95             | brief description             | 98  |
| brief description             | 12  | blici description         | 7.5            | orier description             | 70  |

| IATSIJPC                     |     | IATSNDV                   |     | IATUTICP                      |     |
|------------------------------|-----|---------------------------|-----|-------------------------------|-----|
| brief description            | 98  | brief description         | 100 | brief description             | 103 |
| IATSIJPI                     |     | IATSNFI                   |     | IATUTIS                       |     |
| brief description            | 98  | brief description         | 100 | brief description             | 103 |
| IATSIJPN                     | 00  | IATSNFO                   | 101 | IATUTITX                      | 400 |
| brief description            | 98  | brief description         | 101 | brief description             | 103 |
| IATSIJPS brief description   | 98  | IATSNL brief description  | 101 | IATUTJCC brief description    | 103 |
| IATSIJPX                     | 90  | IATSNLB                   | 101 | IATUTJCI                      | 103 |
| brief description            | 98  | brief description         | 101 | brief description             | 103 |
| IATSIJS                      |     | IATSNLC                   |     | IATUTJCJ                      |     |
| brief description            | 98  | brief description         | 101 | brief description             | 104 |
| IATSINQ                      |     | IATSNLD                   |     | IATUTJDD                      |     |
| brief description            | 98  | brief description         | 101 | brief description             | 104 |
| IATSINU<br>brief description | 00  | IATSNLM                   | 101 | IATUTJEE<br>brief description | 104 |
| brief description<br>IATSIOD | 70  | brief description IATSNLO | 101 | IATUTJEX                      | 104 |
| brief description            | 98  | brief description         | 101 | brief description             | 104 |
| IATSIOP                      |     | IATSNLS                   |     | IATUTJGT                      |     |
| brief description            | 98  | brief description         | 101 | brief description             | 104 |
| IATSIOR                      |     | IATSNPI                   |     | IATUTJPT                      |     |
| brief description            | 98  | brief description         | 101 | brief description             | 104 |
| IATSIPJ                      | 00  | IATSNPO                   | 101 | IATUTJRC                      | 104 |
| brief description<br>IATSISA | 98  | brief description IATSNSG | 101 | brief description IATUTISD    | 104 |
| brief description            | 99  | brief description         | 102 | brief description             | 104 |
| IATSISO                      |     | IATSSCK                   |     | IATUTJU                       | 101 |
| brief description            | 99  | brief description         | 102 | brief description             | 104 |
| IATSIST                      |     | IATSSCM                   |     | IATUTJUC                      |     |
| brief description            | 99  | brief description         | 102 | brief description             | 104 |
| IATSIVI                      | 00  | IATSSDQ                   | 100 | IATUTSDA                      | 104 |
| brief description            | 99  | brief description         | 102 | brief description             | 104 |
| IATSIVL brief description    | 99  | IATSSDS brief description | 102 | IATUTSTT brief description    | 104 |
| IATSIVR                      | 77  | IATSSII                   | 102 | IATUX03                       | 104 |
| brief description            | 99  | brief description         | 102 | brief description             | 104 |
| IATSIWO                      |     | IATSSJM                   |     | IATUX04                       |     |
| brief description            | 99  | brief description         | 102 | brief description             | 104 |
| IATSNDA                      |     | IATSSJS                   |     | IATUX05                       |     |
| brief description            | 99  | brief description         | 102 | brief description             | 104 |
| IATSNDC brief description    | 00  | IATSSRE                   | 102 | IATUX06                       | 104 |
| IATSNDD                      | 99  | brief description IATSSRN | 102 | brief description<br>IATUX07  | 104 |
| brief description            | 99  | brief description         | 102 | brief description             | 104 |
| IATSNDE                      |     | IATSSVT                   |     | IATUX08                       |     |
| brief description            | 100 | brief description         | 102 | brief description             | 105 |
| IATSNDF                      |     | IATUTC2                   |     | IATUX09                       |     |
| brief description            | 100 | brief description         | 102 | brief description             | 105 |
| IATSNDG<br>brief description | 100 | IATUTCB brief description | 102 | IATUX10 brief description     | 105 |
| IATSNDM                      | 100 | IATUTD0                   | 102 | IATUX11                       | 103 |
| brief description            | 100 | brief description         | 103 | brief description             | 105 |
| IATSNDN                      |     | IATUTD1                   |     | IATUX14                       |     |
| brief description            | 100 | brief description         | 103 | brief description             | 105 |
| IATSNDO                      |     | IATUTD2                   |     | IATUX15                       |     |
| brief description            | 100 | brief description         | 103 | brief description             | 105 |
| IATSNDP<br>brief description | 100 | IATUTDA brief description | 102 | IATUX17 brief description     | 105 |
| IATSNDR                      | 100 | IATUTDC                   | 103 | IATUX18                       | 103 |
| brief description            | 100 | brief description         | 103 | brief description             | 105 |
| IATSNDS                      |     | IATUTDD                   |     | IATUX19                       |     |
| brief description            | 100 | brief description         | 103 | brief description             | 105 |
| IATSNDT                      |     | IATUTDS                   |     | IATUX20                       |     |
| brief description            | 100 | brief description         | 103 | brief description             | 105 |
| IATSNDU<br>brief description | 100 | IATUTIC brief description | 103 | IATUX21 brief description     | 105 |
| orier description            | 100 | brief description         | 100 | oner description              | 103 |

| IATUX22                                 |     | IATUX71                             | S                                              |
|-----------------------------------------|-----|-------------------------------------|------------------------------------------------|
| brief description<br>IATUX23            | 105 | brief description 108<br>IATUX72    | sending comments to IBM xi                     |
| brief description IATUX24               | 105 | brief description 108<br>IATWAN     | shortcut keys 185<br>SQA allocation 2          |
| brief description<br>IATUX25            | 106 | brief description 108<br>IATWGN     | subpools<br>allocated to JES3 storage 2        |
| brief description<br>IATUX26            | 106 | brief description 108<br>IATWHN     | Summary of changes xiii system completion code |
| brief description IATUX27               | 106 | brief description 108 IATWPCAN      | problem determination table 180                |
| brief description                       | 106 | brief description 108               | т                                              |
| IATUX28<br>brief description            | 106 | IATWPCHN brief description 108      | trademarks 191                                 |
| IATUX29<br>brief description            | 106 | IATWPN brief description 108        |                                                |
| IATUX30<br>brief description            | 106 | IATWQN brief description 108        | <b>U</b><br>user interface                     |
| IATUX32<br>brief description            | 106 | IATWQNC brief description 108       | ISPF 185<br>TSO/E 185                          |
| IATUX33<br>brief description            | 106 | IATWRN<br>brief description 108     | 130/E 183                                      |
| IATUX34<br>brief description            |     | IATWSN brief description 108        |                                                |
| IATUX35                                 |     | IATWTN                              |                                                |
| brief description<br>IATUX36            |     | brief description 109<br>IATWXN     |                                                |
| brief description<br>IATUX37            | 106 | brief description 109<br>IATWYN     |                                                |
| brief description<br>IATUX38            | 106 | brief description 109               |                                                |
| brief description<br>IATUX39            | 107 | J                                   |                                                |
| brief description<br>IATUX40            | 107 | JES3                                |                                                |
| brief description<br>IATUX41            | 107 | use of locks 3 JES3 storage usage 2 |                                                |
| brief description IATUX42               | 107 | JES3 user abend code 127            |                                                |
| brief description<br>IATUX43            | 107 | K                                   |                                                |
| brief description<br>IATUX44            | 107 | keyboard<br>navigation 185          |                                                |
| brief description<br>IATUX45            | 107 | PF keys 185<br>shortcut keys 185    |                                                |
| brief description<br>IATUX46            | 107 |                                     |                                                |
| brief description IATUX48               | 107 | L                                   |                                                |
| brief description IATUX49               | 107 | locks used by JES3 3                |                                                |
| brief description                       | 107 | М                                   |                                                |
| IATUX50<br>brief description<br>IATUX57 | 108 | module description 37               |                                                |
| brief description IATUX61               | 108 | NI                                  |                                                |
| brief description IATUX62               | 108 | N<br>navigation                     |                                                |
| brief description IATUX63               | 108 | keyboard 185<br>Notices 189         |                                                |
| brief description IATUX69               | 108 |                                     |                                                |
| brief description IATUX70               | 108 | Problem determination table         | 180                                            |
| brief description                       | 108 | r                                   |                                                |

# IBM.®

Product Number: 5650-ZOS

Printed in USA

GA32-1009-00

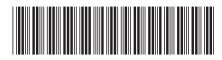